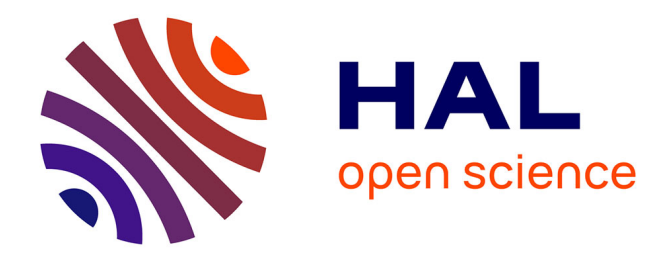

# **GESTION DU CABLAGE DES MASSES ELECTRIQUES DANS UN VEHICULE AUTOMOBILE - Application C.E.M**

Fabrice Duval

## **To cite this version:**

Fabrice Duval. GESTION DU CABLAGE DES MASSES ELECTRIQUES DANS UN VEHICULE AUTOMOBILE - Application C.E.M. Electromagnétisme. Université Paris Sud - Paris XI, 2007. Français.  $NNT : 8867$ . tel-00950138

## **HAL Id: tel-00950138 <https://theses.hal.science/tel-00950138>**

Submitted on 20 Feb 2014

**HAL** is a multi-disciplinary open access archive for the deposit and dissemination of scientific research documents, whether they are published or not. The documents may come from teaching and research institutions in France or abroad, or from public or private research centers.

L'archive ouverte pluridisciplinaire **HAL**, est destinée au dépôt et à la diffusion de documents scientifiques de niveau recherche, publiés ou non, émanant des établissements d'enseignement et de recherche français ou étrangers, des laboratoires publics ou privés.

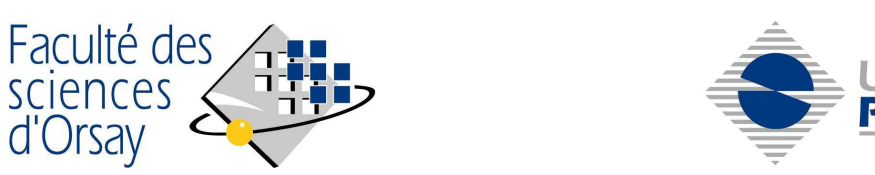

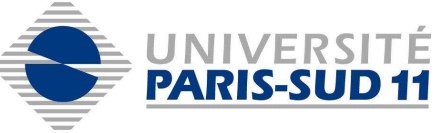

### **THESE DE DOCTORAT**

## **SPECIALITE PHYSIQUE**

*Ecole Doctorale « Sciences et Technologies de l'Information des Télécommunications et des Systèmes »* 

Présentée par

**Fabrice DUVAL** 

Sujet :

# **GESTION DU CABLAGE DES MASSES ELECTRIQUES DANS UN VEHICULE AUTOMOBILE Application C.E.M**

Date de soutenance : 4 décembre 2007

Devant le jury composé de

M. CANAVERO Flavio, Politecnico di Torino Président, Rapporteur Mme CLAVEL Edith, G2ELab / ENSIEG Rapporteur M. PICHON Lionel, LGEP / SUPELEC Directeur de thèse M. COSTA François, SATIE/ENS Cachan Examinateur M. DE DARAN François, VALEO Examinateur M. MAZARI Bélahcène. IRSEEM/ESIGELEC Examinateur M. ARCAMBAL Christian, IRSEEM/ESIGELEC Invité

A Mémé, à Nana... Vous nous manquez

## Remerciements

Tout d'abord, je tiens à remercier l'entreprise VALEO VECS pour avoir accepté d'être le support industriel de ce travail de thèse. Je remercie plus particulièrement M. François DE DARAN, Responsable du département CEM de VALEO, de m'avoir encadré et aiguillé sur des sujets industriels pertinents. Je le remercie également d'avoir accepté de faire partie du jury. J'exprime mes sincères remerciements à Monsieur Claude GUILLERMET, Directeur Général de l'ESIGELEC, de m'avoir offert l'opportunité d'effectuer cette thèse. Je tiens également à remercier Monsieur Bélahcène MAZARI, Directeur de l'IRSEEM de m'avoir offert la possibilité d'effectuer cette thèse dans l'équipe CEM et Hyperfréquences de l'IRSEEM tout en continuant ma tâche de responsable des moyens d'essais CEM. Je le remercie pour son aide technique et sa confiance.

Je remercie Monsieur Lionel PICHON de l'Université d'Orsay Paris XI, d'avoir accepté d'être mon directeur de thèse, ainsi que pour tous ses conseils avisés. Je le remercie plus particulièrement pour son aide bibliographique sur tous les sujets liés à cette thèse.

J'exprime toute ma reconnaissance à Monsieur le Professeur Flavio CANAVERO de l'école polytechnique de Turin (Politecnico di Torino) d'avoir accepté de présider le Jury de cette thèse ainsi que d'avoir assuré la fonction de rapporteur. Je tiens à remercier Madame Edith CLAVEL du G2ELAb de Grenoble pour avoir également assuré la fonction de rapporteur. Je remercie ces rapporteurs pour leurs remarques et commentaires pertinents sur mon travail.

Je remercie également Monsieur le professeur François COSTA du SATIE (laboratoire de l'ENS Cachan) d'avoir accepté d'examiner ce mémoire et de participer à ce Jury.

Je remercie Monsieur Christian ARCAMBAL, Enseignant-Chercheur à l'ESIGELEC, pour sa grande disponibilité, sa relecture avisée ainsi que son aide technique. Je le remercie également de m'avoir motivé dans cette dernière ligne droite qu'est la rédaction.

Mes remerciements vont également à Anne LOUIS Responsable du pôle Electronique et Systèmes de l'IRSEEM, pour ses conseils, Didier PRIEUR pour sa compétence technique et sa disponibilité, ainsi qu'à tous ceux qui ont contribué à ces travaux de Recherche. Je pense en particulier à Christine TSAFACK pour son aide, aux stagiaires et aux doctorants ayant travaillé directement sur différentes mesures (Imed MNIF et Islem YAHI) et ceux ayant apporté leur contribution (Yaya, Séverin, Bouchra), ainsi qu'à l'ensemble du personnel de l'IRSEEM.

Enfin, un grand MERCI à mes proches et tout particulièrement à Catherine pour son soutien moral ainsi que pour tout le temps qu'elle m'a permis de consacrer à cette thèse.

# Sommaire

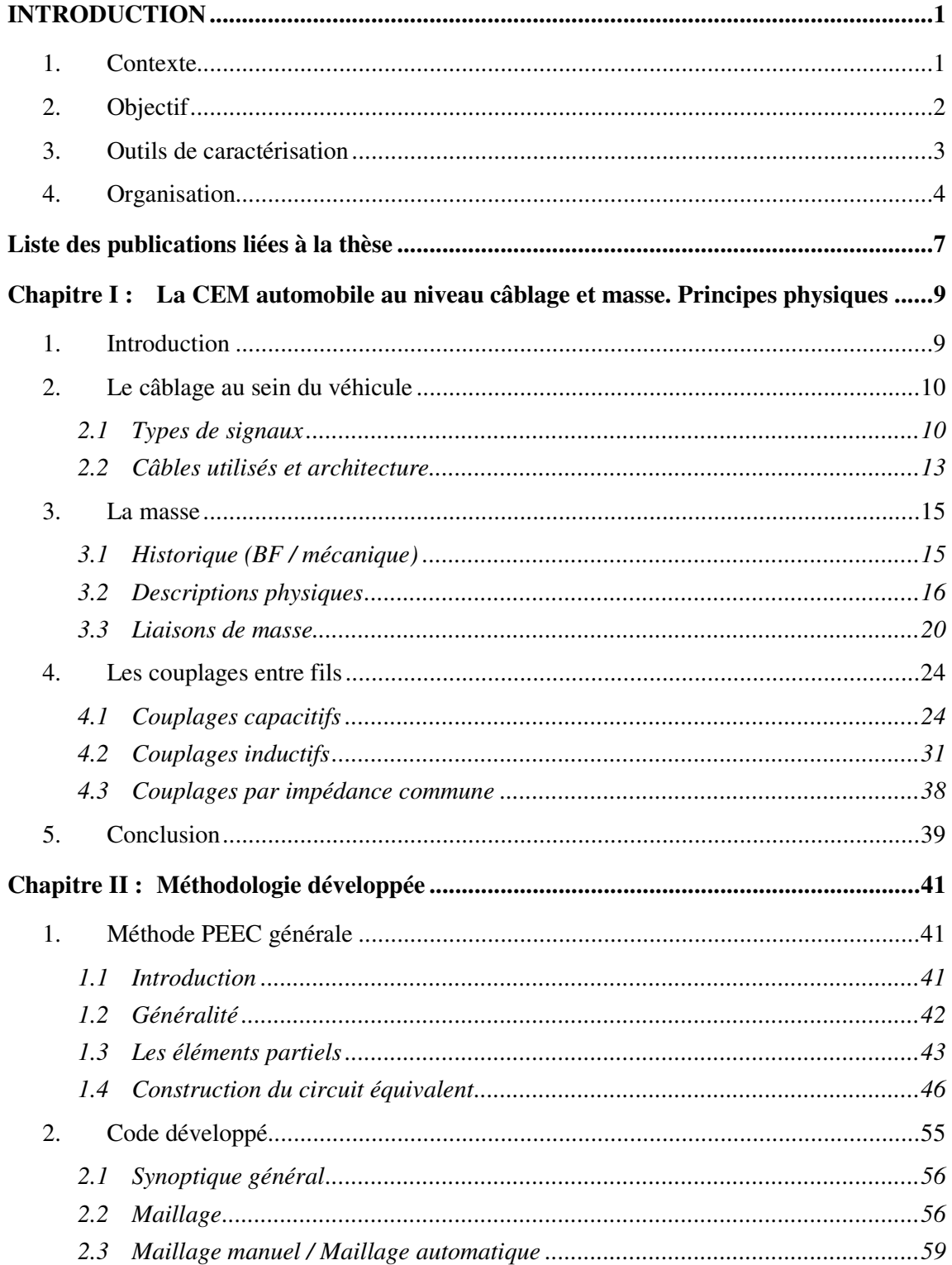

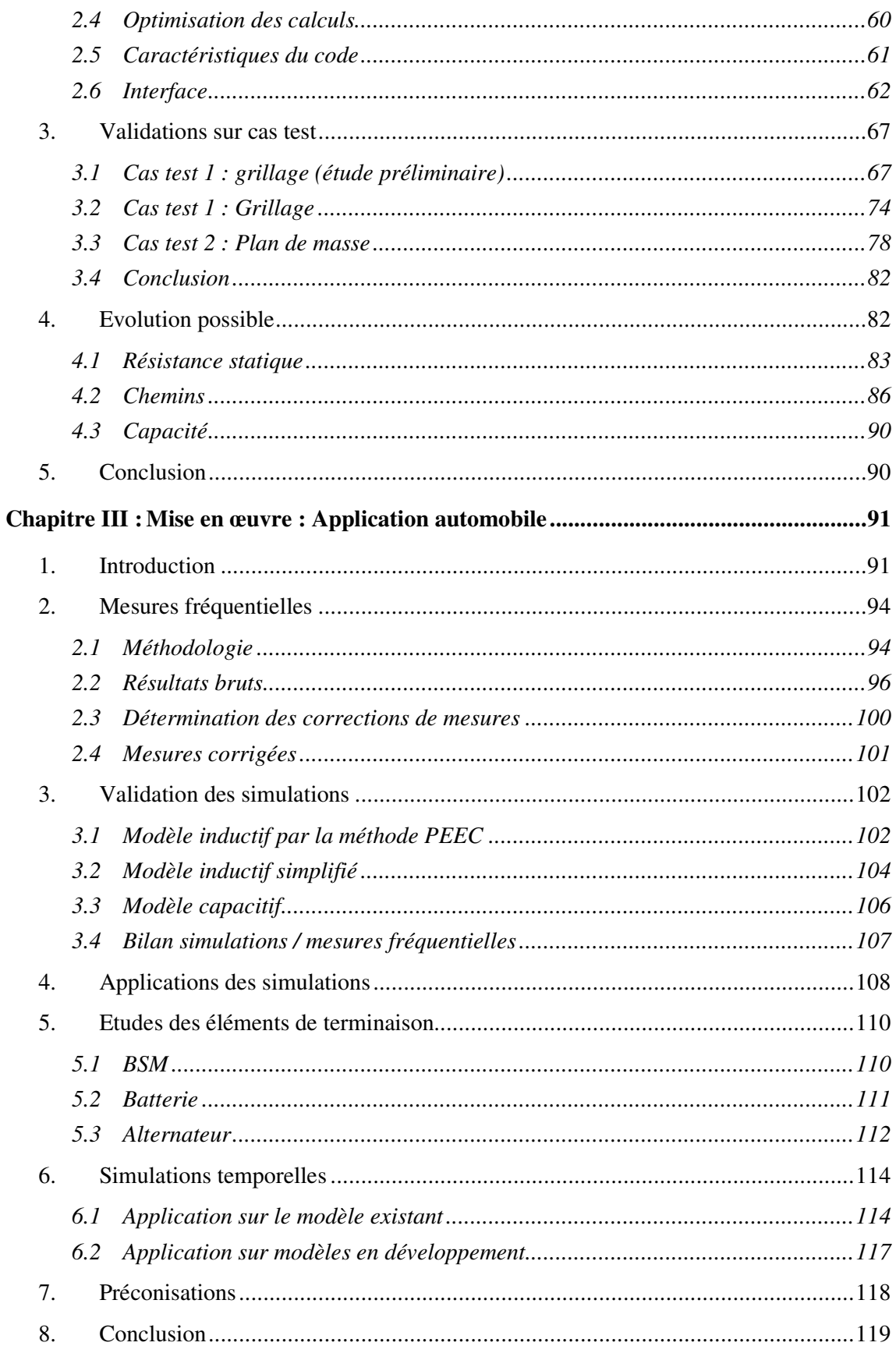

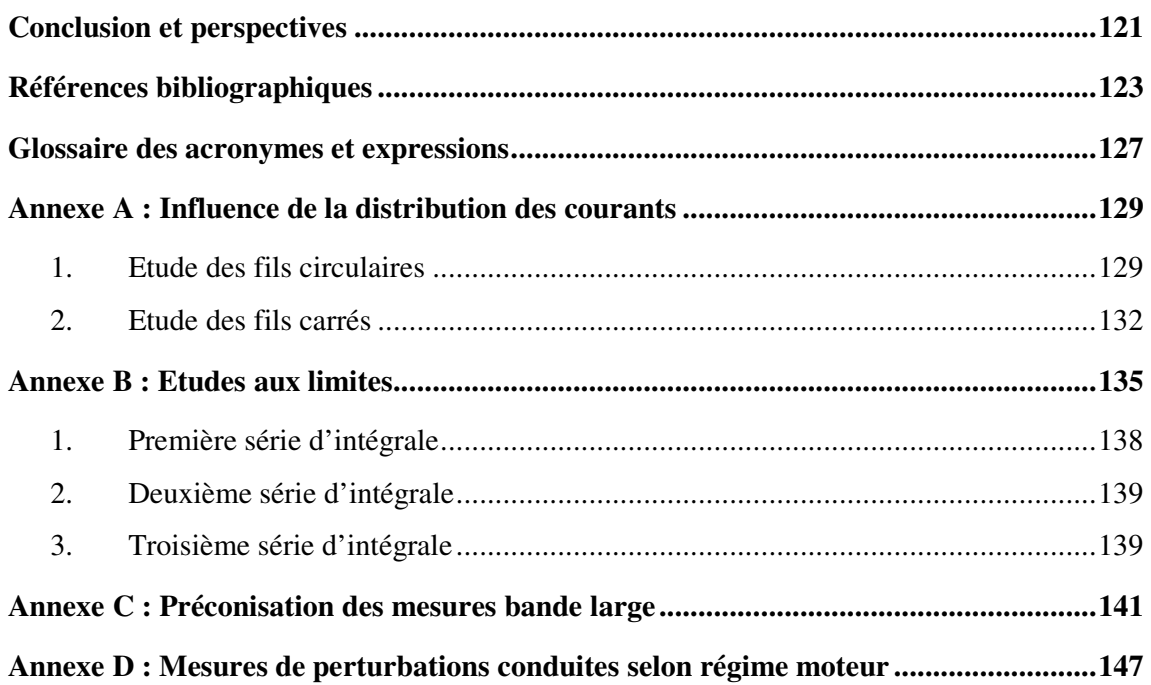

Nota : \* se rapporter au glossaire

# Tableaux

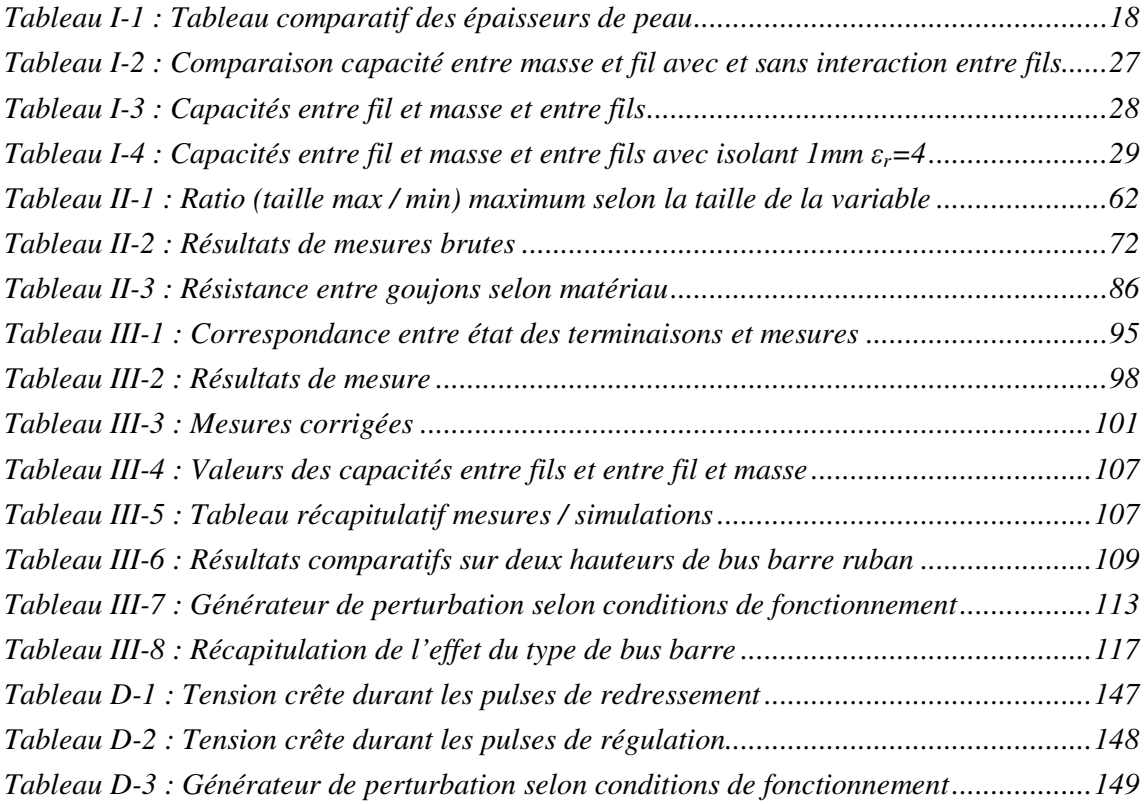

# Illustrations

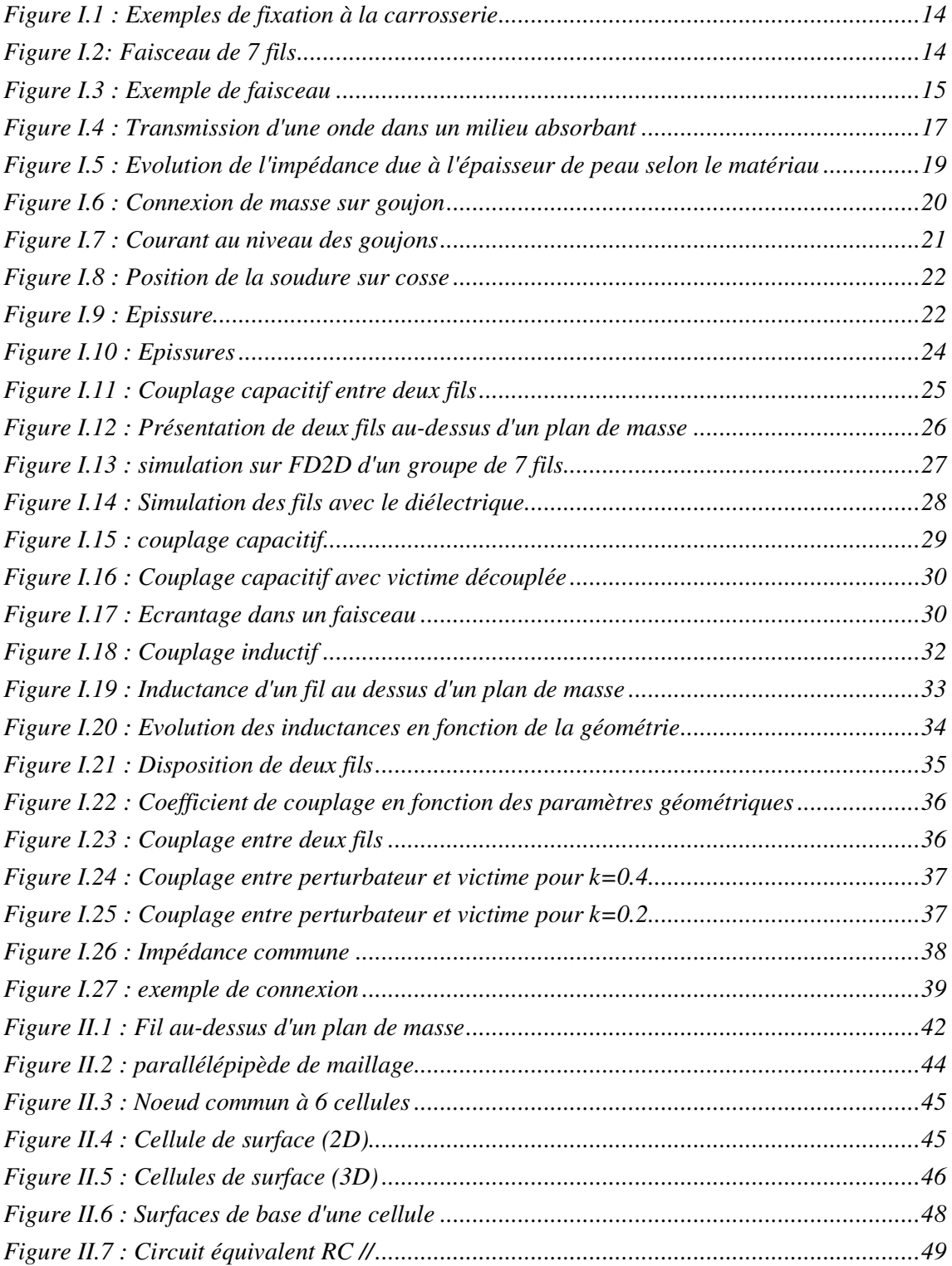

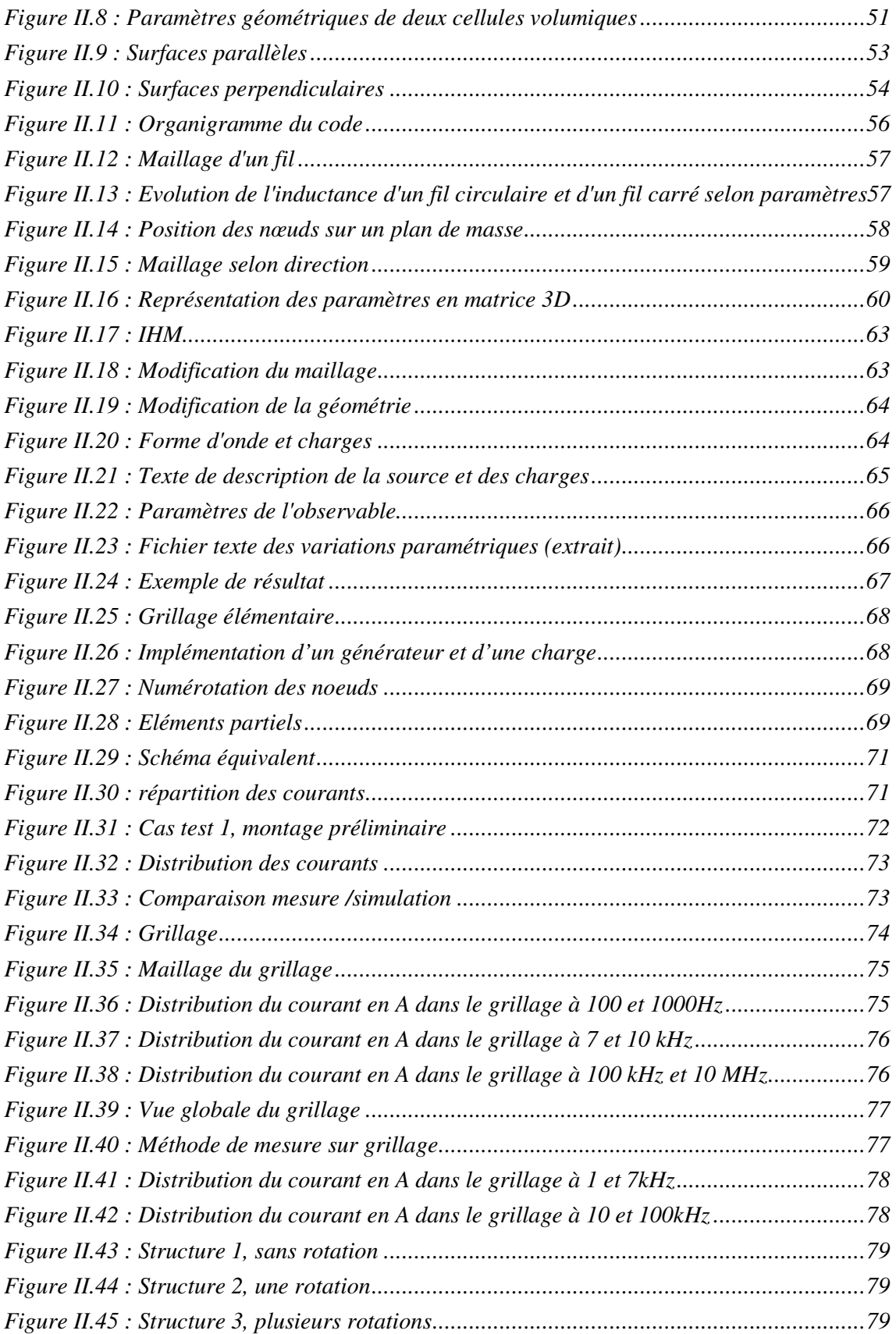

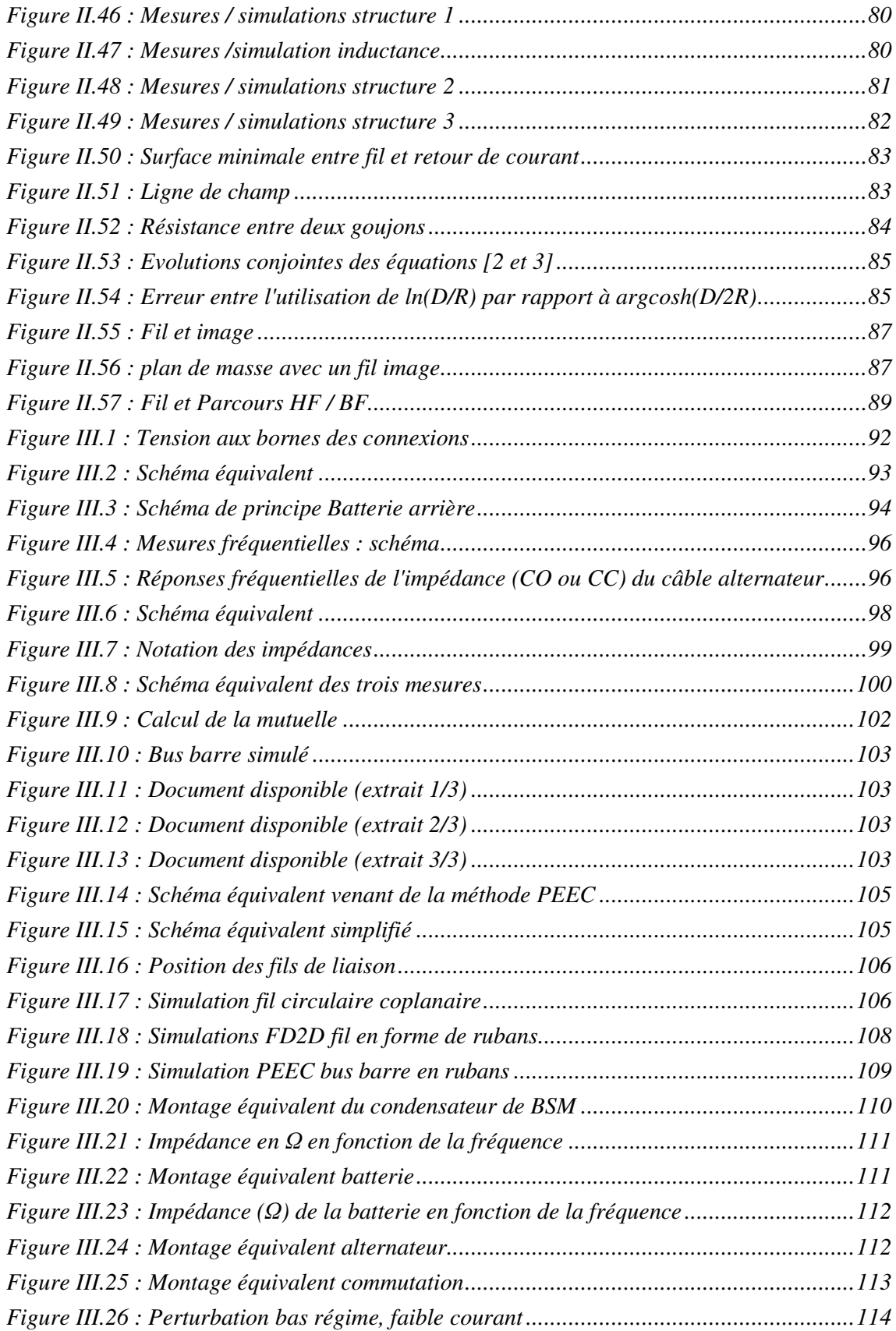

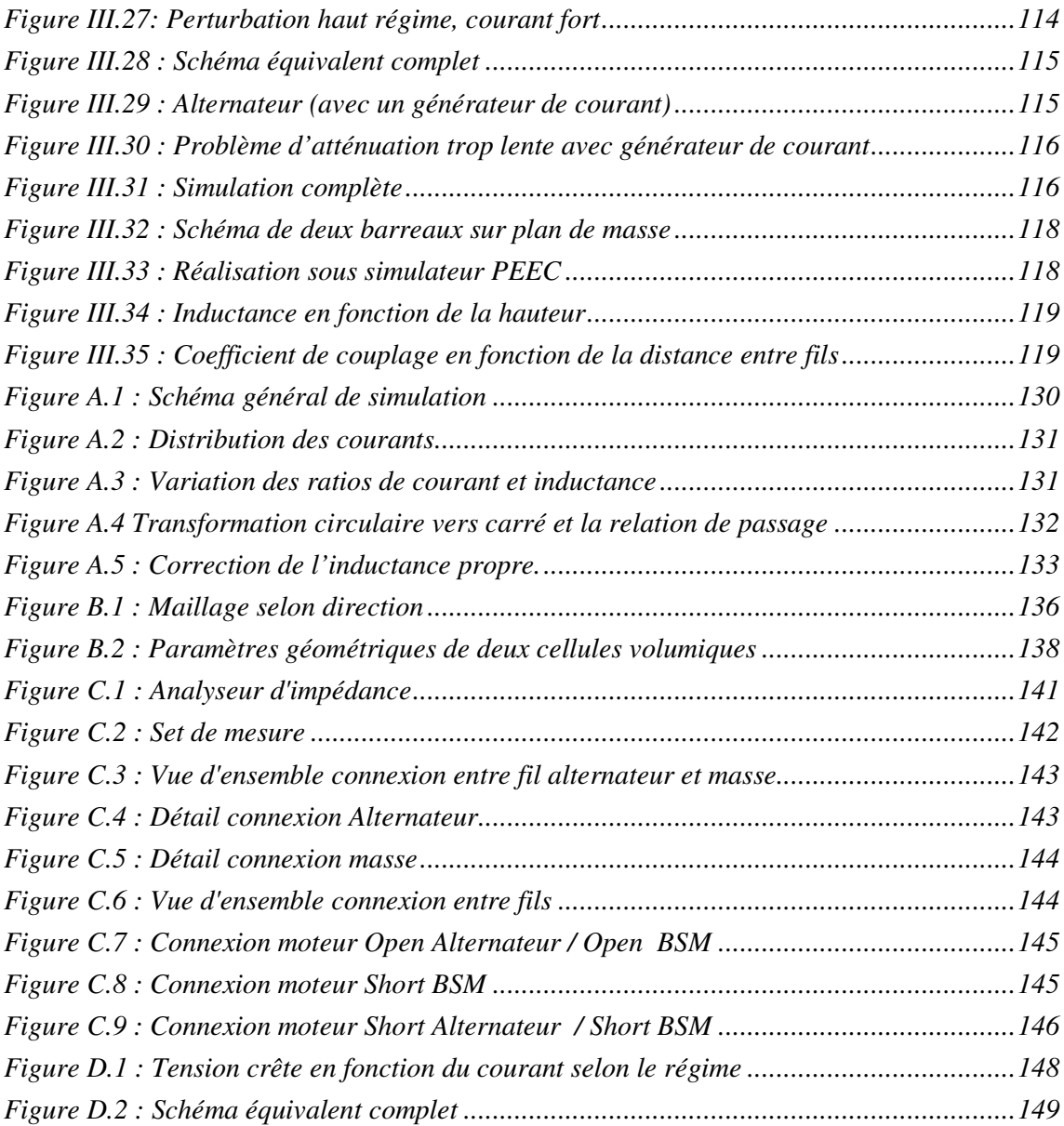

# **INTRODUCTION**

#### **1. Contexte**

L'automobile est un des secteurs clé de l'industrie française. Au niveau mondial, le Japon assoit sa suprématie avec TOYOTA qui détrône GM\* dans les classements des constructeurs automobiles de mars 2007. Parmi les éléments qui ont contribué à cette nouvelle hiérarchie, se trouve la maîtrise de l'électronique et de son intégration dans le véhicule. L'électronique a contribué à l'amélioration de la fonction principale qui est la motricité, mais également à toutes les fonctions de confort et d'aide à la conduite que nous connaissons maintenant. Cette généralisation des fonctions électroniques sur toutes les parties du véhicule conduit à l'apparition de problème de cohabitation des systèmes. Les électroniques embarquées à bord communiquent entre elles par des liaisons filaires classiques non blindées avec des débits croissant de manière exponentielle. Les impacts sont connus et vont d'un simple inconfort lorsqu'il s'agit d'un équipement tel l'autoradio, à la mise en danger des utilisateurs lorsqu'il s'agit des organes de sécurité (Air bag<sup>\*</sup>, direction assistée, ESP<sup>\*</sup>, ...).

Un nouveau domaine proche de l'électronique et de la mécanique apparaît avec la concentration d'électronique dans les véhicules, il s'agit de la mécatronique\* . Dans ce domaine, l'électronique fait partie intégrante de la mécanique et se trouve distribuée à l'intérieur même de celle-ci. Dans ce nouveau concept, le câblage devient un enjeu majeur dans l'assemblage des éléments constitutifs des véhicules automobiles. Il devient alors fondamental de construire une stratégie d'assemblage cohérente.

Pour décider d'un schéma de câblage, le concepteur doit avoir à sa disposition des outils de prédiction fiables, rapides et souples d'utilisation. Les questions auxquelles doit répondre l'ingénieur de conception sont :

- Où placer le câblage ?
- Comment le faire cheminer ?

Des réponses à ces questions dépendent les couplages électromagnétiques dans le véhicule. Et, de ces questions simples, découle alors une autre question : Comment caractériser un fil en fonction de son emplacement ?

Il est possible de caractériser le fil par les dimensions et la forme de sa section, par son matériau et sa longueur. L'emplacement est, quant à lui, caractérisé par l'écartement vis-à-vis des autres fils, une hauteur par rapport à la carrosserie servant de plan de masse, ainsi que la manière dont le fil y est fixé.

Afin d'optimiser les aspects de compatibilité électromagnétique (CEM) des faisceaux, nous devons prendre en compte le type de signaux véhiculés par cet ensemble de fils. En effet, de nombreuses gammes de fréquences et d'amplitudes peuvent être transmises sur ces câbles.

Nous verrons dans le Chapitre I que les faisceaux peuvent regrouper un grand nombre de signaux différents. Les moyens de propagation d'une perturbation d'un fil à l'autre sont multiples et les risques qui en découlent sont nombreux. Il devient alors primordial de bien maîtriser les couplages entre fils quels que soient la topologie et l'emplacement du faisceau de câbles au sein du véhicule.

#### **2. Objectif**

Face à des temps de conception des véhicules de plus en plus courts, il est nécessaire d'estimer rapidement l'impact CEM d'un changement de topologie des faisceaux de câbles. Malheureusement, cet impact CEM est très difficile à maîtriser sur les petites évolutions successives des faisceaux durant la vie d'un véhicule. Sur les évolutions plus profondes d'un faisceau, les prototypes sont extrêmement coûteux et une simulation complète du faisceau peut permettre de faire de grandes économies. Ainsi, afin de proposer en un minimum de temps une topologie de faisceaux optimale, un outil de simulation devient nécessaire. Cette simulation est d'autant plus importante quand le faisceau est lui-même acteur dans les fréquences émises.

Notre étude se porte sur le comportement électromagnétique d'un ou deux fils au-dessus d'un plan de masse. Le résultat attendu est un schéma équivalent des câbles et du plan de masse.

La validation de notre simulateur s'effectue à l'aide d'un cas test : Celui d'un bus barre permettant de connecter une batterie à l'arrière du véhicule. Ce bus barre est un ensemble de deux conducteurs électriques passant sous la carrosserie. Son appellation vient du fait que les fils utilisés sont rigides et non souples comme il est souvent d'usage dans les faisceaux électriques.

Le premier fil va de la batterie à l'alternateur / démarreur, le second relie la batterie au premier boîtier à fusibles situé sous le capot moteur, nommé BSM\* . Une des contraintes est le niveau des perturbations présentes aux bornes du BSM.

Les signaux véhiculés par les faisceaux de la batterie sont assez spécifiques. En effet, le faisceau fait partie d'un circuit oscillant caractérisé par des courants moyens d'une centaine d'ampères. Ces oscillations sont dues aux inductances des faisceaux et aux condensateurs des différents équipements terminaux. Les retours d'expérience nous montrent que nous avons alors affaire à des fréquences d'oscillation allant de quelques kilohertz à quelques centaines de kilohertz.

Nous devons donc avoir les moyens d'effectuer des simulations de ce type de faisceau. L'outil de simulation utilisé doit permettre de prendre en compte les fréquences allant du continu au mégahertz. Il doit également pouvoir s'interfacer avec des logiciels de simulation électrique afin de se connecter aux modèles existants, et pouvoir tenir compte de la topologie particulière des véhicules automobiles.

Enfin, il s'agit de pouvoir estimer rapidement les conséquences d'un changement de topologie du faisceau de câble et particulièrement du faisceau de câble batterie.

Nous devons connaître au mieux l'outil de simulation afin de l'utiliser de manière optimale. Une simulation très rapide doit pouvoir nous permettre d'essayer de nombreux cas différents ce qui permettra d'en déduire des règles de conception des câblages.

Dans les fréquences qui nous intéressent, les effets capacitifs dans les faisceaux ne seront pas pris en compte. Ces effets sont très largement dominés par les condensateurs des équipements terminaux. Ce dernier point sera validé par les comparaisons mesures / simulations du chapitre III.

La grande diversité des fils constituant le bus barre en termes de forme et de disposition fait l'objet de nombreuses discussions. La hauteur, l'écartement et la forme des fils sont autant de sujets qui demanderaient la réalisation d'un prototype pour en tester l'impact.

La réalisation de toutes les études nécessaires au traitement des problèmes énoncés précédemment passe par l'obtention de schémas électriques équivalents.

A partir de ces schémas, nous pouvons :

- Soit, dans une approche curative, résoudre des problèmes post conception
- Soit, en aval de la conception, proposer une stratégie de câblage pour minimiser les impacts CEM

### **3. Outils de caractérisation**

La plage de fréquences que nous visons ne permet pas d'utiliser dans les meilleures conditions les logiciels basés sur des méthodes des différences finies ou des éléments finis. En effet, nous souhaitons pouvoir considérer avec une même approche le cas de grandeurs

continues et le cas de grandeurs alternatives. Par ailleurs, les structures étudiées sont très vastes (plusieurs mètres carrés) avec des fils de section souvent inférieure au millimètre carré. Dans ce type de situation, mailler l'environnement autour des structures afin de prendre en compte le rayonnement conduit à un nombre d'inconnues particulièrement élevé.

Notre choix s'est alors dirigé vers la méthode PEEC (Partial Element Equivalent Circuit) dont les principes ont été développés en 1974 par A. E. Ruehli<sup>[1]</sup>. Cette méthode constituera la base de notre travail.

Les travaux réalisés par E. Clavel<sup>[2]</sup> dans le domaine de l'électronique de puissance et par E. Vialardi<sup>[3]</sup> dans le domaine de l'électronique sur circuit imprimé ont montré que la méthode PEEC facilitait la prise en compte des interconnexions conductrices dans leur environnement. Nous montrons dans notre travail que cette technique s'avère particulièrement bien adaptée à l'étude des lignes filaires et de faisceaux câblés au sein du véhicule automobile.

La méthode PEEC permet d'obtenir un circuit électrique équivalent dont la simulation est à la portée de simulateurs libres comme SPICE de Berkeley<sup>[4]</sup>. La méthode PEEC a également l'avantage de pouvoir mailler le plan de masse comme un conducteur classique. Elle n'est pas adaptée à l'usage de fils circulaires, mais nous évaluerons les conditions nécessaires à son adaptation pour ce cas de figure dans l'Annexe A : Influence de la distribution des courants.

La présentation concernant le couplage inductif (cf. chapitre I 4.2) nous montre la nécessité d'obtenir toutes les inductances ; dans ce cas, la méthode PEEC semble également adéquate. Cette dernière n'est pas capable de tenir compte des résistances de contact représentatives des goujons, mais permet d'avoir un modèle très perspicace du plan de masse et de toutes les impédances communes qui lui sont associées. Le modèle fourni par la méthode PEEC est un modèle électrique. L'insertion dans ce modèle de résistances de contact est une opération triviale.

#### **4. Organisation**

Afin de développer notre outil de simulation et pour le valider sur le câblage de l'ensemble batterie-BSM-alternateur, nous organisons notre travail de la façon suivante :

Le chapitre 1 débute par un état des lieux des faisceaux de câbles dans l'automobile avec notamment un descriptif de leur structure. La particularité des masses dans l'automobile est présentée par la suite. Enfin, les différents types de couplages classiques (capacitifs, inductifs et impédances communes) sont abordés tout en gardant l'approche automobile en toile de fond.

Puis, dans le chapitre 2, parlant des concepts de la méthode PEEC et l'approche mathématique développée par E. Vialardi sont présentés, Nous les adaptons afin d'élaborer notre outil applicatif. Nous abordons par la suite l'optimisation du code en termes de temps de calcul. L'agencement des opérations ainsi que la structure du code de calcul réalisé sont présentés, le gain en temps de calcul étant supérieur à cinq par rapport aux codes nous servant de référence (E. Vialardi). Enfin, l'outil est appliqué dans des cas simples à des fins de validation. Des perspectives d'évolutions sont également évoquées.

Le chapitre 3 est la présentation d'une application automobile nous permettant d'éprouver l'outil et de l'utiliser dans l'optique d'une compréhension de phénomènes électromagnétiques complexes faisant intervenir des résonances. Outre la compréhension des phénomènes, une étude paramétrique de position de câbles, ainsi que la vérification de solutions diverses est présentée. Un exemple de préconisation clôturera ce chapitre.

# **Liste des publications liées à la thèse**

F. DUVAL, B. MAZARI, O. MAURICE, F. FOUQUET, A. LOUIS, T.LE GUYADER : « Modeling of bundle with radiated losses for bci testing » EMC COMPO 2002

B. Mazari, F. Duval, J.M Poinsignon, P. Matossian : « Investigation of the wire Termination Metrology for Automotive EMC Simulation », PIERS 2002, Cambridge Massachussets

F. DUVAL, B. MAZARI, B. FREYRE, P. LEFEBVRE, J. ZIGAULT, O. MAURICE : »Bulk current injection test modeling and creation of a test methodology » EMC Zurich 2003

J.M Poinsignon, P. Matossian, B. Mazari, F. Duval : « Automotive equipements EMC modelling for electrical networks disturbances prediction », The International symposium on electromagnetic compatibility (EMC), Istanbul, Turkey, May 11-16, 2003

F. Duval, B. Mazari : « Use of injection probe to simulate conductive part of radiated immunity », ICEAA, Torino, September 8-12, 2003

JM. POINSIGNON, F. DUVAL, P. MATOSSIAN, B. MAZARI : « Méthode de caractérisation CEM fine des impédances des équipements automobile jusqu'a 100MHz » CEM EXPO 2004

F. DUVAL, I. MNIF, L. PICHON, B.MAZARI, F De DARAN : « Dealing with electrical groundings inside a car. Analysis of the distribution of currents in a grounding plane using the PEEC method » IEEE 2EMC 2005

I. YAHI, F. DUVAL, A. LOUIS and B. MAZARI : « A New Capacitive Coupling Consideration in PEEC Method » IEEE 2EMC 2005

B. ESSAKHI, F. DUVAL, G. AKOUN, L. PICHON, B. MAZARI : « Interconnect Macromodeling from 3D Field Computation, COMPUMAG (International conference on the computation of electromagnetic field) », Aachen, Allemagne, 25-28 juin 2007 (acceptée IEEE transaction on magnetics 2008)

# **Chapitre I : La CEM automobile au niveau câblage et masse. Principes physiques**

### **1. Introduction**

Le milieu de l'automobile est très concerné par la compatibilité électromagnétique (CEM). En effet, du fait d'une électronique de plus en plus présente et complexe au sein du véhicule, des perturbations peuvent apparaître au niveau des différents équipements tels que l'autoradio qui reste l'une des références au niveau des perturbations générées par un véhicule, en particulier par les tests pied d'antenne<sup>[5] et [6]</sup>. Des sources extérieures peuvent aussi perturber les électroniques embarquées à bord du véhicule.

Ainsi, afin d'éviter les éventuelles interférences, les constructeurs automobiles établissent des cahiers des charges ( $CdC^{[5] [6]}$ ) fournis aux équipementiers et dans lesquels ils définissent des exigences de CEM au niveau des dispositifs électroniques, exigences souvent complexes à gérer.

Malheureusement, l'implantation des produits dans un véhicule avec l'ensemble des autres équipements crée des contraintes qui deviennent très difficiles à estimer quand l'équipement est seul. C'est la raison pour laquelle le test en véhicule prévaut sur tous les autres. Il est cependant possible de définir au préalable des règles CEM d'insertion d'équipements au sein de l'automobile mais cela exige forcément une meilleure compréhension des couplages au sein des faisceaux de câbles du véhicule ainsi qu'entre ces faisceaux et les différents équipements environnants.

La notion de couplage correspond au moyen d'échange d'énergie entre deux circuits : le premier circuit est considéré comme le générateur de perturbations et le second comme la victime. Nous nous sommes intéressés ici aux couplages capacitifs, inductifs et par impédances communes. Il ne s'agit pas dans cette partie de reproduire ce qui existe dans la littérature au niveau des contraintes CEM ; nombre d'ouvrages le font de manière plus exhaustive. Nous pouvons citer, par exemple, la « maîtrise de la CEM  $\mu^{[7]}$  bien qu'il ne soit, bien entendu, pas le seul.

Dans ce chapitre, nous allons juste rappeler quelques éléments fondamentaux nécessaires à notre étude. Dans un premier temps, pour bien cerner la CEM au niveau du câblage automobile, un état de l'art sur les différents câbles et sur la masse du véhicule est effectué. Puis, sont abordés les phénomènes de couplage entre fils au sein d'un même faisceau et en présence d'un plan de masse.

### **2. Le câblage au sein du véhicule**

#### **2.1 Types de signaux**

De nombreux types de signaux sont transmis au sein des différents faisceaux présents dans les véhicules automobiles.

#### **2.1.1) Signaux de puissance**

Alimenter tous les éléments électriques est la fonction première des faisceaux électriques dans l'automobile. Sur beaucoup d'équipements et notamment ceux n'intégrant pas d'intelligence, l'alimentation sert également de signal de commande. Nous pouvons citer l'éclairage du véhicule ou les essuie-glaces où c'est l'alimentation qui sert de validation aux équipements. Cependant, de plus en plus d'équipements faisant partie de cette gamme se trouvent sollicités pour inclure des éléments actifs à base de microprocesseurs. Les lève-vitres de portière en sont un bon exemple. Ceux-ci permettent le contrôle et la mémorisation de position des rétroviseurs. Ils peuvent intégrer également des fonctions d'anti-pincement. Ils deviennent actifs dans l'interprétation des commandes qui leur sont dédiées. Des systèmes aussi simples que l'éclairage possèdent de plus en plus d'asservissement et de contrôle de puissance. La généralisation des phares au xénon sur les modèles haut de gamme en est une des raisons. Le pilotage par l'alimentation tend à disparaître sur ce type d'équipement.

Certains composants ne sont conçus que dans le cadre de la gestion de la puissance : la batterie, l'alternateur, le démarreur. Ils ne sont reliés ensemble que pour véhiculer de la puissance. Le faisceau ainsi constitué transporte des milliers de watts avec des courants crêtes de plusieurs centaines d'ampères. Ce faisceau a l'avantage de ne pas être mélangé avec les autres. Si nous citons le cas des batteries placées à l'arrière du véhicule, ce faisceau fait pratiquement cinq mètres et est souvent le siège de résonances dues aux commutations de courant résultant du fonctionnement du véhicule. Ce faisceau fera l'objet d'une étude plus poussée par la suite.

Certains composants à commande par l'alimentation peuvent se montrer particulièrement agressifs au niveau CEM. Cela peut être illustré par l'évolution de la commande d'allumage qui consiste à alimenter directement des bobines fixées sur les bougies par du "14 volts". La

haute tension est provoquée par l'extinction de l'alimentation par un phénomène proche des alimentations à découpage de type flyback\*. Les tensions présentes sur le fil d'alimentation peuvent dépasser les 800 volts à l'ouverture du circuit.

Au niveau des valeurs des tensions, nous devons garder à l'esprit que dans le domaine de l'automobile nous sommes face à des basses tensions, et qu'une application simple comme allumer une ampoule génère très rapidement des courants de plusieurs ampères et qu'un simple autoradio consomme des courants de l'ordre de la dizaine d'ampères. Sur ce dernier, la consommation change brutalement entre l'arrêt et le fonctionnement, puis reste stable. Mais il existe des composants moins neutres en termes de CEM. Par exemple, les moteurs d'essuieglace consomment entre quelques ampères et plusieurs dizaines d'ampères selon la position des balais sur le pare-brise.

Enfin, la taille des fils est toujours calculée au plus juste afin de répondre au cahier des charges et de limiter au maximum le poids du véhicule. Les notions de courants crêtes, d'échauffement maximum, de courant moyen, de température et d'emplacement prennent tout leur sens quand il s'agit de sélectionner une taille de conducteur électrique. Il est d'autant plus important de réduire au plus juste les câbles en raison des augmentations du prix des matières premières. Le poids, impactant directement la consommation, fait également partie des contraintes qui tendent à obliger les équipementiers à trouver des solutions innovantes pour les faisceaux.

#### **2.1.2) Signaux de commande**

Les signaux de commande sont ceux qui véhiculent une information à faible énergie. Si nous reprenons l'exemple précédent concernant les lève-vitres, les interrupteurs qui les alimentaient se trouvent maintenant connectés sur le moteur à des fins de commande. Actuellement cette commande nécessite très peu d'énergie. Le gain quant aux contraintes des contacteurs est évident.

Il est parfois difficile de faire la distinction entre un signal de commande et une alimentation simple. En effet, beaucoup de capteurs présents dans un véhicule sont des systèmes dits en 4- 20mA. Ce qui signifie qu'ils n'ont que deux fils qui leur servent d'alimentation et qu'ils fournissent leur information en consommant plus ou moins de courant. Ce type de capteurs est naturellement résistant aux perturbations CEM de par son immunité au mode commun<sup>\*</sup>. Cependant, avec l'augmentation des fréquences perturbatrices, cette immunité est toujours à valider.

Parmi les signaux de commande, les plus évidents sont les bus de communication. Très souvent en courant porteur, ils permettent de faire transiter un grand nombre d'informations entre les différents calculateurs avec un minimum de fils. Le bus CAN\* est l'un des plus répandus dans l'automobile. Ce bus fonctionne à l'aide d'une ligne bifilaire et propose des

débits de 125kbits/s pour la version standard et de 1Mbits/s pour la version HS (High Speed). Nous pouvons également citer le bus VAN (Vehicle Area Network) qui propose des performances supérieures mais qui est moins usité.

Il existe bien d'autres types de bus, nous pouvons citer par exemple le bus LIN (Local Interconnect Network) qui reprend les grandes lignes du bus CAN mais qui ne se sert que d'un seul fil, le retour s'effectuant par la masse.

#### **2.1.3) Signaux audio**

L'évolution des services contenus dans un véhicule a naturellement amené à fournir un espace audio de plus en plus performant. Les haut-parleurs se situent un peu partout dans le véhicule et il est facile de compter plus de six enceintes. Ces équipements demandent de forts courants, et présentent de faibles impédances. La perception audio d'un couplage parasite sur les fils des haut-parleurs ne peut être due qu'à la présence de fils véhiculant de très forts courants à proximité des fils haut parleurs. Par contre, l'étage de sortie de l'amplificateur alimentant ces enceintes doit absolument rejeter toutes les fréquences au-delà de la bande audio pour empêcher tout risque de perturbation par ce passage.

Dans certains cas de dispositifs audio hauts de gamme, certains fils peuvent véhiculer des signaux audios hautes impédances (typiquement  $600\Omega$ ) entre les différents organes acoustiques. Nous pouvons donner comme exemple l'utilisation d'un amplificateur de puissance commandé par l'autoradio et positionné dans le coffre. Ces signaux sont particulièrement sensibles aux perturbations électromagnétiques.

#### **2.1.4) Signaux numériques**

Pour permettre l'évolution des services proposés dans les véhicules, des réseaux Ethernet<sup>\*</sup> ou IEEE 1394\* sont utilisés dans les véhicules. Ils sont généralement transmis sur paires torsadées blindées. Contrairement aux bus de type CAN\* , ils n'ont aucun rôle au niveau d'électronique du moteur et ne sont là que pour les fonctions de confort des usagers.

#### **2.1.5) Signaux hautes fréquences**

Tous les signaux permettant de recevoir ou d'échanger des informations passent généralement par des fils coaxiaux. Nous pouvons citer, la radio, le GPS<sup>\*</sup>, le GSM<sup>\*</sup> mais aussi les détecteurs de pression, les systèmes d'ouverture RFid<sup>\*</sup>, les antennes TNT<sup>\*</sup>, les autoradios bluetooth<sup>\*</sup>, le Wi-Fi\* . Tous ces signaux ne sont pas forcément directement émis par l'appareil les utilisant, des antennes déportées doivent donc y être connectées. Tous ces signaux ne fonctionnent pas en bande de base, ce qui leur procure une certaine immunité intrinsèque. Cependant, des perturbations en dehors de leur bande de fonctionnement peuvent, bien sûr, provoquer leur dysfonctionnement.

Des projets existent afin de limiter l'usage des câbles coaxiaux pour les antennes. En effet, en plus de représenter un surcoût, ces fils sont fragiles et nécessitent des outils spécialisés pour leur implémentation dans les faisceaux.

#### **2.1.6) Signaux optiques**

Tout signal numérique peut être véhiculé par fibre optique. Ce mode de transmission reste réservé aux modèles "haut de gamme" à cause du coût prohibitif d'une telle installation. Le seul cas que nous avons rencontré sur un modèle de série est celui d'un système de diagnostic d'airbag.

#### **2.1.7) Signaux mixtes**

De par la multitude des fréquences qui peuvent être véhiculées sur un simple fil, il est parfaitement possible de mixer alimentation et données sur un même fil. Le gain en nombre de fils est immédiat. Nous pouvons aisément imaginer n'avoir qu'un seul fil amenant l'énergie sur la platine d'éclairage arrière du véhicule, avec retour par la masse et toutes les commandes passées sur la partie haute du spectre du même fil. C'est une évolution probable des véhicules et il existe déjà des applications amenant ce type de mélange commande et puissance. Malheureusement, l'alimentation est généralement polluée par un grand nombre de consommateurs perturbateurs, et l'usage de ces mêmes fils pour transmettre les commandes ne se fait pas dans des conditions optimales. Il faut savoir garder à l'esprit les risques de défaillance de ce type de système.

#### **2.2 Câbles utilisés et architecture**

#### **2.2.1) Section**

Dans le domaine de l'automobile nous avons fréquemment affaire à des sections de câble de 0,75 mm² ; mais nous pouvons avoir des câbles de section supérieure à 100 mm² pour ceux allant de la batterie à l'ensemble alternateur / démarreur. Ainsi les équipementiers essaient de généraliser l'usage des fils de 0,75 mm², mais la diversité des consommateurs impose toute la gamme de tailles entre les deux extrêmes précédemment cités.

Afin de faire une étude aussi exhaustive que possible nous allons considérer des tailles de câble d'une section allant de 0,2mm² et 176mm² (respectivement de 0,5mm à 15mm de diamètre).

L'épaisseur de l'isolant utilisé pour le câblage est variable selon la marque du véhicule, le courant maximum et la section du fil. Les contraintes de cet isolant sont multiples, telles que la résistance au feu, à la torsion, au frottement et bien sur diélectrique. Une épaisseur de 1mm est prise comme référence.

#### **2.2.2) Distance vis-à-vis de la masse**

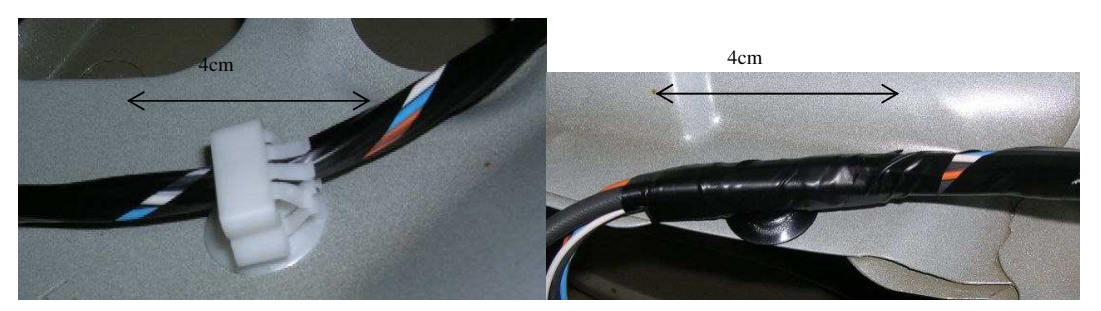

**Figure I.1 : Exemples de fixation à la carrosserie** 

Les fils sont assemblés en faisceaux à l'aide de différentes techniques, comme un recouvrement par un tissu ou par un revêtement autocollant (cf. Figure I.1), ou encore l'utilisation d'un tube PVC annelé ouvert. Ces faisceaux sont attachés à la masse à l'aide de clips plastiques ou métalliques. Ces méthodes de mise en faisceaux augmentent la distance minimale d'un fil vis-à-vis de la masse. Nous pouvons facilement considérer qu'un fil ne peut pas être à moins de 2mm de la masse, ou d'un de ses congénères. Cette distance vis-à-vis de la masse doit être encore augmentée pour les fils de grosse section qui nécessitent généralement une fixation plus robuste (en raison, entres autres, des vibrations) et généralement plus épaisse. Nous pouvons citer à nouveau le cas du fil liant la batterie au groupe alternateur / démarreur qui est fixé à la tôle à l'aide de clips de 9mm de haut. La Figure I.1 nous montre deux exemples de fixation de faisceaux de petite taille à la masse.

#### **2.2.3) Disposition**

Le faisceau est le regroupement de tous les fils allant dans la même direction. Il n'y a aucune raison que tous ces fils aient la même fonction, ni la même section. Cependant les contraintes physiques obligent le faisceau à être le plus petit possible. Si nous ignorons le cas très particulier des faisceaux plats présents dans les pavillons des véhicules automobiles, le faisceau va réduire l'espace entre conducteurs au strict minimum. Dans le cas d'un faisceau de 7 fils de même taille, la configuration qui permet la plus petite section du faisceau est celle représentée Figure I.2.

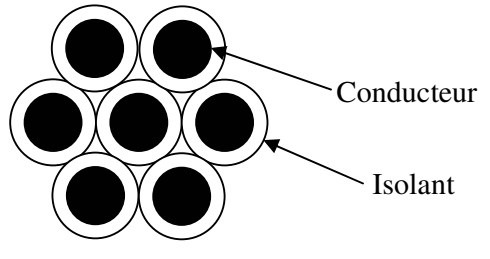

**Figure I.2: Faisceau de 7 fils** 

Si la représentation de 7 fils de même taille ne pose aucun problème, il faut imaginer toutes les possibilités qui peuvent se présenter dans le cas d'un faisceau de cent fils de sections différentes. La Figure I.3 nous présente un faisceau de petite taille typique.

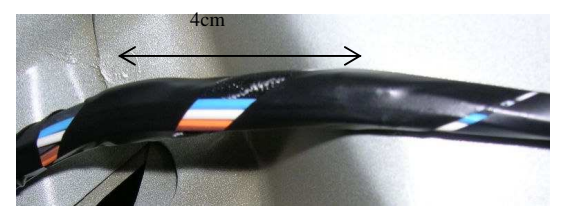

**Figure I.3 : Exemple de faisceau** 

Cependant, la réalisation d'un faisceau est très réglementée, et la position relative de chaque fil varie très peu dans le faisceau. Deux faisceaux venant de la même chaîne de fabrication seront quasiment identiques.

#### **3. La masse**

Après avoir présenté les faisceaux et les fils qui les constituent, nous abordons dans cette partie les éléments constituant les plans de masse et leurs connexions dans le domaine automobile.

#### **3.1 Historique (BF / mécanique)**

Très rapidement, la carrosserie a fait office de conducteur de retour pour la plupart des équipements présents dans les véhicules automobiles. Quand l'usage du démarreur s'est généralisé, ne mettre qu'un seul conducteur de très forte section pour l'alimenter était très intéressant du point de vue économique. Le démarreur ne fonctionnant que pendant un temps très court, les risques d'interaction avec les autres équipements présents dans le véhicule étaient alors très faibles.

Jusqu'à une période récente, la plupart des équipements fonctionnaient à l'aide d'une commande en tout ou rien, et n'incluaient aucune intelligence. Nous pouvons citer : Les lèveglaces, les essuie-glaces, les phares, les bougies,…etc. La référence (0V en général) ne servant à rien d'autre que de retour de courant, le plus simple pour ne pas avoir de fils inutiles est de se connecter à une référence commune simple et proche : la carrosserie.

Maintenant, les équipements précédemment cités peuvent contenir des microprocesseurs, des capteurs et des éléments de régulation à découpage. L'élément mécanique qu'est le moteur par définition se voit également adjoint d'un calculateur de plus en plus dominateur à la

puissance de calcul exponentielle. Par conséquent, relier tous les organes à la même masse facilite le transfert des perturbations d'un équipement à l'autre.

De plus, le domaine de l'automobile doit gérer de fortes contraintes liées à la concurrence qui resserre les prix tout en gardant des performances égales, voire améliorées. Revenir en arrière sur des choix de retour de masse par la carrosserie revient à augmenter d'un facteur trop élevé le coût des véhicules. Un véhicule complètement en dehors des coûts "marché" n'a d'intérêt pour personne.

Différentes stratégies sont alors possibles et chacune amène son lot d'interrogations :

- Faire une évolution partielle des connexions afin de réduire certains types de perturbations
	- Quels signaux choisir ?
	- Quelles perturbations considérer ?
	- Quelle méthode appliquer ?
- Durcir et filtrer les équipements
	- Quel niveau appliquer ?
	- Quel coût accepter ?
	- Quelles normes ou définitions considérer ?
- Avoir une stratégie de gestion des faisceaux
	- Comment définir les types de signaux ?
	- Quelles règles de câblages ?

L'évolution partielle a été choisie pour les équipements extrêmement sensibles ou aux conséquences de dysfonctionnement engageant la sécurité des usagers. Nous pouvons citer les commandes d'air bag par paire torsadée.

Le durcissement des équipements est lié à la multiplication des tests CEM demandés par les constructeurs, ainsi que de leurs évolutions.

Pour notre part, nous avons fait le choix de comprendre les interactions liées au faisceau et à son parcours sur le plan de masse. En effet, comprendre les phénomènes liés au câblage afin d'en réduire ses conséquences est la solution au rapport coût efficacité optimum.

### **3.2 Descriptions physiques**

#### **3.2.1) Equipotentielle**

Lorsque deux équipements ne doivent communiquer que par une seule ligne de données, il leur faut une tension servant de référence. Dans le cas de l'automobile, c'est très souvent la masse métallique la plus proche qui sert de référence ; elle est souvent nommée « équipotentielle ». Ce terme reste dans cette application assez mal utilisé, puisqu'on ne peut pas garantir facilement que deux points d'un plan de masse sont au même potentiel compte

tenu des courants véhiculés. Cependant sur des zones de plan de masse où les courants véhiculés sont faibles, nous pouvons considérer que nous avons affaire à une zone équipotentielle.

#### **3.2.2) Terre**

Les symboles  $\pi/\pi$  et  $\equiv$  sont associés généralement aux connexions dites « de terre ». Ce sont des bornes qui doivent normalement être reliées à une tige métallique enfoncée dans le sol et qui permettent de proposer un écoulement prioritaire au courant perturbateur de type foudre. Nous trouvons souvent ces bornes sur les équipements des véhicules automobiles tels que l'autoradio. Il s'agit d'un abus de langage pour désigner la masse du véhicule.

#### **3.2.3) Epaisseur de peau**

Couramment, cette appellation regroupe tous les phénomènes liés aux champs électromagnétiques créés dans les conducteurs par les courants. Cette notion prend toute son importance sur des conducteurs de larges dimensions, comme les plans de masse, où les courants sont susceptibles de circuler sur l'ensemble du plan.

Plusieurs définitions peuvent être prises pour ce terme. L'épaisseur de peau est une grandeur physique qui trouve son origine dans la résolution des équations de Maxwell pour des situations simples. Elle caractérise la profondeur de pénétration d'une onde dans un matériau conducteur. La Figure I.4 montre la décroissance de l'amplitude d'une onde transmise dans un milieu conducteur. Nous voyons apparaître la distance typique  $\delta$  appelée épaisseur de peau du matériau. L'équation (I-1) donne la formule de l'épaisseur de peau. Le Tableau I-1 en donne quelques valeurs selon le matériau et la fréquence de l'onde.

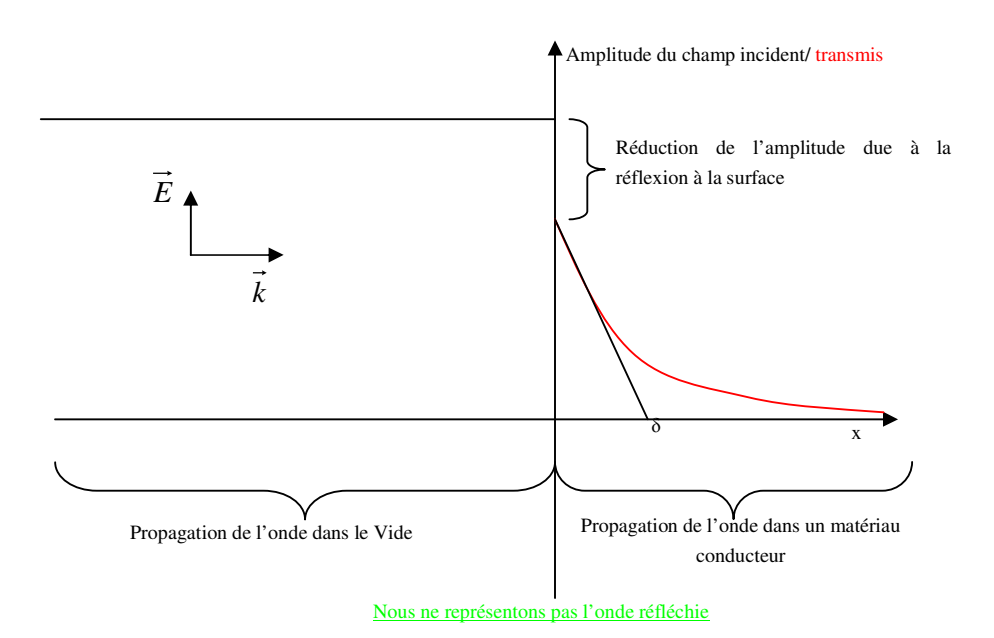

**Figure I.4 : Transmission d'une onde dans un milieu absorbant** 

$$
\delta = \sqrt{\frac{2}{\omega \mu \sigma}} \, \text{avec } \begin{cases} \omega \, \text{pulsation} \\ \mu \, \text{perm\'eability} \\ \sigma \, \text{conductivité} \end{cases} \tag{I-1}
$$

| Matériau                   | Fréquence de l'onde |                  |                   |            |
|----------------------------|---------------------|------------------|-------------------|------------|
|                            | 1kHz                | 10kHz            | 100kHz            | 1MHz       |
| Cuivre                     | 2mm                 | $650 \mu m$      | $200 \mu m$       | $65 \mu m$ |
| conductivité=6e7 S/m       |                     |                  |                   |            |
| perméabilité relative= 1   |                     |                  |                   |            |
| <b>Aluminium</b>           | 2.6 <sub>mm</sub>   | $800 \mu m$      | $260 \mu m$       | $80 \mu m$ |
| conductivité=3,77e7 S/m    |                     |                  |                   |            |
| perméabilité relative=1    |                     |                  |                   |            |
| Fer                        | $360 \mu m$         | $110 \mu m$      | $36 \mu m$        | $11 \mu m$ |
| conductivité=9,96e6 S/m    |                     |                  |                   |            |
| perméabilité relative=200  |                     |                  |                   |            |
| Acier (exemple)            | $240 \mu m$         | $80 \mu m$       | $24 \mu m$        | $8 \mu m$  |
| conductivité=7.4e6 S/m     |                     |                  |                   |            |
| perméabilité relative= 500 |                     |                  |                   |            |
| Carbone                    | $65$ mm             | 20 <sub>mm</sub> | 6.5 <sub>mm</sub> | 2mm        |
| conductivité=6e4 S/m       |                     |                  |                   |            |
| perméabilité relative=1    |                     |                  |                   |            |

**Tableau I-1 : Tableau comparatif des épaisseurs de peau** 

Dans le cas automobile, l'épaisseur des tôles d'acier est de l'ordre de 600µm. Ce qui revient à dire que seules les ondes de très basses fréquences arrivent à traverser ces tôles avec peu de pertes.

Le problème devient complexe quand le signal source n'est pas une onde plane, mais un courant électrique circulant dans un fil avec une onde quasi-TEM\* établie entre ce fil et la masse associée.

Il existe une formule représentative des conséquences de l'effet de peau sur l'impédance d'un plan de masse (cf. équation  $(I-2)^{[8]}$ ).

$$
Z = \frac{\frac{1}{\sigma \delta} (1 + j)}{\tanh\left[\frac{1}{2} \left(\frac{t}{\delta}\right) (1 + j)\right]} \, \text{avec } \begin{cases} \delta \text{ épaisseru de peu} \\ \sigma \text{ conductivité du matériau} \\ t \text{ épaisseru du matériau} \end{cases} \tag{I-2}
$$

Dans notre cas, cette formule devra être adaptée afin de tenir compte des approximations sur les largeurs des plans de masse considérés.

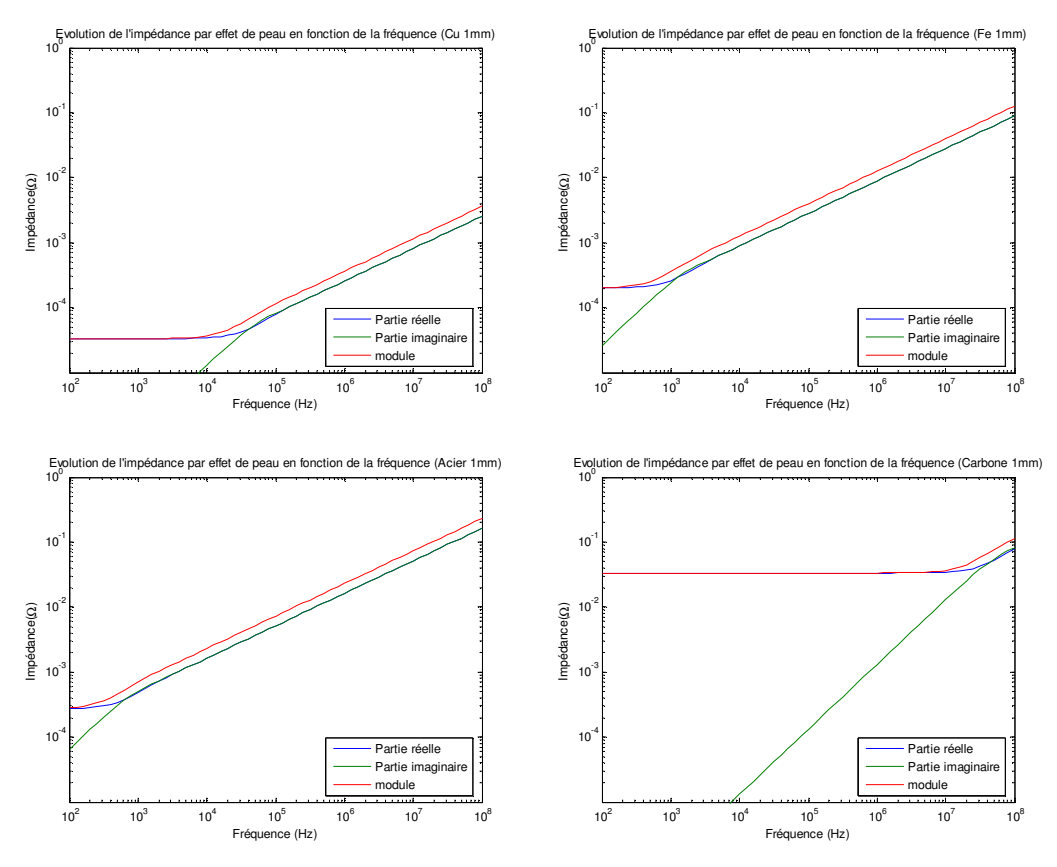

**Figure I.5 : Evolution de l'impédance due à l'épaisseur de peau selon le matériau** 

Sur la Figure I.5 nous voyons l'évolution de l'impédance de différents matériaux en considérant l'épaisseur de peau. Nous constatons que l'évolution proportionnelle à la fréquence intervient aux alentours du kilohertz et que seul le carbone se distingue franchement des autres matériaux présentés. Dans le cas d'une tôle d'acier, l'évolution proportionnelle à la fréquence apparaît au-delà du kilohertz. L'impact de l'impédance du plan de masse est d'autant plus élevé que la fréquence augmente.

#### **3.3 Liaisons de masse**

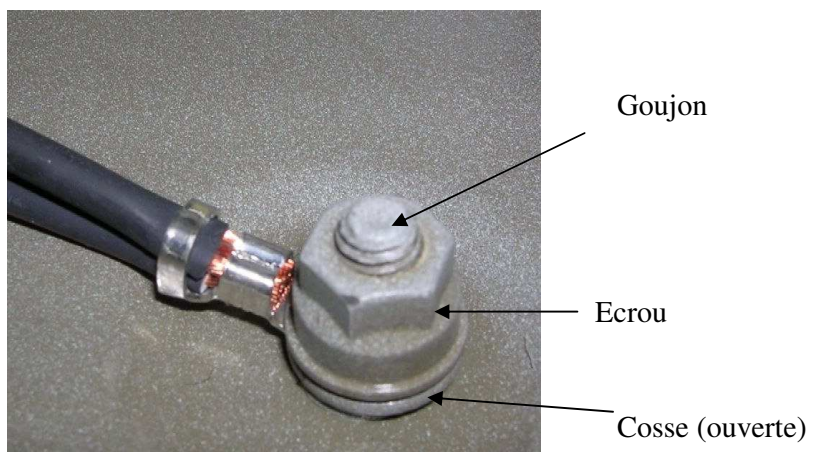

**Figure I.6 : Connexion de masse sur goujon** 

La Figure I.6 montre une connexion d'un fil à la masse véhicule par goujon. Ce type de connexion est relativement courant. Un véhicule peut avoir une dizaine de connexions à la masse, différentes ou non, dispersées sur toute sa carrosserie.

#### **3.3.1) Liaison masse / goujon**

Il peut exister plusieurs moyens de solidariser la masse avec le goujon. Les plus simples sont l'emboutissage et la soudure.

L'emboutissage consiste à insérer de force un goujon dans une ouverture de plus petite dimension que sa propre taille. Ce type d'insertion peut se faire par le dessous ou le dessus de la tôle selon le besoin. La version « au-dessous » a l'avantage de pouvoir être maintenue par le serrage sur la partie filetée. L'autre version a, elle, l'avantage de pouvoir être placée dans des endroits où l'accès par le dessous est impossible.

La soudure consiste à positionner le goujon à l'endroit souhaité, puis de faire passer un courant très élevé entre celui-ci et l'endroit où il doit être fixé. Ce courant traverse alors toutes les résistances de contact présentes entre le goujon et la masse. Comme ces résistances peuvent atteindre et dépasser le milliohm, elles génèrent suffisamment de puissance instantanée pour provoquer la fusion du point de contact. Ce point de contact en fusion présente une impédance supérieure aux points contacts alentours, ces derniers se voient traverser à leur tour par le courant très élevé. Toute la technique de cette soudure électrique consiste à envoyer la quantité de courant suffisante pour assurer la soudure optimale sans pour autant dépasser une valeur qui provoquerait la destruction partielle du support.

La liaison par emboutissage présente beaucoup d'avantages par sa facilité de fabrication. Cependant, le contact reste simple : ce sont deux éléments mécaniques fortement pressés l'un sur l'autre. Nous restons donc dans le cadre d'impédance de contact simple, la soudure

permettant d'avoir une continuité de matière entre les deux éléments. Les technologies et les méthodes évoluant sans cesse, des profils particuliers de goujon à sertir permettent d'obtenir des résultats comparables entre les différents types de goujon.

#### **3.3.2) Liaison goujon / cosse**

Le goujon permet de plaquer, par l'action d'un écrou, une rondelle et une cosse ouverte ou fermée selon les besoins du montage. Cette cosse étamée est généralement en laiton ou en acier. L'étamage contribue à réduire la résistance de contact existant entre la cosse et le plan de masse.

Pour les très basses fréquences (limite DC), les deux faces de la cosse contribuent à la résistance de contact, bien que la face supérieure ait une importance moindre, car mise en série avec la résistance de contact élevée présente entre l'écrou et le filetage. Ces résistances de contact sont étudiées par de nombreux auteurs et font l'objet de nombreuses recherches d'optimisation<sup>[9] ,[10] et [11]</sup> quant à la compréhension des phénomènes.

Pour les fréquences plus élevées, le courant a tendance à rester à la surface et parcourt le chemin le plus simple comme le montre la Figure I.7.

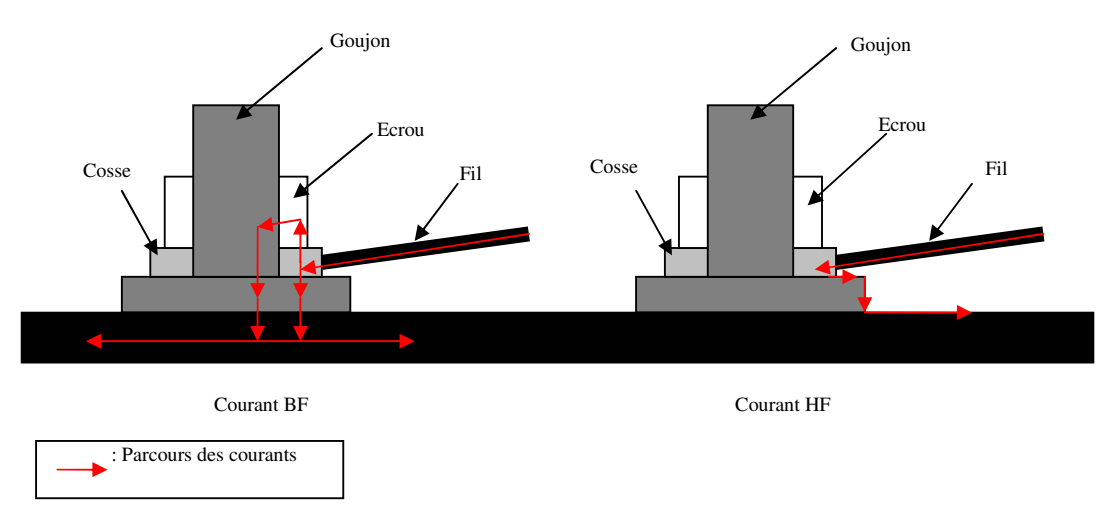

**Figure I.7 : Courant au niveau des goujons** 

Il existe des règles concernant le nombre de cosses possibles sur un goujon. Selon les CdC, il est possible d'avoir de 3 à 4 cosses par goujon. Cependant des contraintes de place peuvent conduire à dépasser ce nombre.
## **3.3.3) Liaison cosse / fil**

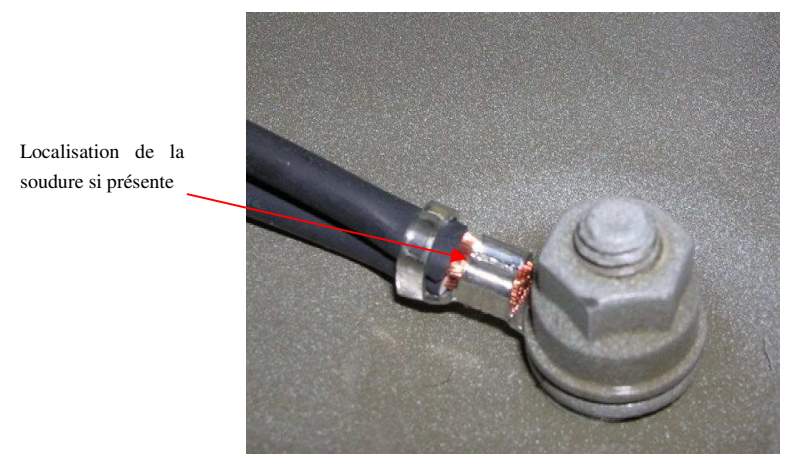

**Figure I.8 : Position de la soudure sur cosse** 

Deux cas de figure peuvent se présenter selon la puissance véhiculée par la liaison. Le cas le plus simple est un sertissage classique (voir Figure I.8). Cette liaison permet de véhiculer des courants faibles de quelques ampères au maximum.

Lorsqu'il s'agit de véhiculer des courants beaucoup plus élevés, hormis l'accroissement de la section du fil et de la taille de la connexion, une soudure est ajoutée à l'endroit indiqué par une flèche sur la Figure I.8.

## **3.3.4) Epissure**

Afin de réduire les coûts, il est d'usage de ne pas dupliquer les câbles. Ainsi si trois appareils se connectent sur la même masse, ils partageront le même fil sur la plus grande longueur possible. Pour distribuer cette masse, l'embranchement sur le faisceau alimentant les différents appareils est effectué à l'aide d'une épissure.

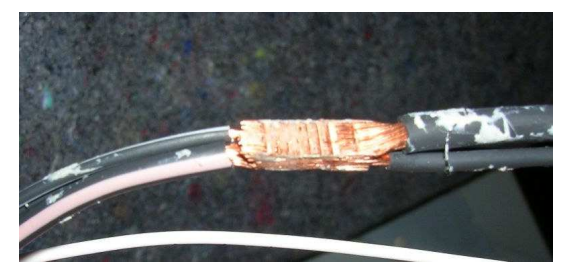

**Figure I.9 : Epissure** 

L'épissure proprement dite doit respecter des règles strictes de conception au niveau de son isolation, de sa longueur, de son diamètre et de la taille des fils de part et d'autre de l'épissure.

Le nombre de reprises de masse dans un véhicule n'est pas illimité et l'usage des épissures n'est pas qu'une question de coût. Ainsi, certains modèles de véhicule comptent une dizaine de cosses dans l'habitacle permettant de connecter un fil à la masse. Si nous considérons le nombre d'équipements présents, nous comprenons la nécessité des épissures qui sont autant de dédoublements des connexions masse.

Les techniques de réalisation d'épissures sont multiples et seule la plus répandue sera évoquée ici : la soudure aux ultrasons. Les deux parties sont superposées puis serrées entre deux mâchoires. Nous voyons sur la Figure I.9 la marque des mâchoires sur les fils. Les mâchoires imposent un mouvement à des fréquences ultrasonores ce qui cause un échauffement très intense au niveau des fils. Les fils sont ainsi soudés par refonte de leur matière. Le résultat est une soudure très propre, à faible impédance et sans adjonction de matière de soudage. Les gains en temps, en coût et en efficacité donnent à cette méthode beaucoup d'avantages. Si nous ajoutons la directive RoHs<sup>\*</sup> limitant l'usage du plomb et d'autres produits nocifs, nous comprenons pourquoi cette solution est très courante.

L'épissure elle-même présente une section égale à la somme des sections existantes de chaque côté de celle-ci. Si nous effectuons une épissure avec un fil de 3mm² vers trois de 1mm², l'épissure aura donc une section de 6mm². Comme les fils sont soudés ensemble nous aurons une résistance linéique d'épissure inférieure à la résistance propre de chaque fil. En ce qui concerne la valeur inductive, l'augmentation du diamètre a tendance à réduire l'inductance comme nous allons le voir ci-après en étudiant l'équation (I-8) du Chapitre I :4.2.1). Si nous prenons l'exemple précédent, avec une épissure située à 1cm du plan de masse, l'inductance passe de 600 nH/m pour la section à 3 mm² à 530 nH/m pour l'épissure. Une épissure fait environ 2 cm de long, ce qui correspond à une inductance de 10 nH environ. L'inductance du fil de 3 mm² sur 3 m est de 1,8 µH. L'impact d'une épissure est donc de l'ordre du pourcent sur l'impédance globale d'un faisceau. La position de cette épissure devra être prise en compte afin de savoir si son inductance est négligeable ou non.

La Figure I.10 montre deux types de connexion de masse. L'épissure du cas 1 se situe derrière un long parcours commun, sur le cas 2 l'épissure est juste après la liaison de masse à la caisse. L'inductance de l'épissure ne pourra pas être négligée sur le cas 1, puisqu'elle n'est pratiquement constituée que de celle-ci, alors qu'il faudra vérifier sur le cas 2.

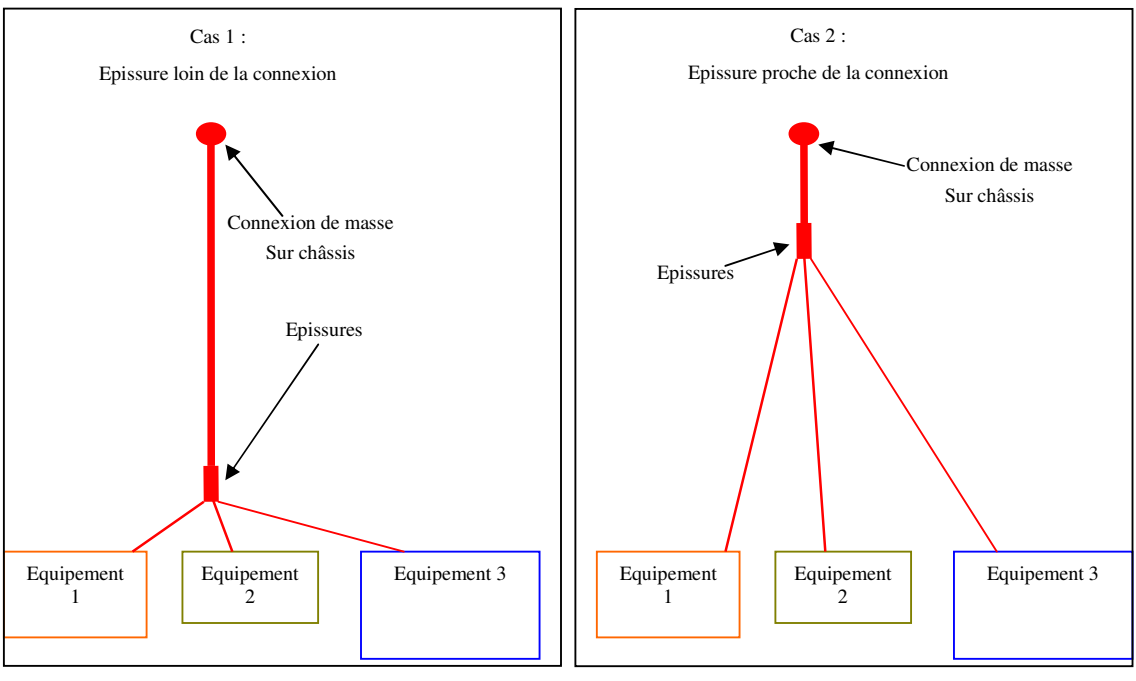

**Figure I.10 : Epissures** 

# **4. Les couplages entre fils**

Nous venons de présenter, dans les paragraphes précédents, les différents acteurs de la transmission des perturbations CEM. Nous allons maintenant étudier les différents moyens dont dispose une perturbation pour se transmettre d'un élément à l'autre.

Les trois couplages les plus rencontrés sont le couplage capacitif, le couplage inductif et le couplage par impédance commune.

# **4.1 Couplages capacitifs**

# **4.1.1) Ordres de grandeur**

Un faisceau présent dans un véhicule est constitué d'un nombre plus ou moins important de fils parallèles. Dans le cas d'un couplage simple entre deux fils présentés Figure I.11, la valeur de la capacité linéique de couplage peut être exprimée à l'aide de l'équation (I-3)<sup>[12] et</sup> [13] .

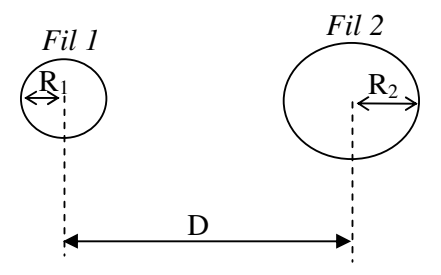

**Figure I.11 : Couplage capacitif entre deux fils** 

$$
C/l = \frac{2\pi\varepsilon}{\text{argcosh}(A)} \text{ (F/m)} \tag{I-3}
$$

avec :

$$
A = \frac{D^2 - R_1^2 - R_2^2}{2R_1R_2}
$$

- $R_1$ : rayon du premier fil (en m)
- R2 : rayon du second fil (en m)
- D : Entraxe des fils (en m)
- ε : Permittivité du milieu (en F/m)

Dans le cas de fils de même dimension  $(R_1=R_2=R)$ , l'expression précédente se simplifie et devient celle présentée sur l'équation (I-4).

Cas général: 
$$
C/l = \frac{\pi \varepsilon}{\arg \cosh\left(\frac{D}{2R}\right)}
$$
 (F/m)

\nDe plus, si D>>2R:  $C/l = \frac{\pi \varepsilon}{\ln\left(\frac{D}{R}\right)}$  (F/m)

Ces formules ne sont valables que dans le cas de deux fils simples isolés. En pratique, dans le cas des faisceaux, nous sommes généralement face à un ensemble de fils isolés au-dessus d'un plan de masse. Les formules analytiques se compliquent alors rapidement et ne permettent pas d'effectuer le calcul pour toutes les topologies. Dans le cas de deux fils de même dimension, parallèles et placés au-dessus d'un plan de masse (cf. Figure I.27), la capacité linéique entre fils est calculée en utilisant l'expression de l'équation  $(I-5)^{[12]}$ .

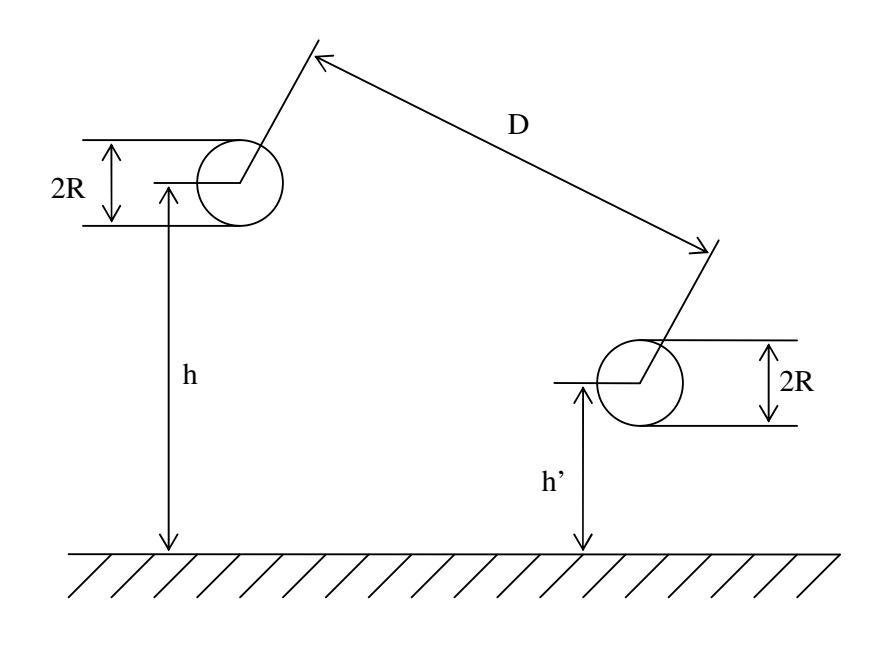

**Figure I.12 : Présentation de deux fils au-dessus d'un plan de masse** 

$$
C = \frac{\pi \varepsilon}{\ln \left( \frac{D}{R \sqrt{1 + \frac{D^2}{4h h'}}} \right)}
$$
(F/m) (I-5)

Malheureusement, cette formule donne le couplage capacitif entre les fils en intégrant les capacités de fuite à la masse. Si nous supposons les deux fils totalement indépendants, nous avons besoin de connaître la capacité de chaque fil vis-à-vis de la masse ainsi que la capacité de couplage entre ces fils.

Ainsi, pour calculer la valeur des condensateurs de couplage entre fils d'une structure plus ou moins complexe, nous pouvons utiliser des logiciels de simulation tels que FD2D (Finite Difference in 2D, outil du domaine du libre développé par Jan Carlsson[14] ), ou encore faire une simple estimation des valeurs des capacités en utilisant les formules précédentes.

Nous présentons ici un exemple d'utilisation du logiciel FD2D pour déterminer les couplages entre 7 fils disposés au-dessus d'un plan de masse. Nous utilisons la même disposition que celle présentée précédemment (Figure I.2). Cette topologie nous permet d'étudier le comportement des capacités entre fils et vis-à-vis du plan de masse. Elle permet également de montrer tout l'intérêt d'utiliser un tel logiciel. Le schéma utilisé est celui de la Figure I.13. La partie gauche est une « capture d'écran » du logiciel FD2D, la partie droite est un schéma explicatif. Chacune des croix rouges représente un conducteur de 2mm de diamètre, le plan de

masse est représenté par le trait rouge inférieur. La distance minimale entre les fils et le plan de masse est de 9mm.

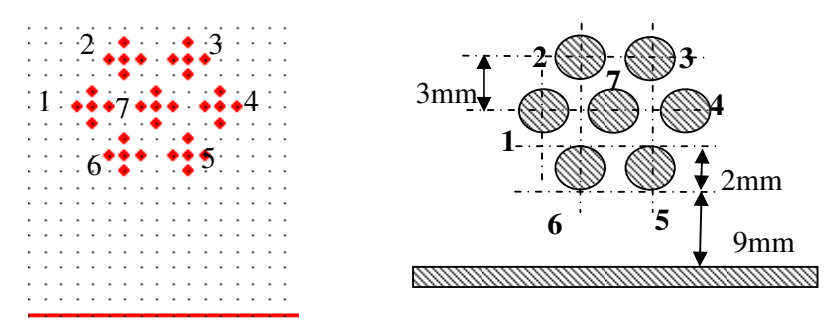

**Figure I.13 : simulation sur FD2D d'un groupe de 7 fils** 

D'une manière générale, la valeur de la capacité entre la masse et chacun des fils extérieurs (1 à 6) évolue de 4 pF/m à 6,5 pF/m selon l'éloignement du fil vis-à-vis de la masse. La valeur de la capacité entre le fil intérieur et la masse est de l'ordre de 168 fF/m, soit près de 40 fois inférieure à celle des fils extérieurs. Ces valeurs sont comparées avec celle d'un fil seul à la même hauteur (cf. colonne "Fil seul hors faisceau"dans le Tableau I-2).

Alors que les fils extérieurs voient la valeur de leur capacité diminuer d'un facteur 3 quand ils sont inclus dans le faisceau, le fil intérieur, lui, n'a pratiquement plus aucun couplage avec la masse en raison du blindage réalisé par les fils extérieurs.

| Numéro de fils | <b>Fil dans faisceau</b> | Fil seul hors faisceau |  |  |
|----------------|--------------------------|------------------------|--|--|
|                | 5,361pF/m                | 17,17pF/m              |  |  |
|                | 4,051pF/m                | 16,29pF/m              |  |  |
| 3              | 4,032pF/m                | 16,29pF/m              |  |  |
| 4              | 5,330pF/m                | 17,17pF/m              |  |  |
| 5              | 6,574pF/m                | 18,54pF/m              |  |  |
| 6              | 6,582pF/m                | 18,54pF/m              |  |  |
| 7              | 0,168pF/m                | 17,17pF/m              |  |  |

**Tableau I-2 : Comparaison capacité entre masse et fil avec et sans interaction entre fils** 

Le Tableau I-3 donne les valeurs de toutes les capacités calculées par le logiciel FD2D. Les capacités Cii représentent les capacités de couplage entre le fil "i" et la masse tandis que les capacités Cij  $(i \neq j)$  caractérisent le couplage entre le fil "i" et le fil "j".

| C/C              |            |            |            |            |            | 6          |           |
|------------------|------------|------------|------------|------------|------------|------------|-----------|
|                  | 5.361pF/m  | 12.362pF/m | 0.549pF/m  | 0.137pF/m  | 0.272pF/m  | 11.951pF/m | 6.192pF/m |
|                  | 12.362pF/m | 4.051pF/m  | 10.358pF/m | 0.554pF/m  | 0.106pF/m  | 0.689pF/m  | 8.696pF/m |
| 3                | 0.549pF/m  | 10.358pF/m | 4.032pF/m  | 12.374pF/m | 0.692pF/m  | 0.105pF/m  | 8.696pF/m |
| $\boldsymbol{4}$ | 0.137pF/m  | 0.554pF/m  | 12.374pF/m | 5.330pF/m  | 11.954pF/m | 0.272pF/m  | 6.192pF/m |
|                  | 0.272pF/m  | 0.106pF/m  | 0.692pF/m  | 11.954pF/m | 6.574pF/m  | 9.533pF/m  | 8.681pF/m |
| 6                | 11.951pF/m | 0.689pF/m  | 0.105pF/m  | 0.272pF/m  | 9.533pF/m  | 6.582pF/m  | 8.681pF/m |
|                  | 6.192pF/m  | 8.696pF/m  | 8.696pF/m  | 6.192pF/m  | 8.681pF/m  | 8.681pF/m  | 0.168pF/m |

**Tableau I-3 : Capacités entre fil et masse et entre fils** 

Sur le Tableau I-3, les résultats sont cohérents et nous permettent de mettre en évidence des phénomènes bien connus :

- La capacité de couplage entre deux fils est d'autant plus forte que la distance entre les fils est faible (cases gris foncés),
- l'insertion d'un fil entre deux fils A et B fait diminuer la capacité de couplage entre A et B (cases blanches).

Afin d'avoir un cas d'étude proche de la réalité, nous simulons la topologie suivante : chaque fil du faisceau de câbles est entouré par un diélectrique, comme présenté sur la Figure I.14.

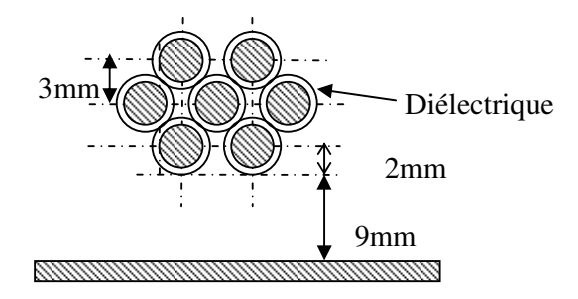

**Figure I.14 : Simulation des fils avec le diélectrique** 

L'isolant utilisé a une permittivité diélectrique relative de 4 et est pratiquement ininterrompu entre chaque fil. Les valeurs de capacité calculées par FD2D sont données dans le Tableau I-4.

| C/C |            |                            | 3          |            |            | 6          |            |
|-----|------------|----------------------------|------------|------------|------------|------------|------------|
|     | 6.009pF/m  | 44.667pF/m                 | 0.743pF/m  | 0.135pF/m  | 0.410pF/m  | 44.117pF/m | 24.774pF/m |
| 2   | 44.667pF/m | 4.323pF/m                  | 33.864pF/m | 0.749pF/m  | 0.124pF/m  | 1.820pF/m  | 34.861pF/m |
|     | 0.743pF/m  | 33.864pF/m                 | 4.296pF/m  | 44.683pF/m | 1.823pF/m  | 0.123pF/m  | 34.861pF/m |
| 4   | 0.135pF/m  | 0.749pF/m                  | 44.683pF/m | 5.968pF/m  | 44.120pF/m | 0.410pF/m  | 24.774pF/m |
|     | 0.410pF/m  | $0.124$ <sub>p</sub> $F/m$ | 1.823pF/m  | 44.120pF/m | 7.746pF/m  | 32.753pF/m | 34.844pF/m |
| 6   | 44.117pF/m | 1.820pF/m                  | 0.123pF/m  | 0.410pF/m  | 32.753pF/m | 7.755pF/m  | 34.844pF/m |
| 7   | 24.774pF/m | 34.861pF/m                 | 34.861pF/m | 24.774pF/m | 34.844pF/m | 34.844pF/m | 0.152pF/m  |

**Tableau I-4 : Capacités entre fil et masse et entre fils avec isolant 1mm r=4** 

Chaque fil se retrouve avec une valeur de capacité vis-à-vis de la masse très semblable à celle sans l'isolant, alors que celles entre fils joints augmentent en fonction de la permittivité.

#### **4.1.2) Effets et protection**

Les valeurs des capacités parasites dans les faisceaux sont généralement comprises entre quelques pF/m et 50pF/m. La Figure I.15 montre un montage de test simple pour visualiser l'effet d'un couplage capacitif.  $C_1$  tient le rôle du couplage proprement dit.

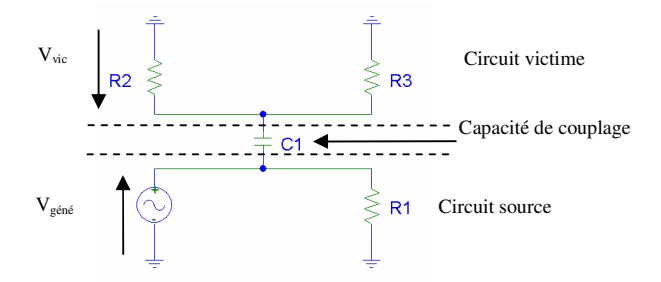

**Figure I.15 : couplage capacitif** 

Dans ce cas, le couplage est donné par le rapport entre la tension du circuit source  $V_{\text{géné}}$  et la tension  $V_{\text{vic}}$  aux bornes de R<sub>2</sub>. En supposant R<sub>2</sub>=R<sub>3</sub>=R, le couplage G<sub>c</sub> sera de la forme suivante :

$$
G_c = \frac{jRC\omega}{2 + jRC\omega} \tag{I-6}
$$

Cette fonction de transfert est celle d'un passe-haut caractérisé par une fréquence de coupure f donnée par :

$$
f = \frac{1}{\pi RC} \tag{I-7}
$$

Pour une impédance d'entrée faible (R2 ou R3 de quelques ohms), la fréquence de coupure sera supérieure au GHz, alors que pour les impédances d'entrée d'un étage numérique pouvant dépasser le MΩ nous pouvons avoir une fréquence de coupure de l'ordre du kilohertz. Cependant, la majorité des systèmes prévoit des condensateurs de découplage de forte valeur en parallèle sur les étages d'entrée afin de transformer ce circuit RC en diviseur capacitif. En règle générale, la valeur des condensateurs de filtrage est au moins de l'ordre de la centaine de nanofarads, ce qui rend ce type de couplage très peu agressif par rapport à d'autres (cf. Figure I.16).

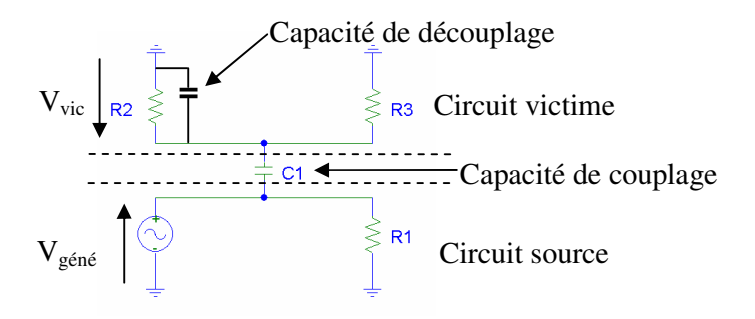

**Figure I.16 : Couplage capacitif avec victime découplée** 

Bien sûr, des phénomènes transitoires avec des tensions très élevées peuvent, malgré le condensateur d'entrée, provoquer des dysfonctionnements.

Toujours dans les moyens de limitation de ce type de couplage, un moyen de protection est l'usage d'écrans qui permettent de canaliser les perturbations vers la masse. Ces écrans peuvent être réalisés, au sein du faisceau, par la mise à la masse de certains conducteurs. Si nous considérons le schéma de la Figure I.13 en plaçant le perturbateur sur le fil 1 et la victime sur le fil 4, nous avons une capacité de transfert de 135fF/m contre 44pF/m si nous avions choisi les fils 1 et 2 (cf. Figure I.17). Bien sûr, nous considérons tous les autres conducteurs à la masse ce qui n'est généralement pas le cas.

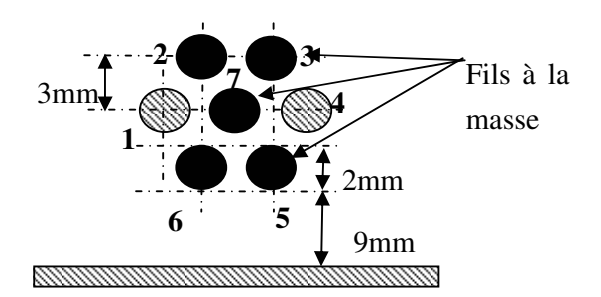

**Figure I.17 : Ecrantage dans un faisceau** 

Un autre moyen de protection est l'éloignement des conducteurs perturbateurs et sensibles, mais il n'est pas commun d'avoir à disposition plusieurs faisceaux dans un véhicule pour relier deux points. C'est même une impossibilité prévue dans certains logiciels de conception de faisceaux tels que certaines versions de CATIA de DASSAULT Aviation<sup>[15]</sup> par exemple.

## **4.1.3) Conclusion sur les couplages capacitifs**

Le couplage capacitif au sein d'un faisceau est relativement faible et ne représente que quelques centaines de picofarads dans le cas de plusieurs mètres de faisceau. La valeur du couplage est d'autant plus faible que les fils sont éloignés à l'intérieur du faisceau, à la condition que les fils intermédiaires soient de faible impédance de terminaison. Il est très intéressant de profiter des fils de faibles impédances, comme les alimentations, en les dispersant le plus possible dans le faisceau pour qu'ils profitent au maximum de fils.

Il reste les perturbations transitoires de forte tension. Celles-ci sont généralement causées par l'ouverture de circuits inductifs, elles sont normalement limitées pour tous les appareils présents dans l'automobile. L'exception consistant à la panne des circuits écrêteurs explique les niveaux d'immunité demandés aux circuits électroniques par les CdC.

S'il doit y avoir une prise en compte des effets capacitifs, une limitation aux seuls effets entre fils proches et fils extérieurs vis-à-vis de la masse semble suffire.

# **4.2 Couplages inductifs**

Là où le premier type de couplage fait intervenir le champ électrique, le second type de couplage fait intervenir le champ magnétique.

Le couplage inductif intervient lorsque le champ magnétique engendré par un courant circulant dans une boucle génère, dans une autre boucle qu'il traverse, une tension.

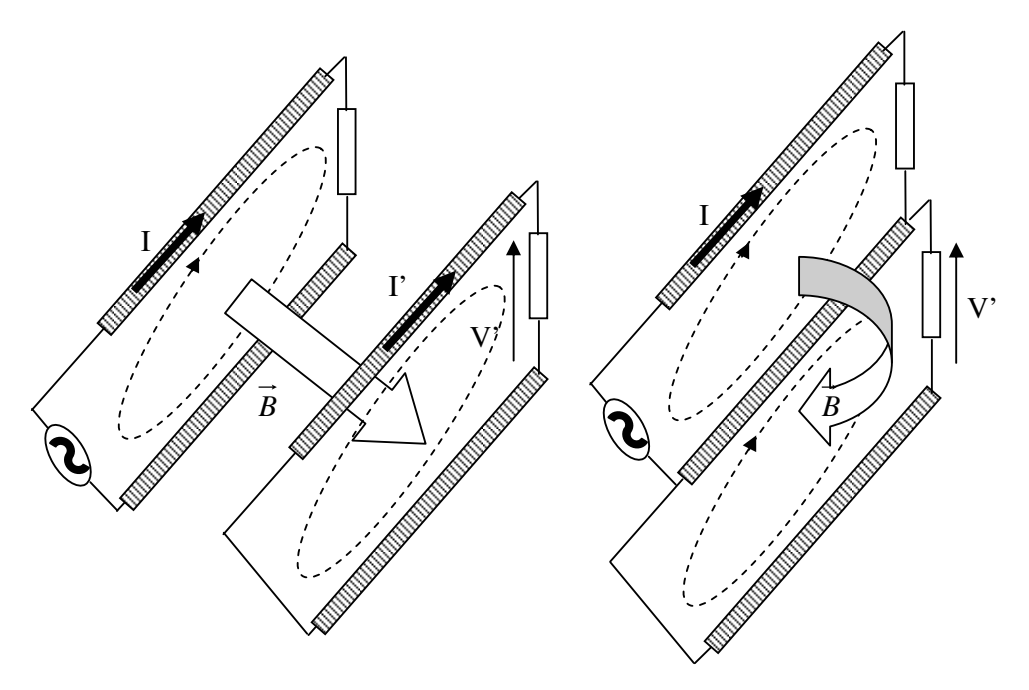

**Figure I.18 : Couplage inductif** 

Ces boucles peuvent être produites par des paires de câbles (cf. Figure I.18 à gauche) ou par des câbles et leurs retours par le plan de masse (cf . Figure I.18 à droite). Dans ce dernier cas il est assez difficile de faire la part des choses entre le couplage inductif et le couplage par impédance commune (cf . § Chapitre I :4.3), puisque l'un des conducteurs servant à faire les boucles est commun aux deux circuits.

Le cas de l'automobile est assez particulier pour que le couplage inductif soit considéré avec la plus grande vigilance. En effet, l'usage d'une alimentation basse tension de batterie (typiquement 14V en fonctionnement) impose sur la plupart des câbles des courants moyens de plus en plus élevés. Les puissances crêtes sur les véhicules peuvent dépasser les 3kW et vont certainement rapidement atteindre les 6kW. Les nouvelles technologies dites « start and go\* » créent même des pics de courant largement supérieurs, mais comme elles disposent d'un faisceau indépendant les couplages sont moindres.

Tous les forts consommateurs de puissance ont souvent des cycles de fonctionnement particulier et leur consommation est rarement stable. Nous pouvons citer les essuie glaces qui fonctionnent en alternance et qui présentent des consommations allant de 5 à 20A pendant le balayage et retournant à zéro.

Toutes ces consommations erratiques de courant sont autant d'éléments pouvant se coupler facilement sur les autres fils présents dans un même faisceau grâce aux couplages inductifs.

## **4.2.1) Formules analytique : Inductance d'un fil**

Un des problèmes que nous avons rencontrés est la difficulté de ne pas considérer le plan de masse comme un élément parfait mais comme une part entière du circuit électrique, en particulier pour connaître le niveau de perturbation des points de masse. Nous allons malgré tout utiliser les formules analytiques pour obtenir les ordres de grandeur des inductances impliquées dans ces couplages.

La formule analytique la plus connue (I-8) considère que le fil est de très petite dimension devant sa hauteur (cf. Figure I.19). Malheureusement dans le cas d'un faisceau directement posé sur le plan de masse cette hypothèse est rarement valable.

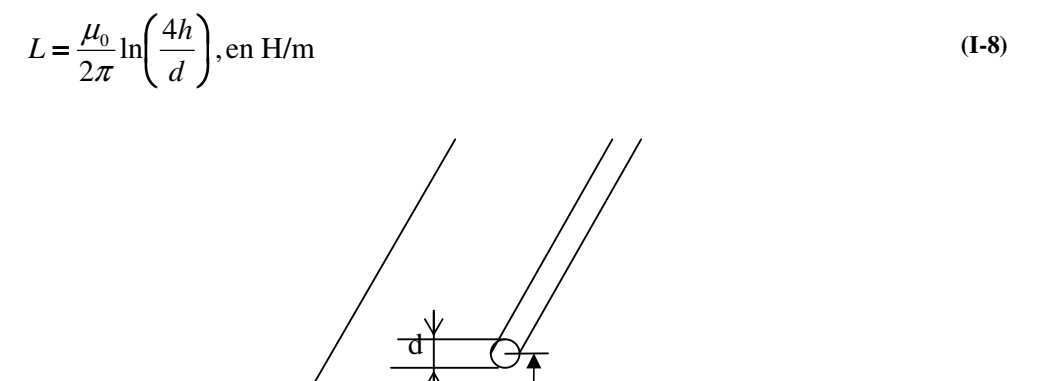

h

**Figure I.19 : Inductance d'un fil au dessus d'un plan de masse** 

Une expression plus générale permet d'obtenir l'inductance d'un fil quelconque selon la répartition du courant dans sa section (cf.  $(I-9)^{[16]}$ .).

I uniforme : 
$$
L = \frac{\mu_0}{2\pi} \operatorname{argcosh}\left(\frac{2h}{d}\right)
$$
 en H/m  
\nI non uniforme :  $L = \frac{\mu_0}{2\pi} \ln \left(\frac{2h}{d} + \sqrt{\left(\frac{2h}{d}\right)^2 - 1} - \left(\frac{d}{4h}\right)^2 + \dots \right)^4$  en H/m (I-9)

Les considérations sur l'uniformité du courant dans un fil se compliquent quand nous utilisons un fil en toron. L'Annexe A : Influence de la distribution des courants présente une étude qui a été faite sur la dispersion des courants au sein d'un fil en toron ou plein. Les variations de la valeur des inductances nous permettent de rester dans le cas simple de courants supposés uniformes.

Afin de connaître la formule à utiliser, il faut savoir que l'erreur faite avec l'équation (I-8) par rapport à celle du courant uniforme de (I-9) est inférieure à 1% si h>2\*d, ce qui est très souvent le cas dans le domaine automobile à cause des clips de fixation, des isolants et des gaines de protection mécanique (cf. Chapitre I :2.2). La non uniformité intervient dans la valeur de L à plus de 1% quand h<1,1d. Nous supposons que le terme en d/4h d'ordre 2 reste négligeable pour obtenir ce facteur.

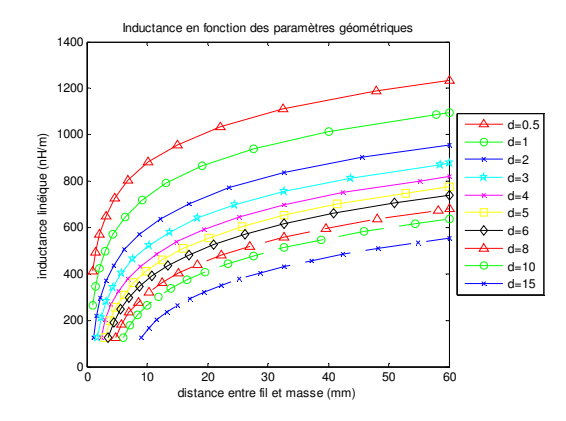

#### **4.2.2) Valeurs communes d'inductance**

**Figure I.20 : Evolution des inductances en fonction de la géométrie** 

Sur le graphique de la Figure I.20 nous présentons l'évolution de l'inductance linéique d'un fil au-dessus d'un plan de masse en fonction de son diamètre (en mm) et de sa hauteur vis-àvis du plan de masse. Nous utilisons la formule de l'équation (I-9) en considérant un courant uniforme, ce qui explique la limite de hauteur qui évolue selon le diamètre du fil.

La gamme d'étude des inductances va du nano Henry par mètre au micro Henry par mètre. Les fils les plus fins présentant les plus fortes inductances linéiques sont généralement les plus éloignés du plan de masse pour rejoindre les équipements, ce qui amplifie leurs effets.

Dans le cadre d'une implantation dans le véhicule, les fils présentent des inductances qui n'ont rien de négligeable, puisque nous travaillons avec des courants de plusieurs dizaines d'ampère sous 14Volts. En supposant un câble allant de l'avant à l'arrière du véhicule (5m) de 1mm de diamètre (0,8mm²) à 15mm du plan de masse nous obtenons 4µH, ce qui représente une impédance de  $2.5\Omega$  à 100kHz. L'utilisation d'un équipement générant des courants parasites à cette fréquence peut provoquer un niveau en tension non négligeable.

Un autre point important à évoquer sur ces inductances est que, si nous les couplons avec les condensateurs de découplage de tension précédemment cités (cf. Chapitre I :4.1.2), ceux-ci ayant une valeur allant de quelques centaines de nanofarads à quelques millifarads, nous obtenons une fréquence de résonance de l'ordre du kilohertz. Cette fréquence est du même ordre que la réponse des sondes et des calculateurs présents dans les véhicules.

#### **4.2.3) Formules analytiques : inductance mutuelle**

Nous allons étudier le cas où le couplage inductif semble être le plus élevé. Il s'agit de deux fils présents dans le même faisceau.

Nous retrouvons des formules très proches de celle du paragraphe 4.2.1) de ce chapitre, puisque ces dernières ne sont dues qu'à l'utilisation de l'image du fil vis-à-vis du plan de masse. Nous utilisons les formules les plus simples considérant les dimensions grandes devant le diamètre des fils.

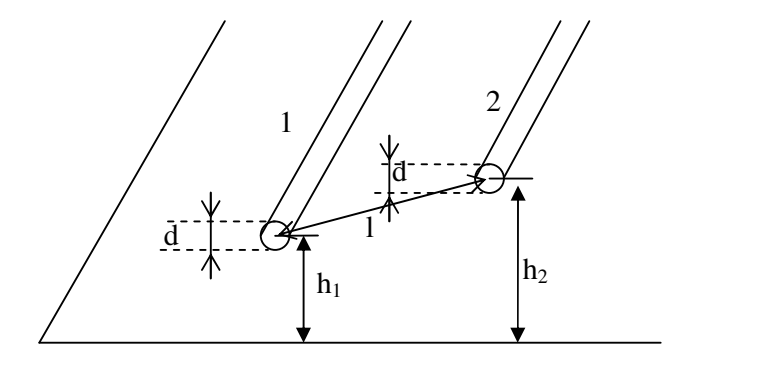

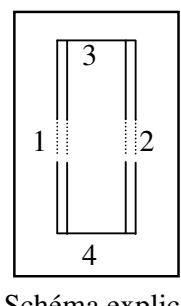

Schéma explicatif de L

**Figure I.21 : Disposition de deux fils** 

$$
L_1 = \frac{\mu_0}{2\pi} \ln\left(\frac{4h_1}{d}\right) \text{ (H/m)};
$$
\n
$$
L_2 = \frac{\mu_0}{2\pi} \ln\left(\frac{4h_2}{d}\right) \text{ (H/m)};
$$
\n
$$
L = \frac{\mu_0}{\pi} \ln\left(\frac{2l}{d\sqrt{1 + \frac{l^2}{4h_1h_2}}}\right) \text{ (H/m)}
$$
\n(1-10)

La Figure I.21 permet de comprendre les paramètres utilisés dans les formules de l'équation  $(I-10)$ . L<sub>1</sub> et L<sub>2</sub> sont les inductances des fils seuls, L est l'inductance linéique d'un circuit constitué des fils 1, 2, 3 et 4 en considérant les fils 1 et 2 de grande longueur devant les fils 3 et 4. L est également appelée inductance de mode différentiel\* .

#### Ainsi L= $L_1+L_2-2M$

M étant la mutuelle entre les deux fils.

Nous obtenons donc :

$$
M = \frac{\mu_0}{4\pi} \ln \left( \frac{4h_1h_2}{l^2} + 1 \right) \text{ (H/m)}
$$
 (I-11)

#### **4.2.4) Valeurs communes de couplage inductif**

Le nombre de paramètres à étudier est trop élevé pour une présentation simple. Nous allons nous placer dans le cas où  $h_1=h_2$ . Le graphe de la Figure I.22 nous présente le coefficient de couplage entre deux fils de 1mm de diamètre (0,75mm²) en fonction de leur hauteur et de leur distance. Nous avons utilisé les formules au-delà de leur domaine de validité (l>4mm dans ce cas) afin de montrer la tendance de ce couplage. En règle générale, les fils sont placés les uns à côté des autres dans les faisceaux. Nous sommes donc souvent à des distances de l'ordre de 3mm. Les coefficients de couplages peuvent alors varier entre 20% à 60%.

Dans le cas de deux fils identiques, un coefficient de couplage de 100% signifie qu'une différence de potentiel aux bornes d'un fils se retrouve intégralement sur l'autre fil lorsque celui-ci est en circuit ouvert. L'impédance de terminaison de chaque fil intervient au niveau de ces couplages.

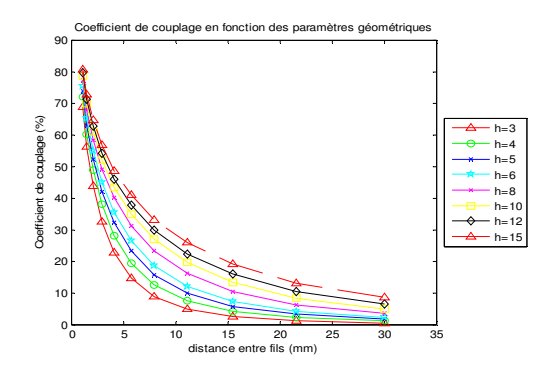

**Figure I.22 : Coefficient de couplage en fonction des paramètres géométriques** 

Afin de visualiser l'évolution du couplage entre deux fils en fonction de l'impédance du fil victime nous simulons à l'aide de SPICE le circuit présenté Figure I.23.

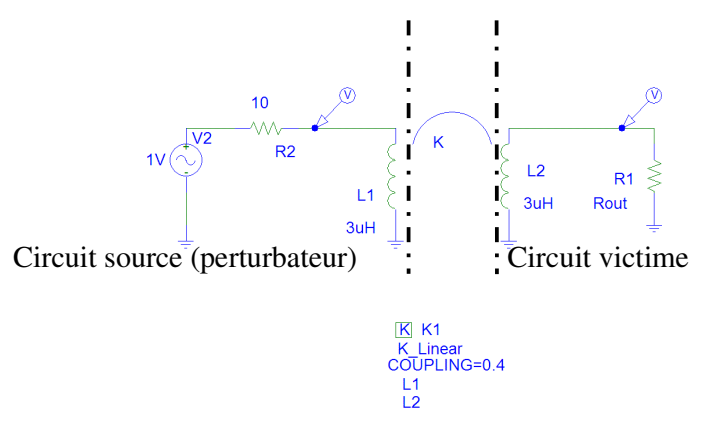

**Figure I.23 : Couplage entre deux fils** 

La Figure I.24 présente le résultat du couplage en fonction de la fréquence selon la résistance de la victime pour un coefficient de couplage de 0,4.

La figure de gauche considère simplement le rapport des deux tensions aux bornes des fils, celle de droite considère le rapport entre la tension aux bornes de la victime par rapport à la source de tension (ici 1 V).

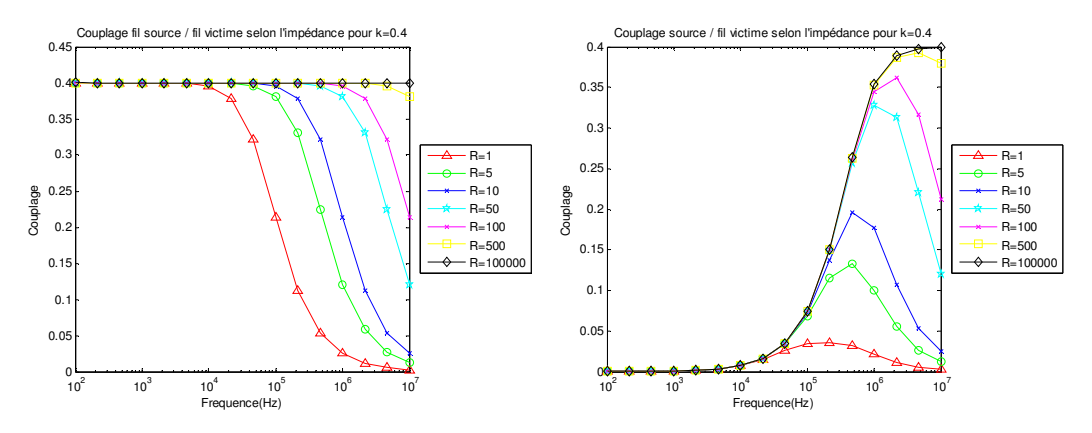

**Figure I.24 : Couplage entre perturbateur et victime pour k=0.4** 

Nous retrouvons comme valeur clé le coefficient de couplage k, puisque selon le type de couplage considéré, ce facteur est une valeur limite à des fréquences différentes. Nous nous apercevons que sur la Figure I.25 correspondant à un coefficient de couplage de 0.2, les courbes ont des comportements très semblables à un facteur près.

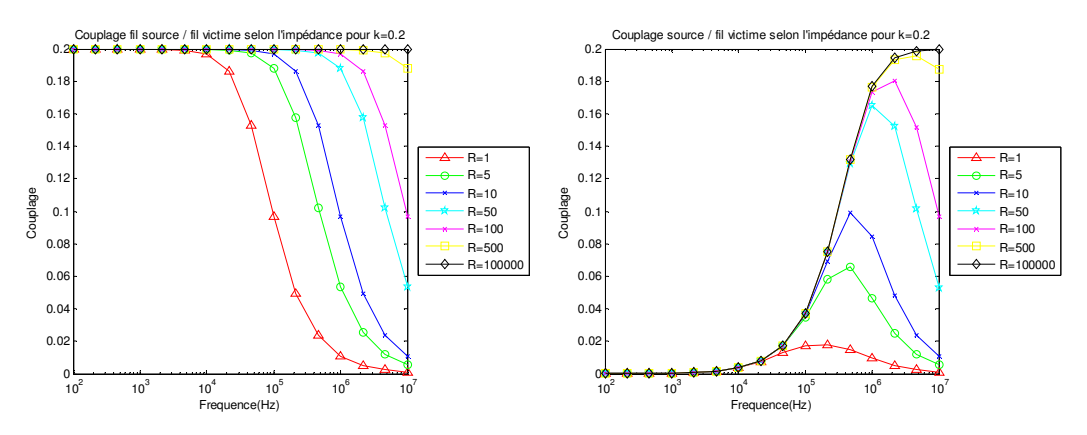

**Figure I.25 : Couplage entre perturbateur et victime pour k=0.2** 

L'impédance de la victime influence surtout la gamme de fréquences où le coefficient de couplage aura le maximum d'effet.

## **4.2.5) Conclusion sur les couplages inductifs**

Contrairement aux couplages capacitifs, le couplage inductif est généralement très fort dans les faisceaux. Le coefficient de couplage entre deux fils du même faisceau est généralement proche de 30%. Nous devrons donc tenir compte de ce couplage, en déterminer sa valeur et évaluer ses variations en fonction des modifications géométriques du faisceau.

Nous allons maintenant étudier le troisième type de couplage.

# **4.3 Couplages par impédance commune**

Le couplage par impédance commune est très courant dans le domaine automobile car c'est la carrosserie qui sert généralement de conducteur de retour. Comme évoqué précédemment, dans ces conditions, le couplage inductif se superpose obligatoirement au couplage par impédance commune.

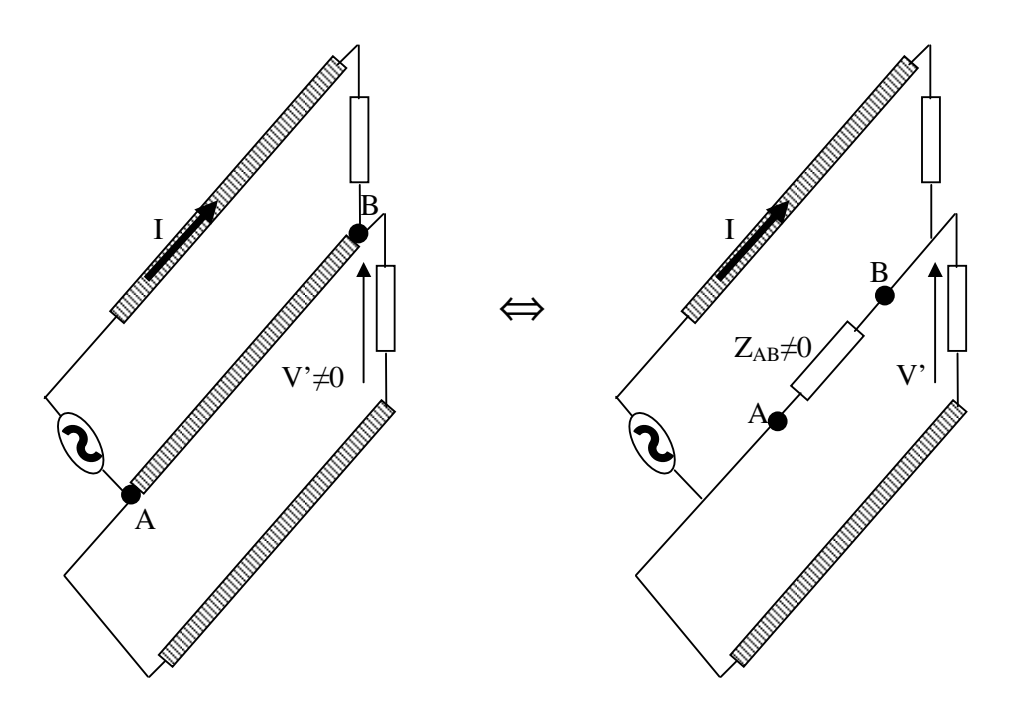

**Figure I.26 : Impédance commune** 

La Figure I.26 présente de manière simplifiée le couplage par impédance commune où un circuit génère un courant perturbateur I dans une impédance commune  $Z_{AB}$  non nulle. La tension V' aux bornes de la victime est proportionnelle à ces deux valeurs.

Le calcul développé dans le paragraphe 4.1 du chapitre II montre les valeurs de la résistance présente entre deux points d'une masse. Si nous excluons le cas d'un plan de masse en carbone, les courants qu'il faut générer dans ces masses pour obtenir des tensions supérieures à 300 mV sont de l'ordre de 1000 A. Le seul organe capable de consommer un tel courant est le démarreur. Celui-ci dispose d'un traitement très particulier pour son alimentation.

Les constructeurs ainsi que les équipementiers ont déjà réalisé en interne un certain nombre d'études sur les résistances constituant les connexions de masse. Il s'avère que les plus fortes valeurs se situent au niveau des contacts entre les différents éléments. De nombreux documents déjà présentés dans le paragraphe 3.3.2) traitent des résistances de contact. Ce qu'il faut retenir de ces études, c'est que les résistances des contacts sont généralement de

l'ordre du milliohm et que leur réduction passe par la modification des surfaces mises en contact, de la force d'écrasement ainsi que de la dureté et de la conductivité des matériaux.

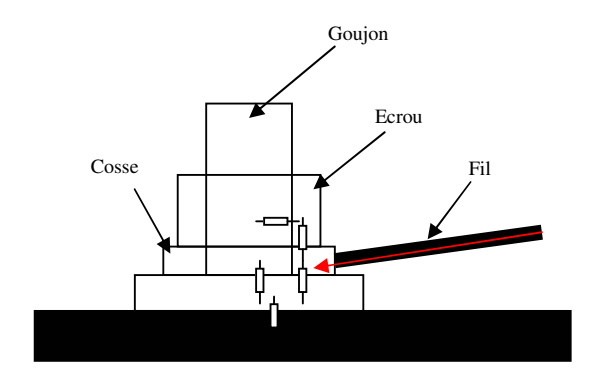

**Figure I.27 : exemple de connexion** 

Dans l'exemple de la Figure I.27, nous voyons que la résistance entre le fil et le plan de masse est constituée d'un ensemble de résistances de contact en série.

Les épissures (dont l'emploi est totalement justifiable dans un contexte économique très contraignant) provoquent malheureusement une impédance commune sur toute la portion entre l'épissure et la connexion de masse sur le châssis. Ce qui n'était qu'un couplage inductif (parfois fort) devient un couplage par impédance commune. Cette portion ayant normalement une forte section (voir précédemment), c'est généralement la partie complexe de l'impédance qui sera réellement gênante. Nous retrouvons la nécessité de calculer dans tous les cas les inductances des fils au-dessus du plan de masse.

En résumé, l'impédance de couplage est en majorité constituée des inductances dont nous avons déjà parlé précédemment. L'ajout des résistances de contact présentes au niveau des goujons peut permettre d'améliorer le modèle, mais nous devons discuter leur pertinence.

# **5. Conclusion**

Nous avons vu dans ce chapitre les différents types de couplages existants. Le couplage capacitif nous provoque des capacités de faibles valeurs (quelques pF/m). Dans la plage de fréquence DC-1MHz, nous n'avons pas de raison particulière d'en tenir compte.

En ce qui concerne les inductances, nous voyons que leurs influences sont multiples, autant sur les couplages entre fils que sur les valeurs des impédances communes. La connaissance des différentes valeurs d'inductances propre et mutuelle est prépondérante pour répondre à la demande qui est la connaissance de la transmission des parasites basses fréquences.

La méthode PEEC que nous avons précédemment évoquée permet d'effectuer des calculs d'inductances facilement utilisables dans un outil logiciel. De plus, le résultat sous forme de circuit électrique permet l'utilisation d'outils de simulations adéquats en libre distribution.

Afin d'avoir la possibilité de maîtriser le code ainsi que de pouvoir y inclure nos évolutions nous décidons d'en faire notre propre implémentation informatique. Les outils réalisés au G2ELab et implémentant la méthode  $PEEC^{[2]}$  (InCa pour « Inductance Calculator » réalisé conjointement avec la société CEDRAT) ont beaucoup de points communs, mais sont dédiés à la simulation de petites structures comme un circuit imprimé et ne permettent pas de simuler une structure aussi vaste qu'un véhicule. Nous nous sommes alors dirigés vers une réflexion plus globale de la méthode PEEC.

# **Chapitre II : Méthodologie développée**

Parmi les méthodes numériques de résolution des équations de Maxwell, il existe la méthode PEEC (PARTIAL ELEMENT EQUIVALENT CIRCUIT) qui est utilisée dans de nombreux travaux sur la modélisation de structures caractéristiques de domaines divers tels que l'électronique de signal<sup>[3]</sup> ou l'électronique de puissance<sup>[2]</sup>. Ces études servent de base de travail pour l'adaptation de la méthode à notre problématique.

# **1. Méthode PEEC générale**

# **1.1 Introduction**

D'une manière générale, l'analyse du comportement électromagnétique (EM) de structures plus ou moins complexes est effectuée en résolvant les équations de MAXWELL analytiquement ou numériquement. Les méthodes les plus répandues d'analyse EM sont les méthodes des différences finies (FDM), les méthodes des moments (MoM) et les méthodes utilisant des éléments finis (FEM).

Parmi ces méthodes, la méthode des différences finies dans le domaine temporel (« FINITE-DIFFERENCE TIME-DOMAIN », FDTD) résout les équations de MAXWELL dans le domaine temporel en utilisant une approximation de différence finie pour les champs électromagnétiques. La discrétisation spatiale de cette méthode peut être représentée par des éléments de circuit. Ceci mène à la méthode dite « FINITE ELEMENT EQUIVALENT CIRCUIT » (FEEC). En règle générale, ces discrétisations mènent à un très grand nombre de degrés de liberté.

Pour réduire la taille du modèle EM, nous pouvons employer une formulation intégrale des équations de MAXWELL. Dans ce cas, la méthode utilisée est appelée : « ELECTRIC FIELD INTEGRAL EQUATION » (EFIE). La discrétisation spatiale de cette dernière peut aussi être interprétée par un circuit équivalent de la même manière que la FEEC, cette méthode s'appelle « PARTIAL ELEMENT EQUIVALENT CIRCUIT » (PEEC). L'approche intégrale donne beaucoup moins de degrés de liberté, mais la compatibilité avec les outils de simulation lui donne un très grand avantage. En effet, beaucoup de modèles électriques de composants, de circuits et de montages complets existent déjà et une liaison avec ces modèles est nécessaire. Son développement sera exposé dans ce qui suit.

## **1.2 Généralité**

La méthode PEEC, « PARTIAL ELEMENT EQUIVALENT CIRCUIT », a été proposée par ALBERT. E. RUEHLI en 1974[1] . Elle permet d'analyser le comportement électrique et électromagnétique de tout type de structures : des plus simples aux plus complexes, des structures composées uniquement de matériaux conducteurs à celles contenant des matériaux diélectriques. Le principe de cette méthode est de décomposer la structure physique tridimensionnelle en éléments qui verront leur comportement électromagnétique transformé en circuit équivalent RLC\* . Cette méthode attribue à chaque portion du circuit, une contribution à l'impédance totale, d'où la notion d'éléments partiels.

Nous prenons le cas présenté sur la Figure II.1 pour présenter les différentes étapes de la construction de la méthode PEEC.

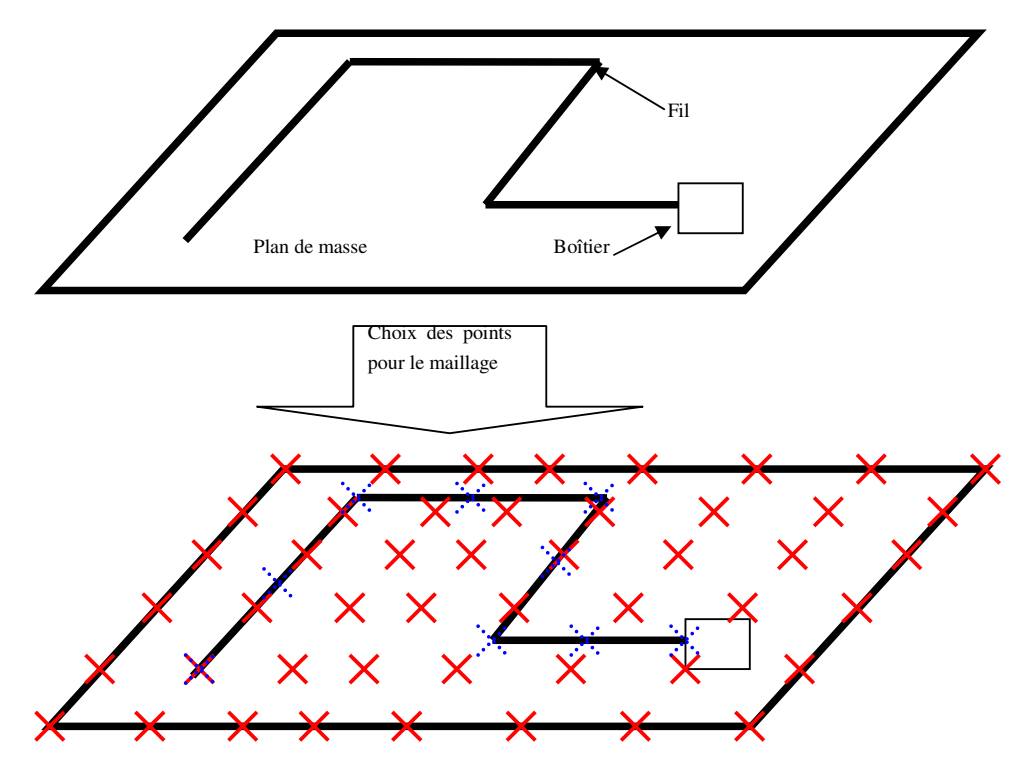

**Figure II.1 : Fil au-dessus d'un plan de masse** 

Sur cette figure nous voyons la représentation d'un fil circulant sur un plan de masse. Un boîtier est connecté à son extrémité, et nous souhaitons étudier le comportement général de cette structure.

Les trois étapes sont les suivantes :

- La première phase consiste à subdiviser les conducteurs et les régions diélectriques en cellules de surface et de volume, à travers un maillage de points qui représentent aussi les noeuds du circuit équivalent à construire. Sur la Figure II.1, nous choisissons les noeuds représentés par les croix pleines sur le plan de masse et par les croix en pointillés sur le fil. Une des contraintes concernant le choix de la disposition des noeuds est la fréquence maximale à laquelle nous souhaitons étudier le système, une autre est la position des endroits où nous souhaitons avoir les courants et les tensions.
- L'étape suivante est la détermination des éléments RLC qui modélisent le comportement de chaque cellule (métallique ou diélectrique) et les couplages entre les différentes cellules. Ainsi tous les points choisis se retrouvent connectés les uns aux autres par des éléments discrets.
- La dernière étape est l'analyse du système à travers un simulateur électrique. Pour ce faire, nous devons assembler les circuits équivalents partiels et ajouter les composants discrets connectés à la structure tels que le boîtier présenté sur la Figure II.1.

L'extrême souplesse de cette méthode permet de changer les composants externes à la structure et d'analyser de nouveau le système sans devoir en recalculer ses éléments  $RLC^*$ , car leur valeur est déterminée uniquement par la géométrie de la structure et ne dépend pas du contexte électromagnétique.

# **1.3 Les éléments partiels**

La définition des éléments partiels se base sur une discrétisation géométrique : un maillage tridimensionnel de points judicieusement placés dans la structure à modéliser.

Ces points correspondent aux noeuds du circuit équivalent à construire et identifient les deux types d'éléments partiels : les cellules de volume et cellules de surface.

## **1.3.1) Cellule de volume**

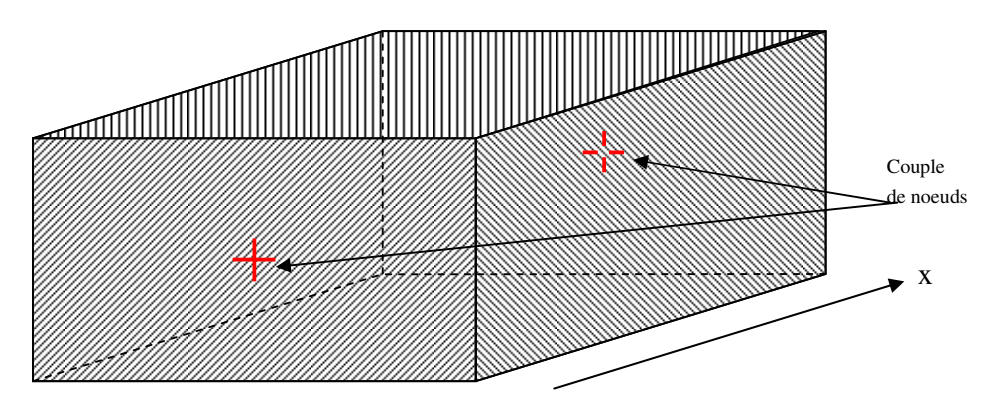

**Figure II.2 : parallélépipède de maillage** 

Chaque cellule de volume est constituée de matériau homogène, elle est identifiée par un couple de nœuds selon une des trois directions cartésiennes. La Figure II.2 montre un couple de nœuds (croix rouges) et le volume associé. Ces cellules sont de forme parallélépipédique et les nœuds sont placés sur les surfaces qui sont perpendiculaires à la direction considérée (axe principal : x sur la Figure II.2). La position des nœuds sur ces surfaces doit permettre l'assemblage des cellules entre elles ainsi que la connexion des composants extérieurs. A ces cellules volumiques, sont associées des cellules de surface (exemple hachuré sur la Figure II.2), qui sont de forme rectangulaire et sont placées sur les surfaces des volumes. Ces cellules de surface sont identifiées quant à elles par un nœud (non représenté ici) placé sur celles-ci.

Dans le cadre du maillage d'un volume nous avons donc la possibilité d'avoir entre une et six cellules attachées à un nœud particulier : deux cellules dans chacune des trois directions comme présenté Figure II.3.

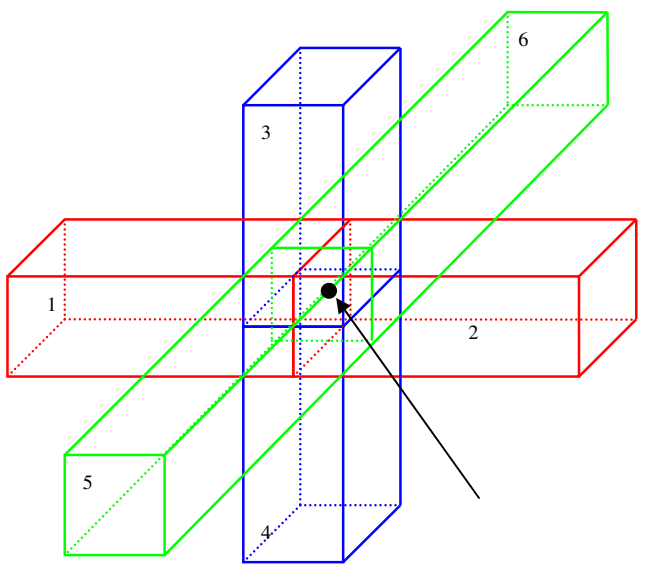

**Figure II.3 : Noeud commun à 6 cellules** 

## **1.3.2) Cellule de surface**

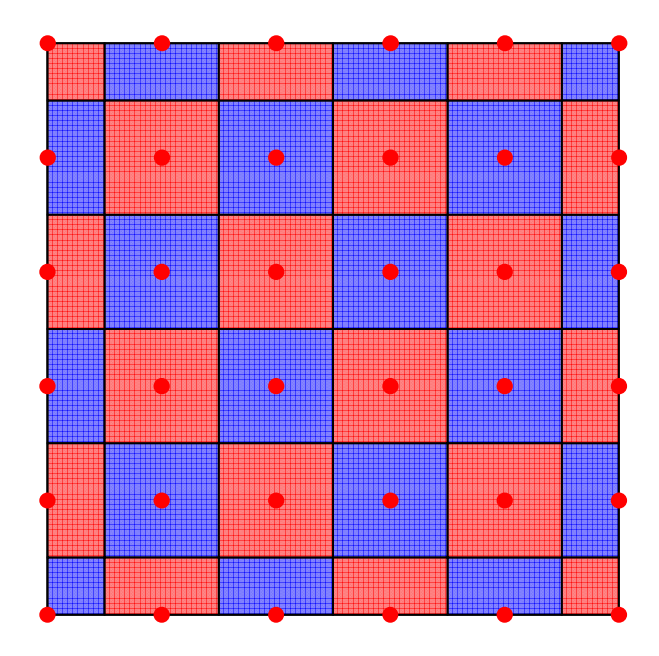

**Figure II.4 : Cellule de surface (2D)** 

Afin de comprendre l'application des cellules de surface, la Figure II.4 présente une vue 2D du maillage d'un plan. Les nœuds sont représentés par les points rouges. Chaque case du damier est la surface à prendre en compte pour chaque nœud. C'est le découpage en zone d'influence de chaque nœud sur la surface. Les points situés au bord du plan n'ont pas la même contribution surfacique que ceux situés au centre. L'extrapolation au volume est présentée Figure II.5. Les nœuds sont placés à la surface d'une structure. Chaque nœud recevra la contribution due au déplacement de charge de la zone de la même couleur. Ainsi, un nœud sur une surface plane (1) sera sur l'équivalent d'une armature de condensateur, alors que le nœud placé sur un coin (2) se trouvera sur trois armatures ayant chacune leur contribution.

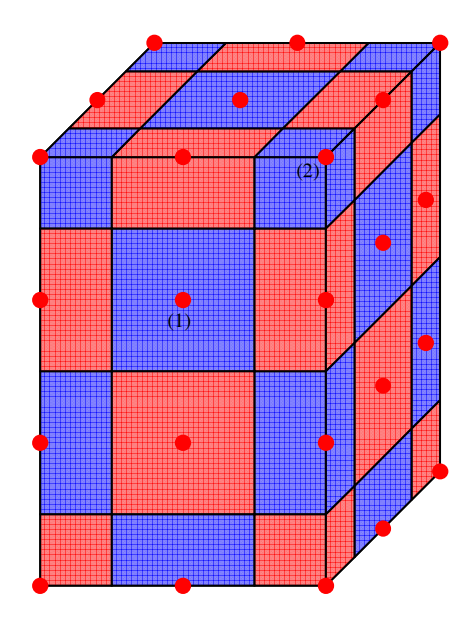

**Figure II.5 : Cellules de surface (3D)** 

## **1.4 Construction du circuit équivalent**

Cette partie débute par un résumé du chapitre 2.2 de la thèse d'Enrico VIALARDI, et ce afin de comprendre les calculs qui servent de base à la méthode PEEC. En effet cette thèse donne toutes les bases sur la méthode PEEC.

Selon l'équation intégrale du champ électrique (EFIE), le champ électrique total *E* , en un point de la structure et à chaque instant de temps, est égal à la somme du champ appliqué  $\overrightarrow{E_0}$ et du champ auto-induit *E*'. Ce dernier champ peut-être exprimé à l'aide des potentiels vecteur  $\vec{A}$  et scalaire V(cf. (II-1) à (II-3)).

$$
\overrightarrow{E}(\overrightarrow{r},t) = -\frac{\partial}{\partial t}\overrightarrow{A}(\overrightarrow{r},t) - \overrightarrow{\nabla}V(\overrightarrow{r},t)
$$
\n(II-1)\n
$$
\overrightarrow{A}(\overrightarrow{r},t) = \frac{\mu_0 \mu_r}{4\pi} \int_{V} \frac{1}{|\overrightarrow{r} - \overrightarrow{r}|} \overrightarrow{J}(\overrightarrow{r},t')dV'
$$
\n(II-2)

avec *J* courant volumique et V' volume d'étude

$$
V(\vec{r},t) = \frac{1}{4\pi\varepsilon_0\varepsilon_r} \int_{S'} \frac{1}{|\vec{r} - \vec{r}|} q(\vec{r}',t')dS'
$$
\n(II-3)

avec q densité superficielle de charge

et S' surface des structures du domaine d'étude

Les sources (q et  $\vec{j}$ ) utilisent le vecteur position  $\vec{r}$  et engendrent leurs effets au point de coordonnés  $\vec{r}$  à l'instant t après un retard égal au temps de parcours t<sub>p</sub>. Ce temps de parcours est donné par : *rr p dvec*  $v = \frac{c}{\sqrt{c}}$ *v*  $r - r$  $t_{n} = t - t$ ε µ = −  $= t - t' =$  $r = \frac{|r - r|}{r}$ 

La synthèse de ces équations en supposant le champ extérieur nul est présentée en (II-4).

$$
\vec{E}(\vec{r},t) + \frac{\partial}{\partial t} \left( \frac{\mu_0 \mu_r}{4\pi} \int_{V} \frac{1}{|\vec{r} - \vec{r}|} \vec{J}(\vec{r},t')dV' \right) + \vec{\nabla} \left( \frac{1}{4\pi \varepsilon_0 \varepsilon_r} \int_{S'} \frac{1}{|\vec{r} - \vec{r}|} q(\vec{r},t')dS' \right) = \vec{0}
$$
(II-4)

Si nous projetons cette équation sur chacun des trois axes cartésiens, noté  $\gamma$  nous obtenons l'équation scalaire (II-5).

$$
E_{\gamma}(\vec{r},t) + \frac{\partial}{\partial t} \left( \frac{\mu_0 \mu_r}{4\pi} \int_{V} \frac{1}{|\vec{r} - \vec{r}|} J_{\gamma}(\vec{r},t') dV' \right) + \frac{\partial}{\partial \gamma} \left( \frac{1}{4\pi \varepsilon_0 \varepsilon_r} \int_{S} \frac{1}{|\vec{r} - \vec{r}|} q(\vec{r},t') dS' \right) = 0 \quad (II-5)
$$

Nous discrétisons chacun des axes en un certain nombre de cellules volumique  $N_{V\gamma}$  où le courant sera considéré comme constant, et en un nombre de cellules de surface  $N<sub>S</sub>$  où la charge sera considérée constante. Les quantités  $J_{\gamma}$  et q seront donc remplacées par leur grandeur globale associée, soit respectivement  $I_{\gamma}$  et Q (cf. (II-6)).

$$
J_m(\vec{r},t') \cong J_m(t_m) = \frac{I_m(t_m)}{a_m} \, et \, q(\vec{r},t') \cong q_m(t_m) = \frac{Q_m(t_m)}{a_m} \tag{II-6}
$$

Où  $J_{\gamma n}$  est la densité de courant dans la n-ième cellule de volume positionnée selon la direction  $\gamma$ , Q<sub>m</sub> est la densité de charge sur la m-ième cellule de surface, t<sub>yn</sub> et t<sub>m</sub> représentent l'instant de temps t' évalué au point central de la cellule n et m respectivement.

$$
E_{\gamma}(\vec{r},t) + \sum_{n=1}^{N_{V\gamma}} \left( \frac{\mu_0 \mu_r}{4\pi a_m} \frac{\partial I_m(t_m)}{\partial t} \int_{V_m} \frac{1}{|\vec{r} - \vec{r}|} dV' \right) + \dots
$$
  

$$
\sum_{m=1}^{N_S} \left( \frac{1}{4\pi \varepsilon_0 \varepsilon_r} \frac{Q_m(t_m)}{a_m} \frac{\partial}{\partial \gamma} \int_{S_m} \frac{1}{|\vec{r} - \vec{r}|} dS' \right) = 0
$$
 (II-7)

Si nous considérons la cellule volumique i de la direction  $\gamma$ , ayant pour découpage surfacique celui proposé Figure II.2, seules les deux faces perpendiculaires à la direction  $\gamma$  interviennent sur la troisième partie de l'équation (II-7). En intégrant selon le volume yi (II-7) et en ramenant le calcul à une section unité, nous obtenons (II-8).

$$
\frac{1}{a_{\gamma}}\int_{V_{\gamma}}E_{\gamma}(r,t)dV + \sum_{n=1}^{N_{V_{\gamma}}}\left(\frac{\mu_{0}\mu_{r}}{4\pi a_{\gamma n}a_{\gamma}}\frac{\partial I_{\gamma n}(t_{\gamma n})}{\partial t}\int_{V_{\gamma}V_{\gamma n}}\frac{1}{\left|\vec{r}-\vec{r}\right|}dV'dV\right) \cdots + \sum_{m=1}^{N_{s}}\frac{1}{4\pi\epsilon_{0}\epsilon_{r}a_{m}a_{\gamma}}\left(Q_{m}(t_{\gamma+m})\int_{S^{+_{\gamma s}}S_{m}}\frac{1}{\left|\vec{r}-\vec{r}\right|}dS'dS - Q_{m}(t_{\gamma-m})\int_{S^{-_{\gamma s}}S_{m}}\frac{1}{\left|\vec{r}-\vec{r}\right|}dS'dS\right) = \tag{II-8}
$$

Où s<sup>+</sup><sub>i</sub> et s<sup>−</sup><sub>i</sub> sont ses surfaces de base supérieure et inférieure, comme montré sur la Figure II.6. Les symboles  $t_{\text{win}}$ ,  $t_{\text{y+im}}$ , et  $t_{\text{y-im}}$  représentent l'instant 't' retardé du temps de parcours entre les points centraux des cellules (de volume et de surface) ou des surfaces de base en question.

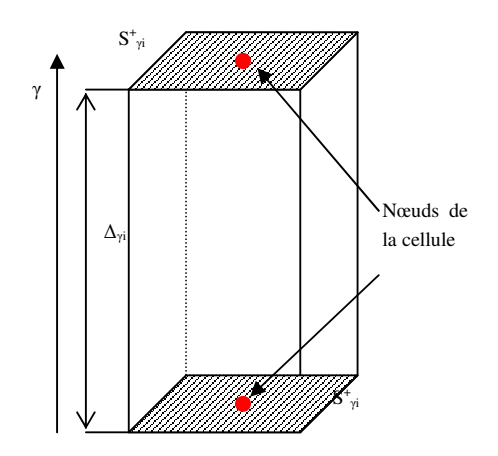

**Figure II.6 : Surfaces de base d'une cellule** 

L'équation (II-8) est constituée de trois parties distinctes. La première, intégrant le champ  $E_{\gamma}$ est la contribution résistive. Elle ne fait intervenir que la cellule seule. La deuxième est la contribution inductive. Elle donne la différence de potentielle engendrée par chaque courant circulant dans chaque cellule, y compris elle-même. La dernière est la contribution capacitive où les deux faces de surface présentent des contributions inverses.

## **1.4.1) Contribution résistive**

#### *1.4.1.a) Matériaux conducteurs*

Nous considérons la première partie de l'équation (II-8) correspondante à la contribution résistive. Sur cette équation (II-9), nous appliquons la correspondance avec le courant de conduction (II-10).

$$
\frac{1}{a_{\mathcal{H}}}\int\limits_{V_{\mathcal{H}}}E_{\gamma}(\vec{r},t')dV\tag{II-9}
$$

$$
E_{\gamma}(\vec{r},t') = \frac{\vec{J} \cdot \vec{r}}{\sigma_{\gamma}}(\vec{r},t')
$$
 avec  $\sigma_{\gamma i}$  conductivité de la cellule  $\gamma i$  (II-10)

Comme le courant de déplacement est négligeable dans un conducteur électrique, nous obtenons une contribution électrique simple (II-11) entre les deux noeuds.

$$
R_{\mu} = \frac{\Delta_{\mu}}{\sigma_{\mu} a_{\mu}}
$$
 (II-11)

#### *1.4.1.b) Matériaux diélectriques*

Dans ce cas, le courant de déplacement non négligeable impose un circuit équivalent constitué d'un condensateur. La résistance du matériau n'étant pas infinie il y a également une résistance en parallèle. Sur les équations (II-12) nous reconnaissons la résistance d'un milieu conducteur, mais avec une résistivité bien supérieure.

Ce circuit équivalent est très souvent remplaçable par le seul condensateur.

$$
R_{ji} = \frac{\Delta_{ji}}{\sigma_{ji} a_{ji}}
$$
  
\n
$$
C_{ji} = \frac{\varepsilon_0 ( \varepsilon_{rji} - 1) a_{ji}}{\Delta_{ji}}
$$
\n(II-12)

#### *1.4.1.c) Schéma équivalent de la contribution résistive*

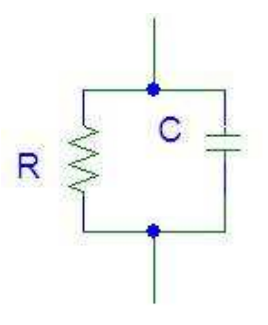

**Figure II.7 : Circuit équivalent RC //** 

Dans les deux cas il est possible de remplacer la contribution résistive par un circuit tel que présenté sur la Figure II.7. Dans le cas d'une cellule conductrice la partie capacitive sera négligeable. Dans le cas d'un matériau isolant, ce sera plus généralement la partie résistive qui sera négligeable, mais ce n'est pas une règle absolue.

#### **1.4.2) Contribution inductive**

La deuxième partie de l'équation (II-8) est utilisée pour obtenir l'équation (II-13).

$$
V = \sum_{n=1}^{N_{V\gamma}} \left( \frac{\mu_0 \mu_r}{4\pi a_m a_{\gamma l}} \frac{\partial I_{\gamma n}(t_{\gamma l n})}{\partial t} \int_{V_{\gamma} V_{\gamma l}} \left| \frac{1}{\vec{r} - \vec{r}} \right| dV' dV \right)
$$
  
\n
$$
V = L_{\gamma li} \frac{\partial I_{\gamma i}(t)}{\partial t} + \sum_{\substack{n=1 \ n \neq i}}^{N_{V\gamma}} \left( L_{\gamma l n} \frac{\partial I_{\gamma n}(t_{\gamma l n})}{\partial t} \right)
$$
\n(II-13)

Le premier terme de (II-13) est bien la contribution de l'inductance propre, mais le second n'est pas directement la contribution de l'inductance mutuelle. La différence temporelle entre  $t_{\text{vin}}$  et t est la conséquence des phénomènes de propagation. Sur des structures de petites tailles devant la longueur d'onde, ces temps peuvent être confondus et le second terme devient la contribution des inductances mutuelles.

Si nous nous intéressons à l'égalité (II-14), nous pouvons nous apercevoir que seule la partie en dehors de l'intégrale donne une importance au sens de propagation du courant. Nous pouvons donc ne calculer que l'équation (II-15) donnant l'expression de l'inductance réduite.

$$
L_{\gamma in} = \frac{\mu_0 \mu_r}{4\pi a_{\gamma n} a_{\gamma i}} \iint\limits_{V_{\gamma} V_{\gamma n}} \frac{1}{|\vec{r} - \vec{r}|} dV' dV
$$
 (II-14)

$$
l_{p\hat{p}n} = \int\limits_{V_p} \int\limits_{V_p} \frac{1}{|\vec{r} - \vec{r}|} dV' dV
$$
 (II-15)

Les documents  $^{[2]}$  et  $^{[3]}$  donnent les détails des calculs, nous pouvons donc choisir d'utiliser l'équation (II-16)ou (II-18) avec les primitives respectives (II-17) et (II-19), en utilisant la Figure II.8 comme référence.

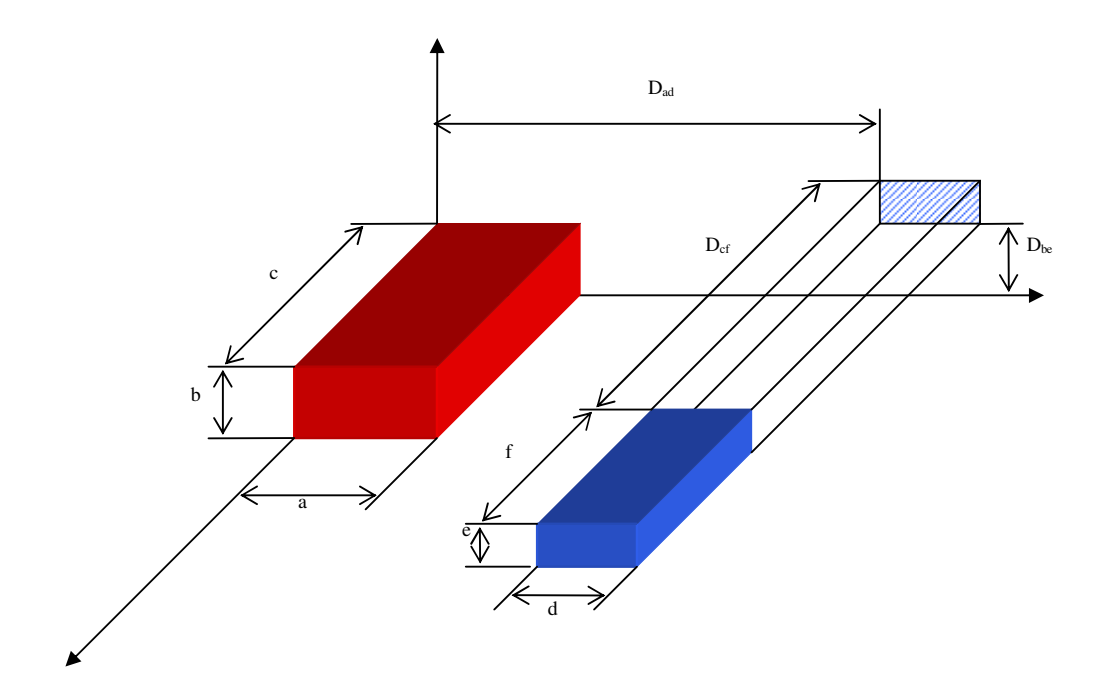

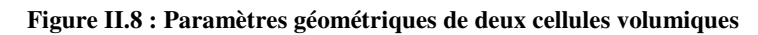

$$
l_{p\dot{y}h} = \sum_{i=1}^{4} \sum_{j=1}^{4} \sum_{k=1}^{4} (-1)^{i+j+k+1} \left[ f(x_i, y_j, z_k) + f(y_j, z_k, x_i) + f(z_k, x_i, y_j) \right]
$$
  
\n
$$
x_1 = D_{ad} - a \quad x_2 = D_{ad} + d - a \quad x_3 = D_{ad} + d \quad x_4 = D_{ad}
$$
  
\n
$$
v_1 = D_{be} - b \quad y_2 = D_{be} + e - b \quad y_3 = D_{be} + e \quad y_4 = D_{be}
$$
  
\n
$$
z_1 = D_{cf} - c \quad z_2 = D_{cf} + f - c \quad z_3 = D_{cf} + f \quad z_4 = D_{cf}
$$
  
\n
$$
f(x, y, z) = \left( \frac{y^2 z^2}{4} - \frac{y^4}{24} - \frac{z^4}{24} \right) x \ln \left( \frac{x + \sqrt{x^2 + y^2 + z^2}}{\sqrt{y^2 + z^2}} \right) +
$$
  
\n
$$
\frac{1}{60} (x^4 - 3y^2 z^2) \sqrt{x^2 + y^2 + z^2}.
$$
  
\n
$$
l_{p\dot{y}h} = \sum_{i=1}^{4} \sum_{j=1}^{4} \sum_{k=1}^{4} (-1)^{i+j+k+1} \left[ f(x_i, y_j, z_k) \right]
$$
  
\n
$$
x_1 = D_{ad} - a \quad x_2 = D_{ad} + d - a \quad x_3 = D_{ad} + d \quad x_4 = D_{ad}
$$
  
\n
$$
x_1 = D_{ad} - a \quad x_2 = D_{ad} + d - a \quad x_3 = D_{ad} + d \quad x_4 = D_{ad}
$$
  
\n
$$
z_1 = D_{bf} - b \quad y_2 = D_{be} + e - b \quad y_3 = D_{be} + e \quad y_4 = D_{be}
$$
  
\n
$$
z_1 = D_{cf} - c \quad z_2 = D_{cf} + f - c \quad z_3 = D_{cf} + f \quad z_4 = D_{cf}
$$
 (II-18)

$$
f(x, y, z) = \left(\frac{y^2 z^2}{4} - \frac{y^4}{24} - \frac{z^4}{24}\right) x \ln\left(x + \sqrt{x^2 + y^2 + z^2}\right) +
$$
  
\n
$$
\left(\frac{x^2 z^2}{4} - \frac{x^4}{24} - \frac{z^4}{24}\right) y \ln\left(y + \sqrt{x^2 + y^2 + z^2}\right) +
$$
  
\n
$$
\left(\frac{y^2 x^2}{4} - \frac{y^4}{24} - \frac{x^4}{24}\right) z \ln\left(z + \sqrt{x^2 + y^2 + z^2}\right) +
$$
  
\n
$$
\frac{1}{60} \left(x^4 + y^4 + z^4 - 3y^2 z^2 - 3x^2 z^2 - 3y^2 x^2 \right) \sqrt{x^2 + y^2 + z^2} -
$$
  
\n
$$
\frac{x^3 y z}{6} \arctg\left(\frac{yz}{x\sqrt{x^2 + y^2 + z^2}}\right) - \frac{x y^3 z}{6} \arctg\left(\frac{x z}{y\sqrt{x^2 + y^2 + z^2}}\right) -
$$
  
\n
$$
\frac{x y z^3}{6} \arctg\left(\frac{yx}{z\sqrt{x^2 + y^2 + z^2}}\right)
$$
  
\n(II-19)

Nous décomposons (II-19) en sept équations : (II-20).

$$
P_1(x, y, z) = \left(\frac{y^2 z^2}{4} - \frac{y^4}{24} - \frac{z^4}{24}\right) x \ln\left(x + \sqrt{x^2 + y^2 + z^2}\right)
$$
  
\n
$$
P_2(x, y, z) = \left(\frac{x^2 z^2}{4} - \frac{x^4}{24} - \frac{z^4}{24}\right) y \ln\left(y + \sqrt{x^2 + y^2 + z^2}\right)
$$
  
\n
$$
P_3(x, y, z) = \left(\frac{y^2 x^2}{4} - \frac{y^4}{24} - \frac{x^4}{24}\right) z \ln\left(z + \sqrt{x^2 + y^2 + z^2}\right)
$$
  
\n
$$
P_4(x, y, z) = \frac{1}{60} \left(x^4 + y^4 + z^4 - 3y^2 x^2 - 3y^2 z^2 - 3x^2 z^2\right) \sqrt{x^2 + y^2 + z^2}
$$
  
\n
$$
P_5(x, y, z) = \frac{xyz^3}{6} \arctg \frac{xy}{z\sqrt{x^2 + y^2 + z^2}}
$$
  
\n
$$
P_6(x, y, z) = \frac{xzy^3}{6} \arctg \frac{xz}{y\sqrt{x^2 + y^2 + z^2}}
$$
  
\n
$$
P_7(x, y, z) = \frac{zyx^3}{6} \arctg \frac{zy}{x\sqrt{x^2 + y^2 + z^2}}
$$

# **1.4.3) Contribution capacitive**

Au niveau d'une cellule, la dernière partie de l'équation (II-8) est utilisée pour obtenir l'équation (II-21) qui est homogène à l'inverse d'une capacité. Les deux termes sont relatifs aux nœuds définissant la cellule 'i' de l'axe  $\gamma$ .

$$
p_{\gamma+m} = \frac{1}{4\pi\epsilon_0 \epsilon_r a_m a_{\gamma}} \int_{S^+_{\gamma} S_m} \left| \frac{1}{r - \overline{r}} \right| dS' dS
$$
  
resp. 
$$
p_{\gamma-m} = \frac{1}{4\pi\epsilon_0 \epsilon_r a_m a_{\gamma}} \int_{S^-_{\gamma} S_m} \left| \frac{1}{r - \overline{r}} \right| dS' dS
$$
 (II-21)

La surface ' $\gamma_{i+}$ ' sert de référence, et dans le but de résoudre cette équation nous devons simplement connaître l'orientation de la surface 'm'. Deux cas distincts apparaissent : Surfaces parallèles entre elles ou surfaces perpendiculaires entre elles.

## *1.4.3.a) Surfaces parallèles*

Si nous considérons les deux surfaces parallèles le résultat est présenté sur l'équation (II-22). La Figure II.9 montre la notation géométrique utilisée.

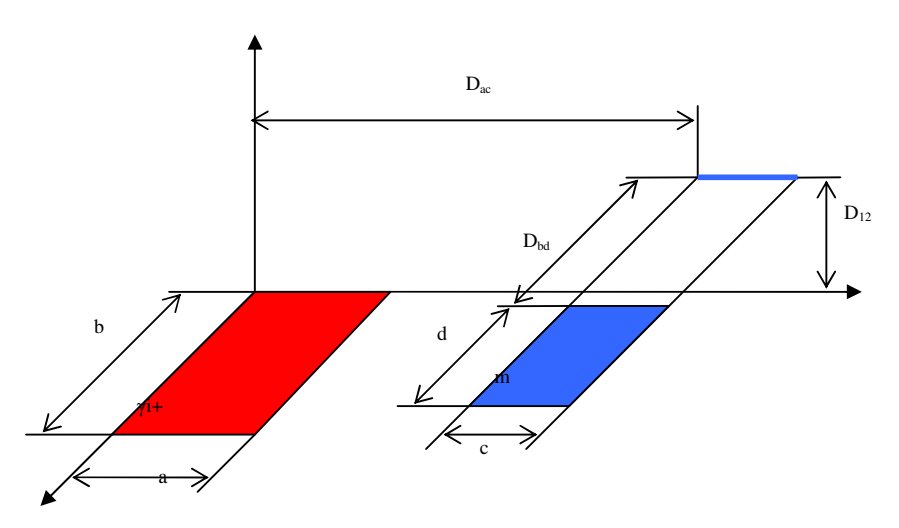

**Figure II.9 : Surfaces parallèles** 

Dans ce cas,

$$
p_{\mu+m} = \frac{1}{4\pi\epsilon_0 \epsilon_r abcd} \sum_{p=1}^{4} \sum_{q=1}^{4} (-1)^{p+q} \left[ \frac{b_q^2 - D_{12}^2}{2} a_p \ln(a_p + \rho_{pq}) + \frac{a_p^2 - D_{12}^2}{2} b_q \ln(b_q + \rho_{pq}) + \frac{a_p^2 - D_{12}^2}{2} b_q \ln(b_q + \rho_{pq}) + \frac{\rho_{pq}}{6} (a_p^2 + b_q^2 - 2D_{12}^2) - D_{12} a_p b_q \arctan \frac{a_p b_q}{\rho_{pq} D_{12}} \right]
$$
\n
$$
a_1 = D_{ac} - a \quad a_2 = D_{ac} \quad a_3 = D_{ac} + c \quad a_4 = D_{ac} - a + c
$$
\n
$$
a_1 = D_{bd} - b \quad b_2 = D_{bd} \quad b_3 = D_{bd} + d \quad b_4 = D_{bd} - b + d
$$
\n
$$
\rho_{pq} = \sqrt{a_p^2 + b_q^2 + D_{12}}
$$
\n(II-22)

## *1.4.3.b) Surfaces perpendiculaires*

Si nous considérons les deux surfaces perpendiculaires le résultat est présenté sur l'équation (II-23). La Figure II.10 montre la notation géométrique utilisée.

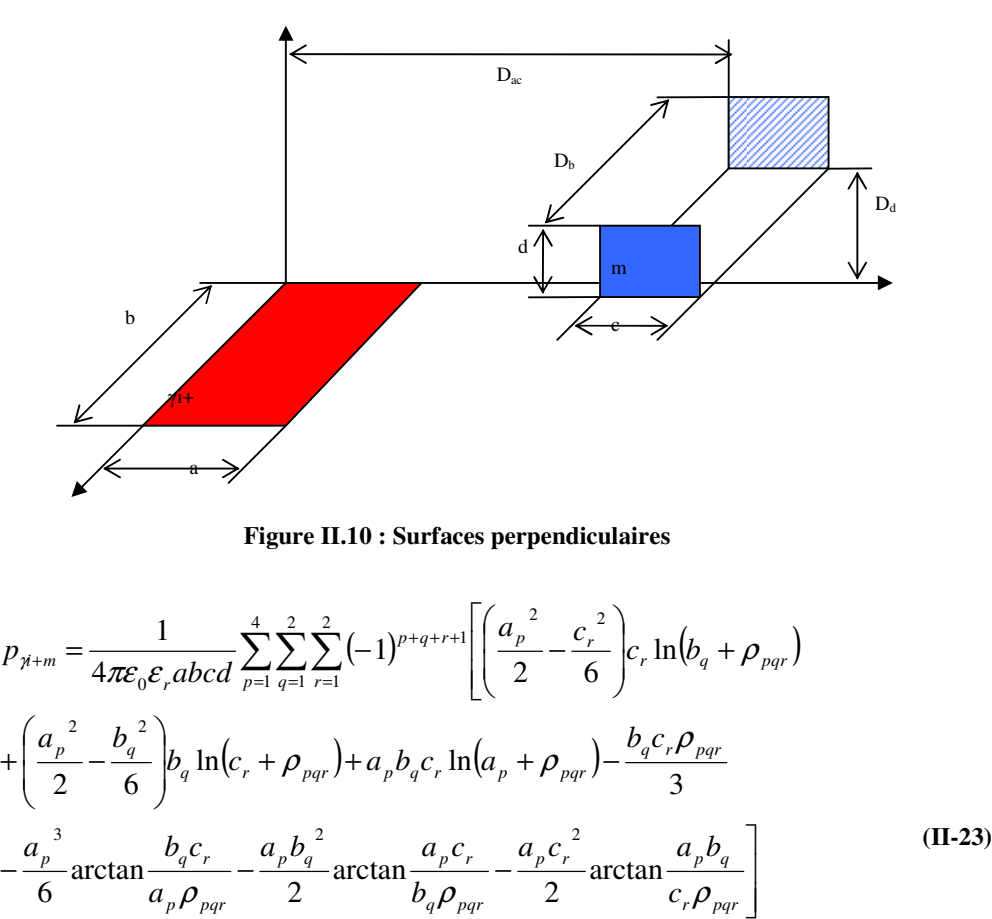

$$
a_1 = D_{ac} - a \t a_2 = D_{ac} \t a_3 = D_{ac} + c \t a_4 = D_{ac} - a + c
$$
  
avec  $b_1 = D_b \t b_2 = D_b - b \t c_1 = D_d + d \t b_4 = D_d$   

$$
\rho_{pqr} = \sqrt{a_p^2 + b_q^2 + c_r^2}
$$

Cette équation est déterminée en prenant les équations données pour des rubans perpendiculaires sur le document présentant la méthode PEEC des Techniques de L'ingénieur<sup>[17]</sup>. La conversion des variables pour passer de la référence à l'équation (II-23) est présentée sur l'équation (II-24). La résolution étant la même (intégration d'ordre 4 d'un terme en  $\frac{1}{r}$ ). L'équivalence est donc immédiate

$$
E \Rightarrow D_b \qquad i \Rightarrow q
$$
  
\n
$$
P \Rightarrow D_a \qquad j \Rightarrow r
$$
  
\n
$$
l_3 \Rightarrow D_{ac} \qquad k \Rightarrow p \qquad \mu_0
$$
  
\n
$$
l_1 \Rightarrow a \qquad x_i \Rightarrow b_q \qquad 4\pi ac \Rightarrow \frac{1}{4\pi \varepsilon_0 \varepsilon_r abcd}
$$
  
\n
$$
l_1 \Rightarrow a \qquad y_j \Rightarrow c_r
$$
  
\n
$$
c \Rightarrow d \qquad z_k \Rightarrow a_p
$$
  
\n(II-24)

Après nous être intéressés à la discrétisation d'une structure et à la résolution des équations de Maxwell, nous allons présenter le code que nous avons développé et qui permet d'obtenir un schéma équivalent d'une structure quelconque.

# **2. Code développé**

Dans un premier temps, nous avons estimé les aptitudes de la simulation PEEC à l'aide du code développé par Enrico Vialardi. Cet outil se base sur l'exploitation d'un fichier décrivant toutes les cellules, de surface et de volume, et crée un circuit équivalent incluant résistances, inductances et condensateurs. Malheureusement, pour des raisons de confidentialité nous n'avons pas accès aux codes des différentes routines. Les possibilités offertes par ce code le rendent très coûteux en ressources informatiques, or nous avons besoin de pouvoir simuler rapidement des structures relativement complexes dans lesquelles nous ne tiendrons pas compte des couplages capacitifs. L'outil que nous devons en effet proposer doit permettre aux ingénieurs de prendre des décisions rapides quant à la topologie de câblages au sein d'un véhicule. Pour alléger la quantité de ressources nécessaires à l'application de la méthode PEEC sur nos cas, nous n'avons pas d'autre alternative que de créer notre propre code. Nous profitons de cette implémentation informatique de la méthode PEEC pour optimiser le code afin d'avoir le meilleur compromis entre les capacités de calcul et leur vitesse.

Afin de présenter ce nouveau code, nous montrons en premier lieu le déroulé général d'une simulation de structures. Ensuite, la manière dont les plans et les fils conducteurs doivent être décomposés est abordée.

Une partie importante de notre travail a été consacrée à la recherche de la structuration des données et des calculs pour optimiser au mieux (en termes de temps de calcul, d'allocations d'espace mémoire…) notre code. Ainsi, les "astuces" de programmation sont évoquées dans cette partie. Enfin, pour conclure ce paragraphe, une présentation rapide d'une interface automatisant toutes les étapes précédentes est faite.

# **2.1 Synoptique général**

L'organigramme est présenté ci-dessous.

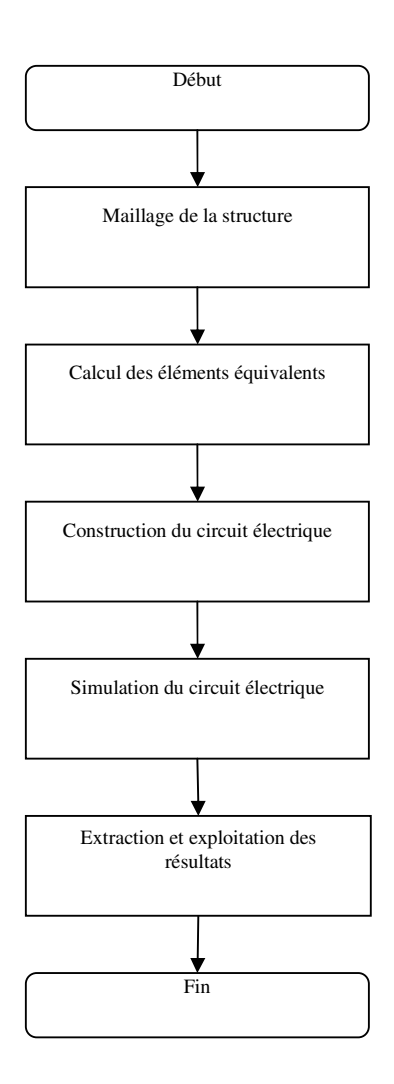

**Figure II.11 : Organigramme du code** 

Nous développons ci-dessous les deux premières parties. Les trois dernières nous permettent de valider le code en comparant les résultats à différents cas-tests.

# **2.2 Maillage**

Dans le domaine automobile, nous sommes confrontés à deux types de maillage :

- Maillage des fils
- Maillage des plans

## **2.2.1) Maillage des fils**

Le maillage des fils peut nous permettre de mettre en évidence des phénomènes d'épaisseur de peau. Cependant, les phénomènes que nous souhaitons mettre en évidence sont généralement des résonances du câble et des charges associées. Par conséquent, l'augmentation de la complexité du maillage afin de faire apparaître l'épaisseur de peau dans les conducteurs ne sera pas d'actualité dans un premier temps.

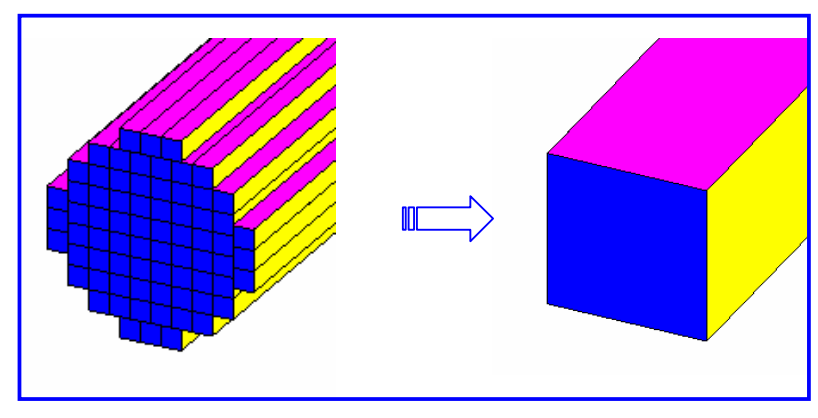

**Figure II.12 : Maillage d'un fil** 

Des études complémentaires permettent de compenser selon la fréquence les défauts découlant d'un maillage sous forme de pavés droits alors que les fils sont de section généralement circulaire. Sur l'exemple de la Figure II.12, nous pouvons comparer le maillage d'un fil en 72 cellules et celui composé d'une seule. La surface totale des deux fils est la même. La Figure II.13 permet de comparer les résultats des deux types de maillage. Les coefficients de correction sont généralement de l'ordre de quelques pourcents,.Leur impact est suffisamment faible pour ne pas en tenir compte dans le cadre de cette étude. Nous travaillerons alors en section équivalente.

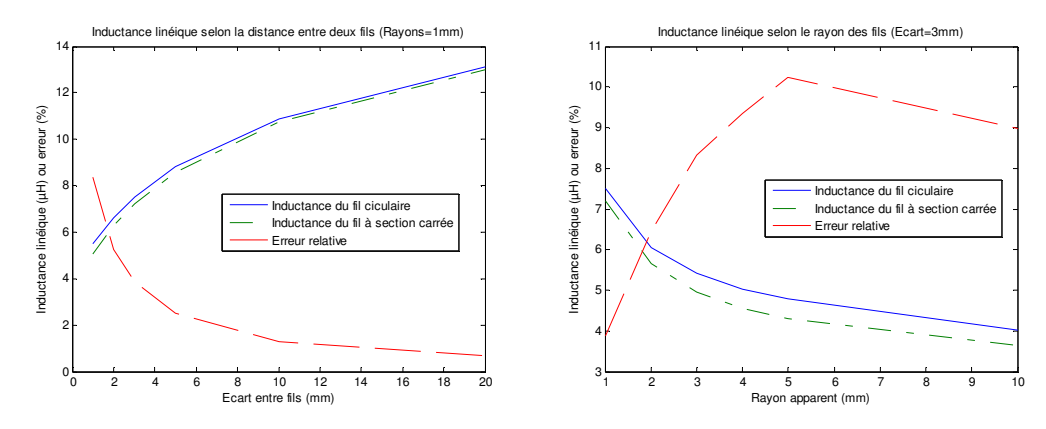

**Figure II.13 : Evolution de l'inductance d'un fil circulaire et d'un fil carré selon paramètres**
Les nœuds seront simplement répartis selon la distance maximale nécessaire à la simulation aux fréquences considérées ( $\frac{\lambda}{10}$ ,  $\lambda$  étant la longueur d'onde à la plus haute fréquence d'intérêt, ce rapport étant communément utilisé dans le cadre des simulations de ce type), ainsi qu'aux contraintes de l'observation.

#### **2.2.2) Maillage des plans**

Le maillage des plans de masse est plus complexe car celui-ci présente des courants pouvant circuler dans les deux axes. La méthode PEEC s'articule autour de nœuds que nous devons placer. Nous avons choisi pour des raisons de facilité de codage de les placer de manière régulière sur le plan de masse à la façon des cases d'un échiquier. La Figure II.14 présente la position des nœuds sur un exemple de plan de masse rectangulaire. Chaque croix présente un nœud où nous pouvons obtenir le potentiel ainsi que les courants allant vers les nœuds adjacents non diagonaux.

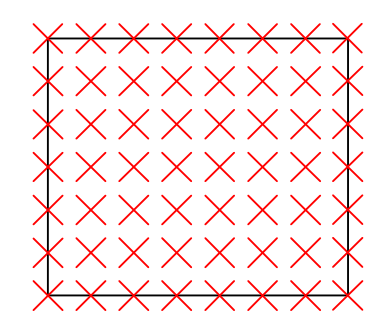

**Figure II.14 : Position des nœuds sur un plan de masse** 

La difficulté de ce maillage est de décomposer le plan en blocs rectangulaires représentatifs des conditions existantes entre les nœuds. La solution permettant une automatisation la plus simple et efficace possible est un découpage asymétrique décomposant les courants selon leurs axes. La Figure II.15 montre comment le découpage est choisi selon ces deux axes. Nous pouvons nous apercevoir que ce type de maillage cause des tailles de cellules différentes à proximité des bords du circuit. En effet, les cellules sont maillées plus finement sur les bords du plan, ce qui engendre, par le calcul, des résistances plus élevées (d'après (II-12)).

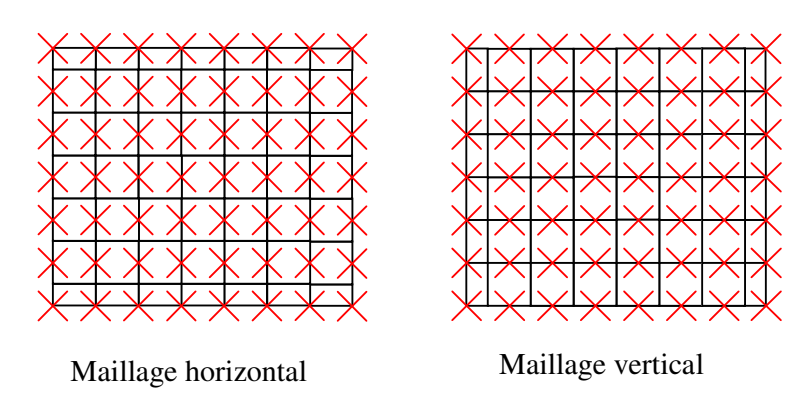

**Figure II.15 : Maillage selon direction** 

Nous sommes en présence de trois tailles de cellules. Les cellules principales, entières, avec une hauteur h et une largeur l. Nous avons également les demi cellules horizontales de hauteur h/2 et verticales de largeur  $1/2$ . Pour définir les tailles, nous les imposerons inférieures à  $\frac{\lambda}{10}$ .

Le nombre minimum de cellules sera imposé par le nombre minimum de noeuds désiré. Afin de limiter le nombre de mailles et par conséquence le temps de calcul, la taille choisie sera alors la plus grande possible en respectant les conditions précédentes. Dans l'application qui nous intéresse et qui concerne des fréquences inférieures au mégahertz, la longueur des mailles n'est dictée que par la nécessité de l'observable et non pas par le critère  $\frac{\lambda}{10}$ .

## **2.3 Maillage manuel / Maillage automatique**

Pour créer le circuit équivalent au plan de masse, nous avons le choix entre :

- créer le maillage puis le transformer avec les outils adéquats en son circuit équivalent
- laisser le choix à un outil de mailler à sa guise la structure et de créer à la demande le circuit équivalent.

Nous avons commencé par la première solution, puisque nous avions à disposition un outil déjà existant $[3]$ . Celui-ci permet de transformer un fichier de description des cellules volumiques représentant la structure physique en un circuit équivalent simulable par des outils électriques tels que  $SPICE^{[4]}$ . Le maillage permettant la création des cellules est donc à la charge de l'utilisateur.

Nous avons utilisé cette méthode pour effectuer toutes les études sur les comportements des courants dans les plans de masse en fonction de la fréquence afin de visualiser les phénomènes d'épaisseur de peau. Nous l'avons également utilisée pour visualiser le parcours des courants dans un plan de masse constitué d'un grillage et pour confronter les résultats de simulation aux mesures.

Notre maîtrise de la méthode PEEC et du maillage associé s'accroissant, nous avons fait naturellement évoluer nos codes en lui adjoignant un outil de maillage permettant de recevoir les paramètres géométriques d'un plan de masse et d'effectuer lui-même le découpage selon les contraintes relatives à la taille maximale et au nombre minimal des cellules dans chaque direction. Nous ne discuterons pas des détails de ce mailleur ici, mais celui-ci permet de gérer tous les paramètres nécessaires à la discrétisation d'un plan de masse.

L'Annexe B : Etudes aux limites permet d'obtenir la valeur des intégrales de l'équation (II-18) et (II-19) aux points où elles présentent des singularités. Cette étude nous permet d'optimiser les calculs.

#### **2.4 Optimisation des calculs**

Les logiciels de calculs matriciels permettent d'effectuer les calculs même si les valeurs présentées sont de la forme d'une division par zéro, ou encore d'un logarithme de zéro. Le résultat est donné sous une forme précisant le type d'erreur rencontrée (nombre infini, "n'est pas un nombre", …). Dans le cadre du calcul qui nous intéresse pour la méthode PEEC, ces risques sont nombreux, mais vu les calculs aux limites présentés dans l'Annexe B : Etudes aux limites, toutes les singularités donnent un résultat nul. Ainsi, pour éviter les fonctions consommatrices de temps, le plus simple est de laisser le calcul s'effectuer en séparant chacune des primitives, et en remplaçant tous les résultats présentant une erreur par zéro.

Les sept primitives doivent être utilisées soixante-quatre fois (cf. équation (II-18)) pour le calcul de l'inductance mutuelle entre 2 barreaux. Pour profiter au maximum des facultés des logiciels de calcul matriciel tels que Matlab<sup>[18]</sup>, Scilab<sup>[19]</sup> ou Octave<sup>[20]</sup>, nous utilisons une présentation matricielle tridimensionnelle de l'ensemble des variables. Chacune des variables (x, y et z) est mise dans une matrice présentant les variations selon un axe. La Figure II.16 présente une vue schématique de la construction des matrices. Les valeurs a, b, c et d sont dépendantes de l'axe ainsi que des domaines constituant le ou les barreaux.

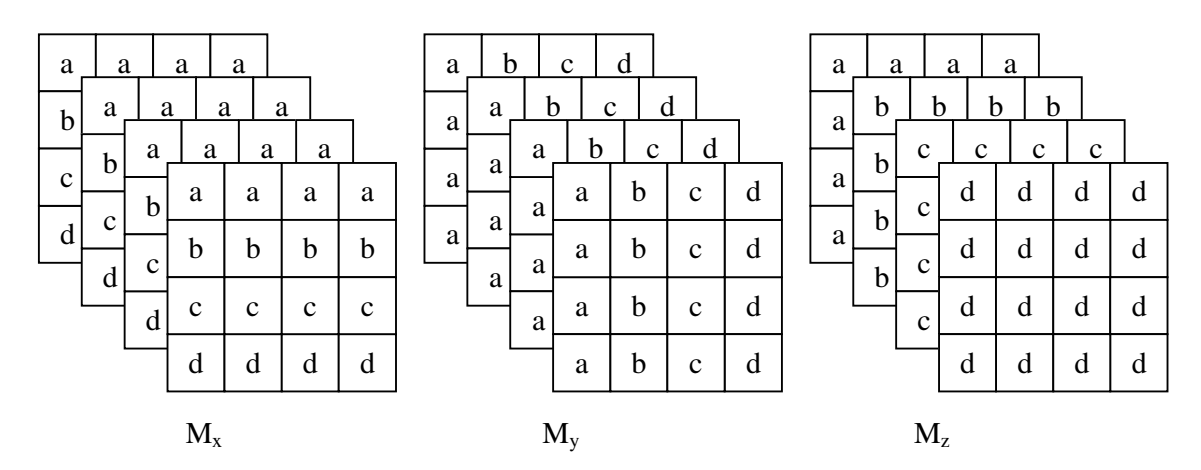

**Figure II.16 : Représentation des paramètres en matrice 3D** 

 $M_x$ ,  $M_y$  et  $M_z$  représentent respectivement l'ensemble des valeurs prises par x, y et z. Chaque fonction primitive  $P_n(x, y, z)$  est remplacée par son équivalent matriciel  $P_n(M_x, M_y, M_z)$ . Il suffit de remplacer dans P'u les erreurs dues aux indéterminations par zéro et le calcul est terminé. La fonction primitive 'F' d'origine est calculée par :

$$
F(M_x, M_y, M_z) = P_1(M_x, M_y, M_z) + P_2(M_x, M_y, M_z) + ...
$$
  
\n
$$
P_3(M_x, M_y, M_z) + P_4(M_x, M_y, M_z) - ...
$$
  
\n
$$
P_5(M_x, M_y, M_z) - P_6(M_x, M_y, M_z) - P_7(M_x, M_y, M_z)
$$
  
\n(II-25)

Cette matrice doit encore être corrigée à l'aide d'une matrice de facteur ±1. La valeur de l'inductance finale est donnée par la formule suivante :

$$
L = \frac{\mu_0}{4\pi} \times \frac{1}{S_1 S_2} \, \text{somme3D}\big(Mat3D\big[(-1)^{i+j+k}\big] * F\big(M_x, M_y, M_z\big)\big) \tag{II-26}
$$

 $S_1$  et  $S_2$  sont les sections de chacun des barreaux dans l'axe de parcours du courant.

Mat3D est une matrice 3D 4\*4\*4 dont les facteurs valent -1 à la puissance somme des trois indices en considérant la première case d'indice (0,0,0).

Somme3D est une fonction de sommation particulière. En effet, les modules des différents termes sont très différents les uns des autres, et sur beaucoup de cas les petites valeurs se trouvent négligeables face aux grandes, et les arrondis de calcul les font disparaître. Cependant, les grandes valeurs se trouvent généralement par paires opposées. Un tri par ordre de module croissant est donc obligatoire avant une opération d'addition classique.

#### **2.5 Caractéristiques du code**

Une estimation de temps est de 950 calculs d'inductance (mutuelle ou propre) par seconde. Ce test a été effectué sur un ordinateur portable équipé d'un Pentium M 1.89GHz avec 1Go de RAM.

Le nombre de calculs d'inductance pour un plan de masse peut être estimé à partir du nombre de nœuds sur chaque axe x et y (noté  $N_x$  et  $N_y$  respectivement) par (II-27)

$$
N_{\text{calcul}} = N_x^2 N_y^2 - N_x N_y^2 - N_x^2 N_y + N_x N_y + \frac{N_x^2 + N_y^2 - N_x - N_y}{2}
$$
 (II-27)

Sachant que le nombre total de nœuds vaut  $N_xN_y$ , Nous pouvons constater que le nombre de calculs est proportionnel au carré du nombre de nœuds.

A titre d'exemple, le cas d'un plan de masse de 10 nœuds sur 50 donnera un nombre de calculs d'environ 220 000, soit près de 4 minutes de calcul.

Le principal avantage de ces calculs est leur indépendance. Il est parfaitement envisageable de les partager sur toutes les ressources informatiques disponibles.

La limite de ratio entre les différentes tailles est donnée essentiellement par les fonctions primitives  $P_1$  à  $P_7$  de (II-20). Elles font intervenir la somme des paramètres à la puissance 4. Les nombres en double précision que nous utilisons contiennent 64bits, et confèrent un ratio maximum dans une somme de  $2.10^{16}$  grâce à leur mantisse de 53bits. Les paramètres intervenant à la puissance quatre, nous obtenons donc un ratio limite de  $10^4$  entre les dimensions. Dans le cas qui nous concerne, la longueur typique d'un véhicule est de 4m ce qui donne une taille de 0,4mm au minimum. Cependant, notre moyen de calcul n'est pas le plus performant du marché et nous trouvons maintenant des systèmes informatiques gérant les types 'extended', 'double double' et 'extended extended' (ces noms sont dépendants du type de machine considérée ainsi que du langage de programmation choisi) présentant les caractéristiques de calcul suivantes :

| <b>Type</b>                    | Longueur (bits) | Taille de la mantisse | Précision   | Ratio maximum     |
|--------------------------------|-----------------|-----------------------|-------------|-------------------|
| Float (single)                 | 32              | 24                    | $17.10^{6}$ | 64                |
| Double (notre cas)             | 64              | 53                    | $2.10^{16}$ | 10 <sup>4</sup>   |
| <b>Extended</b>                | 80              | 64                    | $4.10^{19}$ | 8.10 <sup>4</sup> |
| $(Sp\acute{e}cifique x87 FPU)$ |                 |                       |             |                   |
| <b>Double Double</b>           |                 |                       |             |                   |
| (quadruple précision           | 128             | 106                   | $2.10^{32}$ | 10 <sup>8</sup>   |
| pour le SPARC-V9)              |                 |                       |             |                   |
| <b>Extended Extended</b>       | 160             | 128                   | $7.10^{38}$ | $5.10^{9}$        |

**Tableau II-1 : Ratio (taille max / min) maximum selon la taille de la variable** 

Même si la précision standard semble suffisante dans notre application nous voyons qu'il n'est pas possible de tenir compte des effets de peau, puisque que cela nécessite la décomposition des fils en plusieurs éléments. Un minimum de 3 épaisseurs distinctes semble raisonnable, ce qui nous conduit à des épaisseurs de 0,33mm si nous considérons un fil de 1mm de côté. Dans ce cas, nous sommes au-delà des possibilités de calcul de notre système informatique. L'utilisation de systèmes plus puissants gérant les types 'double-double' ou 'extended-extended' nous affranchirait de cette limite physique.

# **2.6 Interface**

Dans le but d'appliquer la méthode PEEC sur des cas concrets, nous avons mis en place une interface graphique suivant un cas plausible de plan de masse et permettant une étude multiparamétrique des courants et des tensions dans le plan de masse. Nous utilisons le moteur de simulation SPICE<sup>[4]</sup> pour obtenir l'ensemble de toutes les valeurs des courants et des tensions en fonction des paramètres géométriques et électriques de la structure. Un des intérêts est de pouvoir créer un générateur produisant la même impulsion que celle mesurée à l'aide d'un oscilloscope. Le résultat est donné sous forme graphique afin d'offrir à l'utilisateur une information facilement exploitable en vue d'une décision rapide.

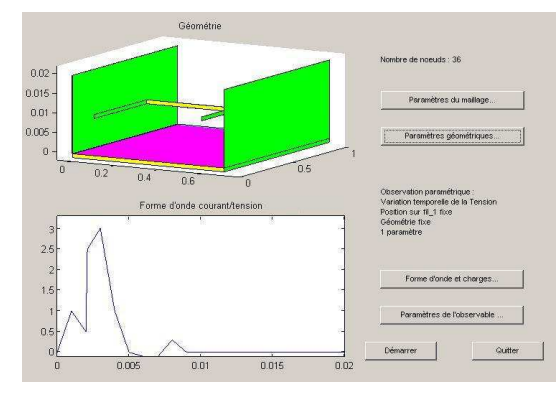

# **2.6.1) Fenêtre principale**

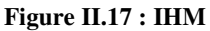

La fenêtre principale, présentée en Figure II.17, permet d'avoir tous les paramètres ainsi que le schéma sous les yeux. Ce dernier est en haut à gauche de la fenêtre, alors qu'en bas à gauche est affichée la courbe de l'impulsion qui sera envoyée sur le système dans le cas d'une résolution temporelle. L'unité de cette dernière n'est pas affichée puisqu'il peut s'agir indépendamment d'une impulsion de courant ou de tension. Les boutons sur la droite permettent de modifier tous les paramètres de simulation, d'observation et de géométrie.

## **2.6.2) Paramètres de maillage**

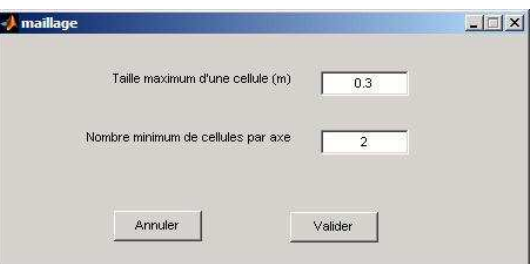

**Figure II.18 : Modification du maillage** 

Lors d'un appui sur le bouton « maillage » de l'interface précédente, la fenêtre de la Figure II.18 apparaît et permet de modifier les paramètres de découpage du plan et des fils en cellule.

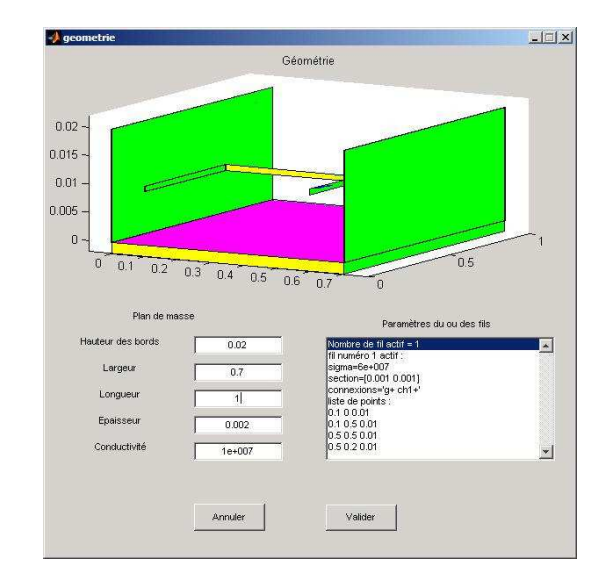

#### **2.6.3) Paramètres géométriques**

**Figure II.19 : Modification de la géométrie** 

Lors de l'appui sur le bouton « géométrie » de l'interface principale, la fenêtre de la Figure II.19 apparaît. Celle-ci permet de modifier tous les paramètres géométriques du plan de masse. Un clic sur la fenêtre présentant le fil permet de modifier à souhait le cheminement du fil puisque le tableau présenté sur la Figure II.19 apparaît sous la forme d'un fichier texte. Nous avons également accès à la conductivité des matériaux utilisés. Un avantage de cette interface est de pouvoir remplacer n'importe quelle valeur par une variable de 'a' à 'z', ou par une formule mathématique contenant une ou plusieurs de ces variables. Les variations seront définies dans la fenêtre 'observables'. En permanence, l'affichage de la géométrie est modifié en fonction des paramètres. Dans ce cas toutes les variables précédentes sont considérées comme nulles.

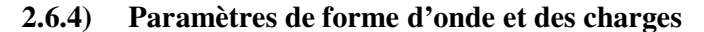

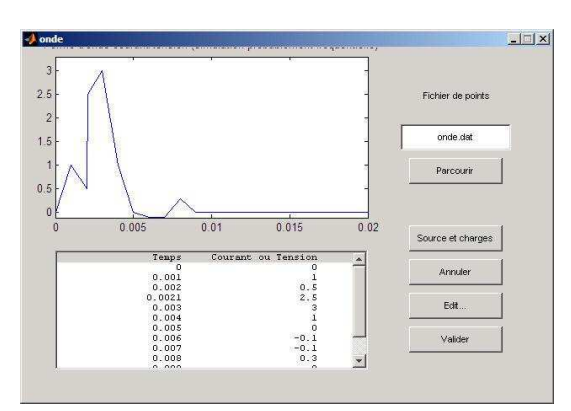

**Figure II.20 : Forme d'onde et charges** 

Si nous choisissons de modifier la forme d'onde et les charges dans la fenêtre principale (cf. Figure II.17), nous faisons apparaître la Figure II.20. La forme d'onde est modifiable à souhait en faisant apparaître un document texte qui est modifiable. Nous pouvons récupérer d'un appareil de mesure un fichier de point correspondant à la forme d'onde. La description de la source et des charges est également sous forme de fichier texte présenté sur la Figure II.21.

Source : En entête de la source. Charge n : Entête de la charge n P+ et P- comme borne d'accès plus et moins des charges et source Pn pour tous les points intermédiaires (de 1 à l'infini) Possibilité d'utiliser parama à paramz pour la définition des valeurs des composants Utilisez \*\* pour signaler l'endroit où mettre la liste des points du générateur Caractère % pour écrire un commentaire ============================================================ source ientree  $p-p+pwl$  \*\* ============================================================ charge 1 % charge résistive pure rch1 p+ p- 50 ============================================================

**Figure II.21 : Texte de description de la source et des charges** 

Hormis les paramètres P+, P-, \*\* ainsi que des variables de 'a' à 'z', la syntaxe des composants est celle de SPICE.

## **2.6.5) Paramètres de l'observable**

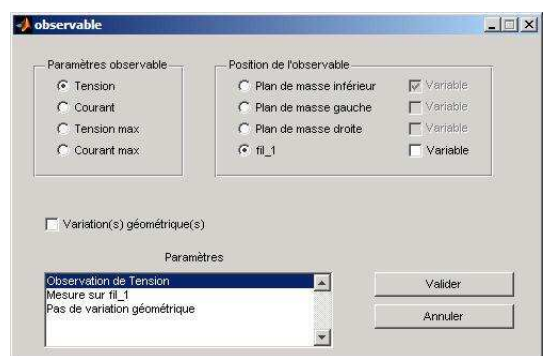

**Figure II.22 : Paramètres de l'observable** 

Cette dernière fenêtre permet de définir ce qui doit être observé durant la simulation. Nous avons le choix entre une tension ou un courant en n'importe quel endroit du plan de masse ou du fil. Cette position peut être variable dans un ou deux axes. De plus, nous pouvons valider dans cette fenêtre la variation géométrique. Cette validation nous ouvre une fenêtre texte présentée en Figure II.23 où nous retrouvons toutes les variables possibles de 'a' à 'z' avec leur domaine de variation. Le format utilisé est celui des logiciels de calculs mathématiques cités en § Chapitre II :2.4.

| parama variation=0:0.01:1 |  |
|---------------------------|--|
| paramb off=0              |  |
| parame off=0              |  |
| paramd off=0              |  |
| parame off=0              |  |
| paramf off=0              |  |
| paramg off=0              |  |
| paramh off=0              |  |
| parami off=0              |  |
| paramj off=0              |  |

**Figure II.23 : Fichier texte des variations paramétriques (extrait)** 

#### **2.6.6) Résultats**

Il n'y a pas de fenêtre de résultats, puisque c'est directement la sélection de l'observable qui va impliquer la ou les courbes obtenues. L'aspect temporel ou fréquentiel de la simulation est implicite selon le type de générateur choisi. Un exemple de résultat est présenté Figure II.24.

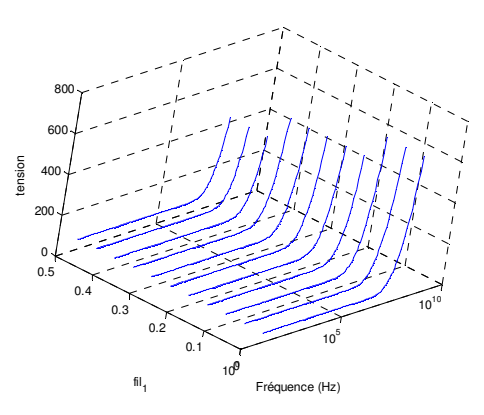

**Figure II.24 : Exemple de résultat** 

L'exemple est pris en faisant varier le point d'observation sur le fil de 50cm par pas de 5cm. Ensuite une observation de la tension à l'entrée du circuit présenté sur la Figure II.17 en fonction de la fréquence pour chaque point est affichée.

La méthode PEEC est bien adaptée pour comprendre les phénomènes se produisant dans les plans de masse de petite dimension. Malheureusement les modèles ainsi créés deviennent, en taille, proportionnels au carré du nombre d'éléments les constituant. Ce nombre doit être choisi le plus faible possible tout en gardant la finesse nécessaire aux résultats.

Après une validation sur des cas tests de mesures nous allons définir des axes de recherche afin de réduire le nombre de nœuds nécessaires à une bonne précision.

## **3. Validations sur cas test**

Nous avons conçu deux cas tests nous permettant de valider notre approche et notre outil. Le premier cas test est constitué d'un grillage servant de plan de masse afin de s'approcher le plus possible de la simulation PEEC que nous appliquons. Le second est constitué d'un plan de 0,5m². Ces plans de masse sont surmontés d'un fil dont le parcours nous permet de valider le modèle.

## **3.1 Cas test 1 : grillage (étude préliminaire)**

#### **3.1.1) Présentation**

Nous avons choisi un cas test simple pour évaluer l'adéquation de la méthode PEEC au type de problème que nous souhaitons aborder. La structure est simple mais représentative des situations plus complexes susceptibles d'être rencontrées en pratique.

Le « plan de masse » de ce cas préliminaire est constitué d'une maille carrée de 100mm de côté et de section de fil 1x1mm². A une hauteur constante de 10 mm sur trois côtés de la maille, est placé un conducteur de même section (Figure II.25).

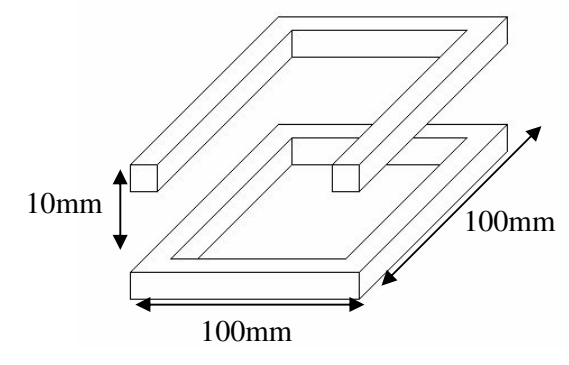

**Figure II.25 : Grillage élémentaire** 

Cette maille et ce conducteur seront connectés d'un côté par un générateur de courant (qui représente l'excitation) et de l'autre par une résistance de faible valeur (Figure II.26).

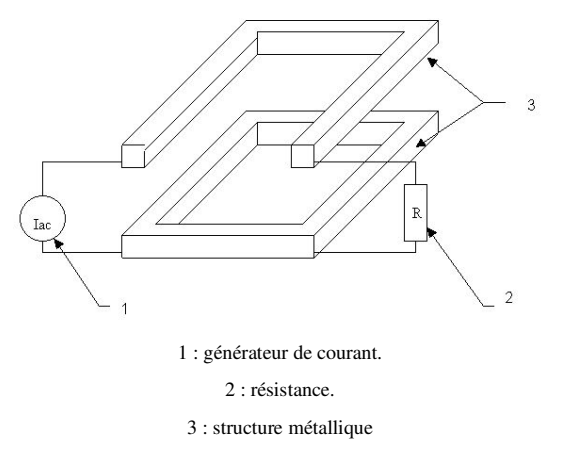

**Figure II.26 : Implémentation d'un générateur et d'une charge** 

## **3.1.2) Etapes de la simulation**

La première étape du travail consiste à choisir le maillage. Il s'agit de déterminer le nombre de nœuds et l'emplacement des nœuds sur la structure. Le maillage, décrit par la Figure II.27, a été choisi.

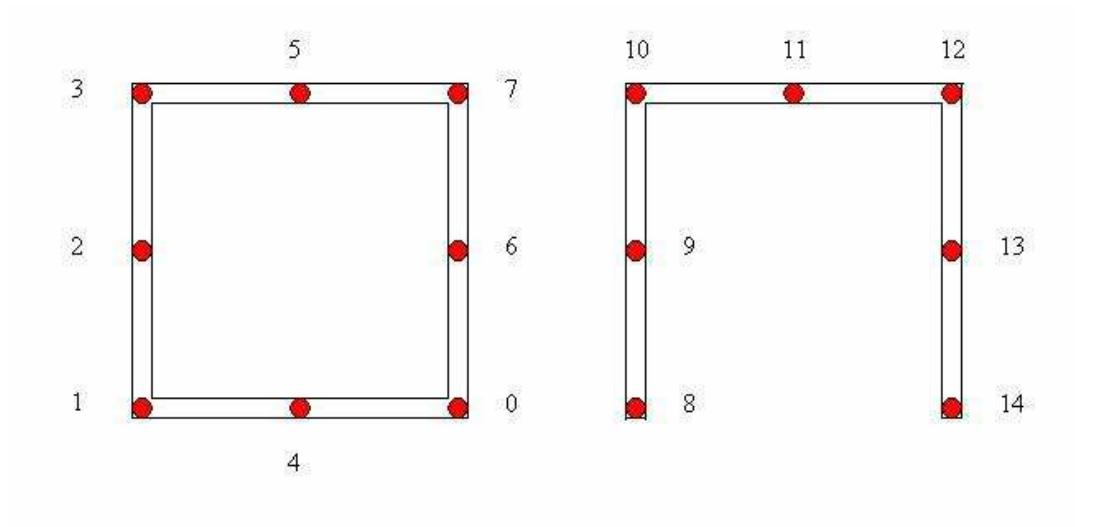

**Figure II.27 : Numérotation des noeuds** 

La maille contient les nœuds [0..7] et le fil du dessus contient les nœuds [8..14].

Dans une deuxième étape nous devons définir la géométrie des éléments partiels qui résultent du maillage choisi. La description des éléments partiels comprend la localisation, les dimensions, les nœuds impliqués et la conductivité du matériau. L'ensemble des éléments partiels couvre la totalité de la structure métallique (Figure II.28).

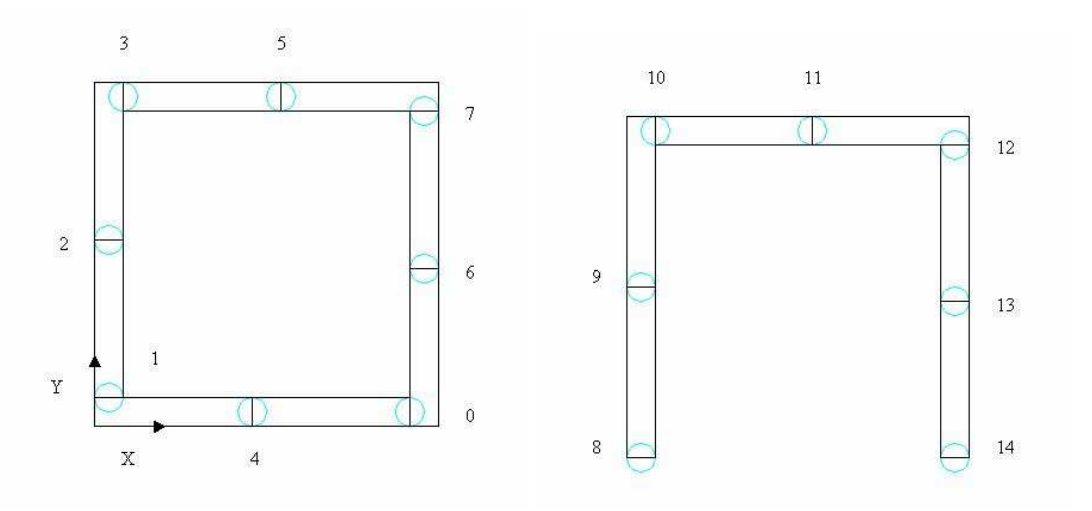

**Figure II.28 : Eléments partiels** 

Après avoir choisi un maillage permettant d'avoir au moins un nœud intermédiaire sur chaque côté, nous pouvons générer un fichier descriptif « .peec » qui est le fichier d'entrée des routines du logiciel. Ce fichier décrit la géométrie des éléments partiels par leur emplacement et leur taille. Le fichier attribue les nœuds d'origine et de fin ainsi que la conductivité du matériau. Cette description est fournie dans chacune des trois directions :  $\vec{x}$ ,  $\vec{y}$  et  $\vec{z}$ .

Au-delà de la volonté d'avoir un point intermédiaire sur chacun des côtés nous devons vérifier la condition par rapport aux dimensions des éléments partiels : la distance entre deux points consécutifs ne doit pas dépasser la valeur de  $\frac{\lambda}{10}$ , Dans notre cas nous faisons varier la fréquence entre 1Hz et 100MHz :

$$
\lambda = C/f = 3.10^8 / 10^8 = 3 \text{ m.}
$$
\n
$$
\lambda/10 = 0.3 \text{ m}
$$
\n(II-28)

Or la longueur d'un côté de la maille est de 0.05 m ce qui est bien inférieure à 0.3 m. Donc il n'y a pas d'autres précautions particulières à prendre.

L'étape suivante consiste à utiliser le fichier « .peec » ainsi créé dans les routines précédemment développées qui exploitent la méthode PEEC et qui génèrent un fichier circuit « .cir ».

Le fichier « .cir » décrit un circuit électronique formé par des résistances, des inductances et des mutuelles inductances ; ce circuit modélise la structure métallique et les interactions entre les différentes parties de celle-ci. Ce fichier obtenu décrit la structure métallique sans tenir compte des éléments extérieurs qu'on va pouvoir raccorder à celle-ci. Nous complétons le circuit de manière à le fermer d'un côté par un générateur de courant de 1A, entre les nœuds 8 et 1, et de l'autre côté par une résistance entre les nœuds 14 et 0.

Nous ajoutons également les paramètres de la simulation elle-même. Celle-ci sera fréquentielle et ira de 1Hz à 1GHz. Nous allons au-delà des 100MHz précédemment cités pour observer le comportement du code, sachant que le maillage est pratiquement adéquat pour cette fréquence. Nous effectuons un balayage logarithmique de la fréquence pour permettre une observation correcte.

L'étape finale consiste à utiliser le fichier de description circuit « .cir » sur un logiciel de simulation électrique s'appuyant sur  $SPICE^{[4]}$  pour faire le calcul des courants. Pour cette première simulation nous avons utilisé la version d'évaluation de PSPICE<sup>[21]</sup> car elle est très facilement disponible et qu'il existe de très nombreuses aides sur Internet. Cependant, nous pourrons difficilement l'utiliser par la suite, en raison de sa limitation en termes de nombre de nœuds (50 dans notre version).

#### **3.1.3) Résultats**

La simulation sous PSPICE nous permet de voir les courants traversant chacune des inductances ainsi que les tensions à chaque nœud. La Figure II.29 représente le schéma équivalent qui est simulé sous PSPICE. Ses simulations sont comparées aux mesures. Il est important de constater que toutes les inductances propres sont les mêmes et valent environ 44nH. Seules les inductances mutuelles changent selon la position des fils. Les résistances sont incluses dans les inductances.

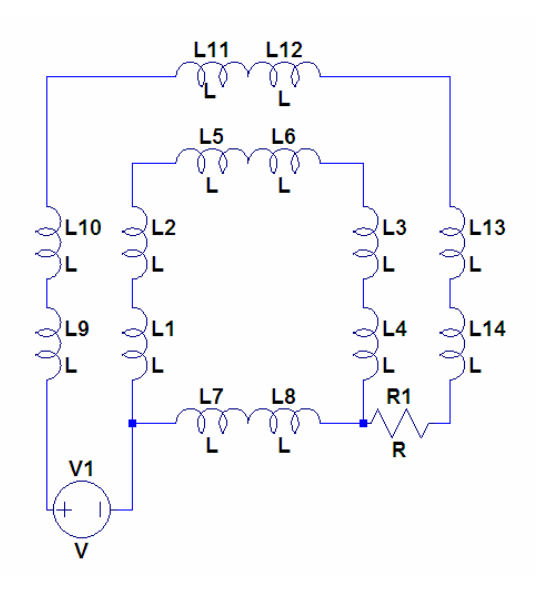

**Figure II.29 : Schéma équivalent** 

#### *3.1.3.a) Simulations*

Nous allons nous intéresser en particulier au courant dans deux inductances à savoir ;  $L_1$  et  $L_7$ qui se trouvent respectivement sur les deux chemins de retours du courant  $(L_1)$  entre les nœuds 1 et 4 et L7 entre les nœuds 1 et 2). La Figure II.30 représente l'évolution de la répartition des courants.

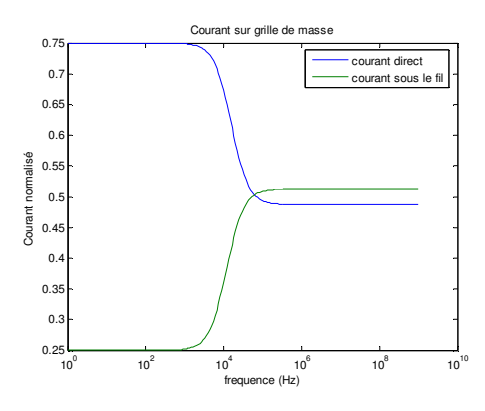

**Figure II.30 : répartition des courants** 

En basses fréquences, la répartition s'effectue en fonction de la résistance des fils, le chemin direct est logiquement trois fois moins résistant que le chemin sous le fil.

En hautes fréquences, l'impédance du chemin sous le fil est inférieure en raison de la partie inductive.

## *3.1.3.b) Mesures*

Nous construisons le montage de la Figure II.31 pour valider les simulations. Celui-ci est réalisé par des fils de section carrée en laiton montés sur une charpente en plexiglas. Les mesures de courant se font à l'aide d'une pince ampèremétrique large bande.

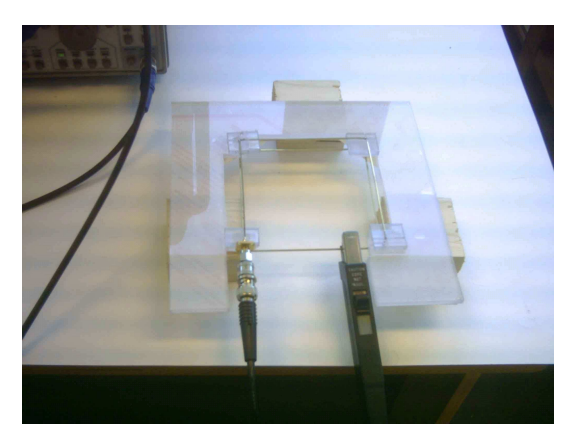

**Figure II.31 : Cas test 1, montage préliminaire** 

Nous injectons un courant de 1 ampère dans la structure et nous regardons comment ce courant se distribue en fonction de la fréquence. Nous obtenons le résultat présenté sur le Tableau II-2 et sur la Figure II.32 associée.

| Fréquence (Hz) | Retour direct (A) | Retour sous le fil (A) | Courant total $(A)$ |
|----------------|-------------------|------------------------|---------------------|
| 1              | 0.7416            | 0.2421                 | 0.9837              |
| 500            | 0.7481            | 0.2418                 | 0.9899              |
| $1,00E+03$     | 0.7392            | 0.2387                 | 0.9779              |
| 3,00E+03       | 0.7122            | 0.2479                 | 0.9601              |
| 7,00E+03       | 0.6694            | 0.2981                 | 0.9675              |
| $1,00E + 04$   | 0.6453            | 0.3348                 | 0.9801              |
| 1,50E+04       | 0.6093            | 0.3882                 | 0.9975              |
| $2,00E+04$     | 0.5773            | 0.4177                 | 0.9950              |
| 3,00E+04       | 0.5379            | 0.4479                 | 0.9858              |
| $4,00E+04$     | 0.5192            | 0.4601                 | 0.9793              |
| $1,00E + 05$   | 0.4862            | 0.4703                 | 0.9565              |
| $5,00E+05$     | 0.4828            | 0.4702                 | 0.9530              |
| $1,00E+06$     | 0.4854            | 0.5005                 | 0.9859              |
| $2,00E+06$     | 0.4859            | 0.5045                 | 0.9904              |
| $5,00E+06$     | 0.4877            | 0.5132                 | 1.0009              |
| $1,00E+07$     | 0.4862            | 0.5143                 | 1.0005              |

**Tableau II-2 : Résultats de mesures brutes** 

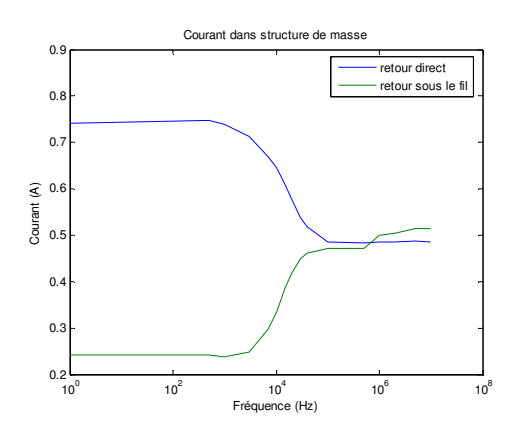

**Figure II.32 : Distribution des courants** 

Nous avons eu quelques difficultés à effectuer les mesures sans les perturber, et nous constatons une incertitude aux environs des 3kHz et des 100kHz. Mais nous voyons que les profils des courbes sont pratiquement confondus sur la Figure II.33. Il est important de noter que les mesures sont normalisées à un courant d'entrée de 1A, les courants apparaissant en grisés sur le Tableau II-2 montrent que la mesure est erronée aux fréquences correspondantes. La raison est la modification de l'impédance des fils par la présence de la pince de mesure. Celle-ci fonctionne par l'action d'un petit transformateur de courant, et bien que son impédance soit très faible, elle n'est pas négligeable dans notre cas.

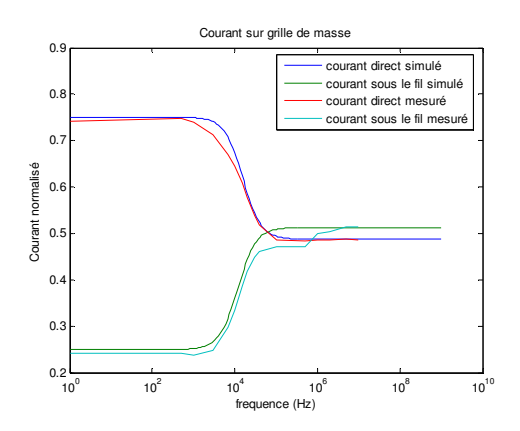

**Figure II.33 : Comparaison mesure /simulation** 

Ces premiers résultats sont très encourageants, mais ce cas préliminaire était d'une extrême simplicité. Le grillage nous permet de simplifier énormément la mesure, et nous décidons de valider la méthode PEEC sur un grillage de grande dimension.

# **3.2 Cas test 1 : Grillage**

## **3.2.1) Motivations du choix du dispositif**

Il nous a fallu trouver un modèle de plan de masse qui se prête facilement à la modélisation avec PEEC tout en se rapprochant au maximum d'un plan de masse réel. L'utilisation de barreaux de section carrée facilite la modélisation par la méthode PEEC, celle-ci utilisant des éléments partiels de forme parallélépipédique. Le grillage nous permet d'effectuer des mesures pour vérifier les résultats trouvés par la simulation. Le parcours du fil au-dessus de ce plan de masse doit pouvoir nous permettre de valider l'utilisation de la méthode PEEC pour une telle étude.

## **3.2.2) Présentation**

Le dispositif choisi pour ce cas consiste en un grillage dont les mailles sont carrées de 100 mm de côté et dont les dimensions globales sont de 500x1000 mm². Le fil avec lequel est fait le grillage est un fil en laiton de section 1x1mm². Au-dessus du grillage passe un fil de même section. Le fil suit la périphérie du grillage sur trois côtés et est maintenu à hauteur constante de 10 mm à l'aide de cales en plexiglas. La Figure II.34 schématise la structure.

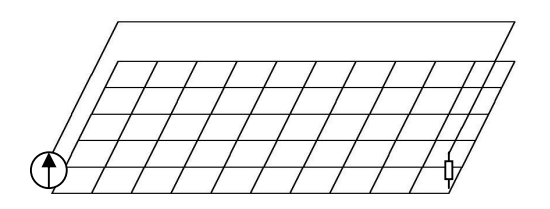

**Figure II.34 : Grillage** 

Les extrémités du fil sont connectées au grillage par un générateur de courant d'un côté et par une résistance de faible valeur de l'autre.

# **3.2.3) Maillage**

Afin de générer le fichier « .peec » qui décrit le maillage, nous choisissons le maillage présenté Figure II.35. La distance entre les nœuds est de 10 cm ce qui permet d'obtenir une fréquence maximum de 300 MHz en gardant la taille des mailles inférieures à  $\frac{\lambda}{10}$ .

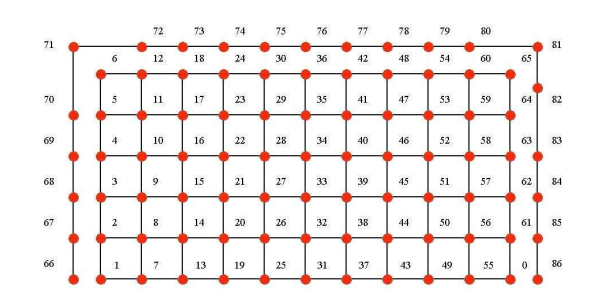

**Figure II.35 : Maillage du grillage** 

#### **3.2.4) Résultats**

Contrairement au cas précédent, nous nous trouvons limités par la version d'évaluation de PSPICE à cause du nombre de nœuds supérieur à 50. La distribution DuSpiceWin<sup>[22]</sup> est donc utilisée. Nous comparons les simulations aux mesures.

#### *3.2.4.a) Simulations*

Pour effectuer la simulation, nous utilisons une des distributions libres de  $SPICE^{[22]}$ . Après calcul, nous décidons de représenter les courants sous forme de graphes 3D. Cela permet en effet d'analyser plus facilement la répartition du courant sur le plan de masse. Les Figure II.36, Figure II.37 et Figure II.38 montrent une vue globale de la répartition du courant sur le plan de masse, et l'évolution de cette répartition pour différentes valeurs de fréquence.

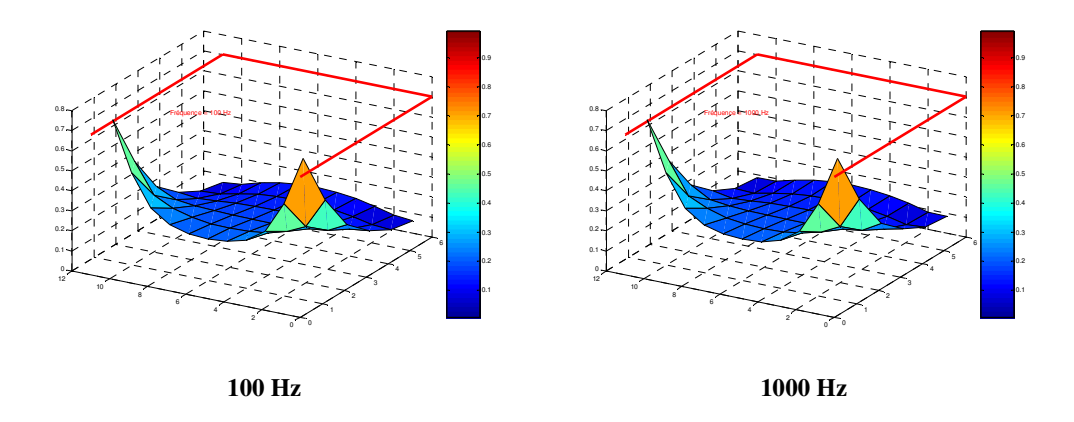

**Figure II.36 : Distribution du courant en A dans le grillage à 100 et 1000Hz** 

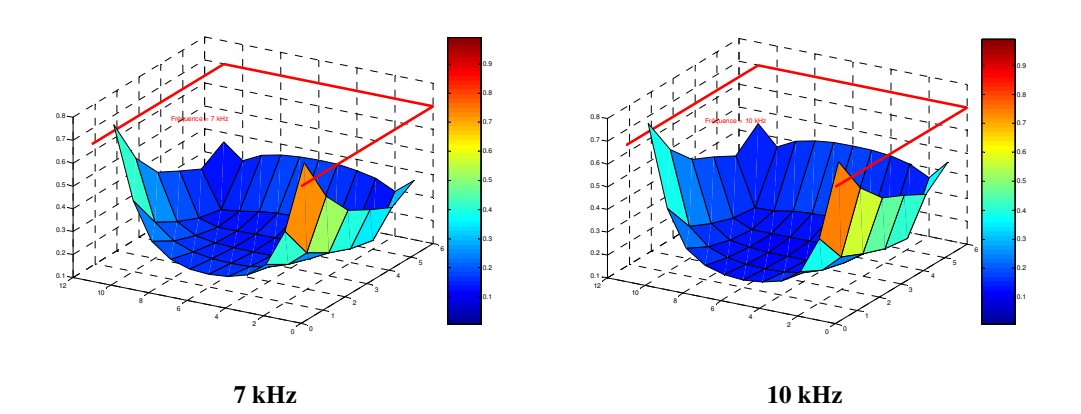

**Figure II.37 : Distribution du courant en A dans le grillage à 7 et 10 kHz** 

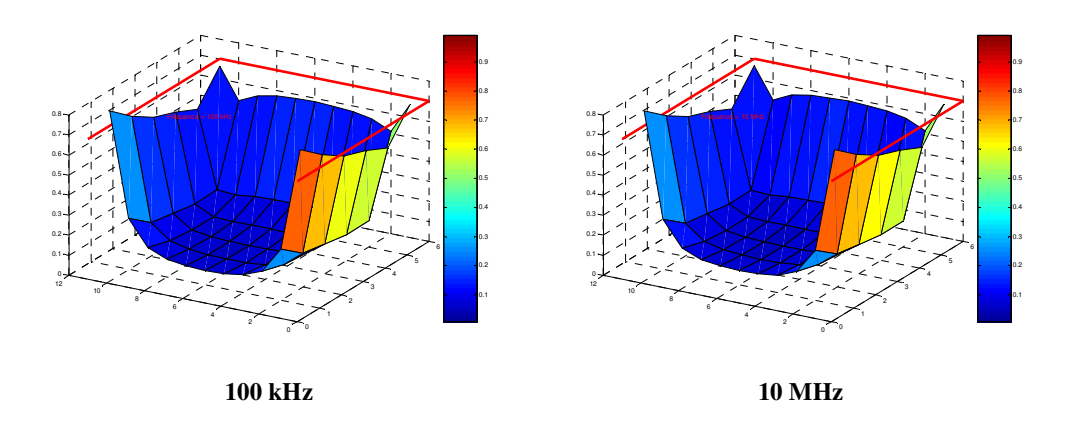

**Figure II.38 : Distribution du courant en A dans le grillage à 100 kHz et 10 MHz** 

Nous observons un basculement du courant aux environs de 10kHz. En basses fréquences, le courant passe directement entre les deux points de connexion à la masse. Au-delà d'une certaine fréquence, le courant circule sous le fil. Cette fréquence évolue dans le même sens que la résistivité des fils servant à faire le grillage, et inversement au taux de remplissage de ce grillage (rapport entre la taille d'un fil et la longueur d'une maille). Les résultats précédents sont obtenus pour un taux de remplissage de 1% (1mm pour 10cm). Cette fréquence est réduite à moins de 1kHz si ce taux de remplissage est de 10%. Si nous prenons la résistivité du cuivre (environ 6.10<sup>7</sup> S/m), nous obtenons une fréquence de basculement de 2kHz, alors que si nous prenons une conductivité de  $10^6$  S/m, cette fréquence est de 60kHz.

#### *3.2.4.b) Mesures*

Nous réalisons le grillage à l'aide de fils de laiton de section carrée que nous rigidifions à l'aide d'un support en carton tel que présenté sur la Figure II.39.

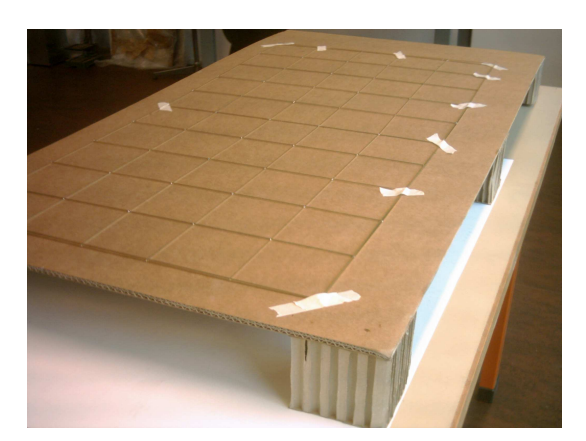

**Figure II.39 : Vue globale du grillage** 

La mesure (cf. Figure II.40) est réalisée à l'aide d'une pince de courant. Le support en carton est découpé afin de pouvoir insérer la pince sans déplacer le grillage. Le courant est amené par un câble coaxial sur le fil. Celui-ci est maintenu au-dessus du grillage avec des cales en plexiglas, comme nous l'avions fait pour le cas test préliminaire.

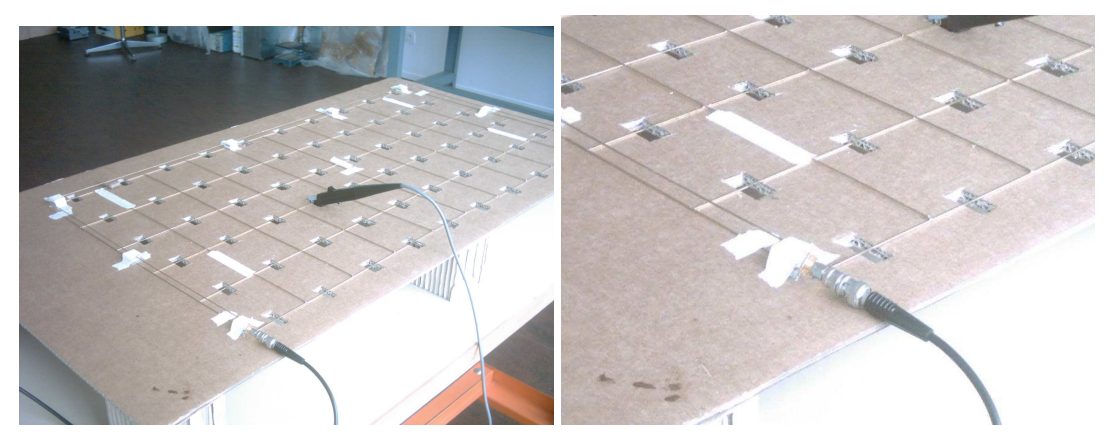

**Figure II.40 : Méthode de mesure sur grillage** 

Nous présentons les résultats sous le même format que la simulation (Figure II.41 et Figure II.42). Les mesures étant excessivement longues, nous restreignons les mesures aux fréquences permettant de voir le basculement des courants.

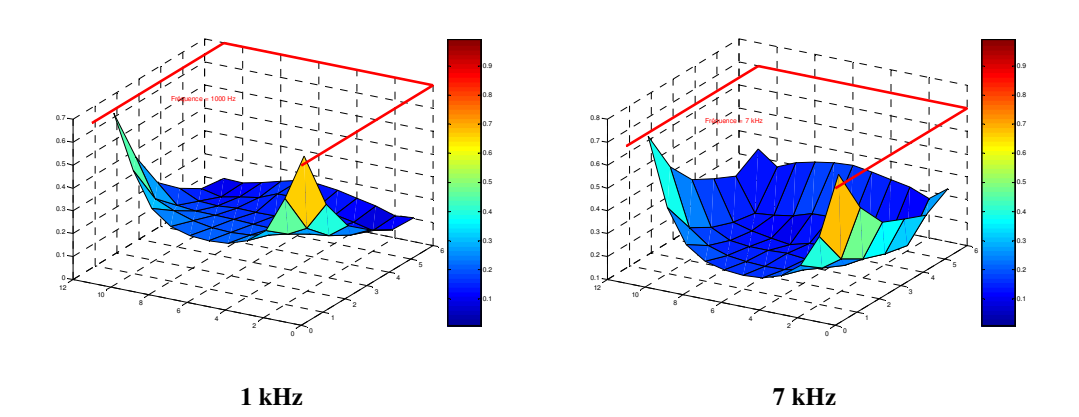

**Figure II.41 : Distribution du courant en A dans le grillage à 1 et 7kHz** 

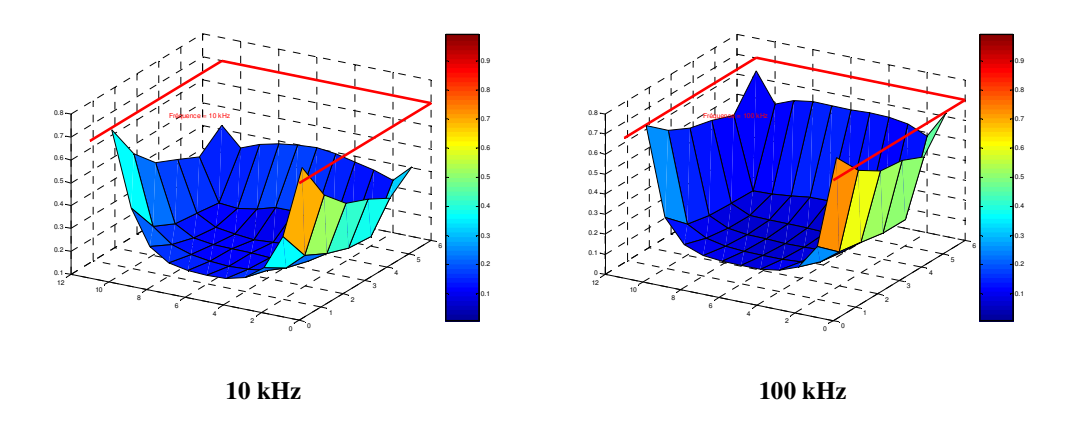

**Figure II.42 : Distribution du courant en A dans le grillage à 10 et 100kHz** 

Le comportement fréquentiel est identique à celui obtenu pendant la phase de simulation.

#### **3.3 Cas test 2 : Plan de masse**

Le premier cas test nous montre que la méthode PEEC semble adéquate à la simulation de grandes structures. L'étape suivante est, bien sûr, la validation sur un plan de masse réel.

Celle-ci s'est heurtée à la difficulté de mesurer le courant dans un plan de masse. En effet, si nous choisissons d'effectuer une mesure indirecte, en passant par le champ magnétique rayonné, nous ne mesurons pas le plan de masse seul, mais une combinaison de champ créé par les courants de masse et par le fil. Les tentatives en ce sens se sont trouvées infructueuses. La solution de la mesure directe n'est que la reproduction des mesures que nous avons déjà effectuées sur le plan de masse en grillage, avec une contrainte supplémentaire, la pince ajoute une impédance qui n'est plus négligeable, puisqu'elle est mise en parallèle avec un plan de masse à l'impédance extrêmement faible (quelques  $\mu\Omega$ ) et non un barreau en laiton.

Notre choix se tourne alors vers une mesure de l'impédance d'entrée d'un circuit constitué du plan de masse, d'un fil au parcours variable, et d'une charge de terminaison de 50  $\Omega$ . Cette charge est choisie afin que les mesures à l'analyseur vectoriel puissent se faire dans les meilleures conditions.

## **3.3.1) Les structures**

Les structures simulées et mesurées sont présentées sur les Figure II.43 à Figure II.45. Cellesci présentent différents cas pouvant se produire dans un véhicule automobile, tels que l'angle droit ou la chicane.

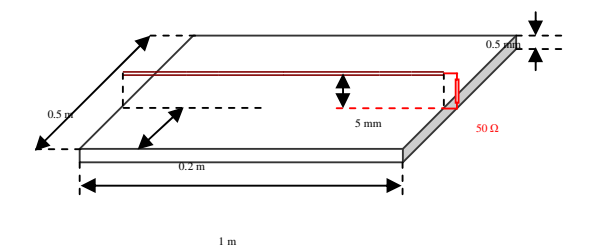

**Figure II.43 : Structure 1, sans rotation** 

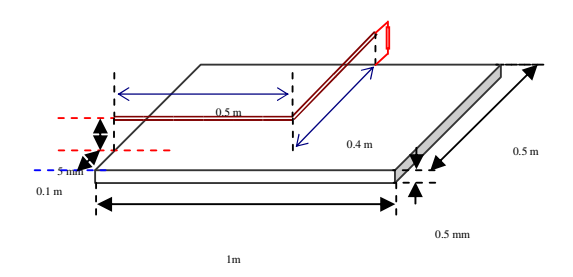

**Figure II.44 : Structure 2, une rotation** 

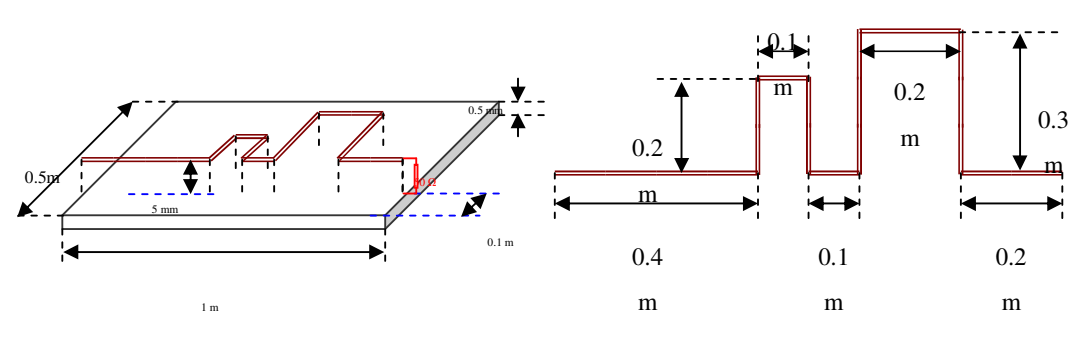

**Figure II.45 : Structure 3, plusieurs rotations** 

Pour chaque structure, nous présentons une comparaison entre les mesures et les simulations.

#### **3.3.2) Structure 1, sans rotation**

La comparaison entre les mesures et les simulations de l'impédance est présentée Figure II.46.

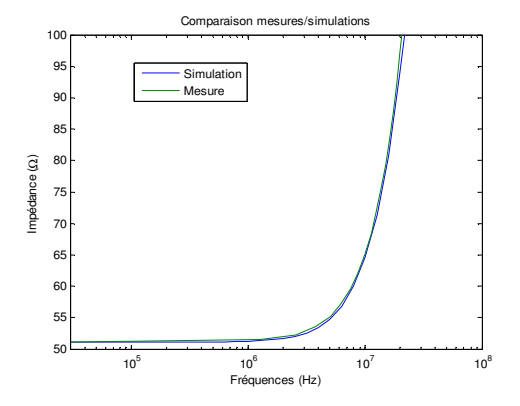

**Figure II.46 : Mesures / simulations structure 1** 

Nous avons effectué un maillage asymétrique de 10cm dans le sens du fil et de 5mm dans la direction perpendiculaire. Nous constatons une très bonne similitude entre les deux courbes. Nous avions certaines interrogations concernant la valeur de l'inductance simulée. En effet, les précédentes mesures sur le grillage ont montré un changement de la circulation des courants. Ce changement doit se caractériser par un changement de l'inductance de ce circuit. Contrairement aux mesures, nous pouvons facilement appliquer une gamme de fréquences très étendue sur la simulation. La Figure II.47 montre qu'effectivement qu'entre 10Hz et 100Hz l'inductance présente une rapide évolution alors que nous n'avons pas pu effectuer la mesure en dessous de 30 kHz.(limite de l'analyseur de réseau)

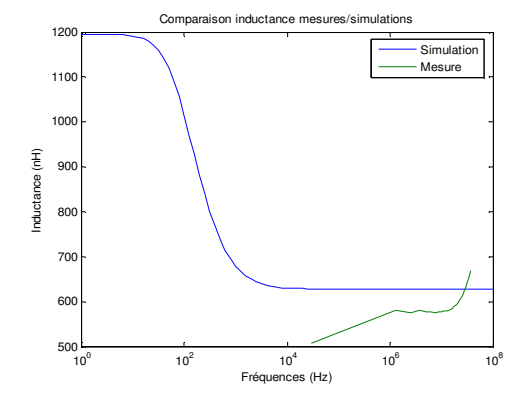

**Figure II.47 : Mesures /simulation inductance** 

Sur cette Figure II.47, nous voyons en vert les points de mesure que nous avons réussi à obtenir. La différence est inférieure à 10%, sauf pour la mesure à 30 kHz. Pour ce point nous remettons en doute les capacités de mesure de notre appareil, puisque la partie complexe de

l'impédance est extrêmement faible vis-à-vis de sa partie réelle. De plus, 30 kHz est la limite de la bande passante de l'analyseur utilisé.

Nous voyons que la mesure ne peut pas accéder à certaines fréquences, alors que la simulation n'est limitée que par les capacités de calcul informatique. Savoir à quelles fréquences des courants circulent dans telle ou telle partie du plan de masse peut permettre de dimensionner l'épaisseur de celui-ci de manière précise.

## **3.3.3) Structure 2, une rotation**

L'angle du fil provoque des phénomènes difficiles à simuler, pour obtenir une bonne convergence entre les mesures et les simulations, il faudrait réaliser un maillage symétrique très fin (inférieur à 1 cm) ce qui est très difficile avec nos moyens de simulation. Nous limitons la taille des cellules à 1cm pour cette approche.

La comparaison entre les mesures et les simulations est présentée sur la Figure II.48.

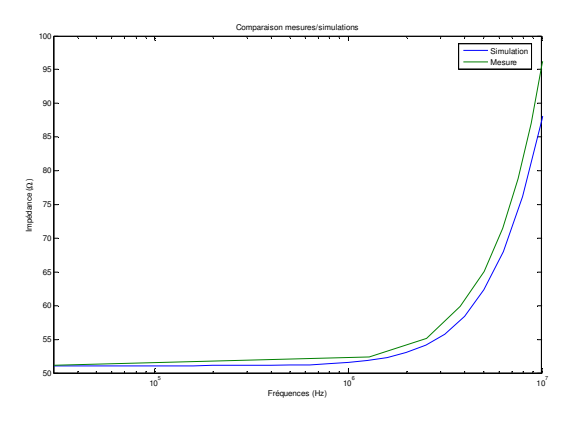

**Figure II.48 : Mesures / simulations structure 2** 

Nous avons une bonne similitude entre les mesures et la simulation. Les différences sont essentiellement dues au changement d'axe de mesure.

## **3.3.4) Structure 3, plusieurs rotations**

Les résultats comparatifs sont présentés sur la Figure II.49. Malgré l'utilisation d'un maillage à 5 cm, la convergence est meilleure que dans le cas précédent puisque le courant circule globalement d'un côté à l'autre du plan de masse et ne forme pas d'angle.

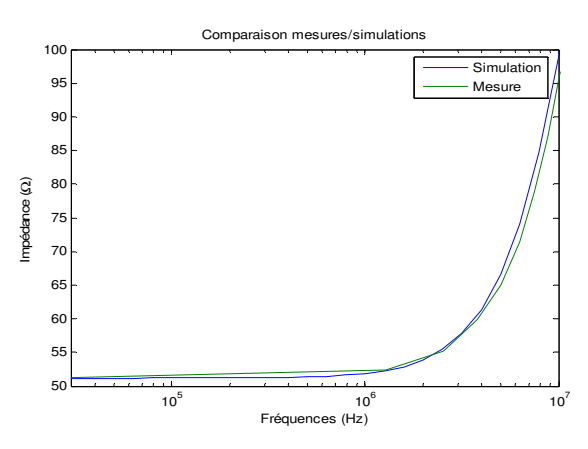

**Figure II.49 : Mesures / simulations structure 3** 

La similitude entre les courbes est très bonne et nous prouve que notre outil peut être utilisé dans le cadre de la simulation des faisceaux dans les véhicules automobiles.

## **3.4 Conclusion**

Les résultats précédents sur les différentes structures montrent les possibilités de la méthode PEEC telle que nous l'appliquons dans la simulation de grandes structures. Des limites apparaissent à cause du maillage anisotrope des différents axes, mais les erreurs restent minimes Nous avons également constaté que la durée des simulations augmentait très rapidement avec la taille des structures. Nous présentons alors certains axes d'évolution de notre analyse et de notre code avant de développer l'application automobile.

# **4. Evolution possible**

Lors de nos simulations, nous avons mis en évidence plusieurs effets qui peuvent nous aider à comprendre certains phénomènes et nous permettre d'améliorer la pertinence de la simulation. Nous pouvons tirer profit de la répartition des courants afin de poser les premières bases à une extension de la méthode PEEC telle que nous l'avons appliquée à une meilleure rapidité et à un élargissement de la gamme de fréquences.

Lorsque le courant circule dans le plan de masse, il se disperse selon les impédances qui lui sont présentées. Quand la fréquence du signal circulant est suffisamment faible pour rendre la partie inductive négligeable devant la partie résistive, nous pouvons facilement estimer la répartition des courants en supposant une dispersion sans contrainte du courant. Le problème à résoudre est semblable à ceux présentés pour la résolution des lignes de champ entre deux fils. L'application de ce calcul sur notre cas est donnée dans le paragraphe suivant.

Quand la fréquence augmente et que la partie inductive devient supérieure à la partie résistive nous nous trouvons face à des courants qui suivent les fils amenant le courant dans le plan de masse et ce afin de limiter la surface de la boucle entre le fil et le retour du courant (cf .Figure II.50)

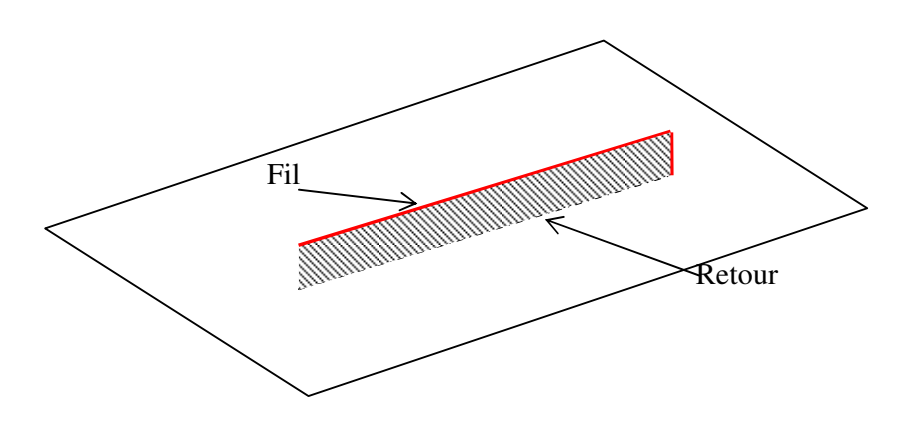

**Figure II.50 : Surface minimale entre fil et retour de courant** 

# **4.1 Résistance statique**

Dans le travail sur les condensateurs présenté par E. Durand<sup>[12]</sup>, celui-ci pose deux cylindres de diamètre différent sur des lignes équipotentielles générées par deux lignes portées à des potentiels différents (cf. Figure II.51). Il conclut sur la valeur du condensateur ainsi réalisé en intégrant le champ électrique entre les deux cylindres.

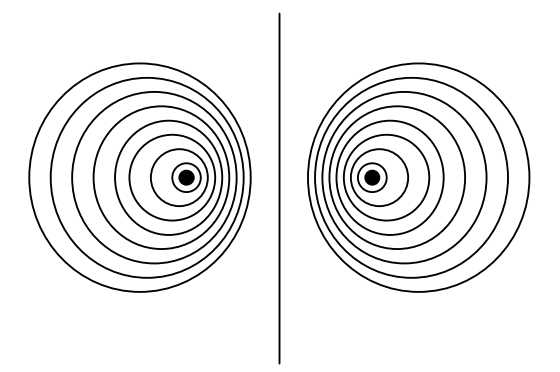

**Figure II.51 : Ligne de champ** 

Dans l'automobile, la liaison de masse est assurée par des goujons de plusieurs millimètres soudés ou sertis sur les plans de masse. On peut facilement supposer que toute la zone d'interconnexion entre le goujon et le plan de masse est au même potentiel, comme dans le cas des calculs des condensateurs. Là où la démonstration diffère, c'est dans l'usage de l'intégration du champ électrique. Dans le cas des condensateurs, il n'y a pas de courant, alors que c'est le courant qui va causer le champ électrique dans notre cas. En liant le champ

électrique au courant par  $\vec{J} = \sigma \vec{E}$  dans le chapitre III.7 de la référence, nous obtenons (II-29) en utilisant les paramètres présentés Figure II.52 :

$$
R = \frac{\operatorname{argcosh}\left(\frac{D^2 - R_1^2 - R_2^2}{2R_1R_2}\right)}{2\pi\hbar\sigma}
$$
 (II-29)

Avec :

h : épaisseur du plan de masse

- $R_1$ : rayon du premier goujon
- R2 : rayon du second goujon
- D : Entraxe des goujons
- σ : Conductivité du plan

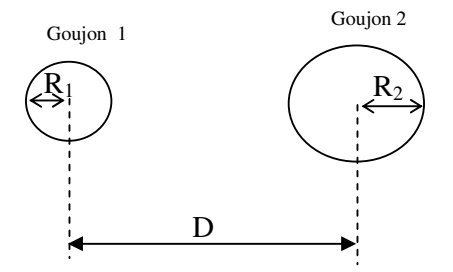

**Figure II.52 : Résistance entre deux goujons** 

De même, nous obtenons des simplifications si les deux goujons sont de même taille :

$$
R = \frac{\operatorname{argcosh}(\frac{D}{2R})}{\pi h \sigma} \tag{II-30}
$$

Avec par rapport à l'équation (II-29) R : rayon commun des goujons ( $R_1=R_2=R$ ).

Une dernière simplification intéressante est de considérer que les goujons sont très éloignés par rapport à leur taille ( $D \gg R$ ) :

$$
R = \frac{\ln\left(\frac{D}{R}\right)}{\pi h \sigma}
$$
 (II-31)

Si les équations (II-29) et (II-30) sont exactes dans le cas d'une tension uniforme sur chaque goujon, comme dans le cadre du Chapitre I :4.2.1), il reste intéressant de connaître leur apport

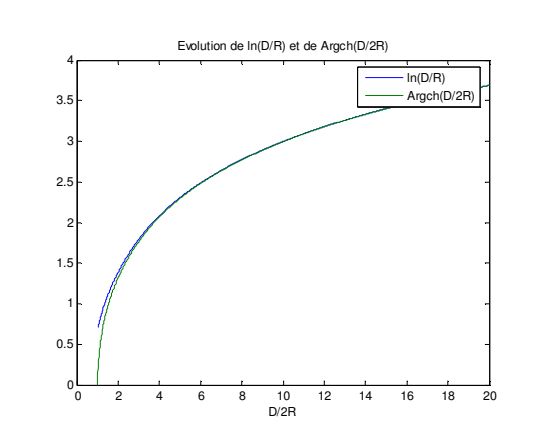

vis-à-vis de l'équation (II-31) qui est une version simplifiée. Nous étudions donc les différences entre les résultats des deux équations (II-30) et (II-31) sur la Figure II.53.

**Figure II.53 : Evolutions conjointes des équations [2 et 3]** 

Sur la Figure II.54, nous pouvons constater que l'erreur est inférieure à 5% pour un rapport entre D et 2R supérieur à 2, et une erreur inférieure à 1% pour un rapport supérieur à 4.

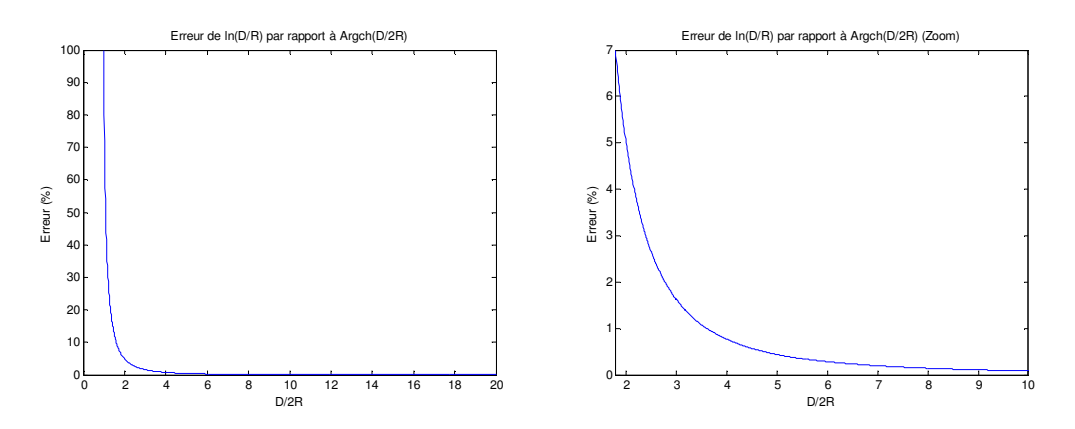

**Figure II.54 : Erreur entre l'utilisation de ln(D/R) par rapport à argcosh(D/2R)** 

Dans les véhicules automobiles, les goujons sont dispersés dans le véhicule. De plus, la probabilité que la distance entre deux goujons soit très faible est minime car cette configuration est contraire aux règles économiques. Si nous supposons des goujons de 8mm de diamètre et si leur entraxe est de plus de 32mm, nous pouvons utiliser l'équation (II-31) avec moins d'un pourcent d'erreur.

Si nous effectuons des calculs de résistance avec cette formule, nous obtenons pour deux goujons de 8mm distants de 50cm sur plan de masse de 0.5mm d'épaisseur :

| Matériau | Résistance entre deux goujons |  |
|----------|-------------------------------|--|
| Cuivre   | $47\mu\Omega$                 |  |
| Fer      | $260 \mu \Omega$              |  |
| Acier    | $350\mu\Omega$                |  |
| Carbone  | $43m\Omega$                   |  |

**Tableau II-3 : Résistance entre goujons selon matériau** 

Dans tous ces cas, hormis le carbone, nous sommes loin des résistances couramment constatées. En effet, les résistances de contact présentent des valeurs de l'ordre du milliohm. Ainsi, l'importance de la valeur exacte de la résistance du plan de masse est faible en regard de l'ensemble des résistances existantes. Ainsi l'ajout sur le schéma équivalent électrique des résistances de contact nous permet d'être assez laxiste sur la valeur de la résistance du plan de masse en lui-même.

## **4.2 Chemins**

Suite aux simulations sur plan de masse et sur grillage, nous arrivons à la conclusion suivante : le courant se concentre sous les fils au-delà d'une certaine fréquence, et choisit plutôt le chemin direct en deçà. Nous pouvons considérer qu'un chemin caractérise un comportement du courant pour une bande de fréquences. Ce chemin est caractérisé par un parcours, une largeur et une épaisseur. Cette dernière est très souvent l'épaisseur du plan de masse excepté dans le cas de prise en compte de l'épaisseur de peau pour les phénomènes hautes fréquences que nous n'aborderons pas.

## **4.2.1) Parcours**

Comme nous venons de le dire, le parcours du chemin basses fréquences est le plus court entre les deux points considérés. Il s'agit de relier en ligne droite les points d'injection (les goujons). Nous ne tenons pas compte pour ce chemin des singularités telles que les cornières ou les fentes.

Le parcours hautes fréquences est celui qui présentera la plus faible impédance, ce qui se traduit par la moindre inductance. Nous parlons dans ce cas de l'impédance globale du chemin constitué par le plan de masse et le câble servant à injecter le courant dans le plan de masse et non des inductances partielles. Si nous supposons un plan de masse parfait, nous pouvons utiliser la théorie des images. Nous voyons bien sur la Figure II.55 que le fil et son image forment une boucle. Le plan de masse coupe exactement cette boucle en deux, c'est l'intersection de cette boucle et du plan de masse qui représente l'endroit où un courant circulant produirait l'inductance la plus faible possible avec le fil au-dessus.

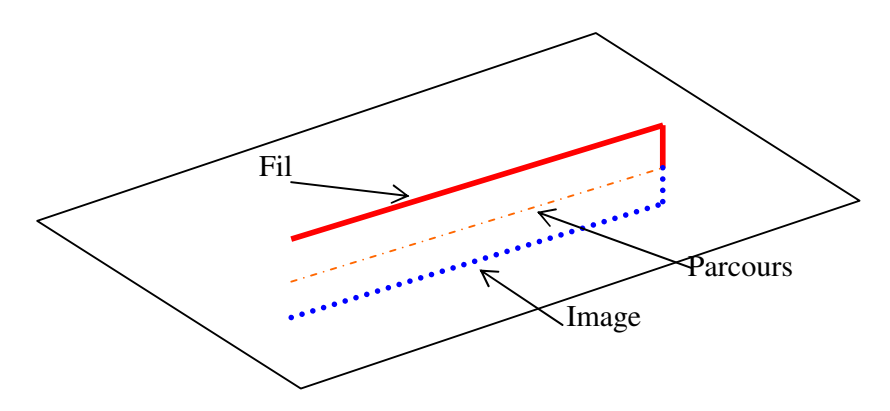

**Figure II.55 : Fil et image** 

Si nous voulons tenir compte de l'épaisseur de peau, nous devons ajouter d'autres parcours. L'épaisseur de peau étant due à des phénomènes électromagnétiques de même nature que ceux impliquant les parcours hautes fréquences, le parcours 'effet de peau' est exactement le même que le parcours HF. Bien entendu, c'est l'épaisseur du parcours qui sera remis en cause pour ce calcul.

## **4.2.2) Largeur**

Nous devons trouver la taille à donner à chacun des chemins afin qu'ils apportent les bonnes contributions au niveau de leurs inductances propres et de leurs inductances mutuelles. La répartition des courants en fonction de la fréquence dépend de la résistance des chemins hautes fréquences (U/I) ainsi que de l'inductance des chemins basses fréquences. L'important est de reproduire le même effet que celui présent dans le plan de masse.

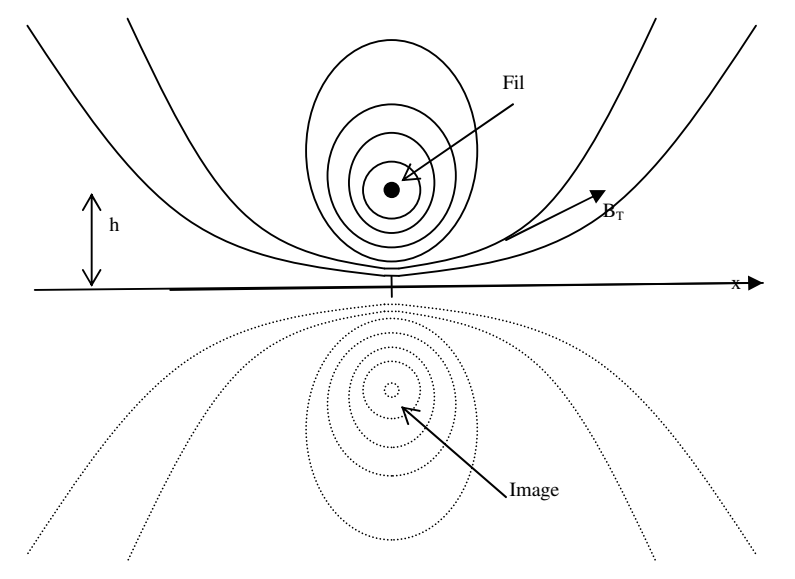

**Figure II.56 : plan de masse avec un fil image** 

Pour déterminer la largeur du chemin hautes fréquences, nous nous plaçons à une fréquence suffisamment élevée où les effets résistifs sont totalement négligeables. Nous utilisons la théorie des images pour obtenir le champ magnétique en tout point de l'espace.

Selon la Figure II.56, en tout point M le champ magnétique vaut  $B_T=B_1+B_2$  avec  $B_1$  le champ créé par le fil et  $B_2$  le champ créé par son image. La somme  $B_T$  est telle que la composante normale du champ magnétique est nulle à la surface du plan de masse supposé infiniment fin.

La théorie des images permet de résoudre le problème et de s'affranchir du plan de masse. Cependant, ce n'est pas notre but ici. Le plan de masse est la raison d'être de l'image, il suffit de considérer que les courants y circulant justifient les champs magnétiques tout en imposant un champ magnétique nul sous le plan de masse.

A la surface du plan de masse, les composantes normales du champ magnétique généré par le fil et son image sont opposées. Le courant dans le plan de masse doit donc justifier le champ magnétique tangentiel double.

L'équation (II-32) donne la valeur du champ B à la surface du plan de masse. Ce qui conduit à l'expression du courant surfacique  $J<sub>S</sub>$  (II-33).

$$
B_{ST} = \frac{\mu_0 I h}{\pi (x^2 + h^2)}
$$
 (II-32)

$$
J_s = \frac{Ih}{\pi(x^2 + h^2)}
$$
 (II-33)

$$
\int_{-\infty}^{+\infty} J_s dx = \int_{-\infty}^{+\infty} \frac{lh}{\pi (x^2 + h^2)} dx = \frac{I}{\pi} \int_{-\infty}^{+\infty} \frac{1}{1 + \frac{x^2}{h^2}} dx
$$
\n
$$
\int_{-\infty}^{+\infty} J_s dx = \frac{I}{\pi} \left[ \arctan\left(\frac{x}{h}\right) \right]_{-\infty}^{+\infty} = I
$$
\n(II-34)

L'équation (II-34) permet de valider le courant  $J_s$ .

Si nous ne considérons pas l'épaisseur de peau, nous pouvons supposer que les courants sont uniformes dans l'épaisseur du plan de masse. La méthode PEEC considère toujours un courant uniforme dans ses éléments, le modèle simplifié doit permettre d'obtenir les mêmes contraintes avec ce courant uniforme.

La contrainte est donc de trouver une largeur 'l' telle que le courant volumique maximum que nous pouvons déduire des précédent calculs *he I*  $rac{1}{\pi}$  (e épaisseur du plan de masse) ramené à un courant volumique sur un barreau entier donne le même courant total. La solution est simple, la largeur est égale à la hauteur du fil fois  $\pi$ .

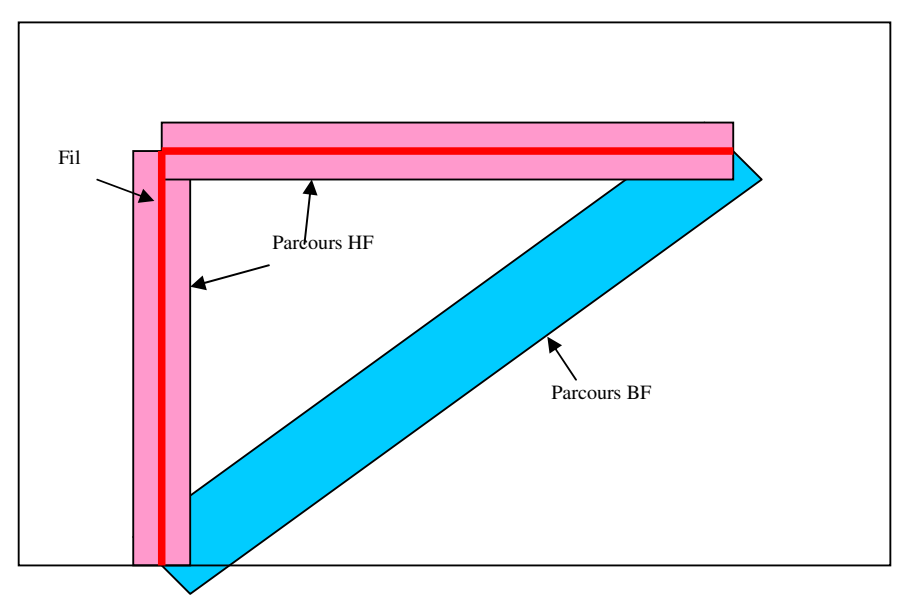

**Figure II.57 : Fil et Parcours HF / BF** 

Nous avons ainsi la largeur du chemin HF. Nous pouvons ainsi déduire la résistance du chemin HF complet. Celle-ci mise en parallèle avec le chemin BF (cf. Figure II.57) doit donner la résistance statique calculée dans le paragraphe 4.1 du chapitre II ( *BF*  $^+$  **HF**  $\frac{M_{BF} M_{HF}}{R_{BF} + R_{H}}$  $R_{\textit{statique}} = \frac{R_{\textit{BF}}.R}{R}$ +  $=\frac{R_{BF} R_{HF}}{R_{BF}}$ ). Ce dernier calcul nous permet de trouver la largeur du chemin BF à partir de sa résistance. Il n'est pas étonnant d'obtenir des largeurs de chemin BF grande

devant la largeur HF. Le comportement que simule la largeur du chemin BF en est la cause. Un article concernant cette approche a déjà été réalisé<sup>[23]</sup>.

#### **4.2.3) Epaisseur**

L'épaisseur est généralement celle du plan de masse. Cependant, cette solution n'est plus correcte lorsque l'on souhaite tenir compte de l'épaisseur de peau pour les chemins HF. Deux solutions sont envisageables pour contourner cette difficulté.

La première consiste à découper en strates le chemin HF afin que la méthode PEEC calcule les effets magnétiques existant entre les différentes strates et crée directement un effet proche de celui de peau désiré. Nous trouvons toujours les limitations énoncées sur les particularités du code (cf. §Chapitre II :2.5)

La seconde est de ne tenir compte que de deux chemins HF. En effet, des simulations sur les plans de masse coupés en strates permettent de s'apercevoir que lors de l'apparition des effets de peau, la partie inductive atteint la même valeur que si le plan de masse était parfait. Seule, la partie résistive continue à évoluer de la manière décrite dans les phénomènes d'épaisseur de

peau. Il suffit donc de réaliser deux strates sur le chemin HF, une entre la surface et une certaine épaisseur, et la seconde regroupant le reste. L'épaisseur de la première strate : reste à définir. Dans cette solution, c'est la résistance de la strate supérieure qui sera soumise à un coefficient dépendant de la fréquence pour simuler les effets de peau.

# **4.3 Capacité**

Afin d'augmenter la fréquence maximale de validité des simulations, l'effet capacitif doit être ajouté aux simples inductances et résistances que nous présentons ici. Des méthodes hybrides permettent de combiner la méthode PEEC et la méthode MTL (Multiconductor Transmission Lines)<sup>[24]</sup>. La méthode PEEC permet le calcul des inductances alors que les capacités sont calculées par la MTL. En effet, la prise en compte des capacités par la méthode PEEC est très complexe et entraîne beaucoup d'opérations. Chaque cellule volumique a 6 faces qui peuvent se coupler sur les six faces de toutes les cellules de tous les axes.

Utiliser une méthode hybride sur les chemins qui ont été proposés dans le paragraphe 4.2 du chapitre II nous donnerait une simulation à peine plus lourde en nombre de calculs mais avec une gamme de fréquences très étendue.

L'ensemble de ces points fait partie des évolutions en cours de validation. Un nouveau travail de thèse s'appuyant sur ces points pour permettre la simulation de larges structures par la méthode PEEC sur des larges plages de fréquences est en cours au sein de notre laboratoire. Un article concernant cette approche a déjà été réalisé<sup>[25]</sup>.

# **5. Conclusion**

Nous avons réalisé un logiciel permettant de réaliser la simulation d'un système de large dimension sur une bande de fréquences allant du continu à quelques centaines de kilohertz. Ce logiciel s'appuie sur la méthode PEEC et permet de tenir compte de tous les effets inductifs et résistifs. Il ne prend pas en compte les effets capacitifs que nous avons estimés négligeables dans le chapitre 1. Ce dernier point sera définitivement validé dans le chapitre suivant qui applique l'outil réalisé sur un cas concret du domaine automobile.

# **Chapitre III : Mise en œuvre : Application automobile**

Le chapitre précédent nous a permis de valider la méthode de simulation que nous avons développée sur différents cas tests. Dans le présent chapitre, nous allons appliquer ce moyen de simulation à un cas pratique automobile.

# **1. Introduction**

Parmi les nombreuses connexions présentes au sein d'un véhicule automobile, celle reliant la batterie aux deux éléments clés du moteur que sont le groupe alternateur / démarreur et la boîte de servitude moteur (BSM<sup>\*</sup>, élément d'où partent toute les liaisons électriques du véhicule et qui contient essentiellement des fusibles) est particulièrement intéressante à étudier et surtout à maîtriser. En effet, elle est représentative des connexions présentes dans le véhicule et est vitale pour son bon fonctionnement ; elle doit par conséquent transporter des signaux exempts de bruits électromagnétiques. Ce qui n'est pas forcément le cas car des résonances peuvent apparaître. La Figure III.1 présente les signaux mesurés sur différents points de cette connexion. L'amplitude maximale est aux bornes de l'alternateur, les niveaux aux bornes de la batterie et de la BSM, bien que de faibles amplitudes et partiellement noyés dans les bruits de mesures, ne sont pas négligeables.

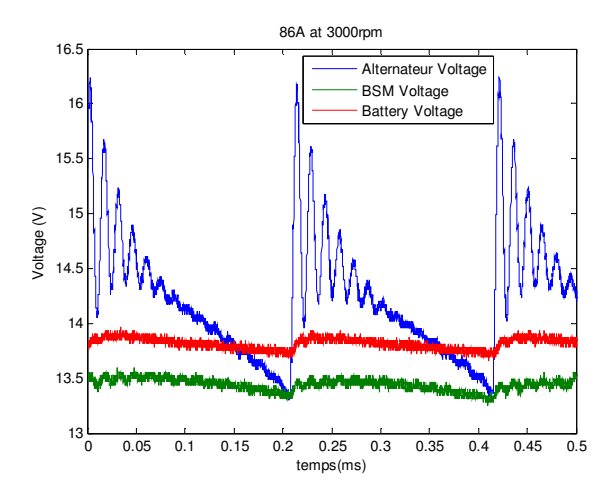

**Figure III.1 : Tension aux bornes des connexions** 

Pour réduire ces résonances, il est nécessaire de comprendre leur provenance afin de savoir à quel niveau intervenir et de déterminer les composants à modifier ou ajouter. Pour cela, notre outil de modélisation peut être aisément utilisé ; il est en effet un outil d'analyse rapide, fiable et parfaitement adapté à ce type de problématique.

L'étude via notre outil se déroule alors en deux étapes :

\* la modélisation de la structure.

Tout d'abord, nous devons obtenir un schéma équivalent simple de la connexion. Pour ce faire, nous partons de la méthode PEEC pour produire un schéma équivalent complexe et complet de cette connexion, puis nous utilisons un simulateur électrique pour le transformer en un schéma équivalent simple. Ce schéma sera donc de la même forme que celui présenté Figure III.2. Nous sommes contraints d'obtenir ce schéma très simple puisque c'est le plus facile à créer à partir des mesures d'un part et des simulations d'autre part à des fins de comparaisons. Nous bénéficions du schéma complexe de la méthode PEEC si nous voulons aller plus loin dans les recherches liées aux courants dans les plans de masse.

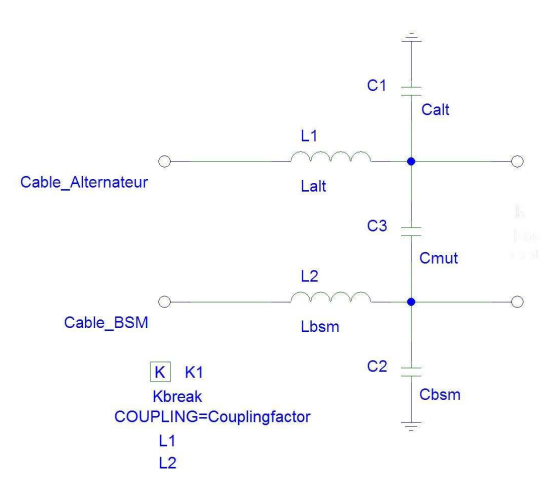

**Figure III.2 : Schéma équivalent** 

\* l'analyse de la structure via le modèle et sa simulation

L'objectif principal de l'étude est de comprendre les phénomènes de résonance existant au niveau de certaines terminaisons de la connexion. Au final, nous devons être capables de déterminer les éléments responsables de ces résonances puis de proposer des solutions pour réduire leur amplitude, la fréquence des résonances étant de l'ordre de la centaine de kilohertz (cf. Figure III.1).

Les connexions considérées ici peuvent être réalisées par des câbles pleins de section quelconque en aluminium, cuivre ou laiton. Elles seront nommées par la suite 'bus barre'.

Une telle étude consiste à obtenir un schéma équivalent complet de ces liaisons, y compris les couplages capacitifs entre les deux câbles qui constituent chacune de ces connexions. La méthode PEEC que nous avons précédemment étudiée ne permet pas de gérer l'aspect capacitif ; nous utiliserons alors une méthode de calcul en différences finies classique pour obtenir les valeurs de ces capacités. Nous profiterons de l'accès à ces valeurs pour étudier l'impact des condensateurs afin de vérifier nos hypothèses dans notre processus de modélisation présenté au chapitre 2.

La démarche adoptée pour mener à bien cette analyse est alors la suivante :

\* La validation

La première étape consiste à valider la méthode PEEC associée à une méthode de lignes de transmission en se basant sur une campagne de mesures réalisée sur un bus barre présent dans un véhicule. Nous utilisons une mesure fréquentielle pour déterminer le schéma équivalent sur véhicule. Parallèlement nous simulons le schéma équivalent obtenu grâce à la méthode PEEC. Nous utilisons le second niveau de schéma équivalent (schéma équivalent simple cf. Figure III.2). La série de mesures est effectuée sur un véhicule automobile équipé d'une
batterie à l'arrière câblé à l'aide de barreaux en aluminium. Nous avons utilisé un analyseur d'impédance 4294A d'Agilent Technologies.

\* L'exploitation

Une fois la méthodologie validée, la deuxième étape consiste à appliquer l'outil de simulation sur d'autres types de bus barre afin d'effectuer une comparaison entre les valeurs obtenues dans le schéma équivalent électrique.

\* La simulation complète

La dernière étape consiste à déterminer des schémas équivalents des différentes parties connectées à ces bus barres afin d'identifier les acteurs des transitoires montrés sur la Figure III.1.

## **2. Mesures fréquentielles**

### **2.1 Méthodologie**

La Figure III.3 montre le schéma de principe de l'alternateur, de la BSM et du faisceau de câbles. Celui-ci est constitué de deux câbles rigides. Dans l'application réelle, ces câbles sont généralement placés sous le plancher du véhicule.

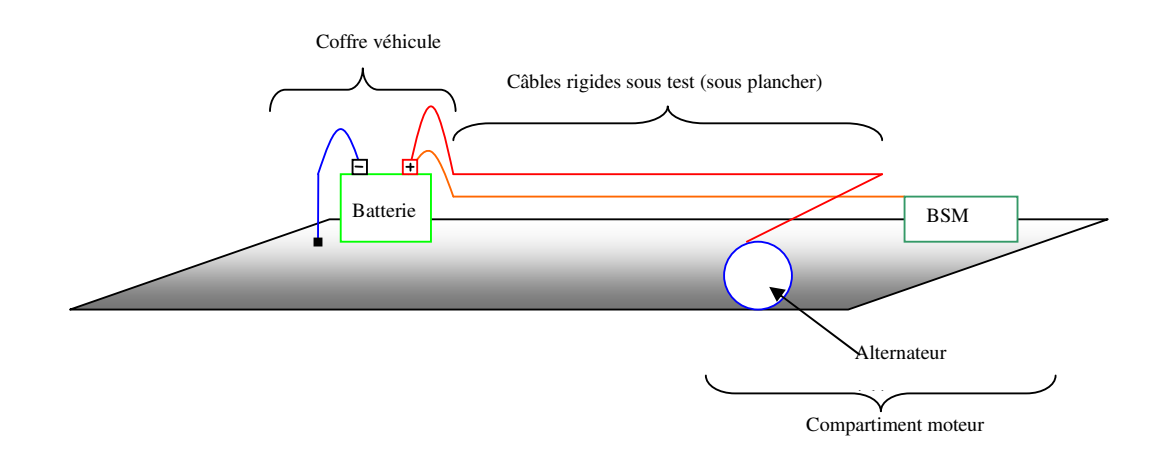

**Figure III.3 : Schéma de principe Batterie arrière** 

Pour effectuer les mesures fréquentielles, nous avons déconnecté les différents équipements. Ainsi nous substituons à la batterie les équipements de mesures, et nous déconnectons la BSM\* ainsi que l'alternateur. Les terminaisons qui n'étaient pas connectées à l'appareil de mesure sont laissées en circuits ouverts ou bien elles sont mises en court-circuit avec la

masse. Les mesures sont effectuées à l'aide de l'analyseur d'impédance qui est localisé à la place de la batterie. Ainsi, lorsque nous sommes en présence d'un court-circuit côté moteur, nous obtenons la mesure de l'inductance en connectant un port de l'analyseur à la masse et le second sur chacun des fils. En conservant la même configuration de mesure, nous obtenons la valeur de la capacité en présence d'un circuit ouvert côté moteur. Une mesure complémentaire avec les deux ports de l'analyseur sur chacun des fils permet d'obtenir les capacités et les inductances mutuelles selon la présence du circuit ouvert ou un court-circuit du côté du moteur. Le Tableau III-1 avec la Figure III.4 associée résume ces mesures. Des précisions sur la mesure sont données dans l'Annexe C : Préconisation des mesures bande large. Le schéma équivalent considéré est celui de la Figure III.2. Les résistances de la Figure III.4 permettent de présenter un court circuit ou un circuit ouvert.

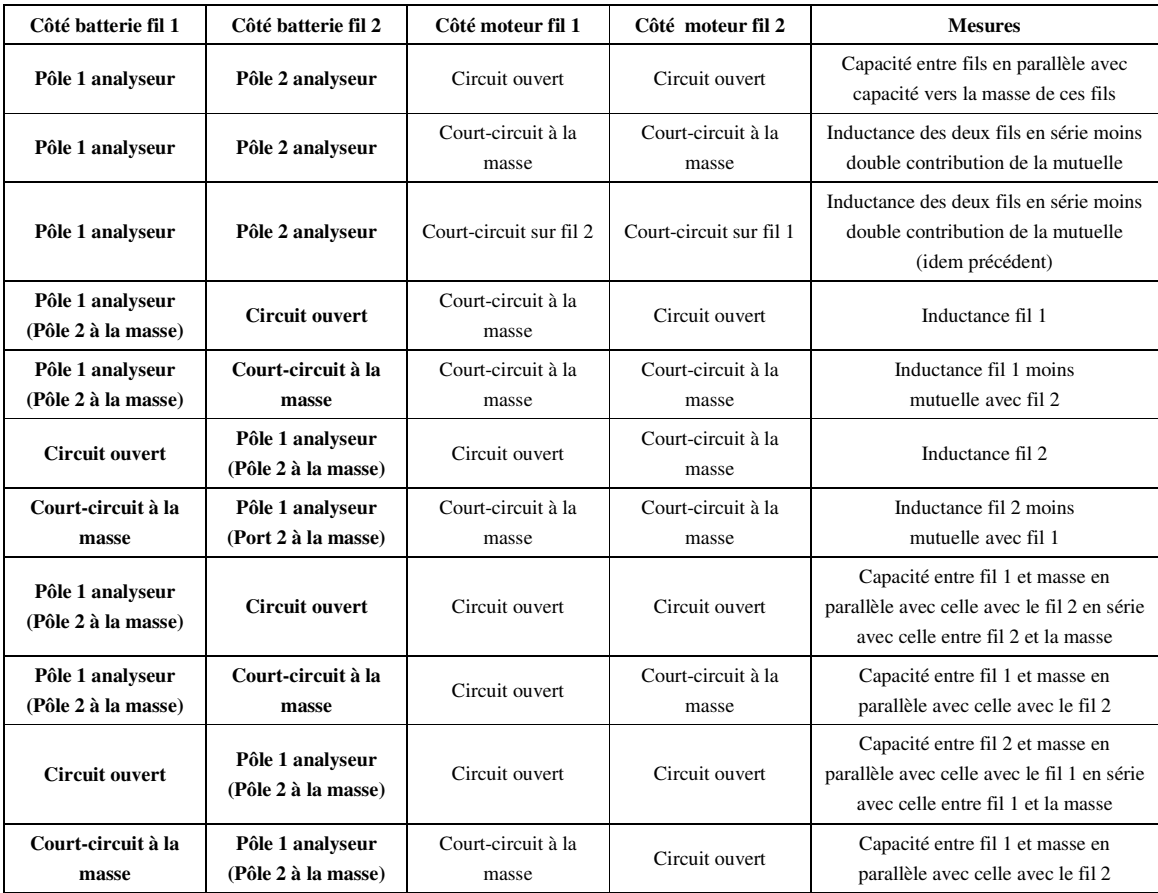

**Tableau III-1 : Correspondance entre état des terminaisons et mesures** 

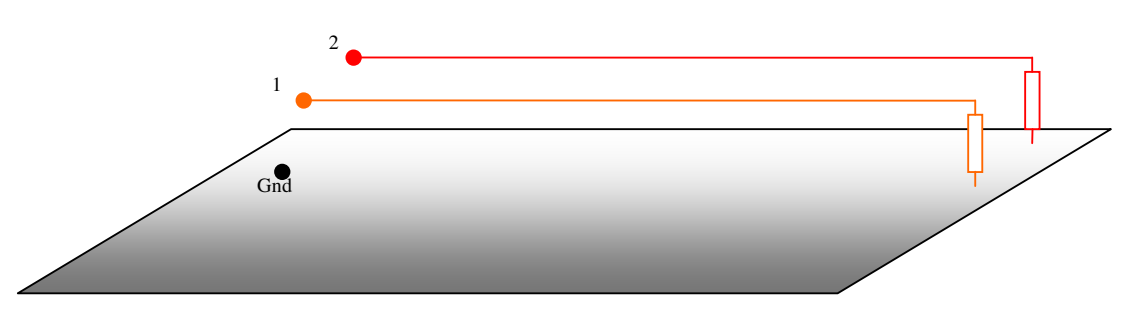

**Figure III.4 : Mesures fréquentielles : schéma** 

L'appareil de mesure utilisé permet théoriquement d'effectuer des mesures entre 40Hz et 110MHz. Cependant, pour pouvoir bénéficier de cette bande de fréquence, nous devons utiliser le kit de mesure de l'analyseur qui se branche directement sur les ports de celui-ci et qui permet de connecter un dispositif à caractériser au plus près de l'analyseur.

Pour effectuer nos mesures, l'analyseur est placé dans le coffre d'une voiture ce qui exclut totalement l'usage de ce kit. Nous avons alors prolongé les ports de l'analyseur à l'aide de câble BNC – Banane afin d'avoir la liberté de mouvement nécessaire. Le set de mesure ainsi utilisé ne permet pas de bénéficier de toute la bande passante de l'appareil en raison de la longueur des fils. Nous avons donc restreint la bande de fréquences à 40 Hz $\rightarrow$ 10 MHz, zone où les mesures ne présentaient d'incohérences. Nous constatons également que la valeur des capacités est si faible que les mesures deviennent inexploitables lorsque nous effectuons des mesures en circuit ouvert pour des fréquences inférieures à 10 kHz. A nouveau, nous renvoyons vers l'Annexe C : Préconisation des mesures bande large qui donne un certain nombre de détail sur les mesures.

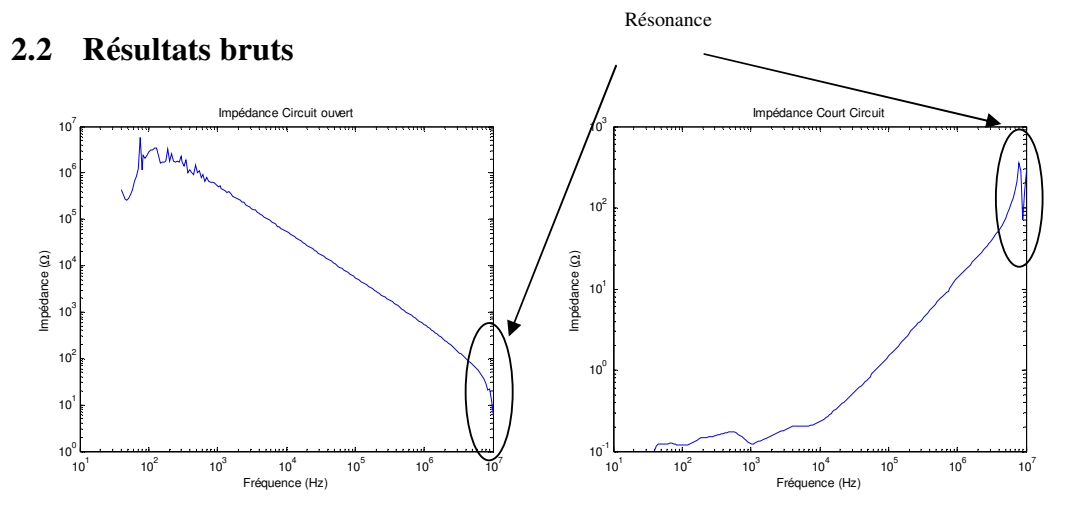

**Figure III.5 : Réponses fréquentielles de l'impédance (CO ou CC) du câble alternateur** 

Sur la bande de fréquences considérée, les résonances sont au-delà du mégahertz comme nous pouvons le voir sur la Figure III.5. Plusieurs constatations peuvent être réalisées à partir de ces premières mesures.

- La mesure en circuit ouvert présente des incohérences en dessous de 10 kHz (trop de bruit, impédance trop élevée). Nous invalidons simplement la mesure dans ce cas.
- Les résonances apparaissent en limite des graphes soit aux environs des 10 MHz, bien au-delà des fréquences de résonances constatées dans les mesures (cf. §Chapitre III :1). Les résonances constatées dans les mesures temporelles (cf. Figure III.1) sont donc dues aux éléments externes au faisceau (BSM, alternateur et batterie).
- Les mesures en court-circuit donnent des valeurs BF d'une centaine de milliohms environ. Même si cela peut sembler faible, nous sommes bien au-delà de la réalité qui est de l'ordre du milliohm. En effet une batterie peut générer des courants de l'ordre de 600 A avec une perte de tension inférieure à 7 V aux bornes de l'alternateur. La manière dont nous nous sommes connectés à la masse n'est pas suffisamment efficace pour nous permettre de valider des valeurs aussi élevées. Les mesures en court-circuit sont invalidées en deçà de 10 kHz.
- Le relevé de mesure entre les fréquences basses et la résonance (typ. Entre 10 kHz et 1 MHz) montre des pentes à ± 20dB/décade. Nous prenons donc la valeur de condensateur (ou d'inductance) qui peut en être déduite à l'aide des relations (III-1) appliquées dans cette portion de pente.

$$
C = \frac{1}{2\pi f |Z|}
$$
  
\n
$$
L = \frac{|Z|}{2\pi f}
$$
 (III-1)

Les résultats des différentes configurations de test sont donnés dans le Tableau III-2.

| Numéro de<br>mesure | Position des pôles<br>de l'analyseur | Impédance<br>$(F=100kHz)$ | Etat CO / CC        | Condensateur<br>équivalent | <b>Inductance</b><br>équivalente |
|---------------------|--------------------------------------|---------------------------|---------------------|----------------------------|----------------------------------|
| 1                   | Fil Alt / masse                      | $-5480i\Omega$            | Alt $CO - BSM CO$   | 289pF                      | X                                |
| $\mathbf{2}$        | Fil Alt / masse                      | $1.46j\Omega$             | Alt $CC - BSM CO$   | X                          | $2.31\mu H$                      |
| 3                   | Fil Alt / masse                      | $-5098i\Omega$            | Alt $CO - BSM$ CC   | 310pF                      | X                                |
| 4                   | Fil Alt / masse                      | $1.46j\Omega$             | Alt $CC - BSM CC$   | X                          | $2.31\mu H$                      |
| 5                   | Fil BSM / masse                      | $-6570j\Omega$            | Alt CO - BSM CO     | 241pF                      | X                                |
| 6                   | Fil BSM / masse                      | $-5816j\Omega$            | Alt $CC - BSM CO$   | 272pF                      | X                                |
| 7                   | Fil BSM / masse                      | $1.72j\Omega$             | Alt $CO - BSM$ CC   | X                          | $2.73\mu H$                      |
| 8                   | Fil BSM / masse                      | $1.72$ j $\Omega$         | Alt $CC - BSM CC$   | X                          | $2.73\mu H$                      |
| 9                   | Fil BSM / Fil Alt                    | $-15280j\Omega$           | Alt CO - BSM CO     | 103pF                      | X                                |
| 10                  | Fil BSM / Fil Alt                    | $1.85j\Omega$             | Alt $CC - BSM CC$   | X                          | $2.93\mu H$                      |
| 11                  | Fil BSM / Fil Alt                    | $-5$ 130j $\Omega$        | Alt $CO - BSM$ $CC$ | 308pF                      | X                                |
| 12                  | Fil BSM / Fil Alt                    | -5 926j $\Omega$          | Alt $CC - BSM CO$   | 267pF                      | X                                |
| 13                  | Fil BSM / Fil Alt                    | $1.89j\Omega$             | Alt et BSM CC*      | X                          | $2.99\mu H$                      |

**Tableau III-2 : Résultats de mesure** 

Les valeurs obtenues pour les inductances sont très élevées. Ces valeurs sont donc facilement mesurables. En revanche, les résultats des condensateurs équivalents sont incohérents, ce que nous allons montrer ci-dessous. Le schéma de la Figure III.6 représente ce que devrait être la répartition des condensateurs entre les deux fils et la masse véhicule.

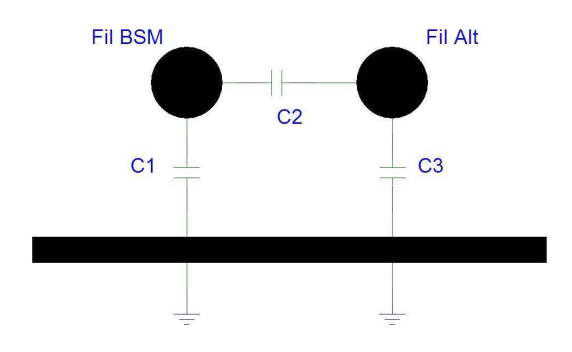

**Figure III.6 : Schéma équivalent** 

Soit C<sub>1M</sub> la valeur du condensateur mesurée entre le fil BSM et la masse (mesure n°5 du Tableau III-2). La valeur du condensateur mesurée entre les deux fils est notée  $C_{2M}$  (mesure n°9). Enfin, la valeur du condensateur mesurée entre le fil Alternateur et la masse est notée  $C_{3M}$  (mesure n°1).

Les valeurs des condensateurs mesurées sont données par l'équation (III-2).

$$
C_{1M} = C_1 + \frac{C_2 C_3}{C_2 + C_3}
$$
  
\n
$$
C_{2M} = C_2 + \frac{C_1 C_3}{C_1 + C_3}
$$
  
\n
$$
C_{3M} = C_3 + \frac{C_1 C_2}{C_1 + C_2}
$$
\n(III-2)

C1, C2, C3 représentent les couplages présents dans la structure étudiée et ne sont pas directement mesurables :

- C1 est le couplage capacitif entre le fil BSM et la structure métallique.
- C2 est le couplage entre les deux fils
- C3 est le couplage capacitif entre le fil Alternateur et la structure métallique.

Pour extraire nos valeurs physiques, nous pouvons donc utiliser les transformations étoile triangle sur les valeurs des impédances correspondantes. Le schéma suivant permet de comprendre les notations qui seront utilisées par la suite.

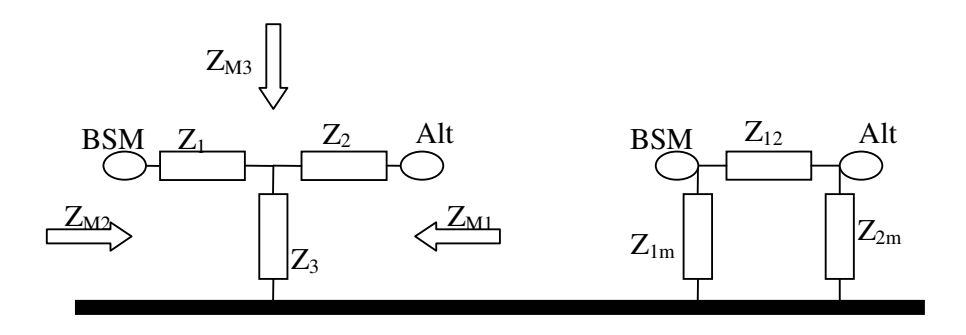

**Figure III.7 : Notation des impédances** 

Sur la Figure III.7  $Z_{M1}$ ,  $Z_{M2}$  et  $Z_{M3}$  représentent les impédances mesurées.  $Z_{1m}$ ,  $Z_{12}$  et  $Z_{2m}$  sont les impédances qui nous intéressent pour obtenir le schéma équivalent et représentent les impédances physiques créées respectivement par les condensateurs C1, C2 et C3 de la Figure III.7.

Nous avons donc :

$$
Z_{1} = \frac{Z_{M2} + Z_{M3} - Z_{M1}}{2}
$$
  
\n
$$
Z_{2} = \frac{Z_{M1} + Z_{M3} - Z_{M2}}{2}
$$
  
\n
$$
Z_{3} = \frac{Z_{M1} + Z_{M2} - Z_{M3}}{2}
$$
\n(III-3)

Pour que l'extraction soit cohérente, il ne faut pas qu'elle change la nature des impédances obtenues. Nous devons rester dans le cadre d'impédances à partie imaginaire négative.

Les trois impédances de mesure qui nous intéressent sont celles obtenues avec les deux fils en circuit ouvert, ce qui correspond aux mesures 1, 5 et 9.

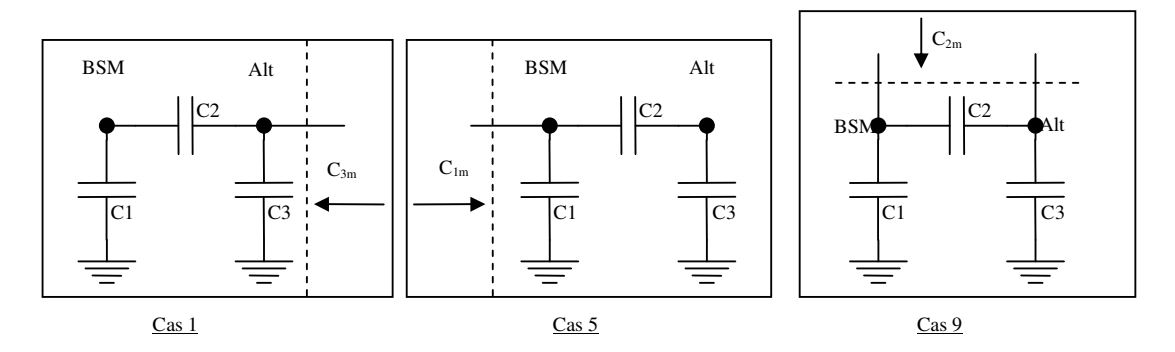

**Figure III.8 : Schéma équivalent des trois mesures** 

Nous constatons que le module de l'impédance obtenue lors de la mesure 9 (-15 280j $\Omega$ ) est supérieur à la somme des deux autres  $(-5\,480j\Omega)$  et  $-6\,570j\Omega$ ). Il convient donc de remettre en question les mesures et il devient nécessaire de considérer les condensateurs parasites qui ne sont pas pris en compte lors du calibrage.

## **2.3 Détermination des corrections de mesures**

Les condensateurs parasites proviennent de la position particulière de l'analyseur vis-à-vis de la masse véhicule. Des mesures ont alors été réalisées afin de connaître la valeur de l'impédance ramenée par le plan de masse posé sous l'analyseur d'impédance. Deux cas sont à prévoir : le premier avec un pôle de l'analyseur connecté au plan de masse et le second avec les deux pôles flottants.

Comme nous l'avons supposé, le plan de masse ajoute l'équivalent d'un condensateur entre les deux pôles puisque, dès que le dispositif permettant le câblage des fils à mesurer se trouve au-dessus du plan de masse, nous constatons que la valeur de l'impédance décroît proportionnellement à la fréquence.

Les mesures ont donné une valeur minimale de -240jk $\Omega$  à 100kHz (6,6 pF) lorsque les deux pôles sont flottants, nous pouvons donc en déduire que le calibrage tient compte en grande partie de cette impédance.

Les mesures ont donné une valeur minimale de -20jk $\Omega$  à 100kHz (80 pF) lorsqu'un des deux pôles est connecté à la masse véhicule. Il est à noter que cette valeur est très variable (de  $-20$ jk $\Omega$  à  $-50$ jk $\Omega$  soit de 32 pF à 80 pF), la précision des mesures effectuées en est donc limitée. Nous considérons le cas le plus défavorable en prenant  $-20jk\Omega$  comme base de calcul pour les valeurs des condensateurs entre fils et masse.

### **2.4 Mesures corrigées**

#### **2.4.1) Condensateurs**

Nous reprenons toutes les mesures de condensateurs (circuit ouvert) auxquelles nous soustrayons la capacité parasite adéquate pour créer le Tableau III-3.

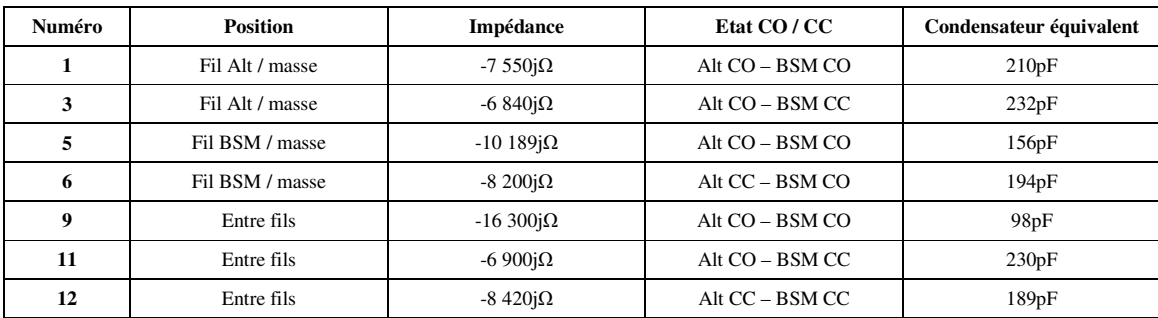

#### **Tableau III-3 : Mesures corrigées**

Nous pouvons donc utiliser l'équation (III-3) pour obtenir les impédances  $Z_n$  de la Figure III.7.

$$
Z_1 = -6830j\Omega
$$

$$
Z_2 = -9470j\Omega
$$

$$
Z_3 = -720j\Omega
$$

En passant par les admittances correspondantes, le théorème de Kennely (cf. (III-4)) nous permet d'obtenir les impédances qui nous intéressent.

$$
Y_{1m} = \frac{Y_1.Y_3}{Y_1 + Y_2 + Y_3}
$$
  
\n
$$
Y_{2m} = \frac{Y_2.Y_3}{Y_1 + Y_2 + Y_3}
$$
  
\n
$$
Y_{12} = \frac{Y_1.Y_2}{Y_1 + Y_2 + Y_3}
$$
\n(III-4)

Nous obtenons après calcul :

$$
Z_{1m} = -8jk\Omega
$$
  
\n
$$
Z_{2m} = -11.2jk\Omega
$$
  
\n
$$
Z_{12} = -106jk\Omega
$$

Les valeurs des condensateurs correspondants sont égales à :

$$
C_{1m} = 197pF
$$

$$
C_{2m} = 142pF
$$

$$
C_{12} = 15pF
$$

#### **2.4.2) Inductances**

Les mesures 2 et 7 nous donnent directement les valeurs des inductances de chaque fil.

$$
L_{alt} = 2.31 \mu H
$$

$$
L_{bsm} = 2.73 \mu H
$$

La mutuelle M est calculée avec la mesure 13 sachant que (cf. Figure III.9)  $L_{13}=L_{alt}+L_{bsm}$ 2\*M.

$$
M = 1.03 \mu H
$$

Ce qui nous permet d'obtenir un coefficient de couplage  $k = \frac{M}{\sqrt{2}} = 40,8\%$  $1 - 2$  $=\frac{m}{\sqrt{1-\epsilon}}$  $L_1L$  $k = \frac{M}{\sqrt{M}} = 40.8\%$ .

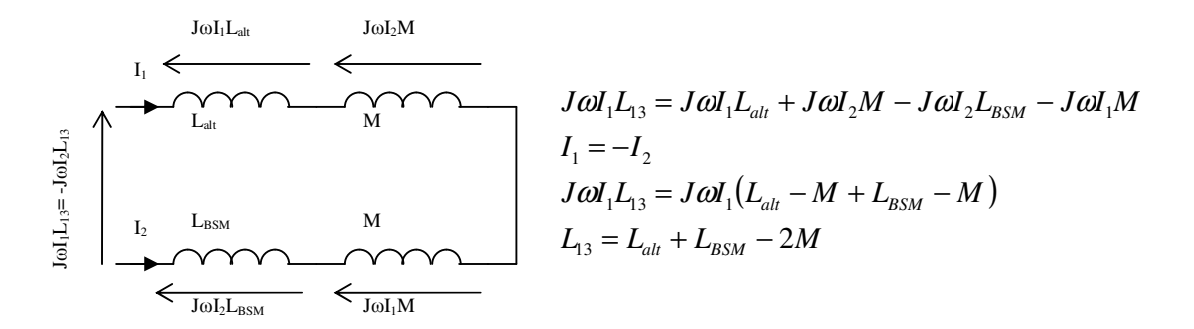

#### **Figure III.9 : Calcul de la mutuelle**

Nous allons utiliser notre outil numérique afin de comparer ces résultats avec les mesures.

### **3. Validation des simulations**

L'outil développé dans le chapitre précédent va nous donner les valeurs des inductances des fils. Pour obtenir les valeurs des condensateurs, nous utiliserons un outil libre (FD2D).

#### **3.1 Modèle inductif par la méthode PEEC**

Sur la Figure III.10 nous présentons une vue du modèle utilisé pour la simulation. Les informations en notre possession sont très semblables à ce que nous aurons par la suite. Un extrait est donné sur les Figure III.11, Figure III.12 et Figure III.13. N'ayant pas une vue réelle tridimensionnelle mais une projection 2D, nous avons simplement positionné les fils de façon à ce qu'ils puissent effectivement répondre aux contraintes de distances entre eux et visà-vis de la masse (cf. Figure III.12).

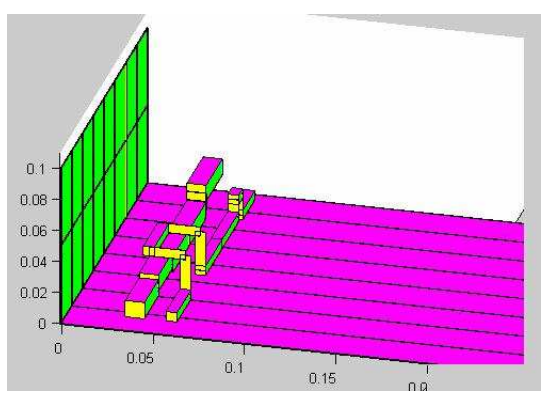

**Figure III.10 : Bus barre simulé** 

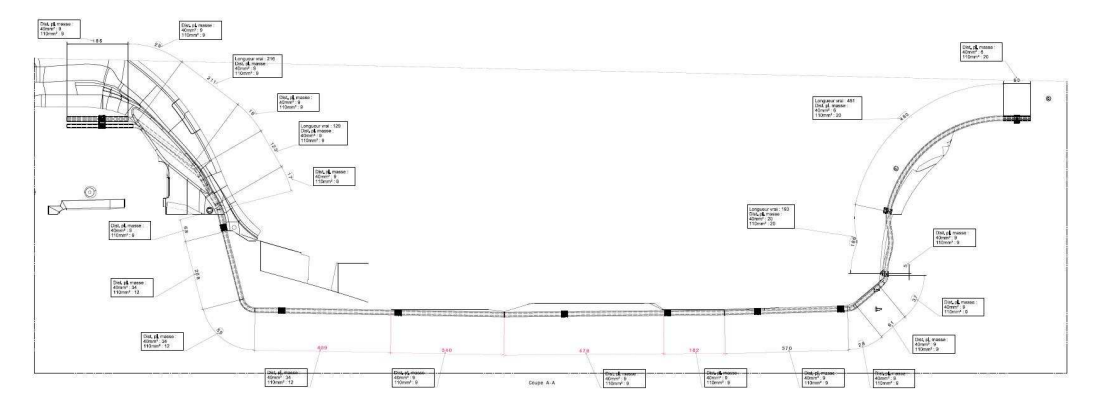

**Figure III.11 : Document disponible (extrait 1/3)** 

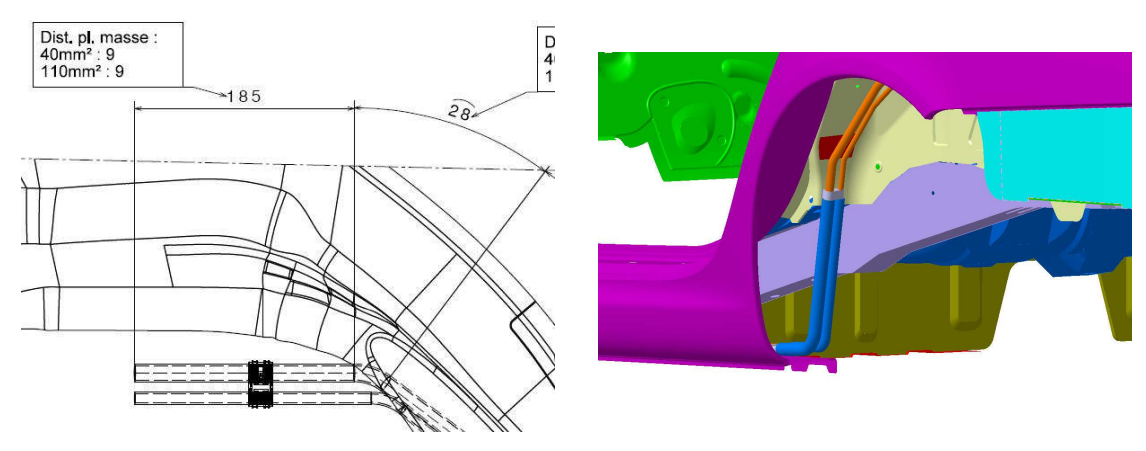

Figure III.12 : Document disponible (extrait 2/3) Figure III.13 : Document disponible (extrait 3/3)

La Figure III.10 a une échelle particulière puisque le fil fait aux environs de 4 m alors que la distance entre fils n'est que de quelques millimètres. Ainsi les changements de position entre les deux fils n'interviennent que très peu dans l'impédance générale des fils en raison de leurs très faibles longueurs vis-à-vis de l'ensemble.

Le maillage visible sur cette figure est très grossier (50cm) afin de permettre une meilleure visualisation du schéma de la modélisation. Mais la simulation est effectuée à l'aide d'un maillage de 5 cm.

Le schéma équivalent obtenu contient environ 2000 inductances et plusieurs centaines de milliers de coefficients de couplage inductif. Même si une simulation électrique peut s'effectuer facilement avec ce type de montage équivalent, un circuit électrique simple ayant le même comportement en fréquence est suffisant. De plus, il est très difficile de pouvoir comparer les mesures avec le schéma équivalent venant de la méthode PEEC. En effet, en mesure nous parvenons à une inductance globale pour le circuit alors qu'au terme de la modélisation, nous obtenons un circuit complexe composé d'une multitude d'inductances propres et de mutuelles. Il faudrait alors estimer l'inductance globale du réseau d'impédance avec ses couplages internes.

## **3.2 Modèle inductif simplifié**

Pour pouvoir obtenir les inductances par les mesures, nous avons simplement créé des courtscircuits ou des circuits ouverts aux bouts des fils mesurés. Nous appliquons la même démarche sur le circuit équivalent obtenu par la méthode PEEC. Sur le schéma de la Figure III.14, nous avons un exemple de ce que peut donner la méthode PEEC avec les inductances L1 à L33.

L1 à L11 représentent un fil, L12 à L22 l'autre fil et L23 à L33 le retour par le plan de masse. Il y a autant de coefficients de couplage que de combinaisons de paires de selfs. Nous injectons un courant de 1 A sur un des fils avec une impédance de terminaison très faible afin de simuler un court-circuit (typ.  $R_2=10^{-9} \Omega$ ). La tension U<sub>in</sub> est directement assimilable à l'impédance du fil et U<sub>out</sub> au couplage à la condition de placer des impédances de très fortes valeurs à une extrémité de l'autre fil (typ.  $R1=10^{+9} \Omega$  et  $R3=10^{-9} \Omega$ ). En inversant le générateur et R3, nous obtenons l'impédance du second fil.

Sur notre modèle l'ensemble du plan de masse est maillé. Le calcul à partir de la matrice des inductances du modèle complet pour obtenir le modèle simplifié n'est pas possible compte tenu des remarques du chapitre II concernant les parcours du courant dans le plan de masse. Les courants ne circulent pas dans l'ensemble du plan de masse. Il n'est donc pas possible se connaître a priori les inductances servant effectivement à véhiculer le courant dans la masse.

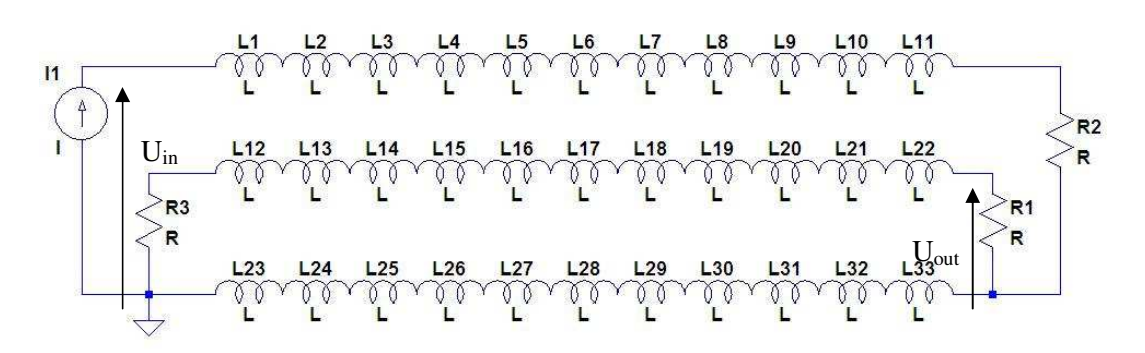

**Figure III.14 : Schéma équivalent venant de la méthode PEEC** 

Après simulation des différents cas, nous pouvons obtenir le schéma équivalent simplifié proposé Figure III.15. Celui-ci est directement comparable avec le schéma équivalent présenté Figure III.2 et les valeurs associées présentées dans le paragraphe 2.4.2) du chapitre III.

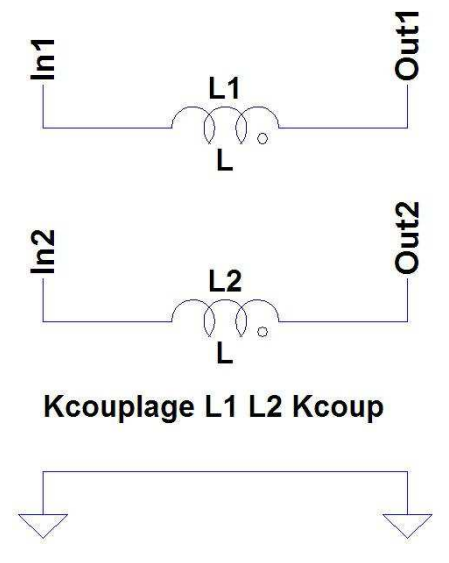

**Figure III.15 : Schéma équivalent simplifié** 

Le couple In1/Out1 correspond au fil alternateur, l'autre couple correspondant au fil BSM. Les résultats sont :

 $L_1=L_{alt} = 2,28\mu H$  $L_2=L_{bsm} = 2.83 \mu H$ 

 $M = 0.9\mu$ H soit un coefficient de couplage K<sub>couplage</sub>=35,4%

Sur la Figure III.10, nous n'avons pas représenté les fils de liaisons permettant de relier le bus à la batterie, la BSM et l'alternateur. Mais leurs contributions ne sont pas négligeables. Nous avons choisi de limiter leurs mutuelles en les plaçant perpendiculairement l'un à l'autre du côté de la BSM. Du côté de la batterie, les fils de liaison présentent un couplage relativement fort de par leur utilisation. La Figure III.16 présente la position des fils de liaisons.

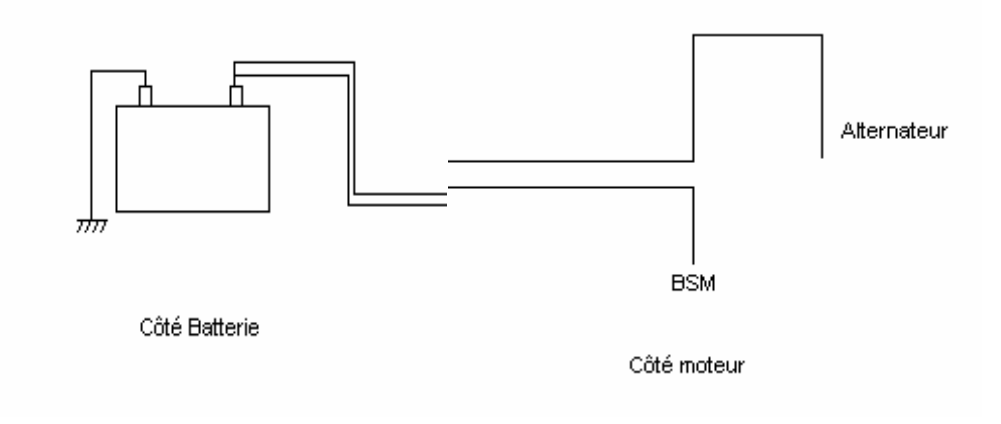

**Figure III.16 : Position des fils de liaison** 

## **3.3 Modèle capacitif**

Pour permettre l'obtention des différentes capacités entre fils et entre fils et masse, nous avons utilisé un outil du libre « FD2D »<sup>[14]</sup>.

Les suppositions appliquées pour obtenir la valeur des condensateurs sont les suivantes :

- Pas d'effet de bord
- Pas de prise en compte des changements de hauteur
- Pas d'interaction entre les différentes sections

Chaque section est considérée comme indépendante des autres, et une simple sommation est effectuée entre les différentes sections pour obtenir les condensateurs C1, C2 et C3 du schéma présenté Figure III.2.

Le schéma simulé sur FD2D est présenté sur la Figure III.17. Nous sommes en présence de deux fils à section circulaire placés à une hauteur h et distants d'une longueur d. L'échelle est d'un point tous les millimètres.

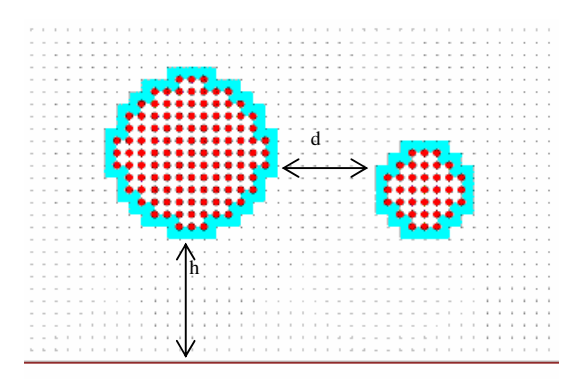

**Figure III.17 : Simulation fil circulaire coplanaire** 

La hauteur h évolue selon la position que nous avons choisie sur le fil, en fonction des paramètres donnés par la Figure III.11.

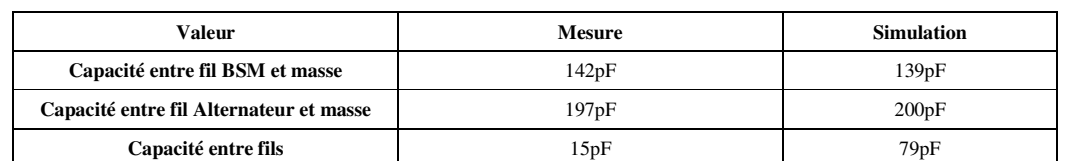

Les résultats sont présentés sur le Tableau III-4. Nous obtenons une très bonne correspondance entre les mesures et les simulations pour les capacités entre fil et masse.

**Tableau III-4 : Valeurs des capacités entre fils et entre fil et masse** 

Cependant nous observons une très grande différence sur la valeur de la capacité entre fils. Comme nous l'avons déjà dit dans le paragraphe 2.3 de ce chapitre, la mesure est peu fiable pour les très faibles valeurs. De plus, le calcul de cette capacité est fortement tributaire des capacités parasites. La pratique tend à nous confirmer que la valeur réelle est plus certainement la valeur simulée que la valeur mesurée.

#### **3.4 Bilan simulations / mesures fréquentielles**

Après les différents calculs, simulations et corrections nous obtenons le tableau récapitulatif présenté Tableau III-5.

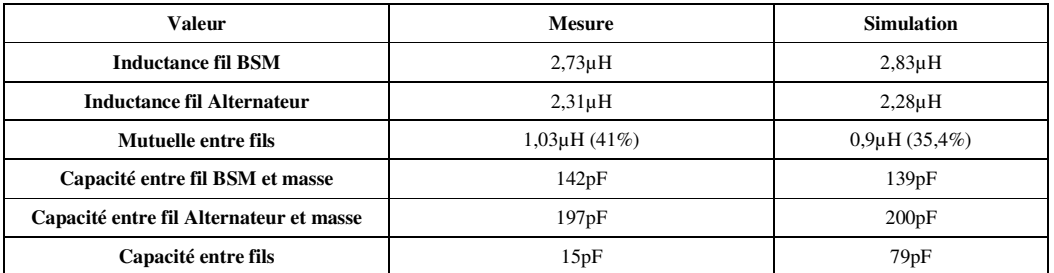

#### **Tableau III-5 : Tableau récapitulatif mesures / simulations**

#### **3.4.1) Mesures / simulations des inductances**

Nous obtenons une très bonne concordance entre les mesures et les simulations. La différence au niveau de l'inductance mutuelle semble être due à l'impossibilité de maîtriser les deux fils de liaison au niveau du moteur.

#### **3.4.2) Mesures / simulations des capacités**

La concordance des valeurs de condensateur entre fil et masse est très bonne alors que celle entre fils est très médiocre. Les erreurs de mesures sont très difficiles à compenser pour la caractérisation de cette capacité, et une valeur de 15 pF pour deux fils côte à côte sur 4 m semble trop faible. La simulation nous donne un résultat plus réaliste que la mesure.

## **4. Applications des simulations**

Les simulations donnent une très bonne approximation des valeurs des composants du montage équivalent de la Figure III.2. Les simulations et la méthodologie adoptée pour corriger les mesures sont ainsi validées et notre modèle peut alors être appliqué à différents cas d'étude.

Beaucoup de questions subsistent sur l'évolution des valeurs des composants du modèle en fonction de la géométrie du bus barre. Cela est notamment vrai dans le cas où les barreaux sont sous la forme de rubans superposés. Cette évolution est souhaitée pour des critères extérieurs à la CEM. Comme précédemment, les valeurs des capacités entre fils et entre fil et masse sont étudiées par le logiciel FD2D et les inductances par la méthode PEEC. La Figure III.18 présente la forme des deux rubans superposés. Le ruban le plus éloigné de la masse est celui qui relie la batterie à la BSM, l'autre est celui qui va à l'alternateur / démarreur.

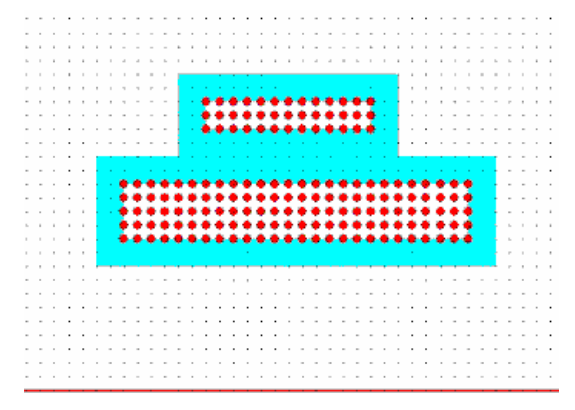

**Figure III.18 : Simulations FD2D fil en forme de rubans** 

La Figure III.19 nous montre le modèle utilisé pour la simulation par la méthode PEEC. Le parcours choisi est le même que celui du fil circulaire de l'alternateur (celui ayant la plus grosse section). La distance entre les deux rubans reste toujours identique et vaut 4 mm (deux fois l'épaisseur de l'isolant utilisé dans ce cas). L'isolant a une permittivité relative d'environ 4.

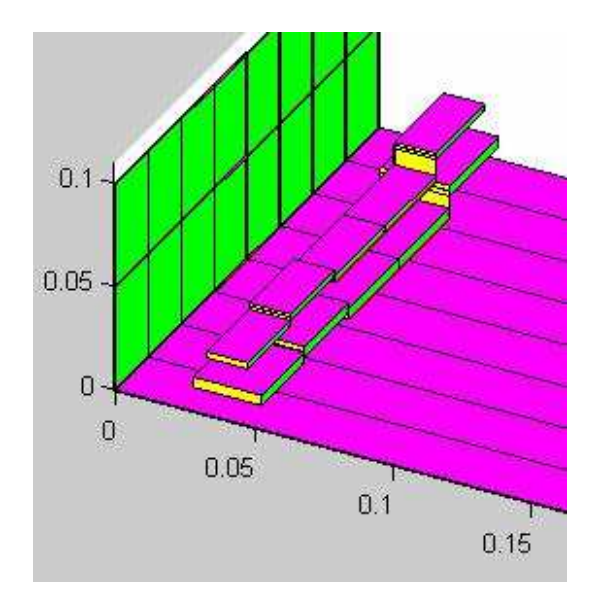

**Figure III.19 : Simulation PEEC bus barre en rubans**

Les résultats sont présentés sur le Tableau III-6 pour deux hauteurs entre le fil alternateur et la masse.

| Valeur                                  | Bus barre ruban à 9mm | Bus barre ruban à 5mm    |  |
|-----------------------------------------|-----------------------|--------------------------|--|
| <b>Inductance fil BSM</b>               | $Lbsm=2.61\mu H$      | $Lbsm=2.58\mu H$         |  |
| Inductance fil Alternateur              | $Lalt=1,94\mu H$      | $Lalt=1,87\mu H$         |  |
| Mutuelle entre fils                     | $1,17\mu$ H $(52\%)$  | $1,1 \mu H (51,5\%)$     |  |
|                                         | Coupling factor=0.52  | Coupling factor= $0.515$ |  |
| Capacité entre fil BSM et masse         | $Cbsm=49pF$           | $Cbsm=50pF$              |  |
| Capacité entre fil Alternateur et masse | $Calt=240pF$          | $Calt = 350pF$           |  |
| Capacité entre fils                     | $Cmut=778pF$          | $Cmut=778pF$             |  |

**Tableau III-6 : Résultats comparatifs sur deux hauteurs de bus barre ruban** 

Nous pouvons faire les constatations suivantes :

- Le fil alternateur se trouve en moyenne plus proche du plan de masse, son inductance est logiquement plus faible d'une dizaine de pourcent.
- Le fil BSM est plus éloigné du plan de masse, son inductance est donc supérieure d'une dizaine de pourcent.
- Les deux fils sont superposés, donc le couplage magnétique se fait dans de meilleures conditions. Le coefficient de couplage dépasse les 50%.
- Les deux fils sont posés l'un sur l'autre, le couplage capacitif entre les deux fils est donc bien plus élevé que dans le cas du bus barre à fil parallèle.
- La capacité du fil alternateur vis-à-vis de la masse est supérieure au cas précédent à cause de la forme plus aplatie.
- La capacité du fil BSM vis-à-vis de la masse est très faible à cause du blindage que

lui procure le fil alternateur.

• La hauteur du fil ne fait varier que la capacité du fil alternateur vis-à-vis de la masse de façon significative.

Les perturbations venant de l'alternateur sont pratiquement inévitables puisque qu'elles proviennent de la décharge brutale des condensateurs suite au changement des courants dans les diodes. Les couplages magnétique et capacitif entre les deux fils par cette structure sont plus élevés que pour une configuration en parallèle. Ce choix de structure est donc à éviter. Notre logiciel basé sur PEEC et associé avec FD2D permet ainsi aisément de statuer sur la meilleure architecture des câbles au sein du véhicule.

## **5. Etudes des éléments de terminaison**

Avant d'étudier les mesures temporelles, nous devons connaître les équipements de terminaison. Nous nous servons de notre expérience dans le domaine de la recherche de modèles équivalent $^{[26]}$   $^{[27]}$   $^{[28]}$ .

## **5.1 BSM**

Nous n'avons pas accès à ce qui se passe directement au niveau de la BSM, mais nous savons qu'il y a un condensateur de très forte valeur à des fins de filtrage. Nous prenons le schéma équivalent de la Figure III.20.

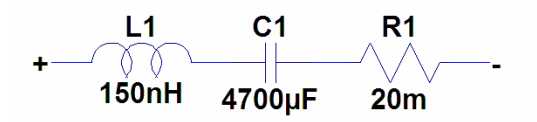

**Figure III.20 : Montage équivalent du condensateur de BSM** 

Nous obtenons une impédance présentée en fonction de la fréquence sur la Figure III.21. La fréquence de résonance de l'ordre du kilohertz est assez cohérente avec les valeurs de résonance couramment constatée pour ce type de condensateur de forte valeur. Les 150nH d'inductance sont essentiellement dus aux fils de liaison de ce condensateur et ne sont pas maîtrisables. Nous n'avons aucune information sur la valeur de la résistance série, nous appliquons donc une valeur courante pour ce type de condensateur.

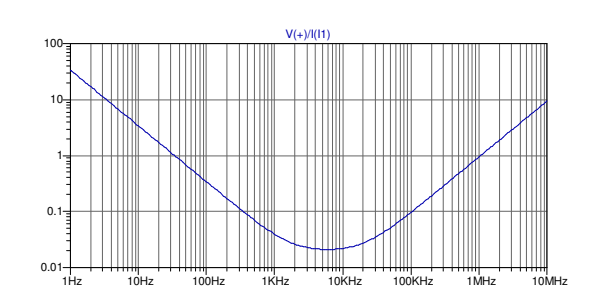

Figure III.21 : Impédance en Ω en fonction de la fréquence

Les équipements situés après la BSM sont reliés par des fils pouvant faire plusieurs mètres, l'inductance de ces fils est alors suffisamment élevée pour considérer que l'effet est négligeable par rapport au condensateur de la BSM.

#### **5.2 Batterie**

Pour obtenir le montage équivalent nous avons utilisé le même analyseur d'impédance que pour les mesures du bus barre. Malheureusement cet appareil ne supporte pas les polarisations entre ses ports de mesure. Nous avons donc ajouté un condensateur en série que nous avons ensuite soustrait par calcul.

Dès que la fréquence dépasse la dizaine de hertz, une batterie a un comportement proche d'un condensateur. Le schéma utilisé sera donc le même que pour le condensateur de la BSM, avec d'autres valeurs de composant Les mesures nous donnent le schéma de la Figure III.22.

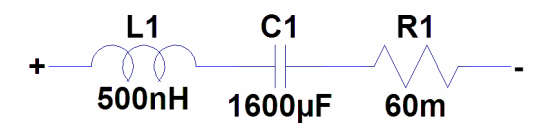

**Figure III.22 : Montage équivalent batterie** 

Cette figure montre les valeurs des composants. La valeur de la résistance série est bien trop élevée pour pouvoir expliquer qu'une batterie puisse générer des courants de l'ordre du kiloampère, mais compte tenu des phénomènes chimiques lents existant dans les batteries ce montage n'est de toute façon pas utilisable en dessous de quelques dizaines de hertz. La Figure III.23 montre l'impédance de la batterie en fonction de la fréquence.

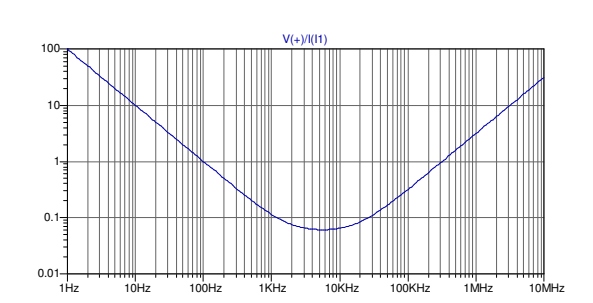

Figure III.23 : Impédance (Ω) de la batterie en fonction de la fréquence

#### **5.3 Alternateur**

Ce composant nous a donné quelques difficultés pour obtenir un schéma équivalent nous expliquant les comportements à plusieurs dizaines de kilohertz. Comme son nom l'indique l'alternateur a trois ou six phases. Un étage redresseur suit directement les bobines. Le schéma équivalent basique peut être celui présenté Figure III.24. Dans le cas présenté, chacun des trois bobinages est connecté à une des bornes d'un pont redresseur type PD3.

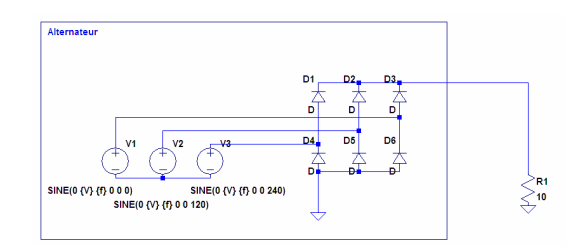

**Figure III.24 : Montage équivalent alternateur** 

Cependant, sur la Figure III.1 nous voyons une période de recouvrement qui donne naissance à des oscillations de l'ordre de la dizaine de kilohertz. De plus, l'amortissement est très rapide et ne peut pas s'expliquer par le modèle simple que nous venons de présenter. Seules les oscillations nous intéressent, nous allons donc choisir un modèle de source correspondant uniquement à celles-ci. Une autre raison à ce choix est l'impossibilité d'accéder aux diodes de redressement puisque celles-ci sont directement intégrées à l'intérieur de l'alternateur.

Le montage finalement adopté est celui présenté Figure III.25. Nous reviendrons plus tard sur la valeur de R1 (cf. Chapitre III :6.1), mais le condensateur C1 est effectivement câblé dans l'alternateur, et la résistance R2 y est directement liée. Le générateur V1 produit un simple échelon de 1V.

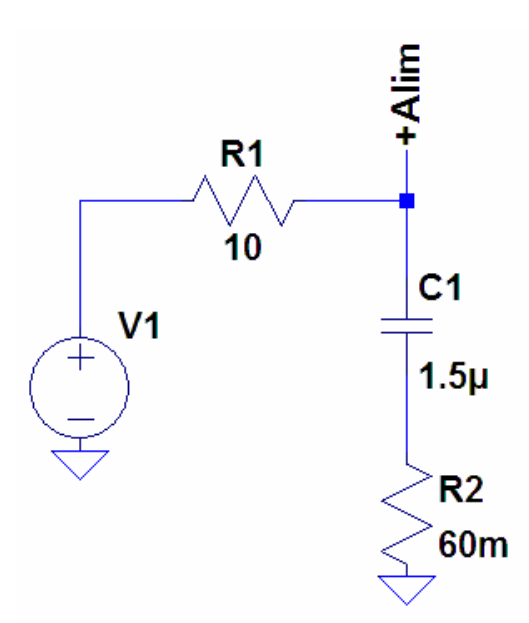

**Figure III.25 : Montage équivalent commutation** 

Tous les tests qui vont suivre vont être pour une impulsion de tension de 1 V, mais nous avons obtenu des règles de correspondance entre ce générateur de tension, le courant continu fourni par l'alternateur et le régime moteur à l'aide des mesures que nous avons effectuées sur véhicule (cf .Annexe D : Mesures de perturbations conduites selon régime moteur). Le Tableau III-7 synthétise les résultats sous la forme de deux générateurs variables dépendant des conditions de fonctionnement. Les paramètres sont le régime du moteur (R en tours/minute) et le courant moyen fourni par l'alternateur.

|                       | Perturbation de régulation | <b>Perturbation de redressement</b>             |  |
|-----------------------|----------------------------|-------------------------------------------------|--|
| Tension du générateur | $=$<br>$géné_i règ$        | $U_{géné_{redress}} = 110.10^{-6}$ . <i>I.R</i> |  |

**Tableau III-7 : Générateur de perturbation selon conditions de fonctionnement** 

La perturbation de régulation est présente à chaque fois que le courant change de diode au niveau du pont redresseur présent dans l'alternateur. La perturbation de régulation est produite lorsque le calculateur du véhicule change le courant de l'induit de l'alternateur à des fins de régulation en tension. Ces dernières sont majoritaires à bas régime (typiquement au ralenti). Les Figure III.26 et Figure III.27 mettent en évidence ces types de perturbations

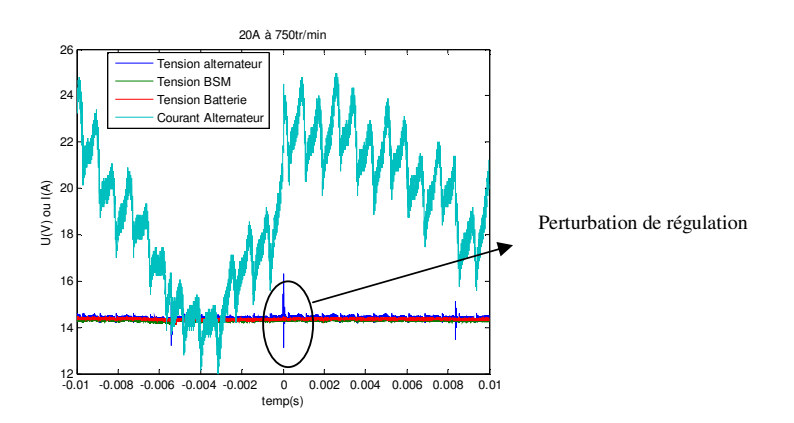

**Figure III.26 : Perturbation bas régime, faible courant** 

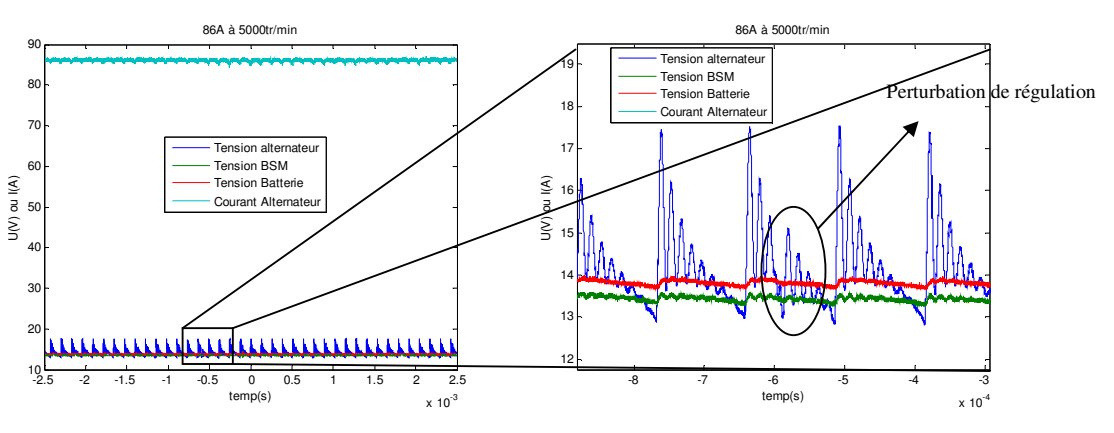

**Figure III.27: Perturbation haut régime, courant fort** 

## **6. Simulations temporelles**

### **6.1 Application sur le modèle existant**

Nous avons un modèle équivalent de chacune des pièces impliquées dans les résonances. Nous les assemblons pour obtenir le schéma complet équivalent de la Figure III.28. Nous avons disposé les condensateurs équivalents du bus barre de manière à augmenter leurs contributions au maximum.

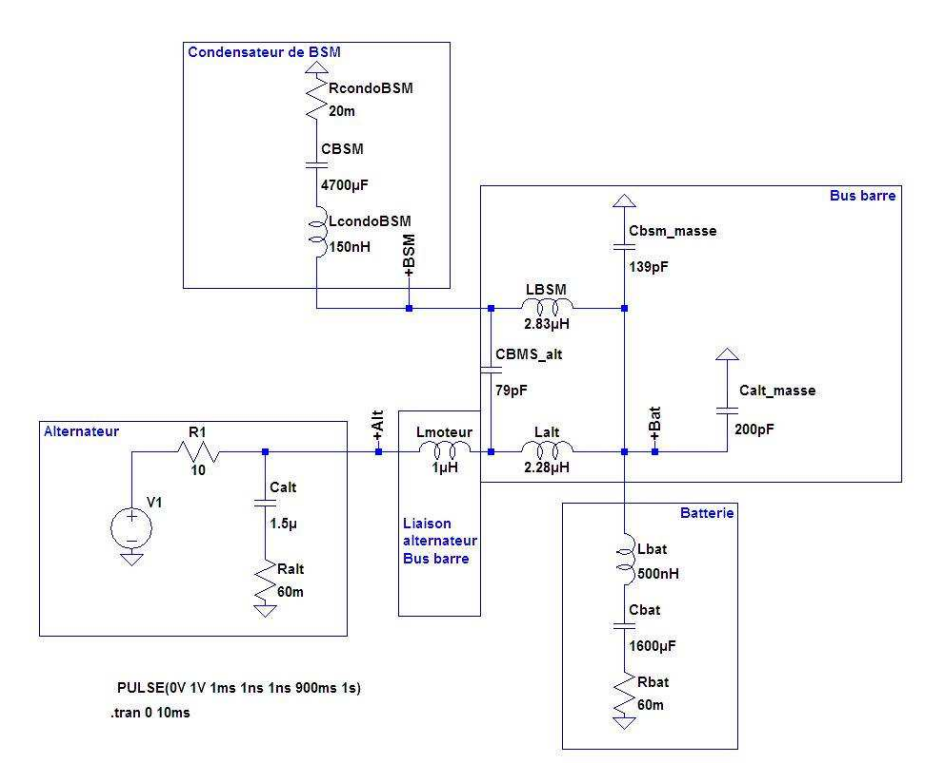

**Figure III.28 : Schéma équivalent complet** 

Sur ce schéma nous avons ajouté Lmoteur permettant de simuler le câble allant du bus barre à l'alternateur. Ce câble a un parcours sinueux et fait un peu plus d'un mètre. La valeur de 1µH est donnée par le retour d'expérience.

Suite à ces retours d'expérience, et par les conseils des concepteurs d'alternateur la simulation complète d'origine a utilisé un générateur de courant (cf. Figure III.29), mais le résultat est incohérent vis-à-vis de l'amortissement du signal comme montré sur la Figure III.30 où l'atténuation est inférieure à 75% au bout de 100µs alors qu'elle devrait être supérieure à 90%.

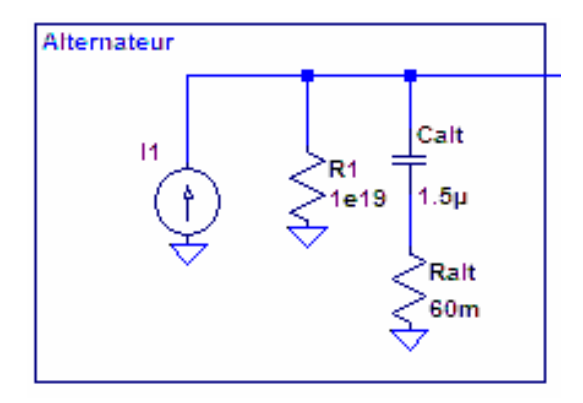

**Figure III.29 : Alternateur (avec un générateur de courant)** 

R1 nous a permis de réduire le temps de l'amortissement, cependant la faible valeur de celleci conduisant au même comportement que les mesures  $(10 \Omega)$  nous a amenés à utiliser un générateur de tension qui a le mérite d'être plus stable grâce à son impédance nulle dans les calculs avec SPICE.

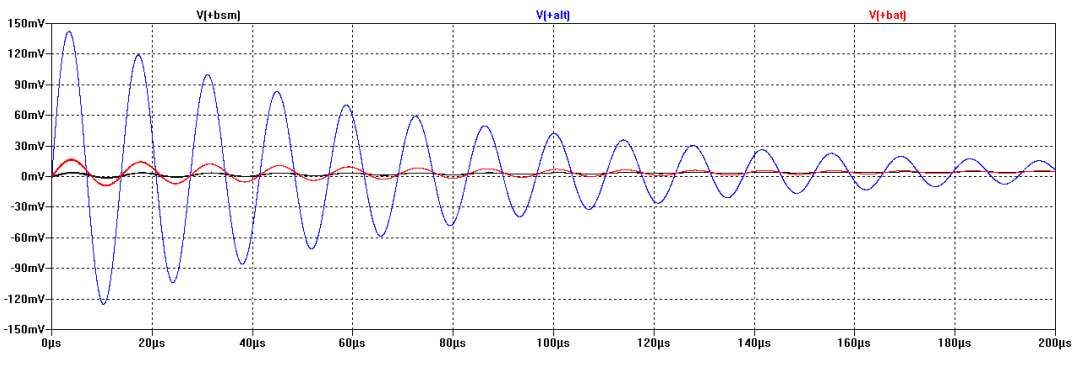

**Figure III.30 : Problème d'atténuation trop lente avec générateur de courant** 

En utilisant un générateur de tension en série avec une résistance de 10  $\Omega$ , le résultat pour une impulsion au niveau de l'alternateur de 1 V est présenté sur la Figure III.31.

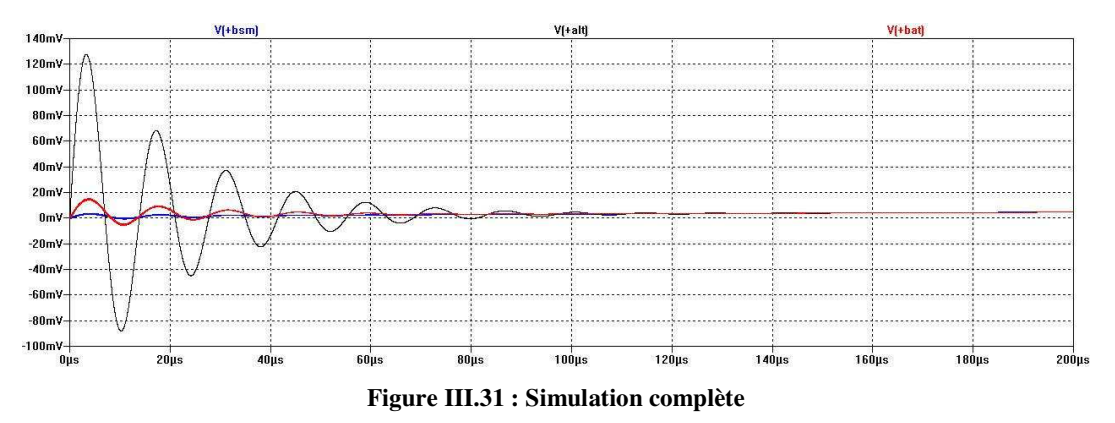

La tension crête aux bornes de l'alternateur est de 128 mV et la tension de BSM correspondante est de 3.5 mV.

Quelques différences apparaissent par rapport aux mesures. L'amplitude des signaux aux bornes de la batterie est sensiblement plus élevée que la mesure. Deux éléments tendent à remettre en question la comparaison mesures / simulations.

- Les simulations complètes (modèle non réduit) montrent des tensions résiduelles sur la borne de la batterie connectée à la masse, alors que les mesures sont faites avec une sonde non différentielle.
- Le modèle de la batterie ne tient pas compte des câbles de liaison.

Nous précisons que les mesures n'ont pas été faites avec une sonde différentielle car celle-ci générait plus de bruit (300 mV) que l'amplitude du signal à mesurer ( 30 mV). De plus la mesure sur la batterie est faite avec une rallonge de 5 m.

Pour vérifier notre modèle nous imposons une batterie « parfaite » d'un point de vue HF en la remplaçant par un fil. Nous obtenons une tension de BSM de 3 mV. Cet essai nous permet de valider deux points :

- Les perturbations venant de l'alternateur sont couplées par le bus barre.
- La tension perturbatrice aux bornes de la batterie est filtrée par l'ensemble bus barre – condensateur de BSM à la manière d'un filtre passe bas.

L'ensemble de ces mesures et simulations nous a permis de valider le modèle générant les oscillations.

#### **6.2 Application sur modèles en développement**

#### **6.2.1) Changement de forme : Bus barre en rubans**

Nous appliquons les modifications du Tableau III-6 sur le modèle restreint de la Figure III.28. Les valeurs intéressantes sont le ratio entre la tension alternateur et la tension BSM et ces deux tensions.

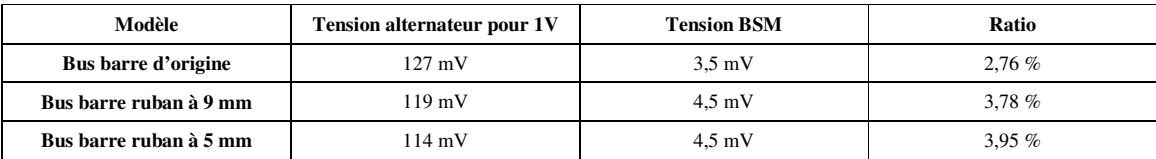

Le Tableau III-8 résume les résultats obtenus

#### **Tableau III-8 : Récapitulation de l'effet du type de bus barre**

Nous voyons que la réduction de l'inductance avantage la tension alternateur aux bornes du bus barre en ruban. Cependant la mutuelle inductance plus élevée cause une tension aux bornes du condensateur de la BSM bien plus élevée (+30 %).

#### **6.2.2) Valeurs des capacités parasites.**

L'effet des capacités est négligeable. Nous n'avons vu aucune différence sur l'amplitude des perturbations aux bornes de la BSM. Nous avons appliqué des coefficients multiplicateurs sur la valeur de ces condensateurs allant de 0.1 à 10. Il n'y a aucun effet visible.

## **7. Préconisations**

Nous allons fournir le type de préconisations que peut nous donner l'outil, pour cela nous restons dans un cas similaire au précédent. Nous allons étudier deux câbles parallèles de sections différentes placés sur un plan de masse (cf. Figure III.32). Ce cas est très simple, mais peut être compliqué à loisir selon le profil exact du plan de masse et des fils et seule la partie modifiable peut être mise en tant que paramètre.

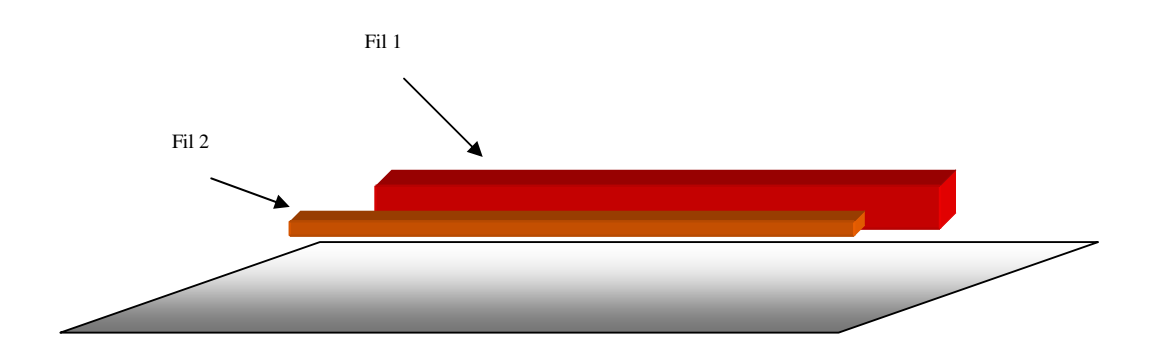

**Figure III.32 : Schéma de deux barreaux sur plan de masse** 

Nous simulons le montage présenté Figure III.33.

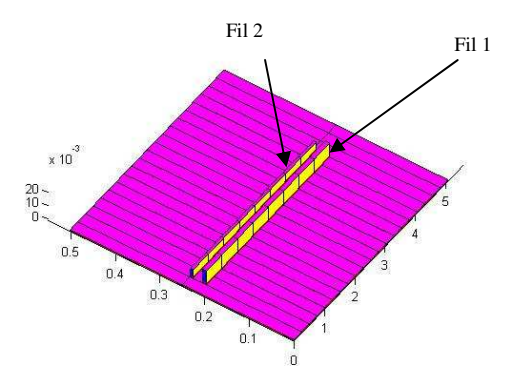

**Figure III.33 : Réalisation sous simulateur PEEC** 

Nous souhaitons que l'inductance du fil 1 soit inférieure à 1,87µH. Pour cela nous choisissons une distance arbitraire de 9 mm entre les deux conducteurs. Sur la Figure III.34 nous voyons l'évolution de cette inductance en fonction de la hauteur. Nous en déduisons une hauteur maximale de 9 mm. Nous choisissons cette hauteur comme base pour la suite de l'étude.

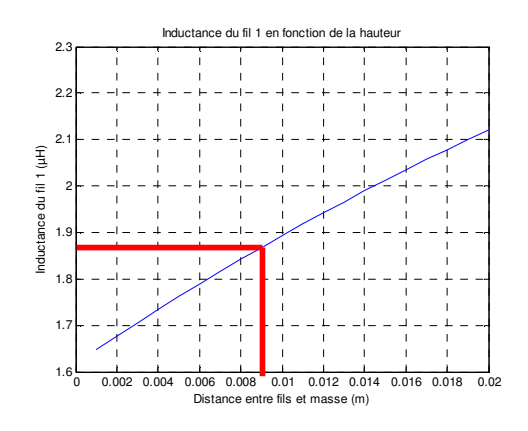

**Figure III.34 : Inductance en fonction de la hauteur** 

Après cette première étape, nous souhaitons obtenir un coefficient de couplage inférieur à 25% mais, pour des raisons de montage, avec la plus petite distance possible. La Figure III.35 permet de voir l'évolution de ce coefficient en fonction de la distance entre les deux fils. La contrainte est réalisée pour une distance entre les deux fils de 4 mm.

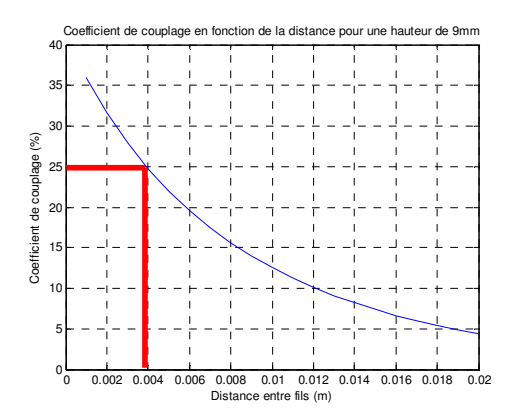

**Figure III.35 : Coefficient de couplage en fonction de la distance entre fils** 

Compte tenu des contraintes de base, la préconisation est de placer les câbles à moins de 9 mm du plan de masse, et à plus de 4 mm l'un de l'autre.

### **8. Conclusion**

Nous avons mis en évidence que nous pouvions prévoir les comportements des câblages de grandes dimensions sur la propagation et la création de phénomènes transitoires. Les générateurs de perturbations (alternateur dans notre cas) ne sont pas aisés à déterminer mais le modèle proposé peut facilement s'adapter sur n'importe quel type de pont redresseur. La méthode PEEC s'est révélée être un outil précieux dans l'obtention des inductances. Nous

n'en avons exploité que peu d'aspects par cette étude. En effet, nous pouvons obtenir la densité de courant dans le plan de masse, les parcours des courants dans celui-ci, les tensions à différents points du bus barre, … etc.

Nous avons constaté que dans la gamme de fréquences des oscillations dues à l'alternateur, les condensateurs parasites du bus barre n'ont que très peu d'influence. Ce qui valide le premier choix du chapitre II où nous avons volontairement négligé leurs effets.

Le paramètre qui apparaît le plus important de cette étude est l'inductance mutuelle entre les deux barreaux. Toutes les études complémentaires tendent à confirmer ce fait. Une simple séparation des deux fils de 5 cm diminue l'inductance mutuelle d'un facteur supérieur à 10. Dans ce cas, la tension perturbatrice aux bornes de la BSM est divisée d'un facteur supérieur à 3. Cependant, la séparation des deux fils laisse apparaître un autre type de couplage : l'impédance commune que présente la batterie.

D'autres solutions peu communes peuvent être envisagées par simulation. Celle ayant eu le plus grand effet est l'ajout d'une résistance de 1  $\Omega$  en série avec le condensateur de lissage de l'alternateur et d'une résistance de quelques kiloohms entre les barreaux du côté moteur. La puissance à dissiper dans ces résistances reste très inférieure au watt, et une expérimentation pourrait être intéressante.

## **Conclusion et perspectives**

Afin que les ingénieurs aient à leur disposition un outil de conception et d'analyse des phénomènes électromagnétiques au niveau du câblage automobile, nous avons développé, dans ce travail de thèse, un outil de simulation de systèmes de grande dimension s'appuyant sur la méthode PEEC.

Le premier chapitre de ce mémoire traite de l'aspect CEM via le regard particulier qu'est le domaine de l'automobile. Nous avons affaire à des systèmes de grande dimension ayant des contraintes très sévères en perturbations électromagnétiques et en coût. Cette seconde contrainte exige d'avoir des solutions très optimisées afin d'avoir la meilleure protection CEM aux meilleurs coûts. Le temps est également un facteur important. Nous devons pouvoir obtenir des résultats fiables avec des délais aussi courts que possible et ce afin de pouvoir respecter les deux contraintes suivantes:

- Les réponses aux questions CEM de déplacement de faisceaux doivent être immédiates
- La position optimale d'un fil doit pouvoir être obtenue en bureau d'étude.

Le chapitre II présente la méthode PEEC que nous avons choisie et expose les choix dans la manière de coder cette méthode afin d'optimiser au mieux la puissance de calcul que nous disposions. Cette optimisation passe par la structuration des données, ainsi que par la chronologie des calculs. Dans ce chapitre nous présentons également tous les cas tests nous permettant de valider l'outil de simulation en effectuant des comparaisons avec des mesures. Nous regardons, entre autres, la distribution des courants dans les plans de masse puisque c'est une des raisons qui nous a fait choisir la méthode PEEC.

Le dernier chapitre nous permet de répondre à des questions concernant les perturbations véhiculées par une liaison (bus barres) allant d'une batterie placée à l'arrière du véhicule au bloc moteur. Nous mettons en évidence la création d'un circuit résonant constitué par l'alternateur et le faisceau lui-même. La fréquence d'oscillation de l'ordre de la centaine de kilohertz n'est pas dépendante de la batterie ni même de la charge de terminaison venant de la boîte à fusibles (BSM). Par contre l'amplitude est très fortement tributaire des conditions de fonctionnement basses fréquences : Courant de charge batterie et régime moteur.

Les perturbations sont transmises à la BSM par le bus barre lui-même. Le paramètre principal de cette transmission est le coefficient de couplage magnétique entre les deux fils qui le composent. L'étude sur d'autres hauteurs de bus barre ainsi que sur d'autres dispositions nous prouve que l'augmentation de ce coefficient de couplage augmente les perturbations présentes aux bornes de la BSM quelle que soit l'évolution des autres paramètres.

Les possibilités offertes par notre outil sont nombreuses, et les évolutions qui peuvent être réalisées sont multiples. Certaines données auxquelles nous avons accès, comme les courants dans les plans de masse, nous permettraient d'optimiser certaines liaisons et de gagner en coût sur d'autres moins importantes. Dans le domaine de l'automobile, les plans de masse sont loin d'être parfaits, et l'outil nous permet de tenir compte de cet état de fait. De plus, les matériaux hybrides à base de carbone posent encore des questions pratiques sur leur usage en tant que masse.

La recherche dans l'optimisation des temps de calculs a révélé des aspects des courants dans les plans de masse qui peuvent permettre d'effectuer des simulations à plus hautes fréquences en ne simulant que la partie du plan de masse intervenant réellement. Cette constatation sert de base à une thèse en cours de réalisation.

Un des aspects intéressant de la méthode PEEC est de pouvoir accéder à toutes les tensions et tous les courants présents dans la structure. La structure elle-même est présentée sous la forme de fichiers ou de matrices de description. De ces deux aspects, nous pouvons réaliser un outil permettant d'obtenir le rayonnement électromagnétique de telles structures<sup>[29]</sup>. Une thèse vient de démarrer pour développer cet aspect.

En conclusion, l'outil de modélisation développé dans le cadre de cette thèse a déjà montré ses capacités et ses validités dans le domaine automobile. L'évolution et l'extension des applications dans des domaines connexes comme l'aéronautique, dans des plages de fréquences étendues, ou tenant compte de l'aspect rayonnement constituent la suite naturelle de ce travail.

## **Références bibliographiques**

- [1] Albert E. RUEHLI. « Equivalent Circuit Models for ThreeDimensional Multiconductor Systems » IEEE Transactions on Microwave Theory and Techniques, MTT-22(3):216-- 221, March 1974.
- [2] E. CLAVEL : « Vers un Outil de Conception de Câblage : Le Logiciel InCa » Thèse de l'Institut National Polytechnique de Grenoble, 21 Novembre 1996
- [3] E. VIALARDI « Une technique de réduction d'ordre couplée à des modèles PEEC : application sur équipements aéronautiques » Dottorato in Ingegneria Elettronica e delle Comunicazioni – XV ciclo POLITECNICO DI TORINO Février 2003 téléchargeable sur : http://www.emc.polito.it/publications/file/phd-2003-vialardi.pdf
- [4] SPICE from EECS Department of the University of California at Berkeley ; Au 4 avril 2007 : http://bwrc.eecs.berkeley.edu/Classes/IcBook/SPICE/
- [5] Normes véhicules B21 7110 (PSA PEUGEOT CITROEN) : « Spécification techniques générales d'environnement des équipements électriques et électroniques, caractéristiques électriques »
- [6] Product spécification 36-00-808/--G (RENAULT) : « Resistance to electrical disturbances and electromagnetic compatibility instructions concerning electrical, electronic and pyrotechnic equipment »
- [7] Sous la direction de Guy-Gérard CHAMPIOT : « Maîtrise de la CEM » Ed. Les référentiels DUNOD
- [8] E. TUNCER and D.P. NEIKIRK, « Efficient Calculation of Surface Impedance for Rectangular Conductors » Electron. Lett., 1993, 29, pp. 2127-2128.
- [9] R. D. MALUCCI, « High Frequency considerations for multi-point contact intefaces » IEEE Holm Conference on Electrical Contacts, 2001. Proceedings of the Forty-Seventh
- [10] J.D. LAVERS, R.S. TIMSIT, « Constriction resistance at high signal frequency » IEEE Transactions on Packaging Technologies, Volume 25, Issue 3, Sep 2002 Page(s):  $446 - 452$
- [11] R.S. TIMSIT, « Electrical contact resistance : properties of stationary interfaces » IEEE Transactions on Packaging Technologies, Volume 22, Issue 1, Mar 1999 Page(s): $85 - 98$
- [12] E.DURAND, Electrostatique et magnétostatique Ed. Masson & Cie
- [13] Cours « Transmission sur lignes » 1998 de C. BRIELMANN, Leitungstheorie, G. S. MOSCHYTZ, U. BRUGGER et J. ROSENBLATT Haute-école ARC (Neuchâtel Suisse)
- [14] J. CARLSSON, L. HASSELGREN, D. NUNEZ, U. LUNDGREN, J. DELSING, M. HÖRLIN « A Systematic Methodology for the Generation of SPICE Models Feasible for EMC Analysis » SP Swedish National Testing and Research Institute Physichs and Electrotechnics, Report 2000 :07
- [15] CATIA (Conception Assistée Tridimensionnelle Interactive Appliquée) est un logiciel de conception assistée par ordinateur (CAO) créé au départ par la société Dassault Aviation. Voir le site http://www.catia.com
- [16] F.B.J. LEFERINK ,« Inductance calculations; methods and equations » IEEE International Symposium on Electromagnetic Compatibility, 1995. Symposium Record. 1995 Issue , 14-18 Aug 195 Page(s):16 – 22
- [17] Technique de l'ingénieur : « Modélisation PEEC des connexions dans les convertisseurs de puissance » 05/2004 par James ROUDET, Edith CLAVEL, Jean-Michel GUICHON et Jean-Luc SCHANEN
- [18] MATLAB (raccourci de matrix laboratory, laboratoire matriciel) est un logiciel de calcul numérique édité par la société américaine The MathWorks. Site : http://www.mathworks.fr/
- [19] Scilab est un logiciel de calcul numérique fournissant un environnement de calcul pour des applications scientifiques. Développé depuis 1990 par des chercheurs de l'INRIA et de l'ENPC, il est, depuis la création du Scilab Consortium en mai 2003, développé et maintenu par l'INRIA. Site : http://www.scilab.org/
- [20] Octave : GNU Octave est un logiciel de calcul numérique comparable à MATLAB et à Scilab. Ce logiciel est distribué sous licence GPL. Site : http://www.gnu.org/software/octave/
- [21] Pspice : outil obsolète distribué par CADENCE. Il est toujours possible d'obtenir des versions étudiantes sur Internet Site : http://www.cadence.com/orcad/index.html
- [22] SpiceWin : Version de Spice 3.5f de Berkeley compilé pour les systèmes d'exploitation Micorsoft par Wolfgang Mües puis par Holger Vogt. Site : http://www.uni-duisburg.de/FB9/EBS/hauptteil\_hauptteil\_software.html
- [23] F. DUVAL, I. MNIF, L. PICHON, B.MAZARI, F De DARAN : « Dealing with electrical groundings inside a car. Analysis of the distribution of currents in a grounding plane using the PEEC method » IEEE 2EMC 2005
- [24] M. NAKHLA et R. ACHAR : « Fundamentals of Multiconductor Transmission Line Analysis » (ISBN 0-9731047-2-4; First Edition: May 1, 2002; Omniz Global Knowledge Corporation)
- [25] I. YAHI, F. DUVAL, A. LOUIS and B. MAZARI : « A New Capacitive Coupling Consideration in PEEC Method » IEEE 2EMC 2005
- [26] F. DUVAL, B. MAZARI, B. FREYRE, P. LEFEBVRE, J. ZIGAULT, O. MAURICE :« Bulk current injection test modeling and creation of a test methodology » EMC Zurich 2003
- [27] J.M POINSIGNON (PhD), P. MATOSSIAN, B. MAZARI, F. DUVAL : « Automotive equipements emc modeling for electrical network disturbances prediction »
- [28] JM. POINSIGNON, F. DUVAL, P. MATOSSIAN, B. MAZARI : « Méthode de caractérisation CEM fine des impédances des équipements automobile jusqu'a 100MHz » CEM EXPO 2004
- [29] F. DUVAL, B. MAZARI, O. MAURICE, F. FOUQUET, A. LOUIS, T.LE GUYADER : « Modeling of bundle with radiated losses for bci testing » EMC COMPO 2002

Wikipédia : encyclopédie librement distribuable servant de toile de fond aux définitions et comme support bibliographique. Site français : http://fr.wikipedia.org/

## **Glossaire des acronymes et expressions**

ABS : Antiblockiersystem, en allemand, le système électronique d'anti-blocage des freins pour véhicule

Airbag<sup>\*</sup> : « Coussin gonflable de sécurité (appelé couramment sous dénomination anglaise airbag, littéralement sac d'air) est une membrane ou une enveloppe flexible, dans laquelle de l'air ou un autre gaz est très rapidement injecté par une réaction chimique explosive, pour la gonfler et ainsi amortir un choc. »

BlueTooth<sup>\*</sup>: C'est une spécification de l'industrie des télécommunications. Elle utilise une technologie radio courte distance destinée à simplifier les connexions entre les appareils électroniques

BSM : Boîte de Servitude Moteur, Boîte regroupant généralement l'ensemble des départs électriques vers toutes les autres fonctions. Constituée de fils, de fusibles, de relais et éventuellement de condensateur

CAN<sup>\*</sup> : Controller Area Network : C'est un bus système série développé par Bosch pour l'automobile.

CdC : Cahier des Charges : C'est un document visant à définir exhaustivement les spécifications de base d'un produit ou d'un service à réaliser

Directive RoHs<sup>\*</sup> : La directive européenne RoHS vise à limiter l'utilisation de six substances dangereuses. RoHS signifie "Restriction of the use of certain Hazardous Substances in electrical and electronic equipment", c'est-à-dire "restriction de l'utilisation de certaines substances dangereuses dans les équipements électriques et électroniques".

ESP : Electronic Stability Program, un contrôle de stabilité sur certains véhicules, généralement lié au système d'ABS

Ethernet<sup>\*</sup> : C'est un protocole de réseau informatique à commutation de paquets implémentant la couche physique et la sous-couche Media Access Control du modèle OSI.

Flyback : Technique de convertisseur de tension à découpage. Celle-ci utilise un transformateur et permet d'isoler le primaire du secondaire.

GM : General Motors

GPS<sup>\*</sup>: Global Positioning System (que l'on peut traduire en français par « système de positionnement mondial »), plus connu sous son sigle GPS, est le principal système de positionnement par satellite mondial actuel (2006).

GSM<sup>\*</sup>: Global System for Mobile Communications ou GSM (historiquement Groupe Spécial Mobile) est une norme numérique de seconde génération pour la téléphonie mobile.

IEEE 1394<sup>\*</sup> : FireWire est le nom d'une norme d'interface série multiplexée, aussi connue sous le nom IEEE 1394, également appelée interface iLink. Il s'agit d'un bus rapide véhiculant à la fois des données et des signaux de commandes des différents appareils qu'il relie.

Mécatronique<sup>\*</sup>: C'est la combinaison synergique et systémique de la mécanique, de l'électronique et de l'informatique temps réel.

Mode différentiel / mode commun : Désigne généralement le courant commun ou différentiel entre deux fils. Le courant de mode commun étant égale à la demi somme des courants circulant sur les deux fils, le mode différentiel à la demi différence. Les courants sur chaque fil étant la somme ou la différence de ces deux courants. Les organes dits « différentiels » fonctionneront donc entre deux fils alors que les « communs » fonctionneront entre un fil ou des fils et la masse.

Onde quasi-TEM : onde ayant localement ses champs électrique et magnétique perpendiculaires entre eux et à la direction de propagation.

RFid<sup>\*</sup>: radio-identification, venant de l'anglais radio frequency identification (usuellement abrégé RFID), est une méthode pour stocker et récupérer des données à distance en utilisant des marqueurs appelés « radio-étiquettes »

RLC : Compactage des lettres généralement associées aux Résistances (R), Indutances (L) et Condensateurs (C). Un circuit RLC est donc constitué de résistance, inductance et condensateur.

Start and Go : Technologie permettant l'extinction du moteur au feu rouge par exemple. Celui-ci redémarre instantanément par un simple appui sur l'accélérateur.

TNT : Télévision Numérique Terrestre

WiFi<sup>\*</sup>: Abus de langage pour désigner un WLAN : C'est une technologie de réseau informatique sans fil mise en place pour fonctionner en réseau interne et, depuis, devenue un moyen d'accès à haut débit à Internet. Il est basé sur la norme IEEE 802.11 (ISO/CEI 8802- 11).

\* : Ces références du glossaire sont extraites ou partiellement extraites de l'encyclopédie Wikipédia.

# **Annexe A : Influence de la distribution des courants**

## **1. Etude des fils circulaires**

Nous avons effectué quatre modélisations différentes de fils circulaires :

- \* 96 éléments partiels **1**
- \* 36 éléments partiels

\* 72 éléments partiels que l'on peut subdiviser

**2**
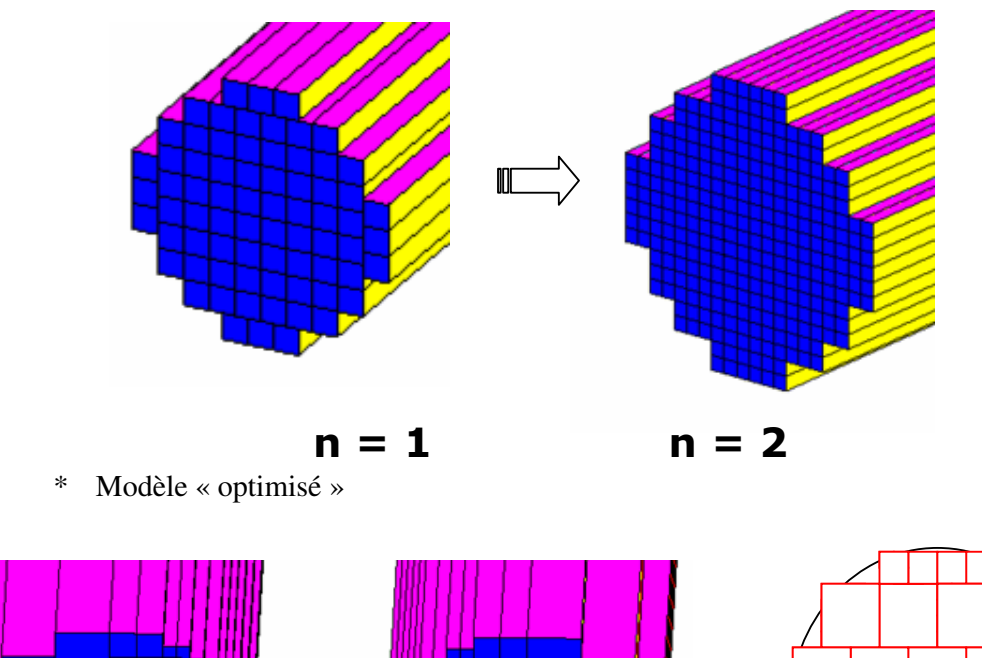

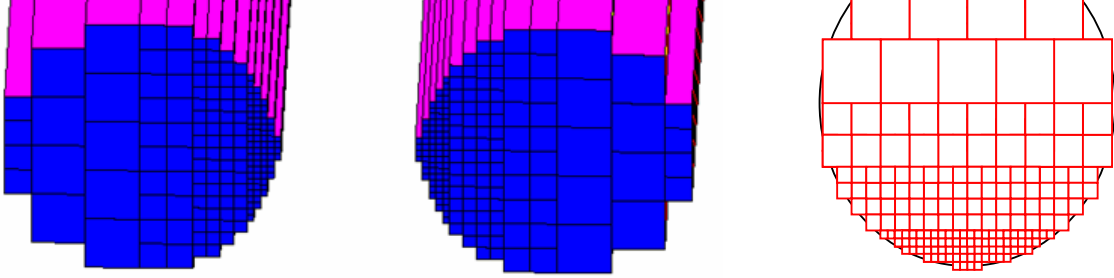

Dans ce dernier cas nous cherchions à favoriser l'apparition des effets de proximité.

L'étude des fils circulaires consistait à modéliser puis simuler avec la méthode PEEC deux fils circulaires court-circuités d'un côté et où on injecte un courant d'un Ampère de l'autre côté (cf. Figure A.1).

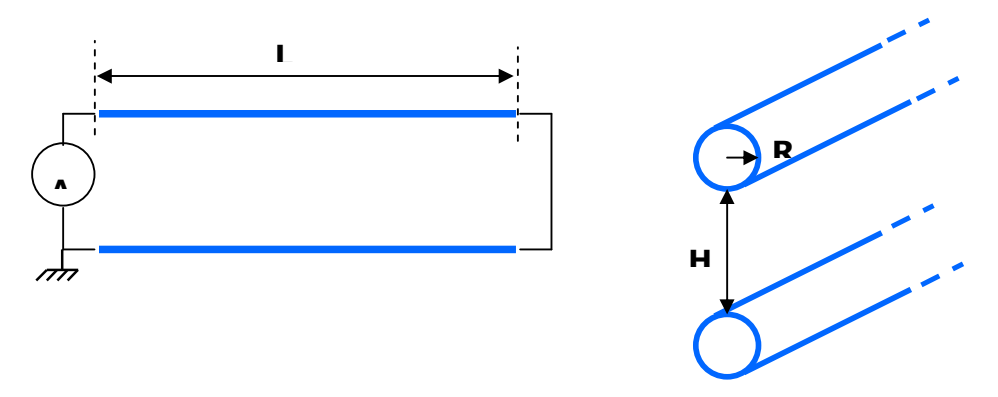

**Figure A.1 : Schéma général de simulation** 

À ce circuit, nous ferons varier :

- la longueur des fils (L),
- $\bullet$  le rayon des fils  $(R)$ ,

• la distance entre les fils (H).

Après simulation, à l'aide de la méthode PEEC, on visualise la distribution des courants dans les différentes branches du fil ainsi constitué et les variations de son impédance.

En voici un exemple de simulation sur la Figure A.2.

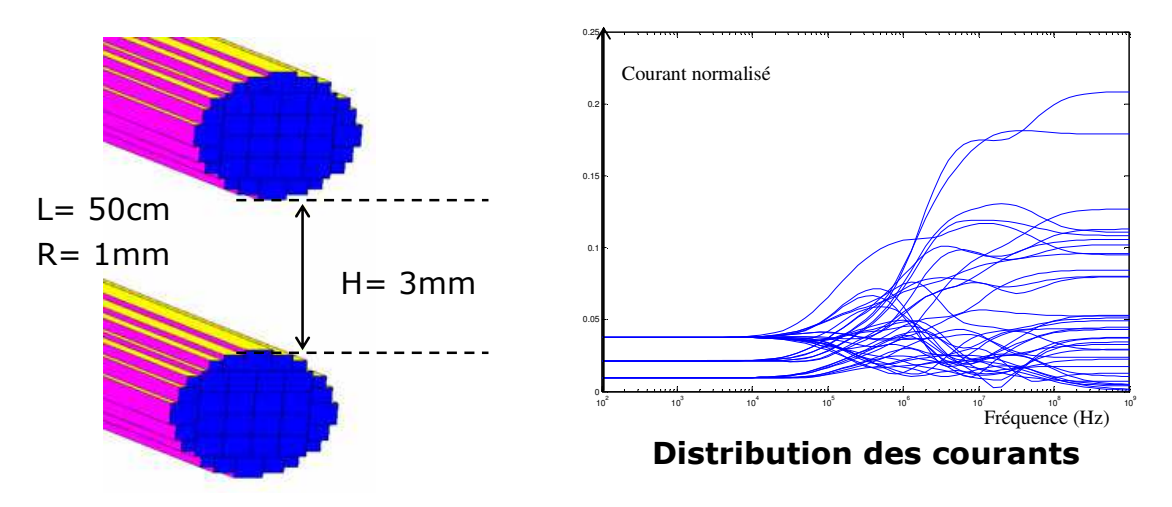

**Figure A.2 : Distribution des courants** 

Nous constatons sur cette figure que la distribution du courant est homogène en dessous de 10kHz (courant proportionnel à la section considérée). Au-delà de cette fréquence, la densité de courant augmente à la surface des conducteurs et plus particulièrement sur les sections en vis-à-vis.

Pour cet exemple, les résultats obtenus suite à la variation de la hauteur H sont présentés Figure A.3.

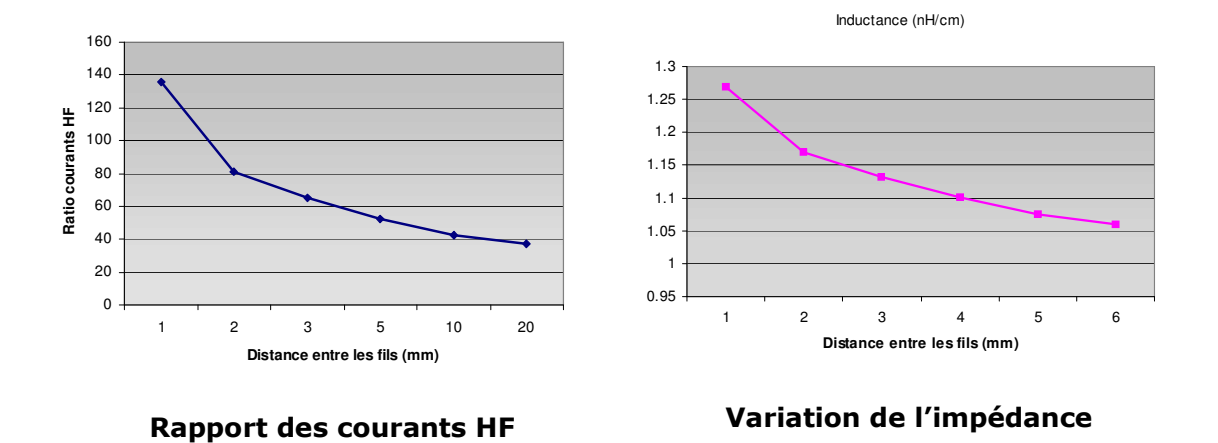

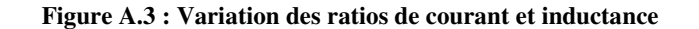

Synthèse de l'étude des fils circulaires :

- La modélisation se rapproche beaucoup de la réalité vu que les modélisations représentent des fils « quasi » circulaires à base d'hexaèdres ;
- Les résultats obtenus après les différentes variations des dimensions sont cohérents ;
- La simulation présente des limites (le logiciel SPICE) lorsqu'on exagère dans ses dimensions ; (distribution des courants ou impédances)
- Le temps de calcul augmente considérablement dès qu'il s'agit d'augmenter le niveau du maillage ou les valeurs des dimensions.

### **2. Etude des fils carrés**

Le but : remplacer la méthode d'analyse des fils circulaires (très coûteuse en temps de calcul) par une analyse équivalente. La méthode adoptée consiste à utiliser des fils en carré.

- Gagner sensiblement en temps de calcul
- Rester dans la même gamme de précision par rapport aux cas réels
- Trouver des relations de passage direct entre les deux méthodes d'analyse

La méthode des fils carrés a été adoptée de par sa simplicité et sa vitesse d'exécution, les limites d'utilisation (SPICE) ont été ainsi abrogées.

La conception de ces fils se fait directement selon le rapport des sections des deux fils :

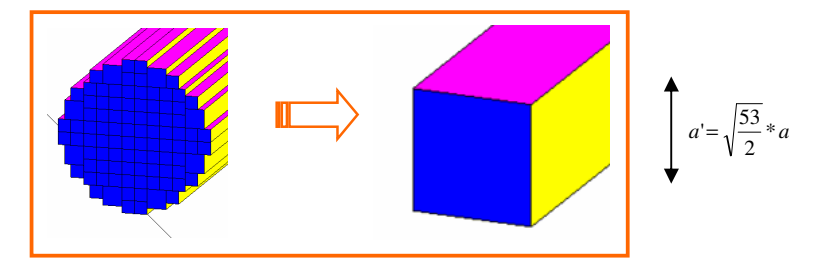

**Figure A.4 Transformation circulaire vers carré et la relation de passage** 

Nous obtenons pour différente taille de fil, selon la distance entre fils, le résultat de la Figure A.5.

Ce qu'il faut retenir c'est que dès que la distance entre fils devient comparable au rayon de ces mêmes fils, la correction entre un fil circulaire et un fil carré est inférieure à 5%.

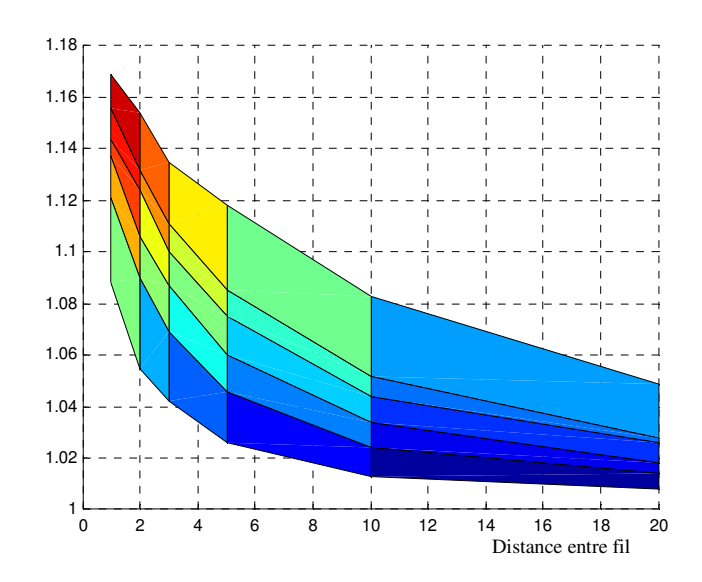

**Figure A.5 : Correction de l'inductance propre.** 

# **Annexe B : Etudes aux limites**

Nous reprenons ici les équations qui servent de base aux calculs. Elles sont présentées dans le chapitre 2.

La formule (B-1) est celle de base permettant le calcul des inductances et (B-2) sa version réduite. L'ensemble (B-3), (B-4) est le résultat de l'intégration et l'ensemble (B-5), (B-6) est une autre manière de présenter ce même résultat.

$$
L_{\gamma in} = \frac{\mu_0 \mu_r}{4\pi a_{\gamma n} a_{\gamma i}} \iint\limits_{V_{\gamma i} V_{\gamma n}} \frac{1}{\left|\vec{r} - \vec{r}\right|} dV' dV
$$
\n(B-1)

$$
l_{p\dot{p}n} = \int\limits_{V_p} \int\limits_{V_p} \frac{1}{|\vec{r} - \vec{r}|} dV' dV
$$
 (B-2)

$$
l_{p\neq n} = \sum_{i=1}^{4} \sum_{j=1}^{4} \sum_{k=1}^{4} (-1)^{i+j+k+1} \Big[ f(x_i, y_j, z_k) + f(y_j, z_k, x_i) + f(z_k, x_i, y_j) \Big]
$$
  

$$
x_i = D_{i,j} - a, \quad x_i = D_{i,j} + d - a, \quad x_i = D_{i,j} + d, \quad x_i = D_{i,j} \tag{B-3}
$$

$$
x_1 = D_{ad} - a \quad x_2 = D_{ad} + d - a \quad x_3 = D_{ad} + d \quad x_4 = D_{ad}
$$
  
avec  $y_1 = D_{be} - b \quad y_2 = D_{be} + e - b \quad y_3 = D_{be} + e \quad y_4 = D_{be}$   
 $z_1 = D_{cf} - c \quad z_2 = D_{cf} + f - c \quad z_3 = D_{cf} + f \quad z_4 = D_{cf}$ 

$$
f(x, y, z) = \left(\frac{y^2 z^2}{4} - \frac{y^4}{24} - \frac{z^4}{24}\right) x \ln\left(\frac{x + \sqrt{x^2 + y^2 + z^2}}{\sqrt{y^2 + z^2}}\right) +
$$
\n
$$
\frac{1}{60} \left(x^4 - 3y^2 z^2\right) \sqrt{x^2 + y^2 + z^2} -
$$
\n
$$
\frac{x^3 y z}{6} \arctg\left(\frac{yz}{x \sqrt{x^2 + y^2 + z^2}}\right)
$$
\n
$$
l_{p\dot{p}n} = \sum_{i=1}^4 \sum_{j=1}^4 \sum_{k=1}^4 (-1)^{i+j+k+1} \left[f(x_i, y_j, z_k)\right]
$$
\n
$$
x_1 = D_{ad} - a \quad x_2 = D_{ad} + d - a \quad x_3 = D_{ad} + d \quad x_4 = D_{ad}
$$
\n
$$
x_1 = D_{ad} - b \quad y_2 = D_{be} + e - b \quad y_3 = D_{be} + e \quad y_4 = D_{be}
$$
\n
$$
z_1 = D_{cf} - c \quad z_2 = D_{cf} + f - c \quad z_3 = D_{cf} + f \quad z_4 = D_{cf}
$$
\n(B-5)

$$
f(x, y, z) = \left(\frac{y^2 z^2}{4} - \frac{y^4}{24} - \frac{z^4}{24}\right) x \ln\left(x + \sqrt{x^2 + y^2 + z^2}\right) +
$$
  
\n
$$
\left(\frac{x^2 z^2}{4} - \frac{x^4}{24} - \frac{z^4}{24}\right) y \ln\left(y + \sqrt{x^2 + y^2 + z^2}\right) +
$$
  
\n
$$
\left(\frac{y^2 x^2}{4} - \frac{y^4}{24} - \frac{x^4}{24}\right) z \ln\left(z + \sqrt{x^2 + y^2 + z^2}\right) +
$$
  
\n
$$
\frac{1}{60} \left(x^4 + y^4 + z^4 - 3y^2 z^2 - 3x^2 z^2 - 3y^2 x^2 \right) \sqrt{x^2 + y^2 + z^2} -
$$
  
\n
$$
\frac{x^3 y z}{6} \arctg\left(\frac{yz}{x\sqrt{x^2 + y^2 + z^2}}\right) - \frac{x y^3 z}{6} \arctg\left(\frac{x z}{y\sqrt{x^2 + y^2 + z^2}}\right) -
$$
  
\n
$$
\frac{x y z^3}{6} \arctg\left(\frac{yx}{z\sqrt{x^2 + y^2 + z^2}}\right)
$$
 (B-6)

La méthode PEEC s'articule principalement sur l'utilisation de primitives venant de l'équation de base de Ruehli présentée dans le chapitre 2. Nous utilisons les équations (B-5) et (B-6) car elles présentent l'avantage de nécessiter 7 calculs de primitive contre 9 dans le cas des équations (B-3) et (B-4).

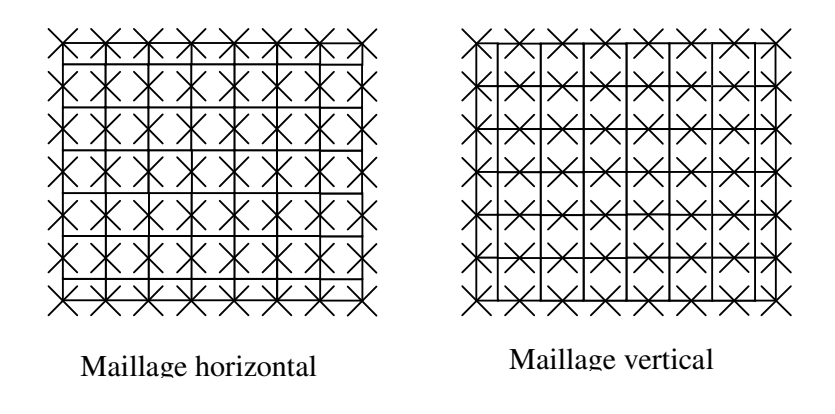

**Figure B.1 : Maillage selon direction** 

Pour notre étude, le plan de masse est maillé dans son intégralité, nous avons donc un grand nombre de cellules contiguës (cf. Figure B.1). Si nous observons le comportement de la primitive aux différents points critiques pouvant exister quand deux cellules se touchent nous pouvons contrôler l'ensemble des calculs pouvant provoquer des erreurs telles que les divisions par zéro ou les logarithmes de zéro.

Les sept primitives venant de l'équation (B-6) sont les suivantes :

$$
P_1(x, y, z) = \left(\frac{y^2 z^2}{4} - \frac{y^4}{24} - \frac{z^4}{24}\right) x \ln\left(x + \sqrt{x^2 + y^2 + z^2}\right)
$$
  
\n
$$
P_2(x, y, z) = \left(\frac{x^2 z^2}{4} - \frac{x^4}{24} - \frac{z^4}{24}\right) y \ln\left(y + \sqrt{x^2 + y^2 + z^2}\right)
$$
  
\n
$$
P_3(x, y, z) = \left(\frac{y^2 x^2}{4} - \frac{y^4}{24} - \frac{x^4}{24}\right) z \ln\left(z + \sqrt{x^2 + y^2 + z^2}\right)
$$
  
\n
$$
P_4(x, y, z) = \frac{1}{60} \left(x^4 + y^4 + z^4 - 3y^2 x^2 - 3y^2 z^2 - 3x^2 z^2\right) \sqrt{x^2 + y^2 + z^2}
$$
  
\n
$$
P_5(x, y, z) = \frac{xyz^3}{6} \arctg \frac{xy}{z\sqrt{x^2 + y^2 + z^2}}
$$
  
\n
$$
P_6(x, y, z) = \frac{xzy^3}{6} \arctg \frac{xz}{y\sqrt{x^2 + y^2 + z^2}}
$$
  
\n
$$
P_7(x, y, z) = \frac{zyx^3}{6} \arctg \frac{zy}{x\sqrt{x^2 + y^2 + z^2}}
$$

Nous pouvons constater sur les formules 1 à 7 de l'équation (B-7) que nous avons trois primitives distinctes. En effet,  $P_2$  et  $P_3$  sont des permutations de  $P_1$ .

$$
P_2(x, y, z) = P_1(y, x, z)
$$
  
\n
$$
P_3(x, y, z) = P_1(z, y, x)
$$
 (B-8)

de même :

$$
P_1(x, z, y) = P_1(x, y, z)
$$
 (B-9)

Nous pouvons effectuer la même constatation sur les primitives P<sub>5</sub>, P<sub>6</sub> et P<sub>7</sub>.

$$
P_6(x, y, z) = P_7(y, x, z)
$$
  
(B-10)  

$$
P_5(x, y, z) = P_7(z, y, x)
$$

de même :

$$
P_7(x, z, y) = P_7(x, y, z)
$$
 (B-11)

La dernière primitive P4 n'accorde pas de modification si nous permutons ses variables.

Ainsi :

$$
P_4(x, z, y) = P_4(y, x, z) = P_4(z, x, y) = P_4(y, z, x) = P_4(z, y, x) = P_4(x, y, z)
$$
 (B-12)

L'étude de P1, P4 et P7 est suffisante pour étudier la convergence de la primitive de base.

#### **1. Première série d'intégrale**

Les points singuliers de P<sub>1</sub> apparaissent lorsque l'expression à l'intérieur de la fonction logarithme (i.e.  $x + \sqrt{x^2 + y^2 + z^2}$ ) s'annule. Cela correspond au triplet suivant (x≤0, y=0,  $z=0$ ).

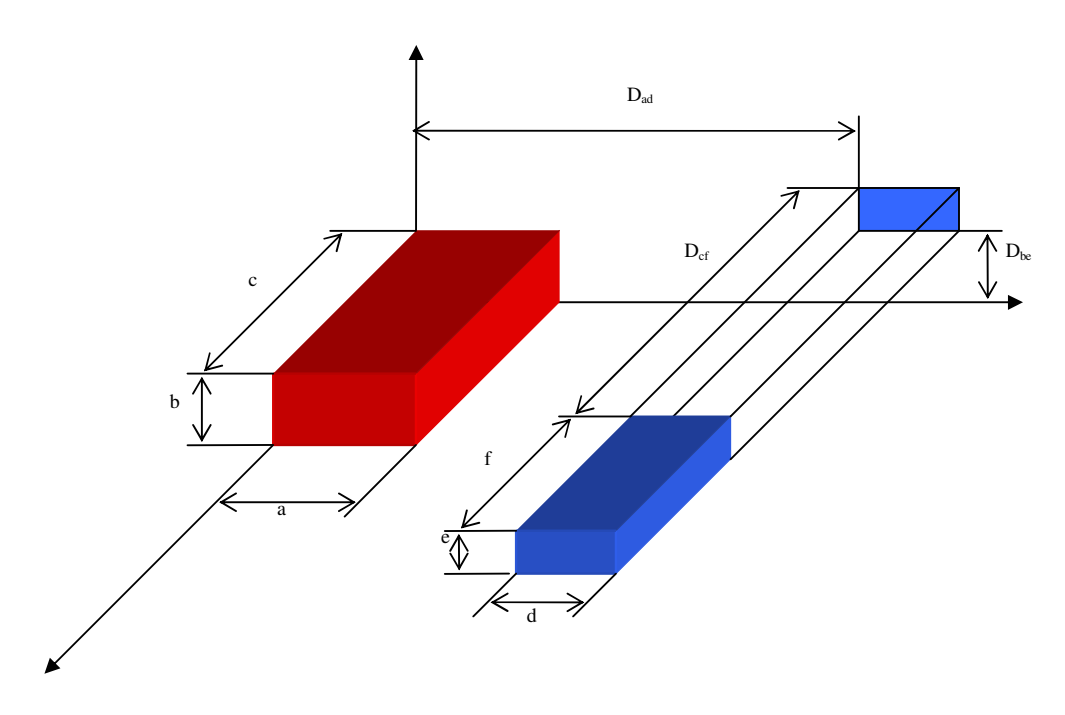

**Figure B.2 : Paramètres géométriques de deux cellules volumiques** 

'y' et 'z' nuls signifie qu'il existe un sommet commun entre les deux pavés droits considéré dans le calcul (cf. Figure B.2, et équations (B-5) et (B-6)). 'x' peut tout à fait être négatif. La technique est de supposer que l'angle n'est plus commun mais qu'il y en a deux séparés d'une distance  $\varepsilon$  par rapport à l'axe y et d'un distance  $\alpha \varepsilon$  par rapport à l'axe z.  $\alpha$  est une constante et nous ferons tendre  $\varepsilon$  vers zéro. Nous posons  $x_2=x$  pour ne pas avoir de valeur négative L'équation de  $P_1$  de (B-7) devient donc :

$$
P_1(-x_2, \varepsilon, \alpha \varepsilon) = -\varepsilon^4 \left( \frac{\alpha^2}{4} - 1 - \frac{\alpha^4}{24} \right) x_2 \ln \left( -x_2 + \sqrt{x_2^2 + \varepsilon^2 (1 + \alpha^2)} \right)
$$
  
\nD.L. *order* 1  
\n
$$
P_1(-x_2, \varepsilon, \alpha \varepsilon) \xrightarrow[\varepsilon \to 0]{} -\varepsilon^4 \left( \frac{\alpha^2}{4} - 1 - \frac{\alpha^4}{24} \right) x_2 \ln \left( -x_2 + x_2 \left( 1 + \frac{\varepsilon^2 (1 + \alpha^2)}{x_2^2} \right) \right)
$$
\n(B-13)  
\n
$$
P_1(-x_2, \varepsilon, \alpha \varepsilon) \xrightarrow[\varepsilon \to 0]{} -\varepsilon^4 \left( \frac{\alpha^2}{4} - 1 - \frac{\alpha^4}{24} \right) x_2 \left[ \ln(\varepsilon^2) + \ln \left( \frac{(1 + \alpha^2)}{x_2} \right) \right]
$$

Par croissance comparée de  $\varepsilon^4$  et de  $\ln(\varepsilon^2)$  nous pouvons déduire que :

$$
P_1(-x_2, \varepsilon, \alpha \varepsilon) \xrightarrow[\forall \alpha]{\varepsilon \to 0} 0
$$
  
de même  

$$
P_1(-x_2, \alpha \varepsilon, \varepsilon) \xrightarrow[\forall \alpha]{\varepsilon \to 0} 0
$$
 (B-14)

Si  $x_2$  tend également vers zéro  $P_1$  reste nul.

## **2. Deuxième série d'intégrale**

La fonction P7 n'est pas définie en x=0 mais y admet une limite finie. En effet, la fonction arc tangente reste bornée et comme elle est multipliée par un facteur xyz, la valeur de la primitive est nulle (cf. (B-15).

$$
arctg \frac{zy}{x\sqrt{x^2 + y^2 + z^2}} \in \left[ -\frac{\pi}{4}; +\frac{\pi}{4} \right] \n\frac{zyx^3}{6} \xrightarrow[\text{etc}]{} \text{etc.}{} \text{etc.}{} \text{etc
$$

### **3. Troisième série d'intégrale**

L'intégrale P4 n'a pas d'indétermination quelles que soient les valeurs de x, y ou z.

## **Annexe C : Préconisation des mesures bande large**

La Figure C.1 présente l'analyseur d'impédance utilisé dans les mesures. La Figure C.2 montre comment le set de mesure doit être connecté sur l'analyseur. Ce dernier impose une limitation en fréquence maximale de 10MHz.

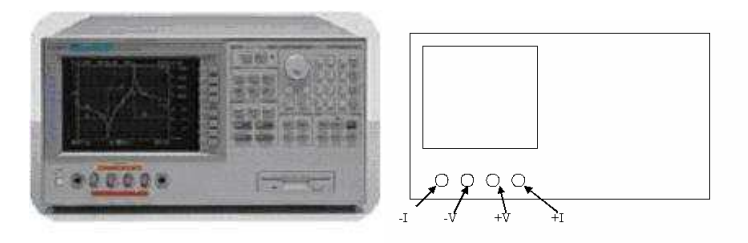

**Figure C.1 : Analyseur d'impédance** 

Le principe de mesure de cet appareil est d'effectuer une mesure quatre points. Le courant doit parcourir le maximum de chemin, la tension étant prélevée juste aux bornes de la charge à mesurer. Pour pouvoir effectuer des mesures jusqu'à 100MHz, chaque borne de mesure (2 I et 2 V) est protégée par un blindage. Nous utilisons donc un groupe de quatre câbles blindés BNC terminés par des fiches bananes 4mm dont le blindage est relié à chaque extrémité. Les quatre fiches 4mm sont reliées deux par deux  $(+V;+I$  et  $-V;$ -I) sur une plaquette de cuivre permettant la connexion sur les bus barres. Pour rester conforme à une mesure 4 points, la borne I est toujours la plus éloignée de la vis de connexion sur le bus barre.

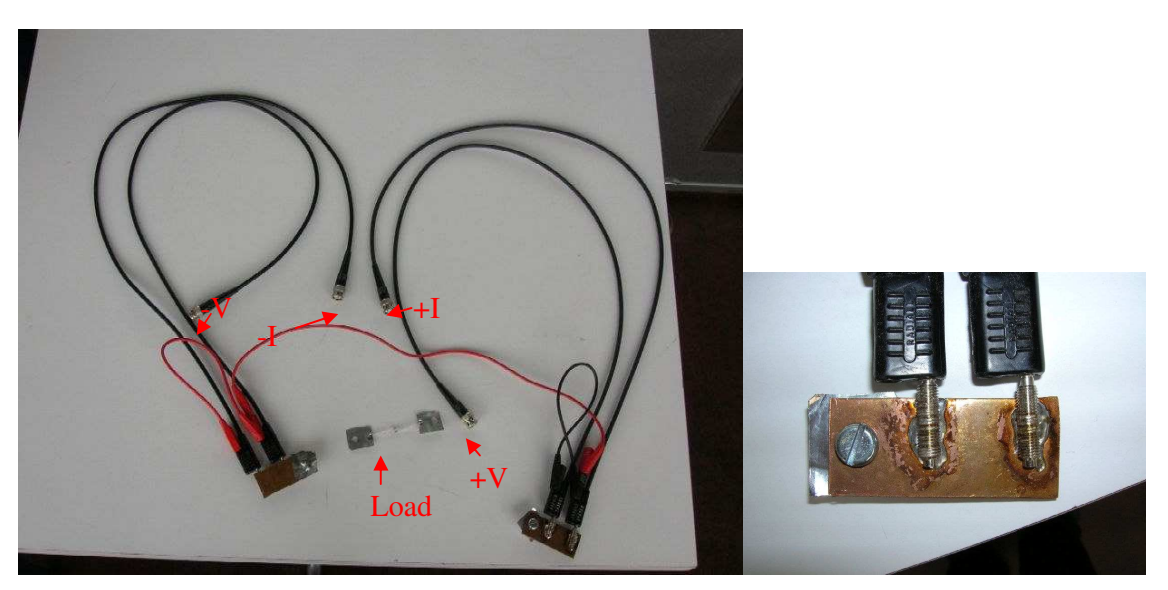

**Figure C.2 : Set de mesure** 

Le calibrage permet à l'appareil de s'affranchir des composants parasites présents sur ses bornes. Celui-ci doit être effectué en présentant un court circuit entre les deux plaques de cuivre, un circuit ouvert et optionnellement une charge connue (load sur la Figure C.2).

Afin de limiter l'effet du plan de masse sous l'appareil de mesure, le calibrage devra être fait avec une des bornes reliée à la masse si la mesure suivante le nécessite. Si la mesure s'effectue avec les deux bornes flottantes, il faut placer le set de calibrage à plat sur le plan de masse durant la calibration.

Les points de mesure choisis sont les deux bornes des fils BSM et alternateur côté batterie. Les Figure C.3 à Figure C.5 permettent de voir où sont connectés les fils de mesure sur les fils alternateur et BSM. La Figure C.6 permet d'avoir une vue d'ensemble dans le cas de la mesure entre fils.

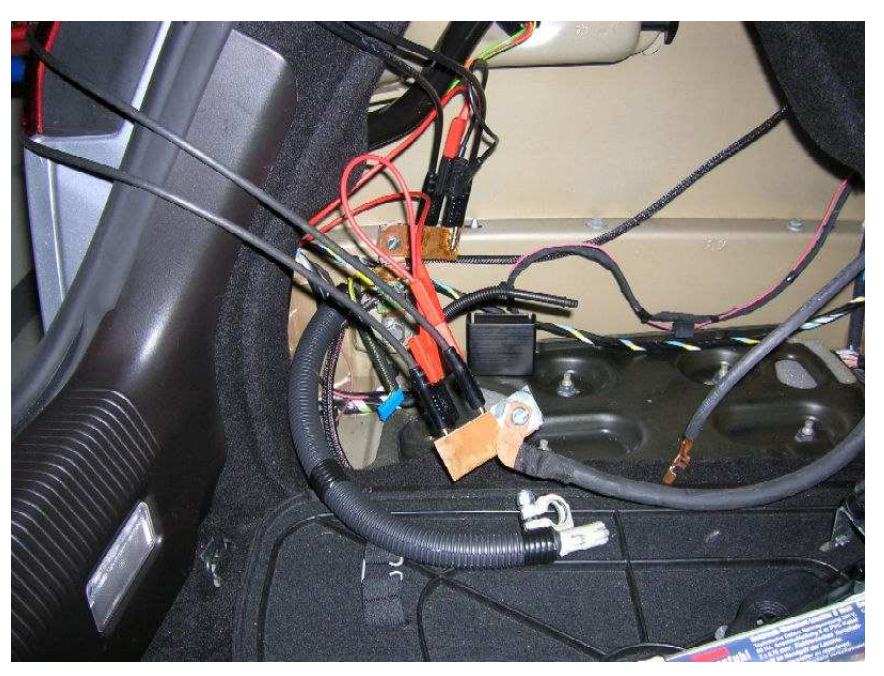

**Figure C.3 : Vue d'ensemble connexion entre fil alternateur et masse** 

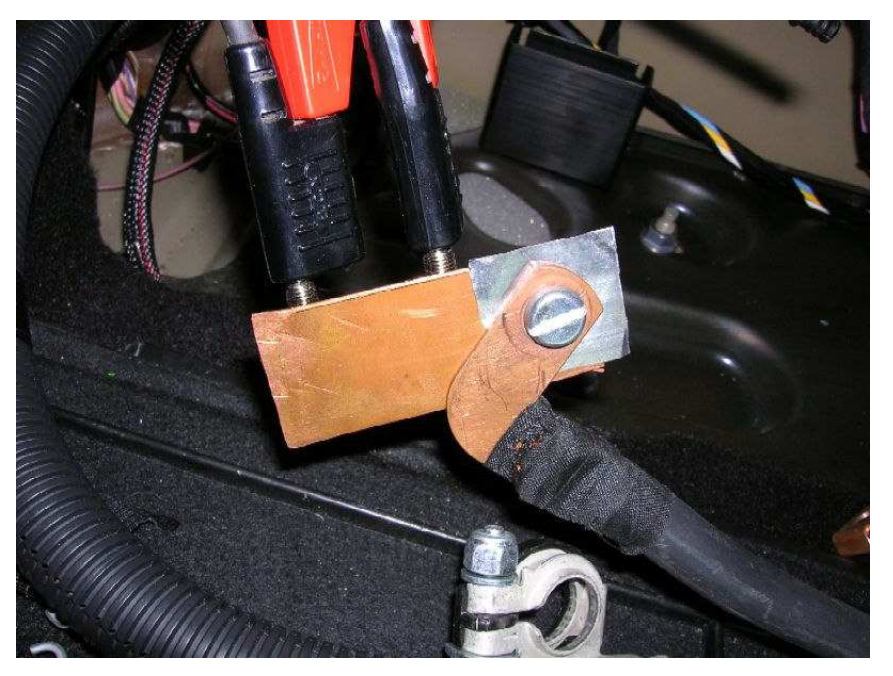

**Figure C.4 : Détail connexion Alternateur** 

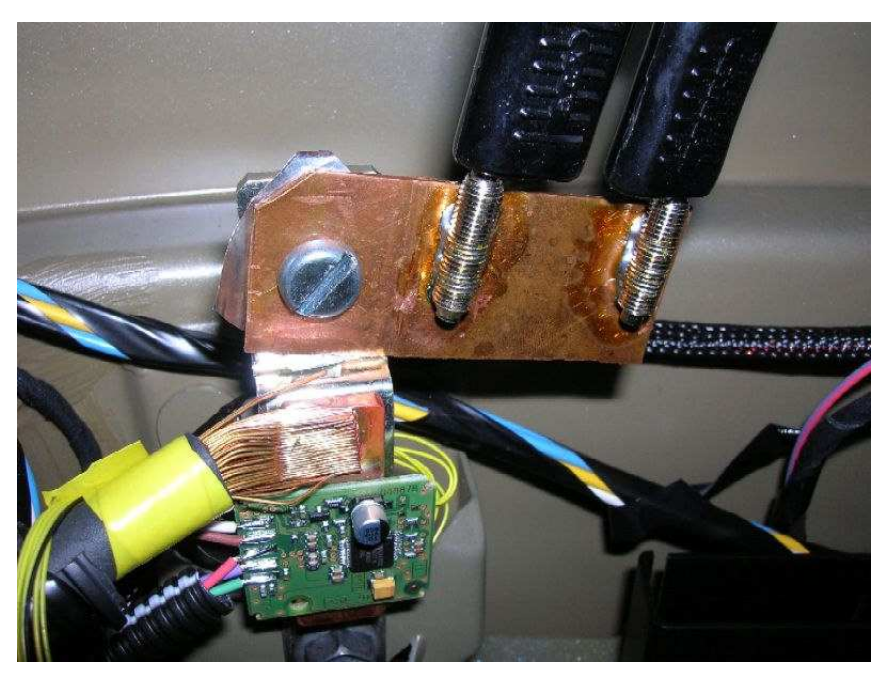

**Figure C.5 : Détail connexion masse** 

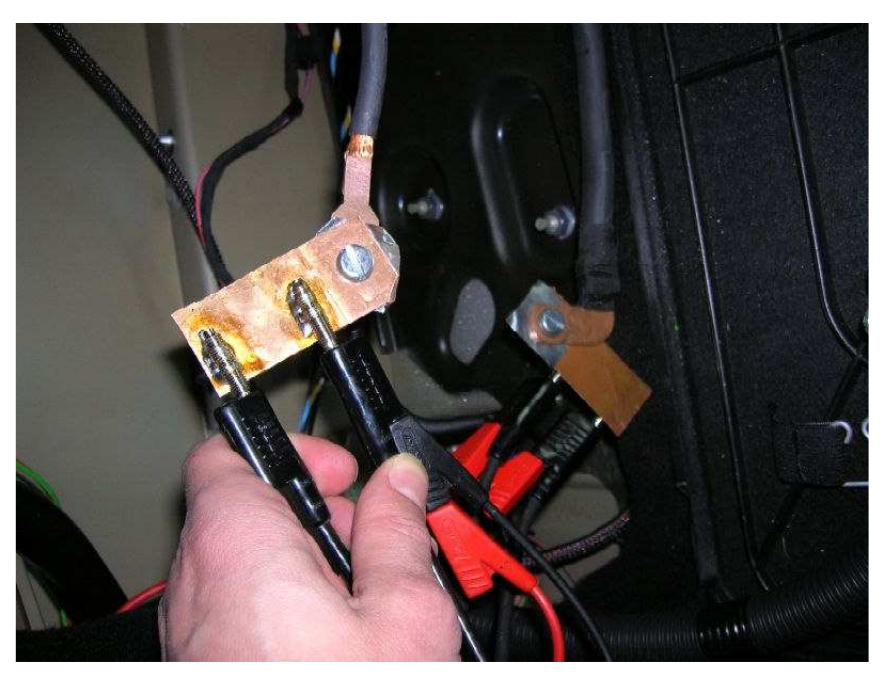

**Figure C.6 : Vue d'ensemble connexion entre fils** 

Sur les Figure C.7 à Figure C.9 nous présentons la position des fils côté moteur selon le type d'impédance que nous souhaitons avoir.

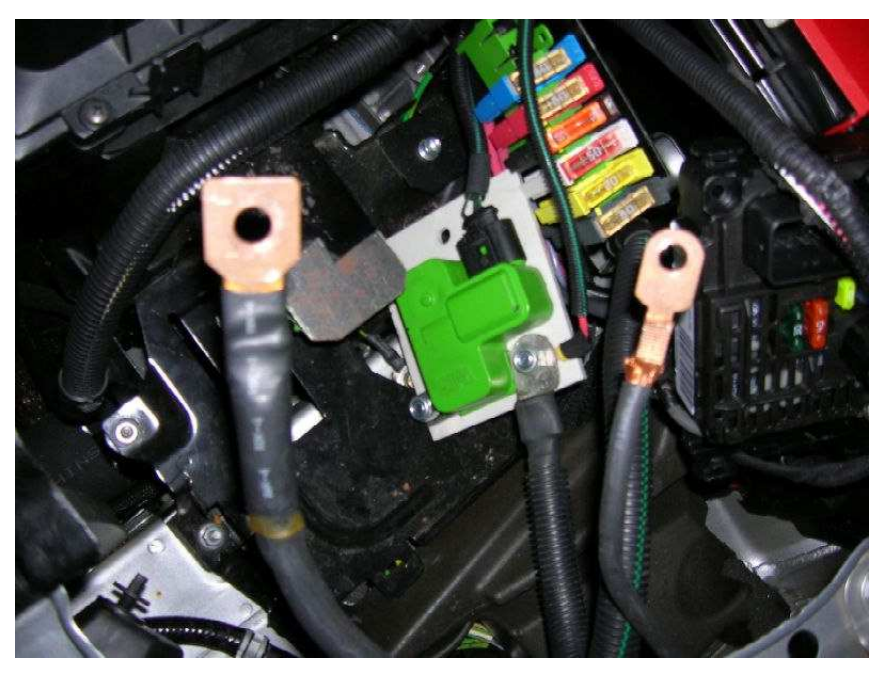

**Figure C.7 : Connexion moteur Open Alternateur / Open BSM** 

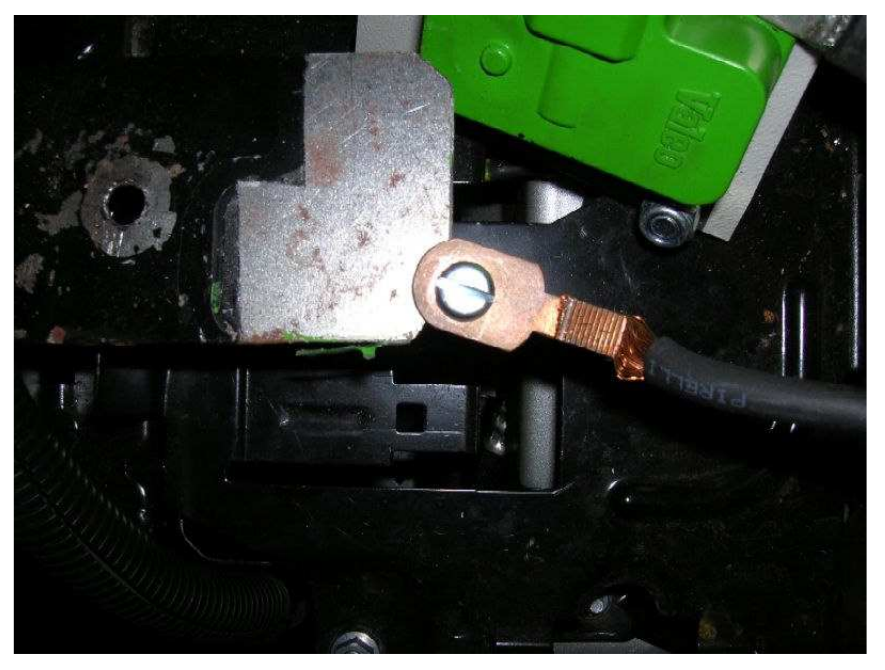

**Figure C.8 : Connexion moteur Short BSM** 

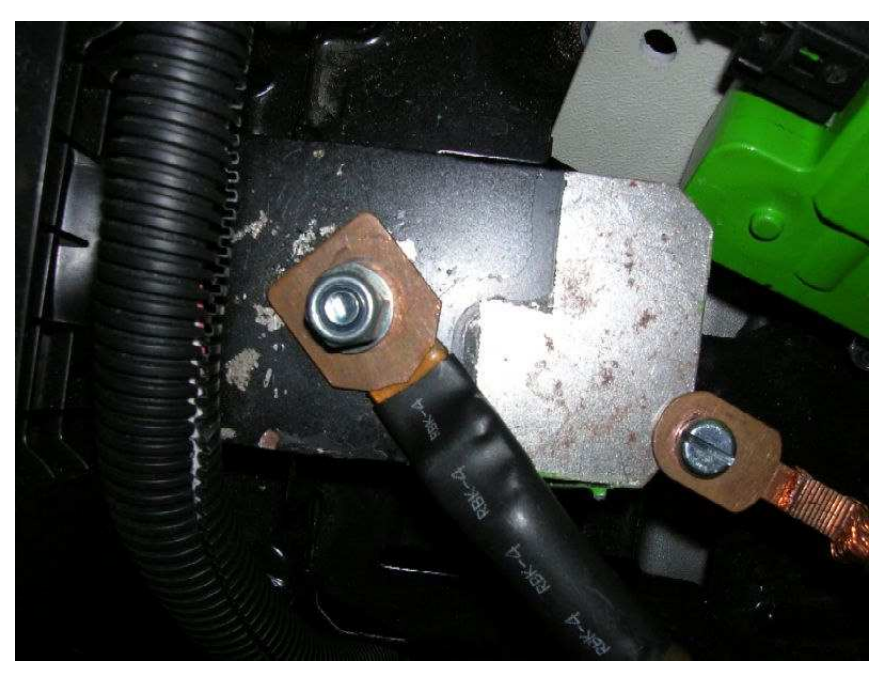

**Figure C.9 : Connexion moteur Short Alternateur / Short BSM** 

Le réglage de l'appareil d'analyse d'impédance reste à l'appréciation du manipulateur, puisque il est peu probable d'avoir les mêmes possibilités de mesure selon les véhicules.

# **Annexe D : Mesures de perturbations conduites selon régime moteur**

Le Tableau D-1 et le Tableau D-2 permettent de centraliser les valeurs crêtes en fonction de des conditions de fonctionnement du moteur. La Figure D.1 permet de visualiser le comportement quasi linéaire de cette tension crête.

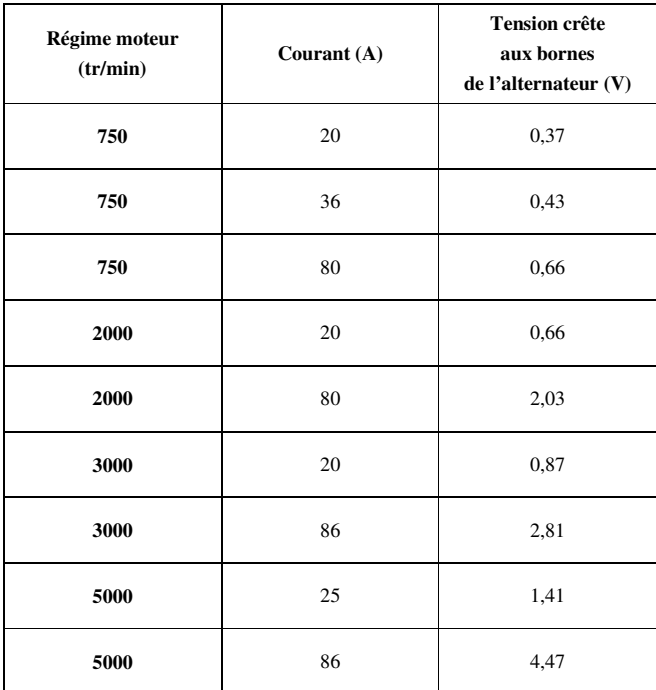

**Tableau D-1 : Tension crête durant les pulses de redressement** 

| Régime moteur<br>(tr/min) | Courant $(A)$ | <b>Tension crête</b><br>aux bornes<br>de l'alternateur (V) |
|---------------------------|---------------|------------------------------------------------------------|
| 750                       | 20            | 1,81                                                       |
| 750                       | 36            | 2,19                                                       |
| 750                       | 80            | 2,63                                                       |
| 2000                      | 20            | 1,11                                                       |
| 2000                      | 80            | 2,01                                                       |
| 3000                      | 20            | 0.93                                                       |
| 5000                      | 25            | 0.84                                                       |
| 5000                      | 86            | 1,97                                                       |

**Tableau D-2 : Tension crête durant les pulses de régulation** 

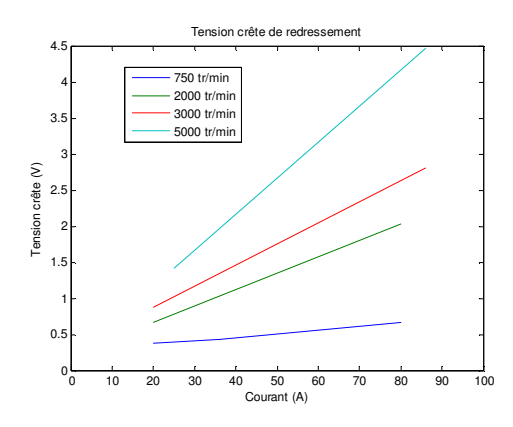

**Figure D.1 : Tension crête en fonction du courant selon le régime** 

La tension crête peut être bien approximée en utilisant la relation simple : U<sub>crête</sub>=k.I.R, avec k coefficient de correction valant 14.10<sup>-6</sup>, I le courant moyen et R le régime moteur en tours par minute.

La relation approchée donnant la tension crête de régulation en fonction des paramètres de l'alternateur est plus complexe et est donnée par l'équation (D-1)

$$
U_{\text{crite}\_\text{r\dot{e}g}} = 3.56 \frac{\sqrt{I}}{\sqrt[3]{R}}
$$
 (D-1)

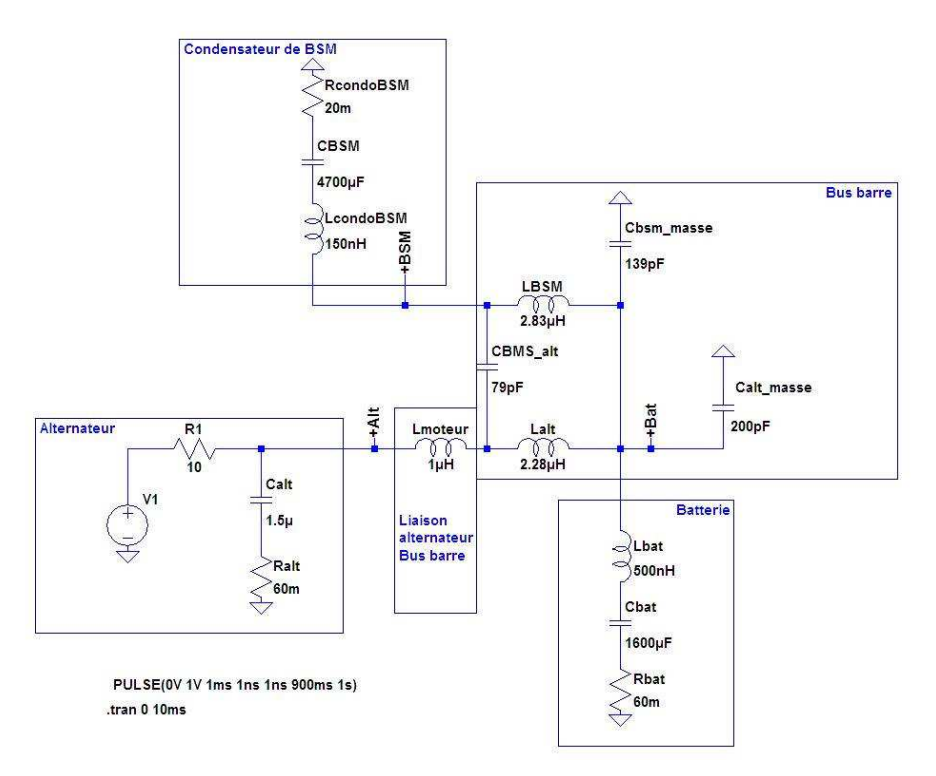

**Figure D.2 : Schéma équivalent complet** 

Si nous passons au modèle équivalent (Figure D.2), nous obtenons les tensions du générateur de perturbation en fonction des paramètres à l'aide d'une simple règle de trois comme présenté Tableau D-3.

|                       | Perturbation de régulation | <b>Perturbation de redressement</b>                                                 |
|-----------------------|----------------------------|-------------------------------------------------------------------------------------|
| Tension du générateur | $=$<br>géné _ règ          | $U_{g\acute{e}n\acute{e}}$ <sub>g</sub> edress $=110.10^{-6}$ . <i>I</i> . <i>R</i> |

**Tableau D-3 : Générateur de perturbation selon conditions de fonctionnement** 

#### GESTION DU CABLAGE DES MASSES ELECTRIQUES DANS UN VEHICULE AUTOMOBILE Application C.E.M

**Résumé :** Cette thèse porte sur le développement d'un outil d'aide à la décision sur les problèmes relatifs à la Compatibilité ElectroMagnétique (CEM) dans les systèmes de grande dimension tels que les véhicules automobiles.

La plus grande difficulté a été de comprendre les paramètres à prendre en compte pour obtenir des résultats cohérents avec les mesures effectuées sur véhicule. Nous nous sommes concentrés sur la caractérisation de faisceaux présents sur les véhicules. Nous abordons également l'étude du comportement du plan de masse lié à la présence de très forts courants électriques continus. Pour aborder ces aspects, nous utilisons la méthode PEEC (Partiel Element Equivalent Circuit) pour sa facilité de mise en œuvre ainsi que pour ses facultés à traiter les problèmes sur un large spectre de fréquences.

Le mémoire est composé de trois chapitres. Le premier présente les bases de l'électromagnétisme appliquées à la CEM des systèmes de grande dimension. Nous portons une attention toute particulière aux plans de masse qui sont utilisés en tant que conducteur de retour mais également en tant que référence de tension. Dans le deuxième chapitre, nous présentons la méthode PEEC ainsi que la méthodologie mise en place pour le développement du logiciel afin d'obtenir les meilleures performances possibles. Ce logiciel est validé sur un ensemble de cas tests. L'application de l'outil sur un cas industriel est traitée dans le dernier chapitre et permet de comprendre les phénomènes de résonance créés par la connexion des différents éléments reliés par un faisceau. La modélisation des composants de terminaison permet de compléter le modèle ainsi généré.

### MANAGEMENT OF THE WIRING OF THE ELECTRICAL GROUNDS IN A MOTOR VEHICLE – EMC application

**Abstract:** This thesis is dealing with the development of a tool for supporting decision on problems related to ElectroMagnetic Compatibility (EMC) in big systems such as motor vehicles.

To understand which parameters had to be taken into account in order to get consistent results from the measurements implemented on vehicle was the highest difficulty. We have been focussed on characterising the bundles in vehicles. We have been as well tackling the study of the behaviour of the ground plane linked to very strong electrical direct currents. In order to address these aspects we have been using the PEEC method (PEEC for Partial Element Equivalent Circuit) because of its easy implementation as well as of the possibility of using it for a wide range of frequencies.

The report is composed of three chapters. The first one presents the bases of electromagnetism applied to big systems' EMC. A particular attention is turned to ground planes which are used as return conductor as well as voltage reference. In the second chapter, we present the PEEC method and the methodology which was set up for developing the software in order to obtain the best performances possible. This software has been validated on a set of test cases. The tool's application to an industrial case is dealt with in the last chapter and enables to understand the phenomena of resonance created by the different elements connected by a bundle. The modelling of the components allows completing the model thus generated.